# **SECRETARIA DE HACIENDA Y CREDITO PUBLICO**

**ANEXOS Glosario de Definiciones y Acrónimos, 1, 15, 21, 22 y 29 de la Segunda Resolución de modificaciones a las Reglas Generales de Comercio Exterior para 2016, publicada el 19 de octubre de 2016.** 

Al margen un sello con el Escudo Nacional, que dice: Estados Unidos Mexicanos.- Secretaría de Hacienda y Crédito Público.- Servicio de Administración Tributaria.

# **ANEXO GLOSARIO DE DEFINICIONES Y ACRONIMOS DE LAS REGLAS GENERALES DE COMERCIO EXTERIOR PARA 2016**

Para los efectos de las Reglas Generales de Comercio Exterior para 2016 y sus Anexos, se entiende por:

# **I. ACRONIMOS:**

- **1**. **AGA**, la Administración General de Aduanas, sita en Avenida Hidalgo 77, Módulo IV, Piso 3, Colonia Guerrero, Delegación Cuauhtémoc, Código Postal 06300, Ciudad de México.
- **2. ACEIA**, la Administración Central de Equipamiento e Infraestructura Aduanera de la AGA, sita en Avenida Hidalgo 77, Módulo IV, Piso 1, Colonia Guerrero, Delegación Cuauhtémoc, Código Postal 06300, Ciudad de México.
- **3. ACIA**, Administración Central de Investigación Aduanera de la AGA, sita en Avenida Hidalgo 77, Módulo IV, Piso 1, Colonia Guerrero, Delegación Cuauhtémoc, Código Postal 06300, Ciudad de México.
- **4. ACOA**, la Administración Central de Operación Aduanera de la AGA, sita en Avenida Hidalgo 77, Módulo IV, Piso 1, Colonia Guerrero, Delegación Cuauhtémoc, Código Postal 06300, Ciudad de México.
- **5. ACAJA**, la Administración Central de Apoyo Jurídico de Aduanas de la AGA, sita en Avenida Hidalgo 77, Módulo IV, Planta baja, Colonia Guerrero, Delegación Cuauhtémoc, Código Postal 06300, Ciudad de México y para toma de muestras de mercancías, el domicilio ubicado en Calzada Legaría 608, Piso 1, Colonia Irrigación, Delegación Miguel Hidalgo, Código Postal 11500, Ciudad de México.
- **6. ACMA**, Administración Central de Modernización Aduanera de la AGA, sita en Avenida Hidalgo 77, Módulo IV, Piso 1, Colonia Guerrero, Delegación Cuauhtémoc, Código Postal 06300, Ciudad de México.
- **7. AGACE**, la Administración General de Auditoría de Comercio Exterior, sita en Avenida Paseo de la Reforma 10, Piso 26, Colonia Guerrero, Delegación Cuauhtémoc, Código Postal 06300, Ciudad de México.
- **8. ACAJACE**, la Administración Central de Apoyo Jurídico de Auditoría de Comercio Exterior de la AGACE, sita en Avenida Paseo de la Reforma 10, Piso 26, Colonia Guerrero, Delegación Cuauhtémoc, Código Postal 06300, Ciudad de México.
- **9. ACPPCE**, la Administración Central de Planeación y Programación de Comercio Exterior de la AGACE, sita en Avenida Paseo de la Reforma 10, Piso 26, Colonia Guerrero, Delegación Cuauhtémoc, Código Postal 06300, Ciudad de México.

................................................................................................................................................................

- **11. ACDB**, la Administración Central de Destino de Bienes de la AGRS, sita en Avenida Hidalgo 77, Módulo VIII, Piso 3, Colonia Guerrero, Delegación Cuauhtémoc, Código Postal 06300, Ciudad de México.
- **12. AGGC**, la Administración General de Grandes Contribuyentes, sita en Avenida Hidalgo 77, Módulo III, Piso 1, Colonia Guerrero, Delegación Cuauhtémoc, Código Postal 06300, Ciudad de México.
- **13. ACAJNI**, la Administración Central de Apoyo Jurídico y Normatividad Internacional de la AGGC, sita en Avenida Hidalgo 77, Módulo III, Planta baja, Colonia Guerrero, Delegación Cuauhtémoc, Código Postal 06300, Ciudad de México.
- **14. ACPPFGC**, la Administración Central de Planeación y Programación de Fiscalización a Grandes Contribuyentes de la AGGC, sita en Avenida Hidalgo 77, Módulo III, Piso 1 , Colonia Guerrero, Delegación Cuauhtémoc, Código Postal 06300, Ciudad de México.
- **15. AGJ**, la Administración General Jurídica, sita en Avenida Hidalgo 77, Módulo IV, Piso 2, Colonia Guerrero, Delegación Cuauhtémoc, Código Postal 06300, Ciudad de México.
- **16. ACNCEA,** la Administración Central de Normatividad en Comercio Exterior y Aduanal de la AGJ, sita en Avenida Hidalgo 77, Módulo VI, Planta baja, Colonia Guerrero, Delegación Cuauhtémoc, Código Postal 06300, Ciudad de México.

........................................................................................................................................................

**18. AGR**, la Administración General de Recaudación, sita en Avenida Hidalgo 77, 79, 81 y 15 de la Calle Valerio Trujano, Colonia Guerrero, Delegación Cuauhtémoc, Código Postal 06300, Ciudad de México.

........................................................................................................................................................

- **20. AGRS**, la Administración General de Recursos y Servicios, sita en Avenida Hidalgo 77, Módulo VII, Piso 2, Colonia Guerrero, Delegación Cuauhtémoc, Código Postal 06300, Ciudad de México.
- **21. AGCTI**, la Administración General de Comunicaciones y Tecnologías de la Información, sita en Avenida Hidalgo 77, Módulo VII, Piso 6, Colonia Guerrero, Delegación Cuauhtémoc, Código Postal 06300, Ciudad de México.
- **22. AGSC**, la Administración General de Servicios al Contribuyente, sita en Avenida Hidalgo 77, Módulo I, Piso 1, Colonia Guerrero, Delegación Cuauhtémoc, Código Postal 06300, Ciudad de México.
- **23. ACOP**, la Administración Central de Operación de Padrones de la AGSC, sita en Avenida Paseo de la Reforma 10, Piso 26, Torre Caballito, Colonia Guerrero, Delegación Cuauhtémoc, Código Postal 06300, Ciudad de México.

........................................................................................................................................................

**42. e.firma**, la Firma Electrónica Avanzada, obtenida conforme a lo establecido en la ficha 105/CFF "Obtención del certificado de e.firma que forma parte del Anexo 1-A de la RMF".

........................................................................................................................................................

**62 Bis. PAAP,** el Protocolo Adicional al Acuerdo Marco de la alianza del Pacífico.

........................................................................................................................................................

........................................................................................................................................................

........................................................................................................................................................

- **II. DEFINICIONES:** 
	- **13. Días**, los días hábiles de conformidad con el artículo 12 del Código y la RMF.

Atentamente,

Ciudad de México, a 17 de octubre de 2016.- En suplencia por ausencia del Jefe del Servicio de Administración Tributaria, con fundamento en los artículos 2, apartado B, fracción VIII y 4, primer párrafo del Reglamento Interior del Servicio de Administración Tributaria, publicado en el Diario Oficial de la Federación el 24 de agosto de 2015, firma el Administrador General Jurídico, **Jaime Eusebio Flores Carrasco**.- Rúbrica.

# **ANEXO 1 DE LAS REGLAS GENERALES DE COMERCIO EXTERIOR PARA 2016**

# **Formatos e Instructivos de trámite**

# **Contenido**

# **A. Autorizaciones**

# **Nombre de la Autorización**

- **A1.** Autorización de Depósito Fiscal Temporal para Exposiciones Internacionales de Mercancías.
- **A2.** Autorización de exención de impuestos al comercio exterior en la importación de mercancía donada, (artículo 61, fracción IX de la Ley).
- **A3.** Autorización de depósito fiscal para someter mercancías al proceso de ensamble y fabricación de vehículos a empresas de la industria automotriz terminal o manufacturera de vehículos de autotransporte.
- **A4.** Autorización de depósitos fiscales para la exposición y venta de mercancías extranjeras y nacionales en puertos aéreos internacionales, fronterizos y marítimos, (artículo 121, fracción I de la Ley).
- **A5**. Autorización para la introducción o extracción de mercancías de territorio nacional, mediante tuberías, ductos, cables u otros medios susceptibles de conducirlas.
- **A6.** Autorización para prestar el servicio de almacenamiento de mercancías en depósito fiscal y/o colocar marbetes o precintos, (Regla 4.5.1.).
- **A7.** Autorización para la entrada o salida de mercancía de territorio nacional por lugar distinto al autorizado.

........................................................................................................................................................................

- **A11.** Autorización para importar mercancía por única vez sin haber concluido el trámite de inscripción o estando suspendidos en el padrón de importadores, (Regla 1.3.5.).
- **A12.** Autorización a personas físicas para importar mercancía por única vez, sin estar inscrito en el padrón de importadores, (Regla 1.3.6.).

........................................................................................................................................................................

**A14.** Autorización de inscripción para el padrón de exportadores sectorial.

- **A15.** Autorización para la importación de vehículos especialmente construidos o transformados, equipados con dispositivos o aparatos diversos para cumplir con contrato derivado de licitación pública, (Regla 4.2.9.).
- **A16.** Autorización para la inscripción o renovación en el registro para la toma de muestras de mercancías, conforme al artículo 45 de la Ley.
- **A17.** Autorización para el retorno de vehículos extranjeros.
- ........................................................................................................................................................................ **A20.** Autorización para importar mercancías con fines de seguridad nacional.

# **B. Avisos**

# **Nombre del Aviso**

- ........................................................................................................................................................................ **B2.** Aviso de adición, modificación y/o exclusión de instalaciones autorizadas para prestar el servicio de almacenamiento de mercancías en depósito fiscal y/o colocar marbetes o precintos.
- **B3.** Aviso de adición y/o exclusión de bodegas, almacenes y terrenos de depósito fiscal, a empresas de la industria automotriz terminal o manufacturera de vehículos de autotransporte.

........................................................................................................................................................................

- **B12.** Aviso de opción para la determinación del valor provisional (seguro global de transporte).
- **B14.** Aviso de registro de aparatos electrónicos e instrumentos de trabajo.
- **B16.** Aviso de traslado de mercancías de empresas con Programa IMMEX o RFE.
- **B17.** Aviso de traslado de mercancías de empresas con Programa IMMEX en la modalidad de Operador Económico Autorizado rubro controladora de empresas.
- **B18.** Aviso electrónico de importación y de exportación.
- ........................................................................................................................................................................
- **B22.** Encargo conferido al agente aduanal para realizar operaciones de comercio exterior o la revocación del mismo.

# ........................................................................................................................................................................ **C. Constancias**

# **Nombre de la Constancia**

........................................................................................................................................................................

**C1.** Constancia de importación temporal, retorno o transferencia de contenedores.

# **D. Declaraciones**

# **Nombre de la Declaración**

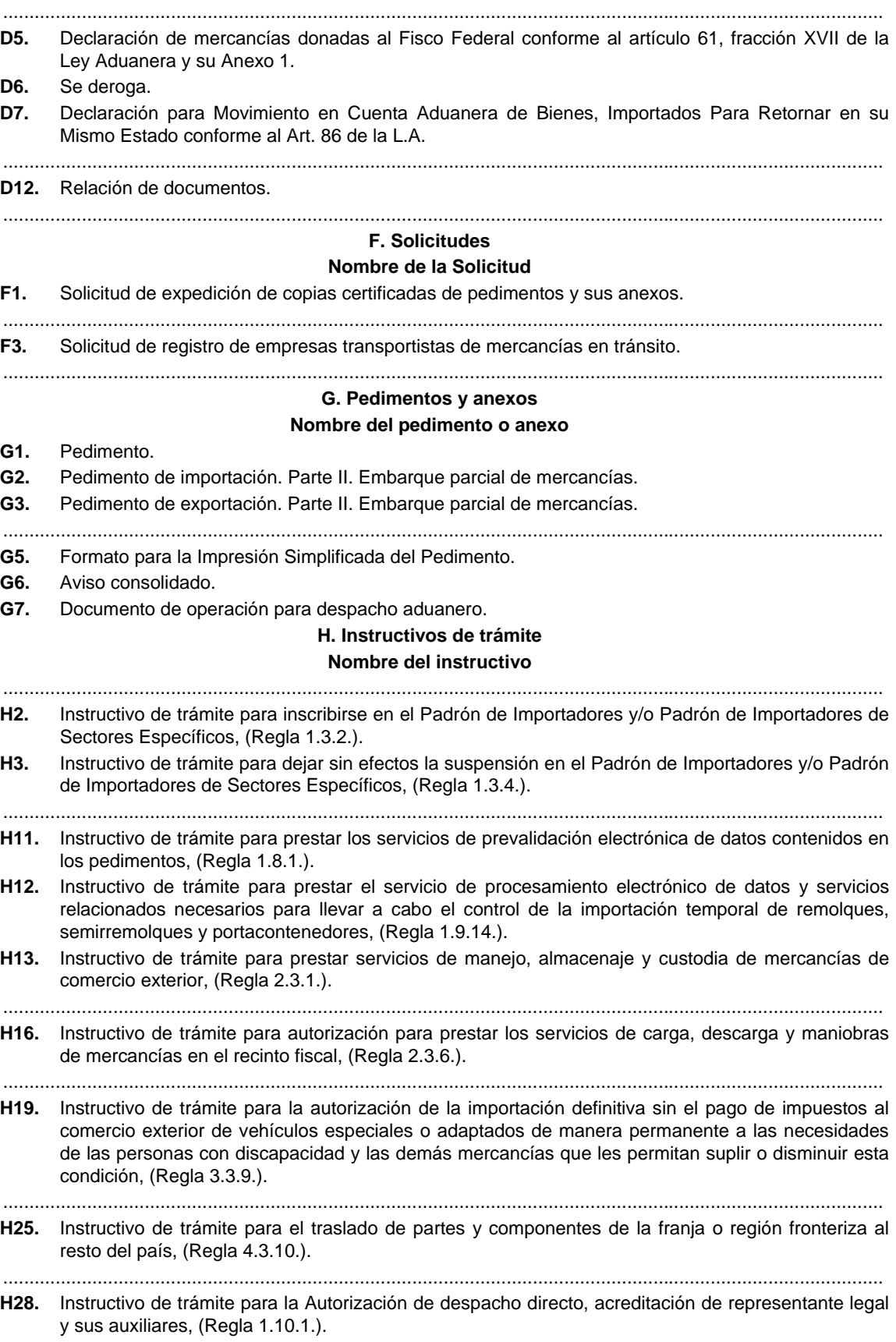

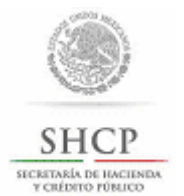

Autorización de Depósito Fiscal Temporal para Exposiciones Internacionales de Mercancías.

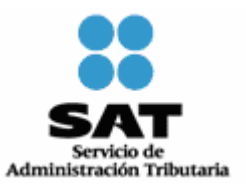

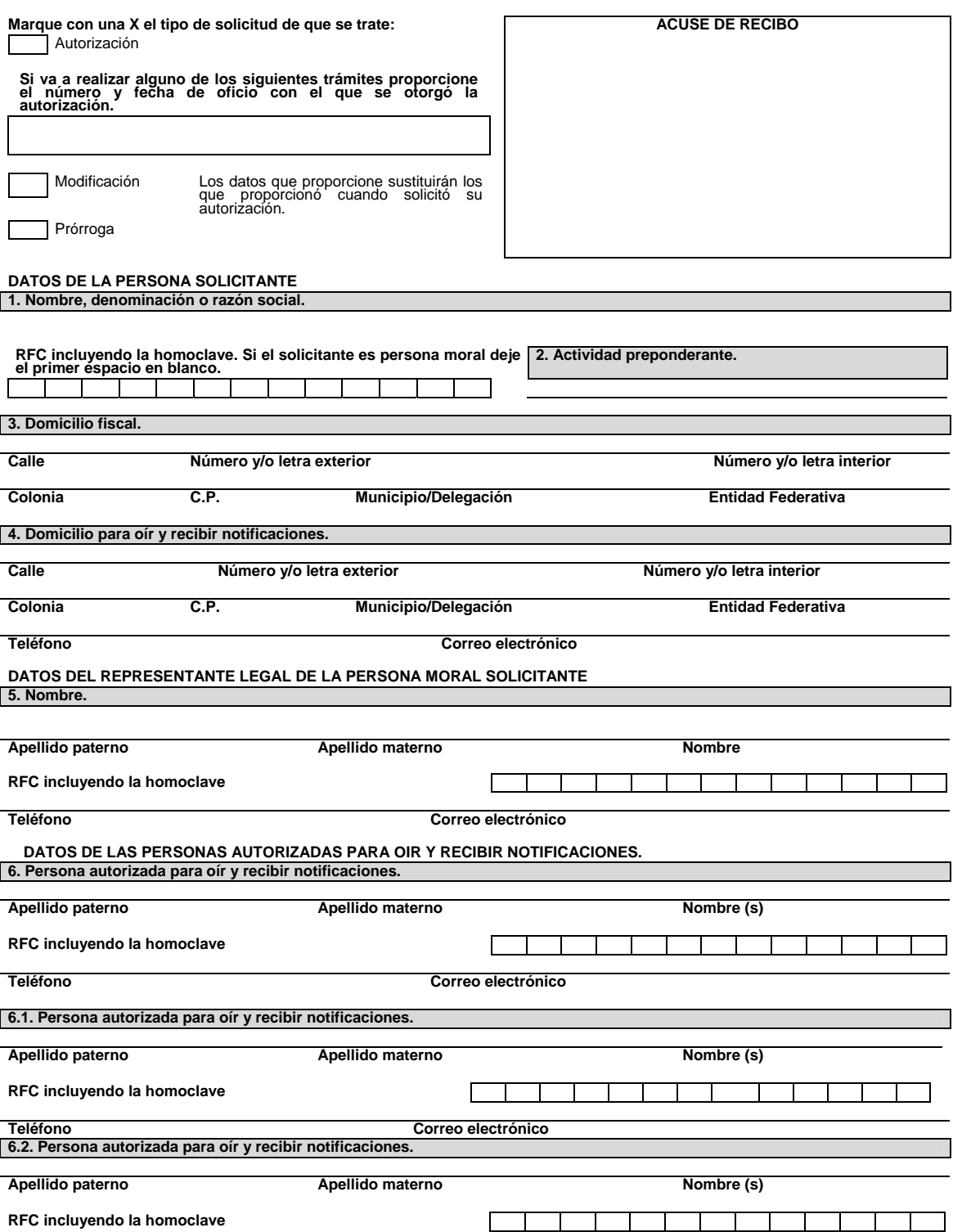

# EN CASO DE QUE EL SOLICITANTE SEA UNA PERSONA MORAL SENALE LOS DOCUMENTOS QUE ACREDITAN LOS DATOS **QUE ACREDITAN**<br>QUE PROPORCIONA:

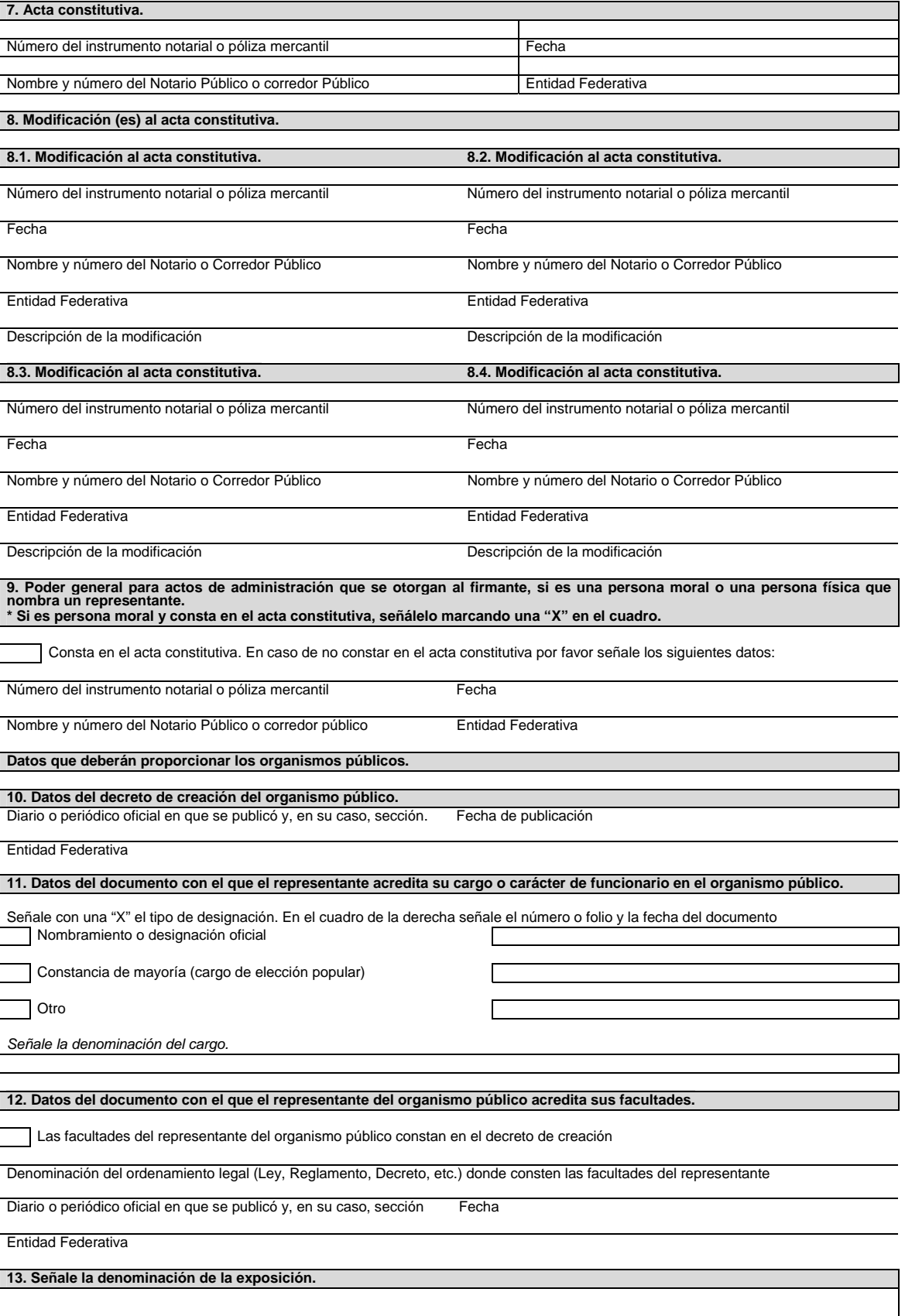

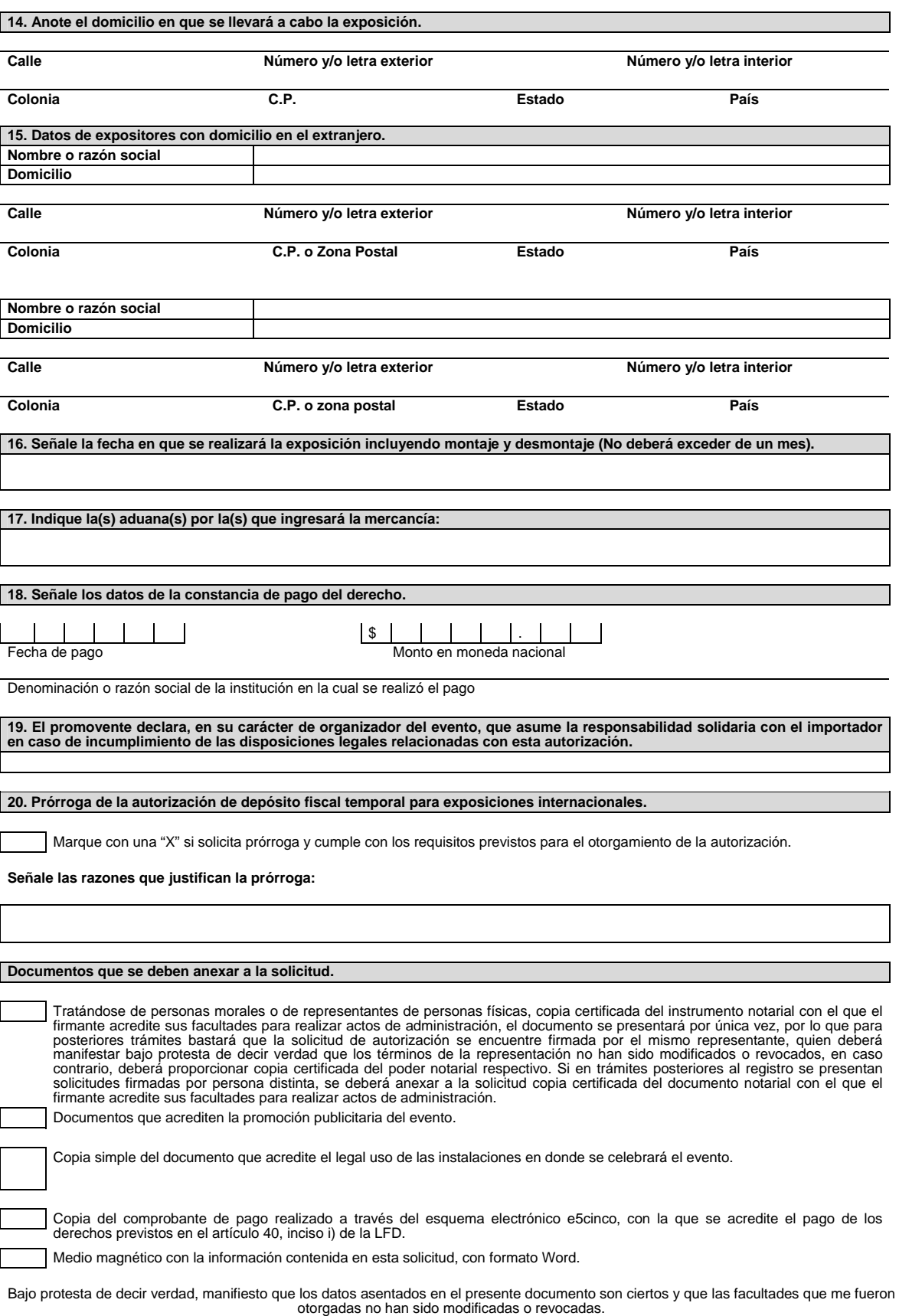

# **Instructivo de trámite de la Autorización de Depósito Fiscal Temporal para Exposiciones Internacionales de Mercancías.**

#### **¿Quiénes lo realizan?**

Las personas físicas o morales interesadas en obtener autorización temporal para el establecimiento de depósitos fiscales para locales destinados a exposiciones internacionales de mercancías.

#### **¿Cómo se realiza?**

Existen dos opciones:

- **1.** Ante la ACAJA mediante el formato denominado "Autorización de Depósito Fiscal Temporal para Exposiciones Internacionales de Mercancías". Se deben anexar los documentos previstos en el formato.
- **2.** Mediante la Ventanilla Digital.

 Cuando el trámite de autorización se efectúe a través de la Ventanilla Digital se deberán proporcionar los siguientes datos, por lo que se sugiere tenerlos disponibles al momento de realizar su solicitud.

- **a)** Denominación de la exposición.
- **b)** Domicilio en que se llevará a cabo la exposición.
- **c)** Datos de expositores con domicilio en el extranjero.
- **d)** Aduana(s) por la(s) que ingresará la mercancía.

Se deberán adjuntar de manera digital los siguientes documentos:

- **1.** Documentos que acrediten la promoción publicitaria del evento.
- **2.** Documento que acredite el legal uso de las instalaciones en donde se celebra el evento.
- **3.** Comprobante del pago de los derechos previstos en el artículo 40, inciso i) de la LFD, realizado a través del esquema electrónico e5cinco.

Así como, estar al corriente en el cumplimiento de sus obligaciones fiscales.

#### **¿A quién se dirige?**

En la Administración Central de Apoyo Jurídico de Aduanas, Hidalgo 77, Módulo IV, P.B., Colonia Guerrero, C.P. 06300, Ciudad de México, de lunes a viernes, en un horario de 9:00 a 15:00 horas.

#### **Opciones de envío:**

Se puede enviar la solicitud y los documentos mediante SEPOMEX o utilizando los servicios de empresas de mensajería.

#### **¿Qué documento se obtiene?**

Oficio de autorización para el depósito fiscal temporal para exposiciones internacionales de mercancías.

#### **¿En qué plazo se emite la autorización?**

En un plazo no mayor a 4 días, contados a partir de la fecha en que se haya presentado la solicitud debidamente requisitada junto con la documentación correspondiente.

#### **¿Cómo se solicitan modificaciones o adiciones a los datos proporcionados para obtener la autorización?**

Utilizando la misma opción por la que haya solicitado la autorización:

- **1.** Ante la ACAJA, mediante el formato denominado "Autorización de Depósito Fiscal Temporal para Exposiciones Internacionales de Mercancías". Se deben anexar los documentos previstos en el formato.
- **2.** Mediante Ventanilla Digital.

Se debe anexar la documentación que acredite la modificación o adición solicitada, conforme a los requisitos previstos para el otorgamiento de la autorización.

Los documentos exhibidos con anterioridad, que se encuentren vigentes al momento de una nueva solicitud, no deberán ser presentados nuevamente.

#### **¿Cuándo se solicita la prórroga de la autorización?**

Diez días antes del vencimiento de la autorización, siempre que la autorizada presente solicitud mediante el formato denominado "Autorización para Depósito Fiscal Temporal para Exposiciones Internacionales de Mercancías" y que el plazo de la autorización y el de la prórroga sumados no excedan de dos meses.

#### **¿Cómo se solicita la prórroga a la autorización?**

Utilizando la misma opción por la que haya solicitado la autorización:

- **1.** Ante la ACAJA, mediante el formato denominado "Autorización para Depósito Fiscal Temporal para Exposiciones Internacionales de Mercancías". Se deben anexar los documentos previstos en el formato.
- **2.** Mediante Ventanilla Digital.

Se deben cumplir los mismos requisitos previstos para el otorgamiento de la autorización.

Los documentos exhibidos con anterioridad, que se encuentren vigentes al momento de una nueva solicitud, no deberán ser presentados nuevamente.

#### **¿Por qué plazo se puede autorizar la prórroga?**

Hasta por un plazo igual al que se señale en la autorización.

## **Disposiciones jurídicas aplicables:**

Artículo 121, fracción III, de la Ley y la regla 4.5.29.

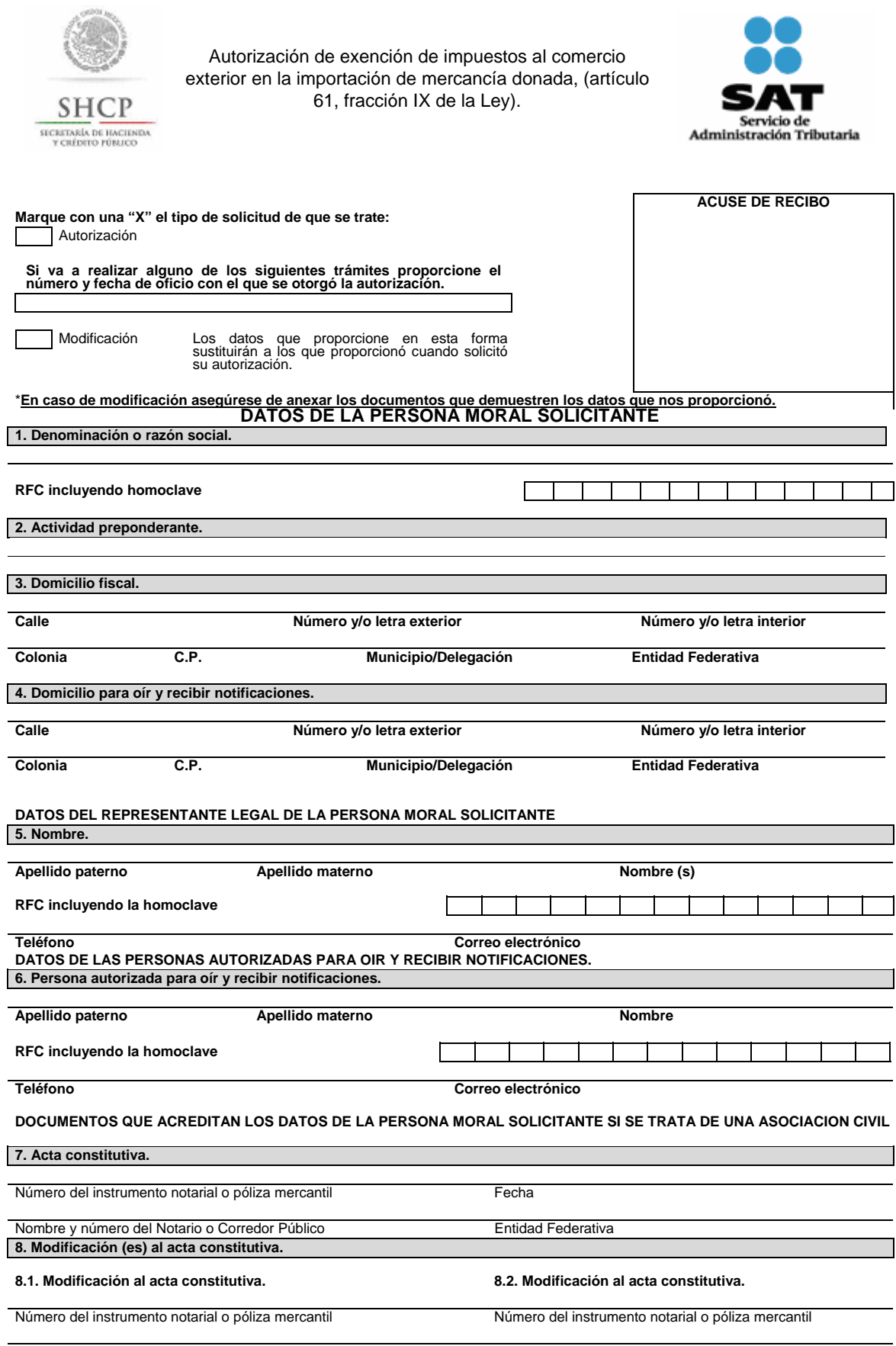

l,

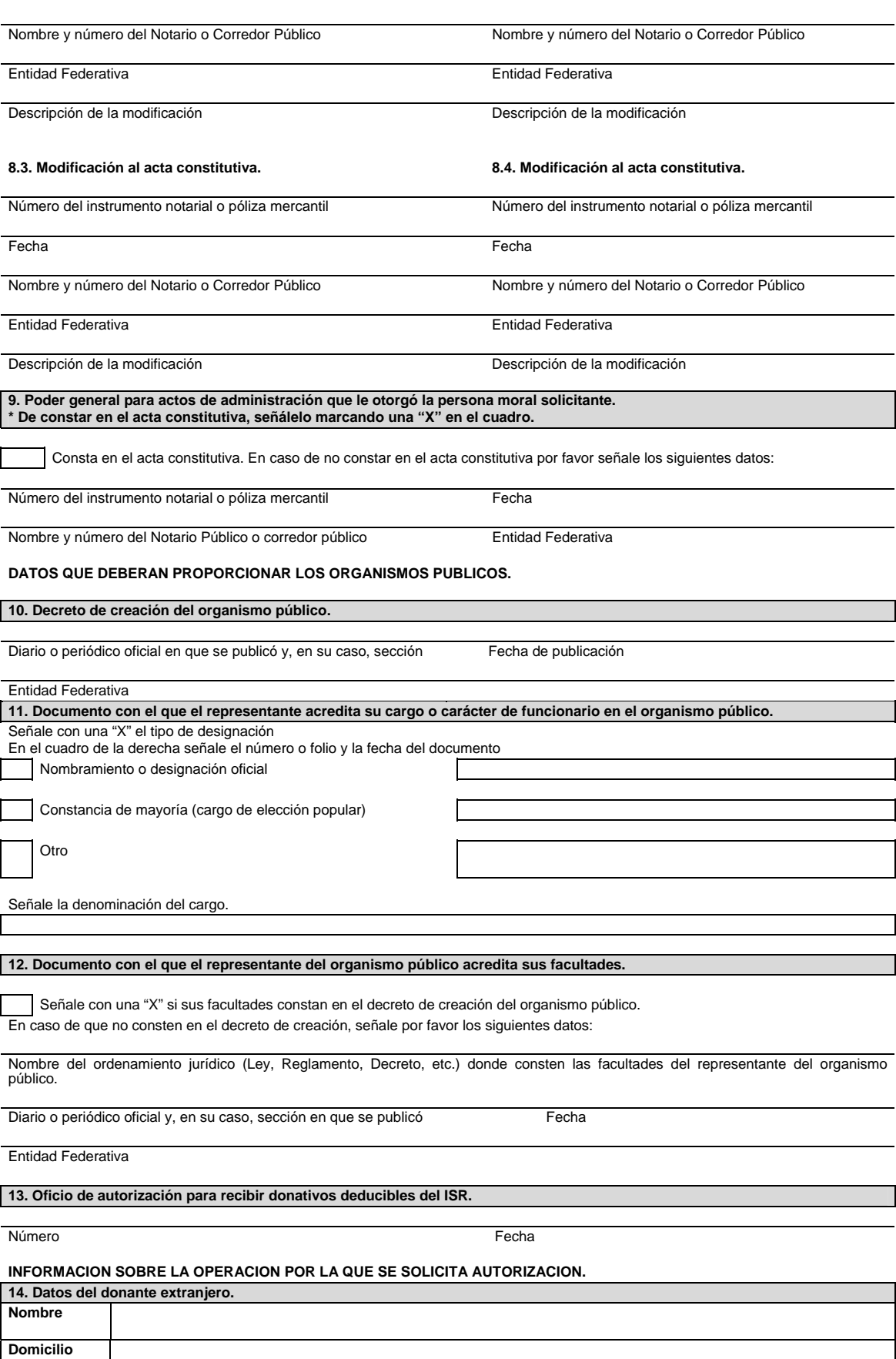

Martes 25 de octubre de 2016 DIARIO OFICIAL (Segunda Sección)

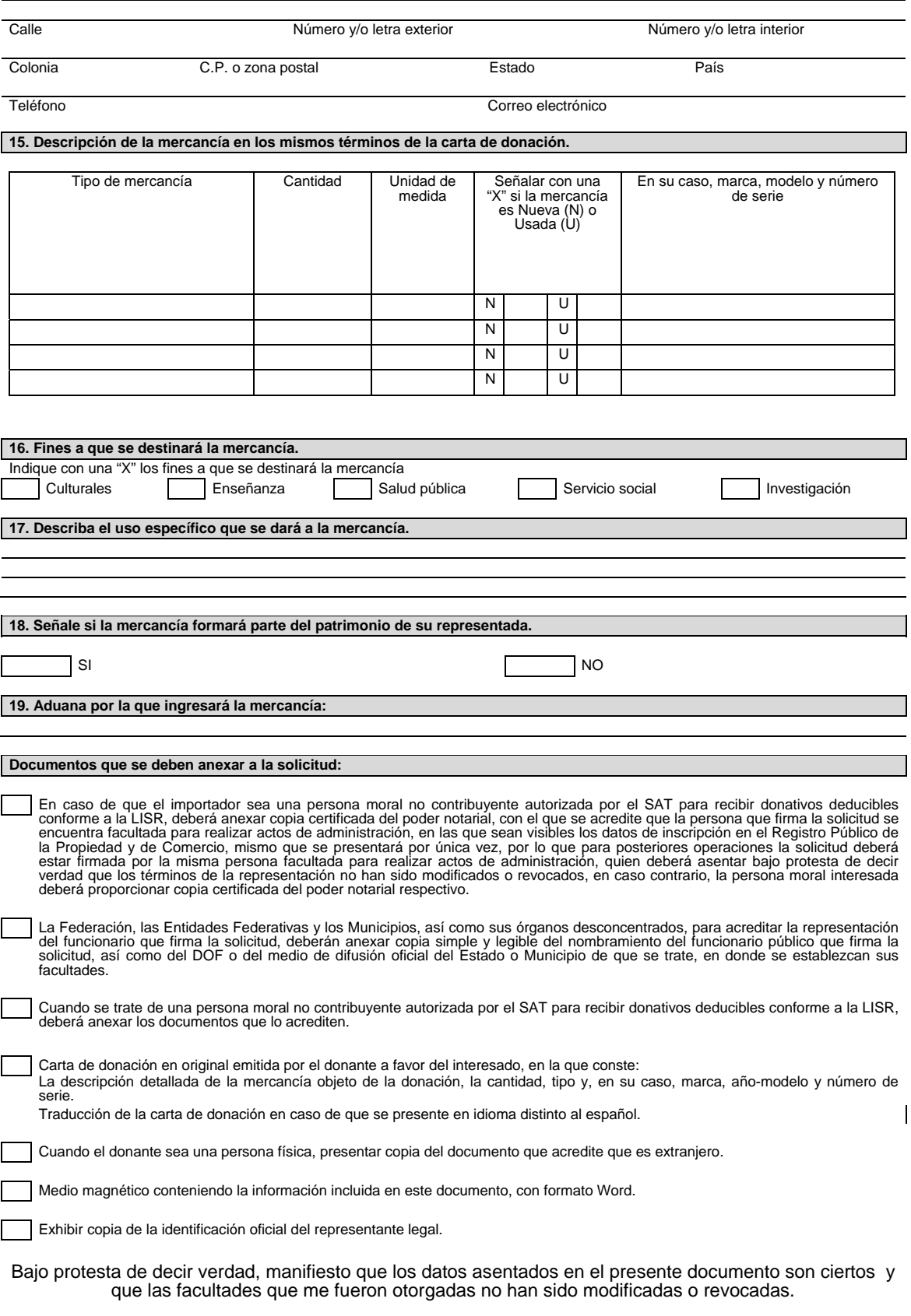

# **Instructivo de trámite de la Autorización de exención de impuestos al comercio exterior en la importación de mercancía donada, (artículo 61, fracción IX de la Ley).**

#### **¿Quiénes lo presentan?**

**1.** Organismos públicos, tales como secretarías de estado, gobiernos de los estados, municipios y organismos desconcentrados de cada uno de los niveles de gobierno, entre otros.

**2.** Personas morales no contribuyentes autorizados para recibir donativos deducibles en el ISR (donatarias autorizadas).

# **¿A quién se dirige?**

Ante la Administración Central de Apoyo Jurídico de Aduanas,

Hidalgo 77, Módulo IV, P.B., Colonia Guerrero,

C.P. 06300, Ciudad de México.

De lunes a viernes, en un horario de 9:00 a 15:00 horas.

#### **Opciones de envío:**

También puede enviar la solicitud y los documentos mediante SEPOMEX o utilizando los servicios de empresas de mensajería.

#### **¿Cuándo se presenta?**

Cuando los organismos públicos o las personas morales no contribuyentes autorizadas para recibir donativos deducibles en el ISR, pretendan importar sin el pago del IGI, las mercancías donadas por residentes en el extranjero para destinarse a fines culturales, de enseñanza, de investigación, de salud pública o de servicio social.

#### **¿Cómo se realiza?**

Existen dos opciones:

- **1.** Ante la ACAJA, mediante el formato denominado "Autorización de exención de impuestos al comercio exterior en la importación de mercancía donada, (artículo 61, fracción IX de la Ley)". Se deben anexar los documentos previstos en el formato. La persona que represente al interesado en todo momento debe acreditar su personalidad, excepto si el documento fue exhibido ante la ACAJA con anterioridad.
- **2.** Mediante la Ventanilla Digital.

 Cuando el trámite de autorización se efectúe a través de la Ventanilla Digital se deberán proporcionar los siguientes datos, por lo que se sugiere tenerlos disponibles al momento de realizar su solicitud.

- **a)** Si el donante de la mercancía es extranjero. Esto se debe declarar bajo protesta de decir verdad.
- **b)** Aduana por la que ingresará la mercancía.
- **c)** Descripción de la mercancía, la cual debe proporcionarse con los datos señalados en la carta de donación.
- **d)** Fines a que se destinará la mercancía y uso específico.
- **e)** Señalar si la mercancía formará parte del patrimonio de su representada.

**f)** Describir los datos del donante extranjero.

Adjuntar de manera digital los siguientes documentos:

- **1.** Cuando se trate de una persona moral no contribuyente autorizada por el SAT para recibir donativos deducibles conforme a la LISR, deberá anexar los documentos que lo acrediten.
- **2.** Carta de donación emitida por el donante a favor del interesado, en la que conste: La descripción detallada de la mercancía objeto de la donación, cantidad, tipo, y en su caso, marca, año-modelo y número de serie.
- **3.** Traducción de la carta de donación en caso de que se presente en idioma distinto al español.
- **4.** Cuando el donante sea una persona física, presentar copia del documento que acredite que es extranjero.

Los documentos exhibidos con anterioridad, que se encuentren vigentes al momento de una nueva solicitud, no deberán ser presentados nuevamente.

#### **Requisitos:**

- **1.** Que las mercancías donadas sean susceptibles de ser destinadas a fines culturales, de enseñanza, de investigación, de salud pública o de servicio social.
- **2.** Que el donante sea extranjero.
- **3.** Que las mercancías formen parte del patrimonio del importador.
- **4.** Que la mercancía se encuentre en el extranjero o en depósito ante la aduana.

**¿En qué casos no será necesario acreditar que la mercancía formará parte del patrimonio del importador?** 

Cuando se trate de mercancía que se destine a fines de salud pública o se trate de juguetes donados para fines de enseñanza.

#### **¿Qué documento se obtiene?**

Oficio de autorización de exención de impuestos al comercio exterior en la importación de mercancías donadas.

# **¿En qué plazo se emite la resolución a la solicitud de autorización?**

En un plazo no mayor a 5 días, contados a partir de la fecha en que se haya presentado la solicitud debidamente requisitada.

**¿En qué casos no será aplicable la autorización?** 

En cambios de régimen ni en reexpedición o regularización de mercancías.

**¿Cómo se solicitan las modificaciones o adiciones a los datos proporcionados para la autorización?** 

Utilizando la misma opción por la que haya solicitado la autorización:

- **1.** Ante la ACAJA, mediante el formato denominado "Autorización de exención de impuestos al comercio exterior en la importación de mercancía donada, (artículo 61, fracción IX de la Ley)". Se deben anexar los documentos previstos en el formato.
- **2.** Mediante la Ventanilla Digital. Se debe anexar la documentación que acredite la modificación o adición solicitada, conforme a los requisitos previstos para el otorgamiento de la autorización.

Aquellos documentos que ya se hayan exhibido ante la autoridad y se encuentren vigentes no deberán exhibirse nuevamente.

No procederá la modificación tratándose de cambio en el número de serie de la mercancía ni cuando solicite adicionar mercancía diferente a la autorizada, en tal caso se deberá ingresar una nueva solicitud de autorización.

### **Disposiciones jurídicas aplicables:**

Artículo 61, fracción IX, de la Ley, las reglas 1.2.2. y 3.3.6., y el artículo 2, fracción VI, de la Ley Federal de los Derechos del Contribuyente.

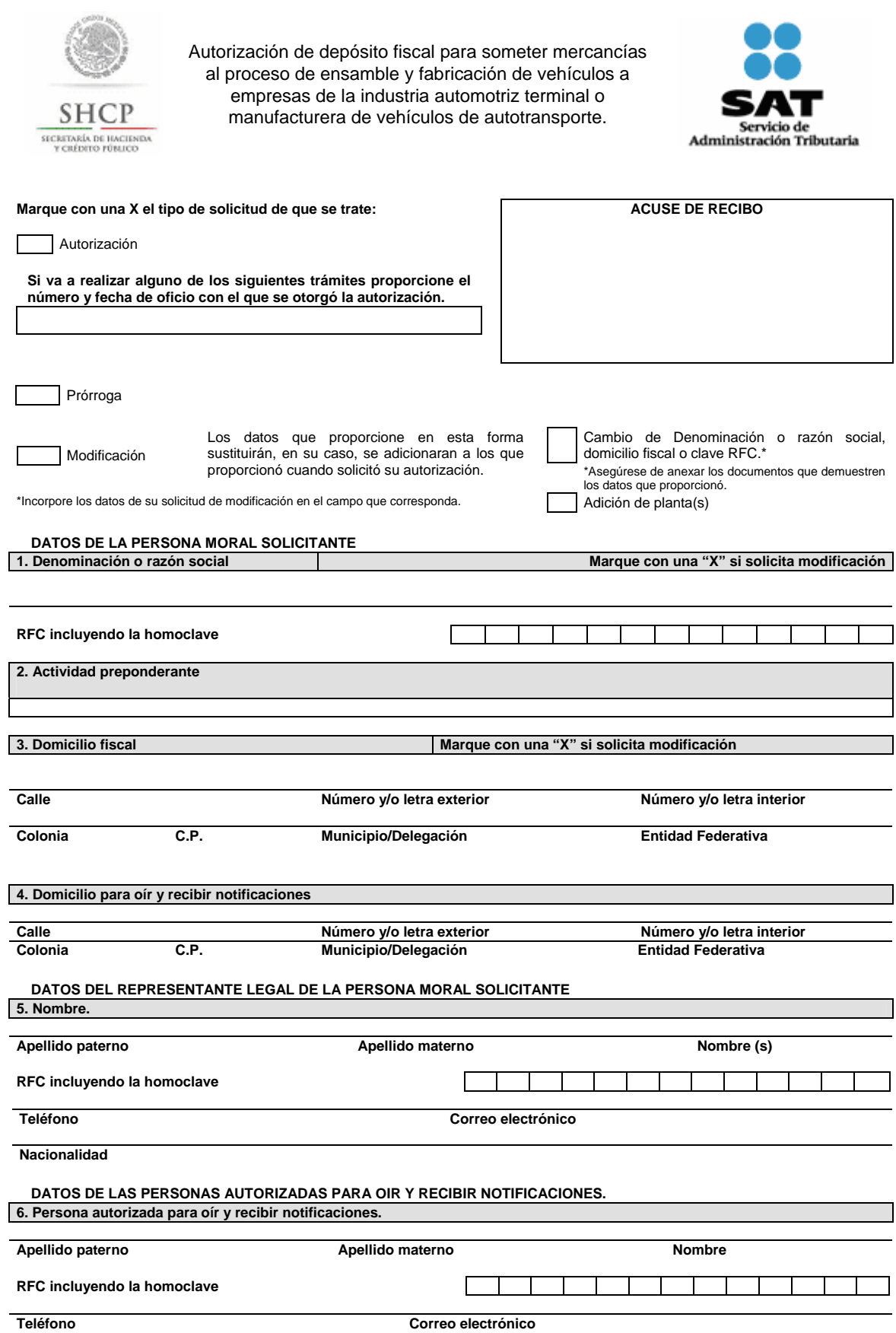

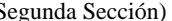

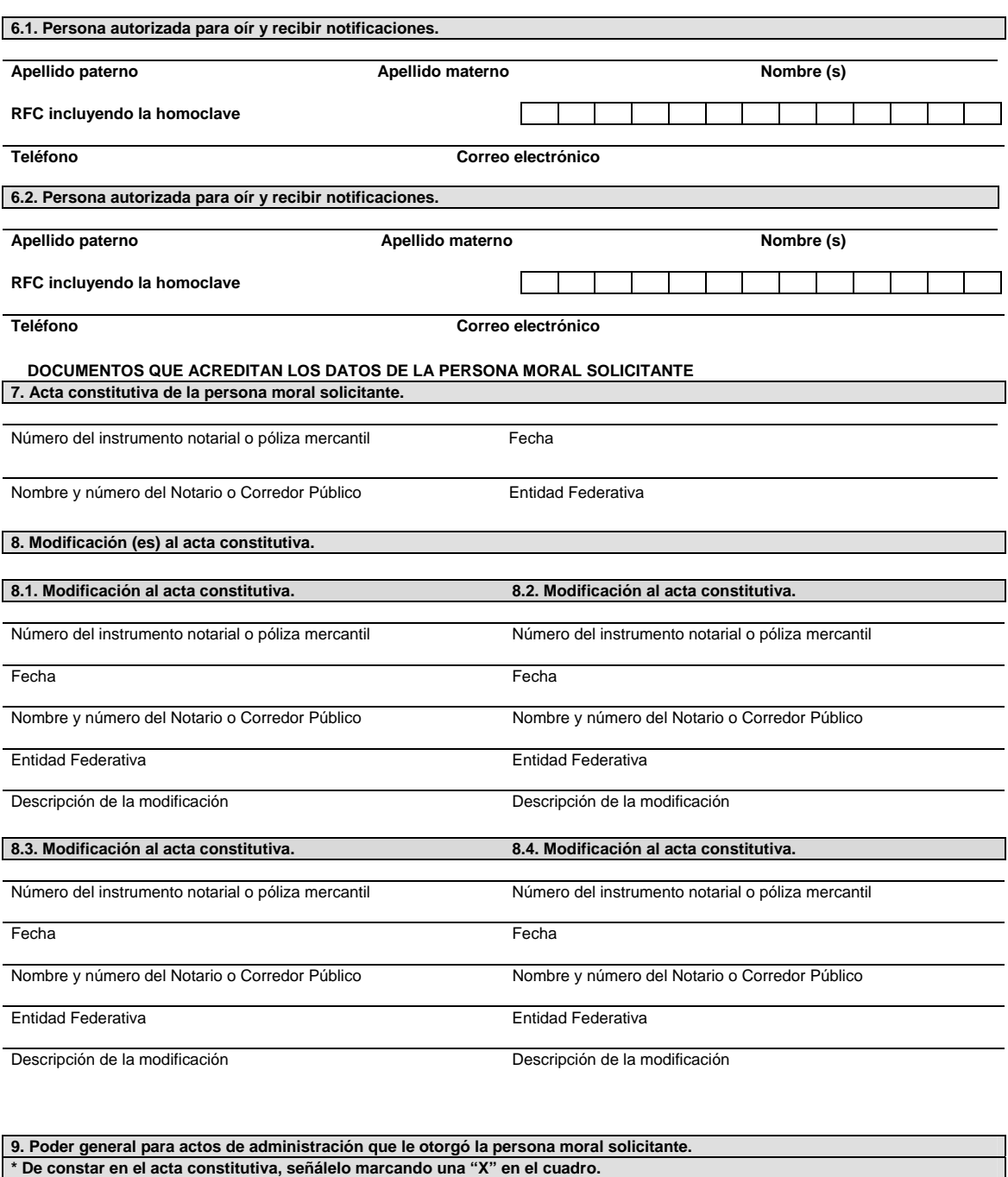

Consta en el acta constitutiva. En caso de no constar en el acta constitutiva por favor señale los siguientes datos:

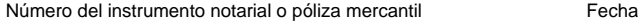

Nombre y número del Notario Público o corredor público Entidad Federativa

**10. Planta(s) para realizar el proceso de ensamble y fabricación.**  Tratándose de modificaciones marque con una "X" el domicilio a adicionar.

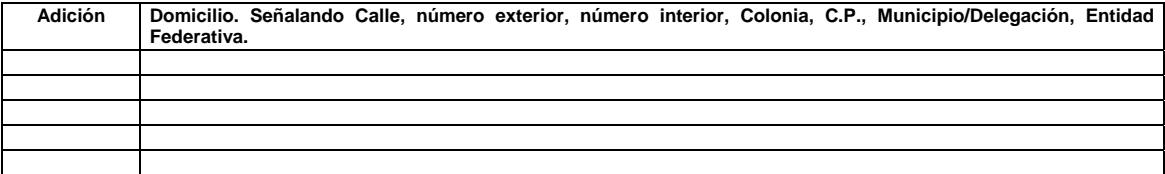

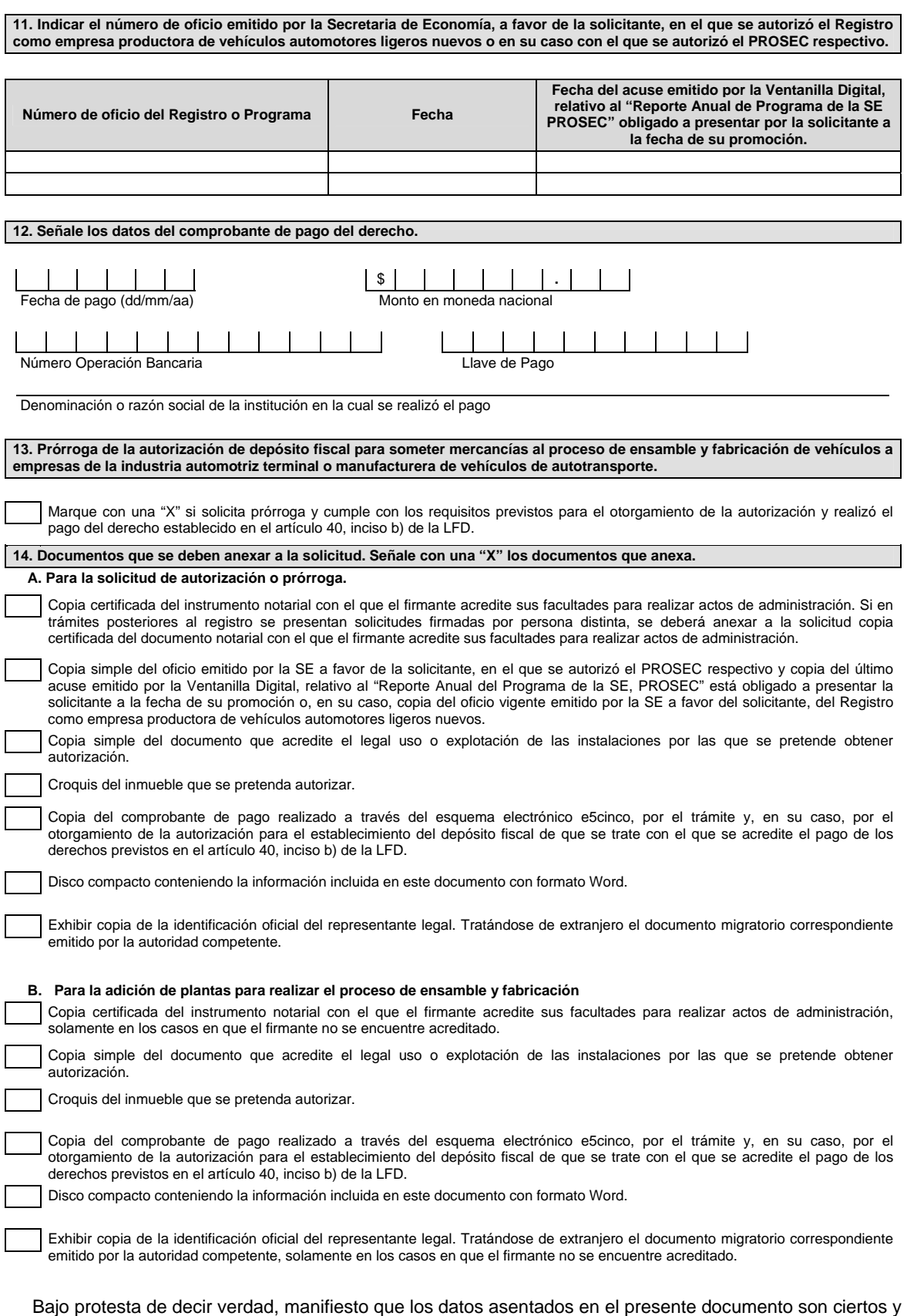

que las facultades que me fueron otorgadas no han sido modificadas o revocadas.

# **Instructivo de trámite de la Autorización de depósito fiscal para someter mercancías al proceso de ensamble y fabricación de vehículos a empresas de la industria automotriz terminal o manufacturera de vehículos de autotransporte.**

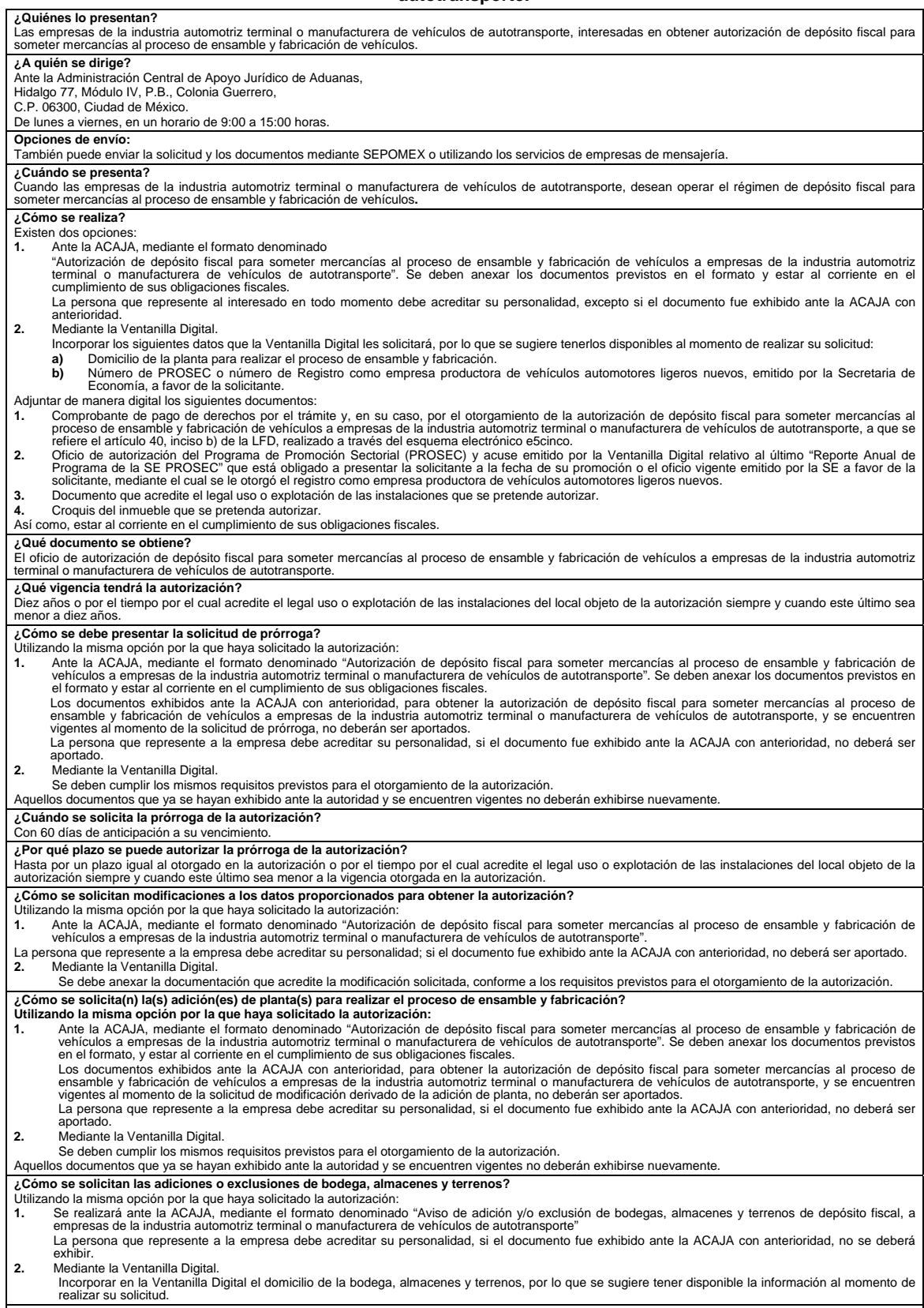

**Disposiciones jurídicas aplicables:**<br>Artículos 2, fracción VI, de la Ley Federal de los Derechos del Contribuyente, 121, fracción IV, de la Ley, 182 del Reglamento y las reglas 1.2.2. y 4.5.30.

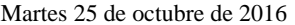

DIARIO OFICIAL (Segunda Sección)

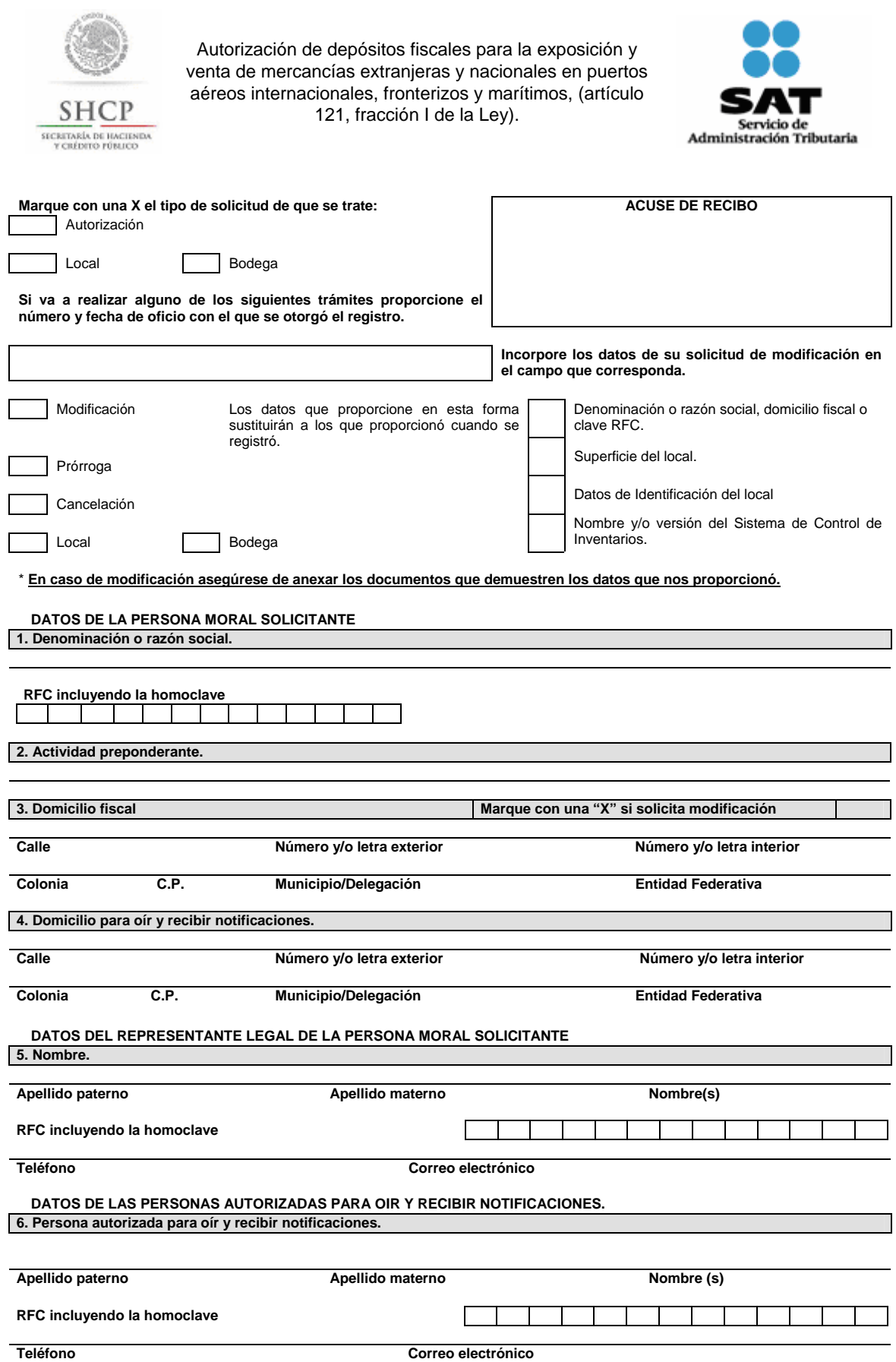

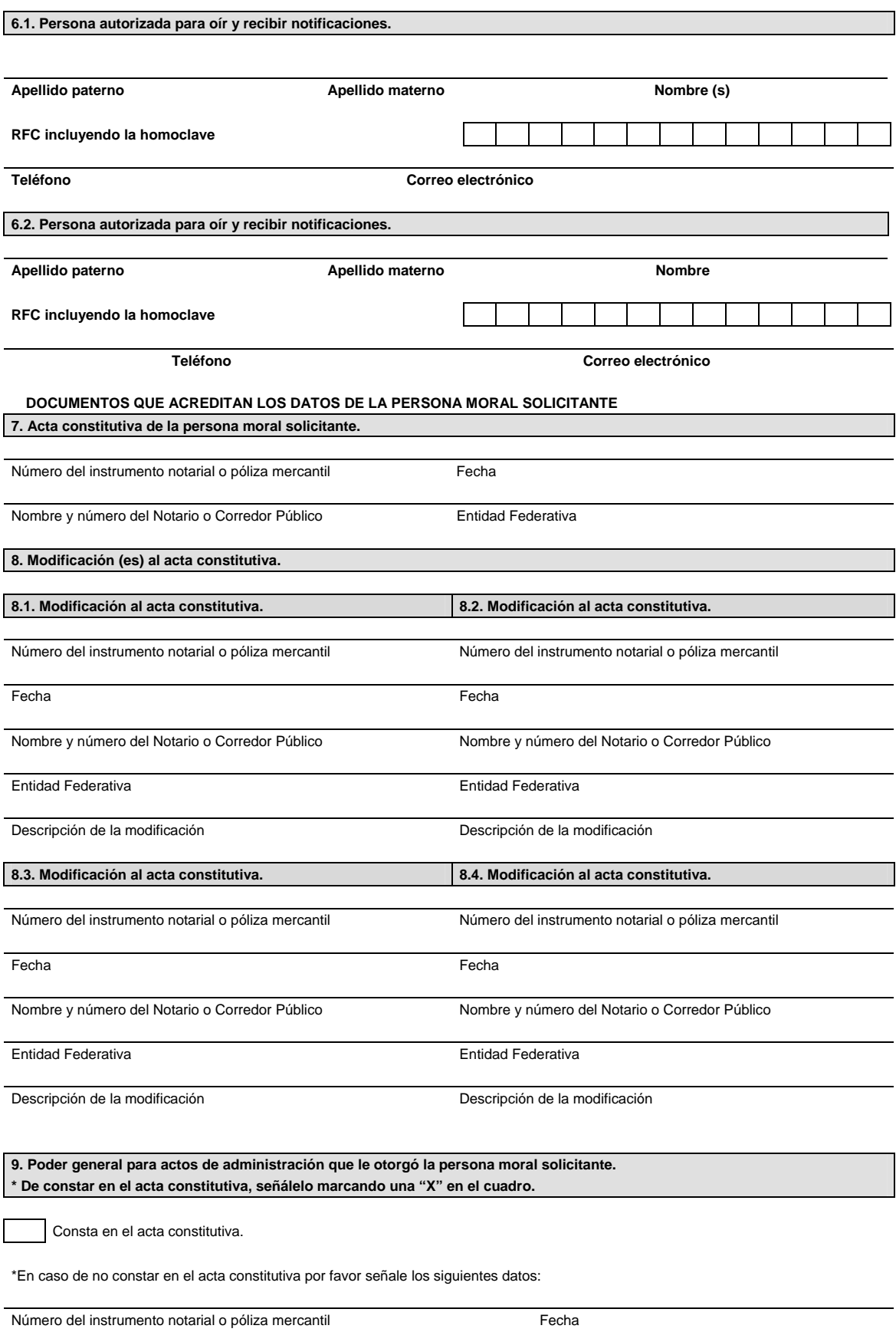

Nombre y número del Notario Público o Corredor Público entre alla entitad Federativa

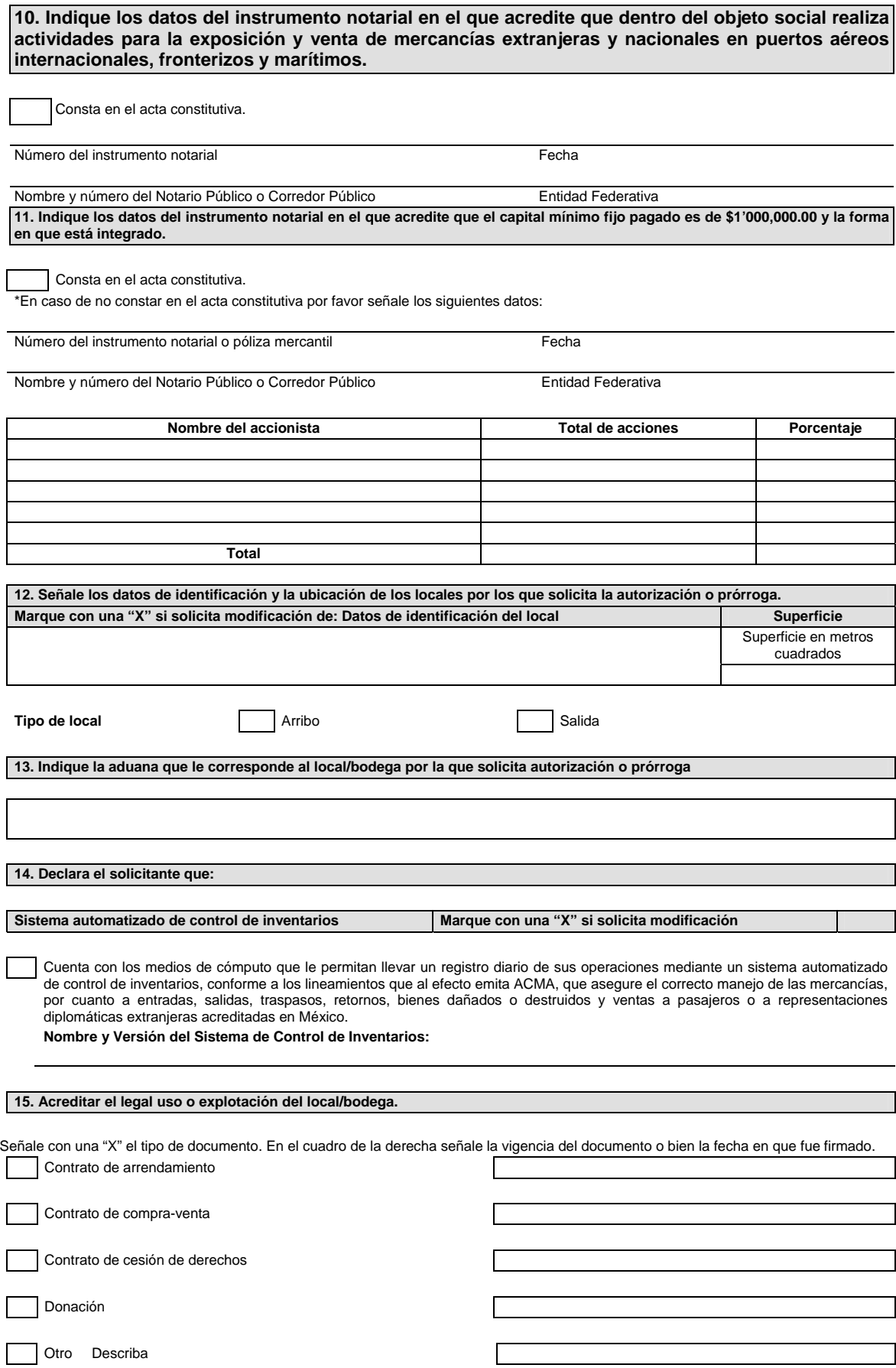

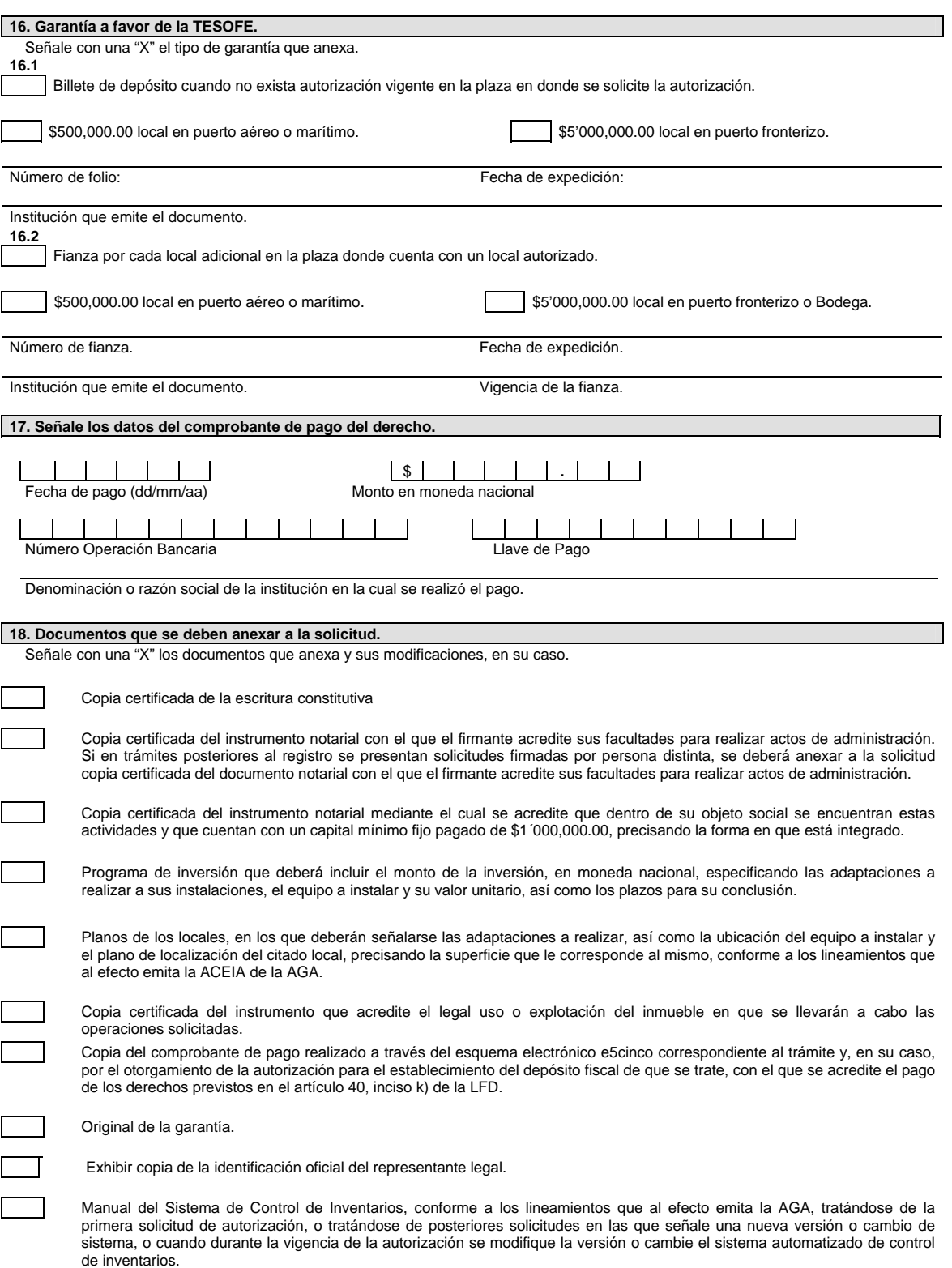

Bajo protesta de decir verdad, manifiesto que los datos asentados en el presente documento son ciertos y que las facultades que me fueron otorgadas no han sido modificadas o revocadas.

# **Instructivo de trámite de la Autorización de depósitos fiscales para la exposición y venta de mercancías extranjeras y nacionales en puertos aéreos internacionales, fronterizos y marítimos, (artículo 121, fracción I de la Ley).**

# **¿Quiénes lo presentan?**

Las personas morales constituidas de conformidad con las leyes mexicanas interesadas en obtener autorización de depósitos fiscales para la exposición y venta de mercancías extranjeras y nacionales en puertos aéreos internacionales, fronterizos y marítimos.

## **¿A quién se dirige?**

Ante la Administración Central de Apoyo Jurídico de Aduanas,

Hidalgo 77, Módulo IV, P.B., Colonia Guerrero,

C.P. 06300, Ciudad de México.

De lunes a viernes, en un horario de 9:00 a 15:00 horas.

## **Opciones de envío:**

También puede enviar la solicitud y los documentos mediante SEPOMEX o utilizando los servicios de empresas de mensajería.

#### **¿Cómo se realiza?**

Existen dos opciones:

**1.** Ante la ACAJA, mediante el formato denominado "Autorización de depósitos fiscales para la exposición y venta de mercancías extranjeras y nacionales en puertos aéreos internacionales, fronterizos y marítimos, (artículo 121, fracción I de la Ley)". Se deben anexar los documentos previstos en el formato y estar al corriente en el cumplimiento de sus obligaciones fiscales.

La persona que represente al interesado en todo momento debe acreditar su personalidad, excepto si el documento fue exhibido ante la ACAJA con anterioridad.

**2.** Mediante Ventanilla Digital.

Incorporar los siguientes datos que la Ventanilla Digital les solicitará, por lo que se sugiere tenerlos disponibles al momento de realizar su solicitud.

**a)** Domicilio y datos de identificación del local objeto de la solicitud de autorización.

**b)** El local es de salida, llegada o almacén.

**c)** Aduana a la que pertenece el local objeto de la solicitud de autorización.

**d)** Nombre y versión del sistema automatizado de control de inventarios.

Se deberá adjuntar de manera digital los siguientes documentos:

- **1.** Escritura constitutiva
- **2.** Instrumento notarial con el que el firmante acredite sus facultades para realizar actos de administración. Si en trámites posteriores al registro se presentan solicitudes firmadas por persona distinta, se deberá anexar a la solicitud copia certificada del documento notarial con el que el firmante acredite sus facultades para realizar actos de administración.
- **3.** Instrumento notarial mediante el cual se acredite que dentro de su objeto social se encuentran Las actividades de exposición y venta de mercancías extranjeras y nacionales, libres del pago de impuestos al comercio exterior y de cuotas compensatorias y que cuentan con un capital mínimo fijo pagado de \$1´000,000.00, precisando la forma en que está integrado.
- **4.** Programa de inversión que deberá incluir el monto de la inversión, en moneda nacional, especificando las adaptaciones a realizar a sus instalaciones, el equipo a instalar y su valor unitario, así como los plazos para su conclusión.
- **5.** Planos de los locales, en los que deberán señalarse las adaptaciones a realizar, así como la ubicación del equipo a instalar y el plano de localización del citado local, precisando la superficie que le corresponde al mismo, conforme a los lineamientos que al efecto emita la AGA.
- **6.** Instrumento que acredite el legal uso o explotación del inmueble en que se llevarán a cabo las operaciones solicitadas.
- **7.** Comprobante de pago de derechos por el trámite y, en su caso, por el otorgamiento de la autorización de depósito fiscal para la exposición y venta de mercancías extranjeras y nacionales en puertos aéreos internacionales, fronterizos y marítimos, a que se refiere el artículo 40, inciso k) de la LFD, realizado a través del esquema electrónico e5cinco.
- **8.** Garantía
- **9.** Manual del Sistema de Control de Inventarios, conforme a los lineamientos que al efecto emita la AGA, tratándose de la primera solicitud de autorización, o tratándose de posteriores solicitudes en las que señale una nueva versión o cambio de sistema, o cuando durante la vigencia de la autorización se modifique la versión o cambie el sistema automatizado de control de inventarios.
- **10.** Así como, estar al corriente en el cumplimiento de sus obligaciones fiscales.

#### **¿Cuándo se presenta?**

Cuando las personas morales deseen operar el régimen de depósitos fiscales para la exposición y venta de mercancías extranjeras y nacionales en puertos aéreos internacionales, fronterizos y marítimos.

#### **¿Qué documento se obtiene?**

El oficio de autorización de depósitos fiscales para la exposición y venta de mercancías extranjeras y nacionales en puertos aéreos internacionales, fronterizos y marítimos.

#### **¿Qué vigencia tendrá la autorización?**

Cinco años o por el tiempo que se acredite el legal uso o explotación del local objeto de la solicitud de autorización siempre y cuando éste último sea menor a cinco años.

#### **Disposiciones jurídicas aplicables:**

Artículos 2, fracción VI, de la Ley Federal de los Derechos del Contribuyente, 121, fracción I, de la Ley, 180 del Reglamento y la regla 4.5.17.

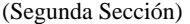

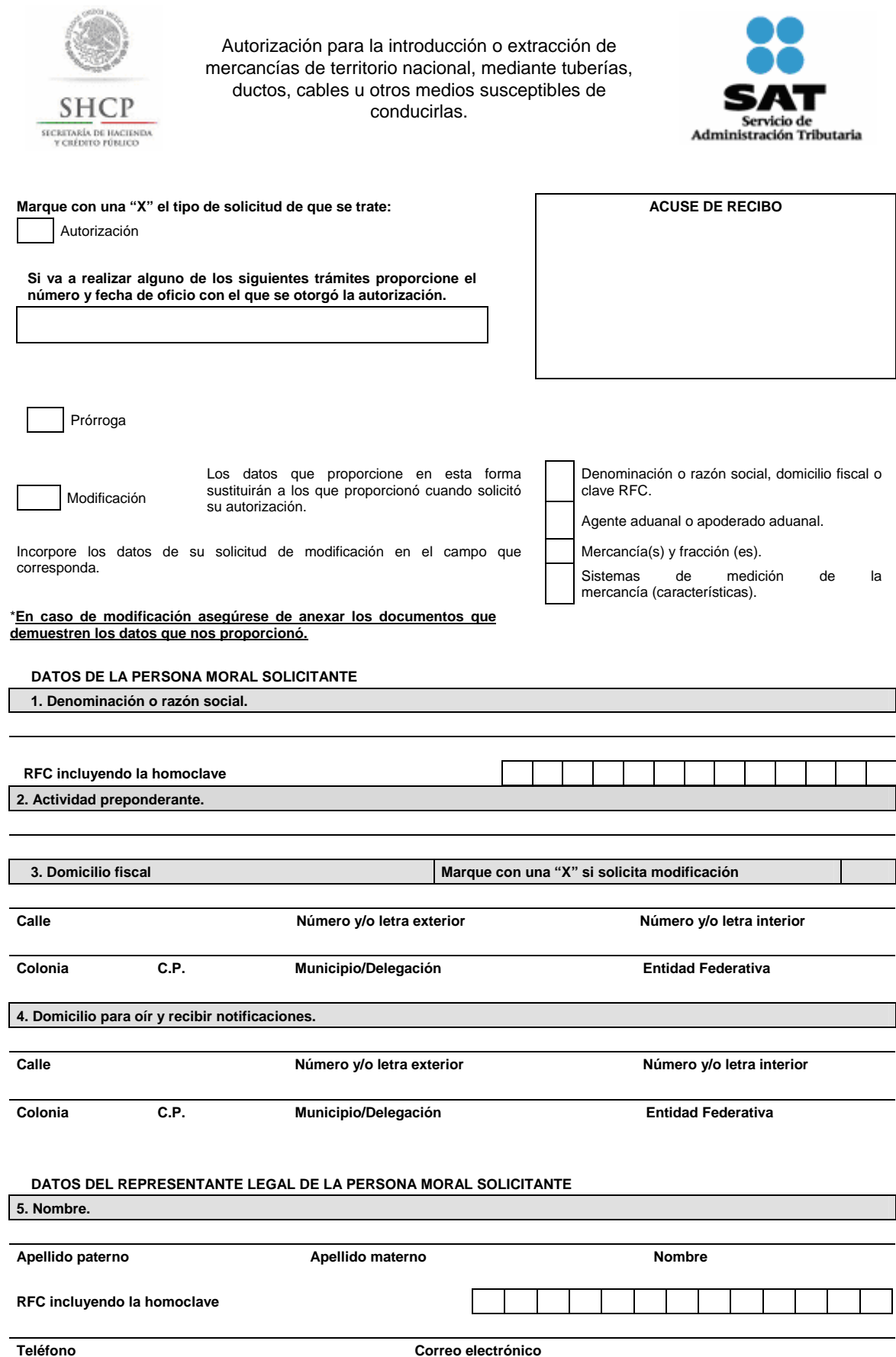

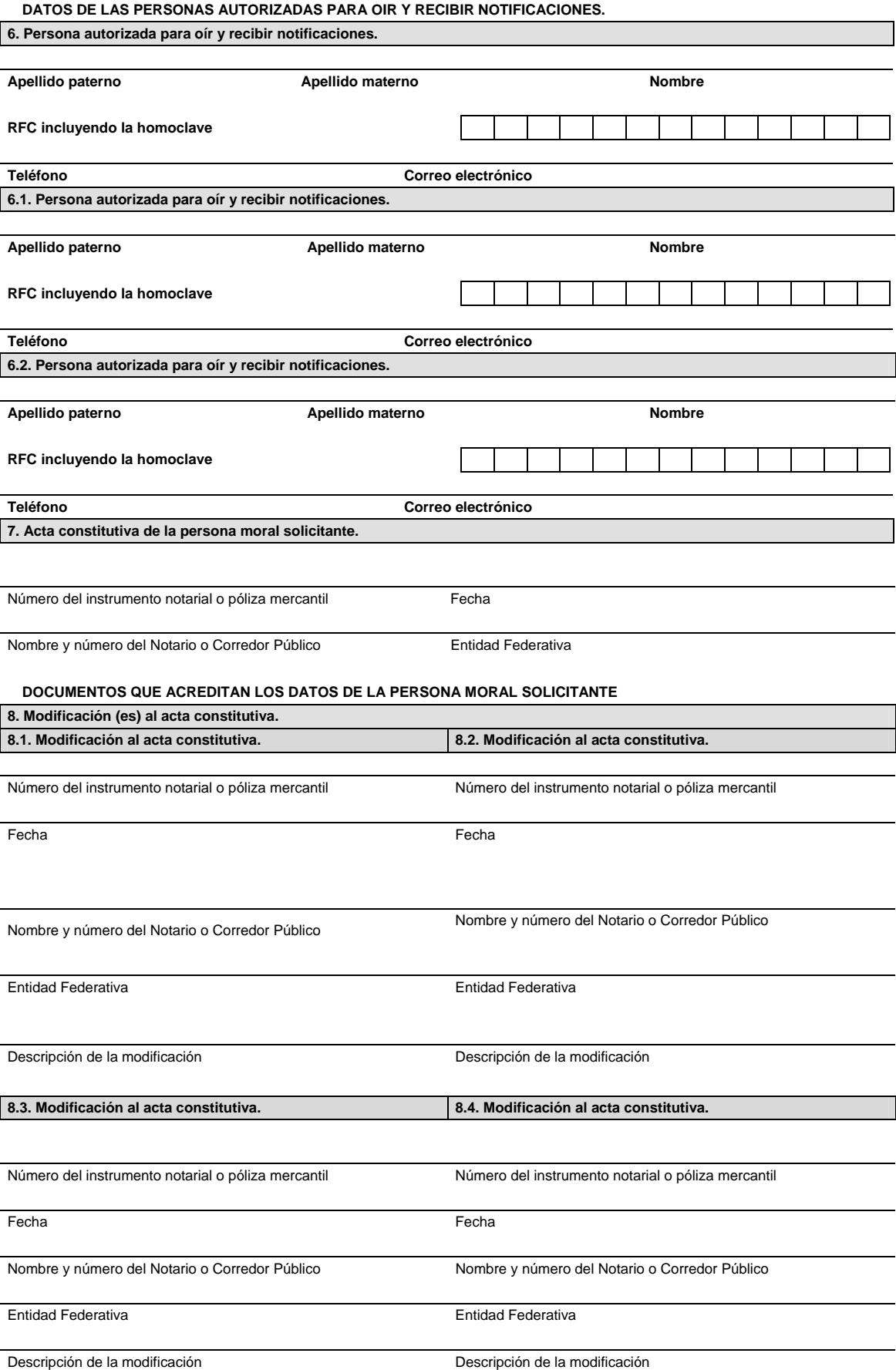

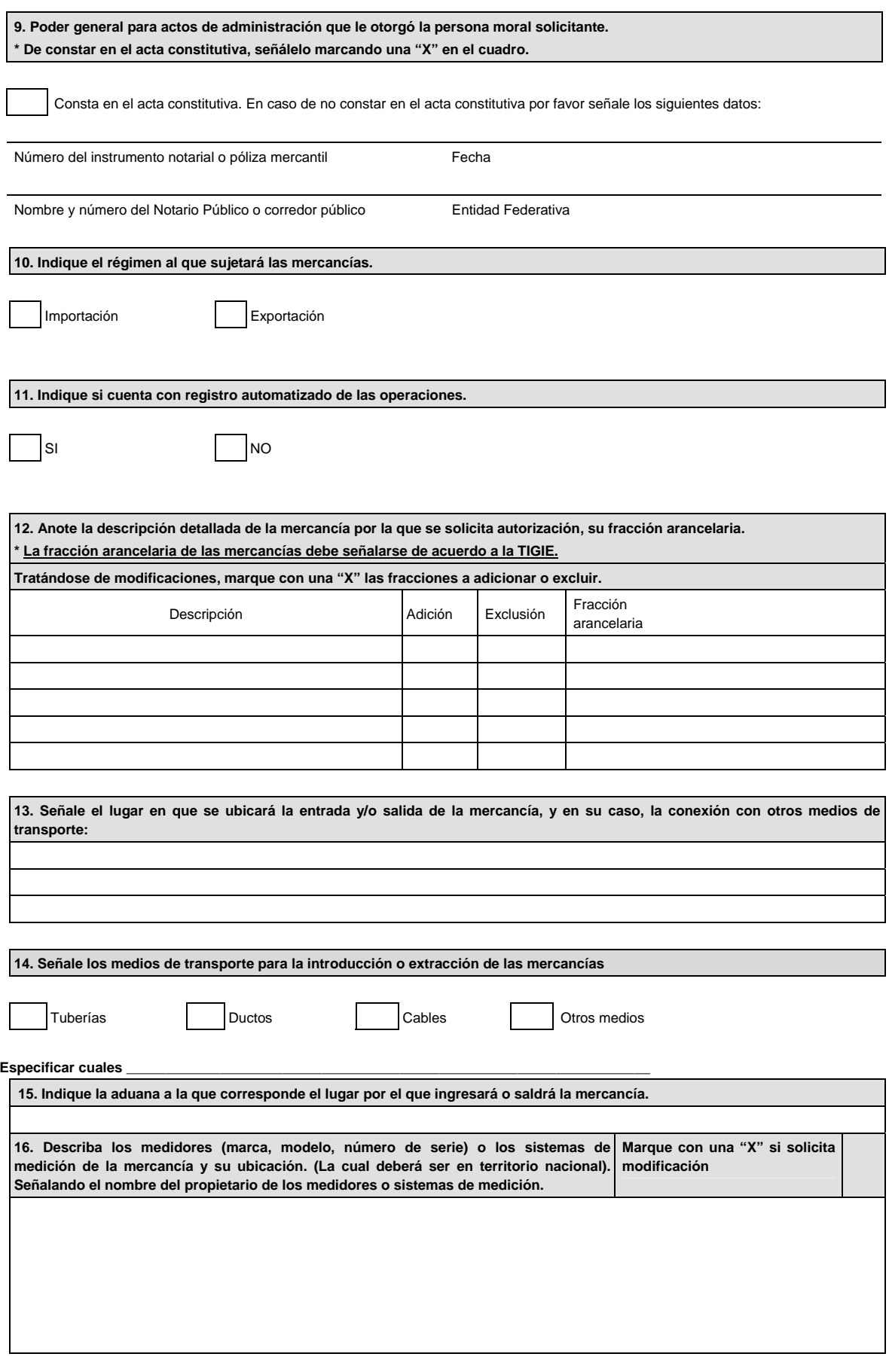

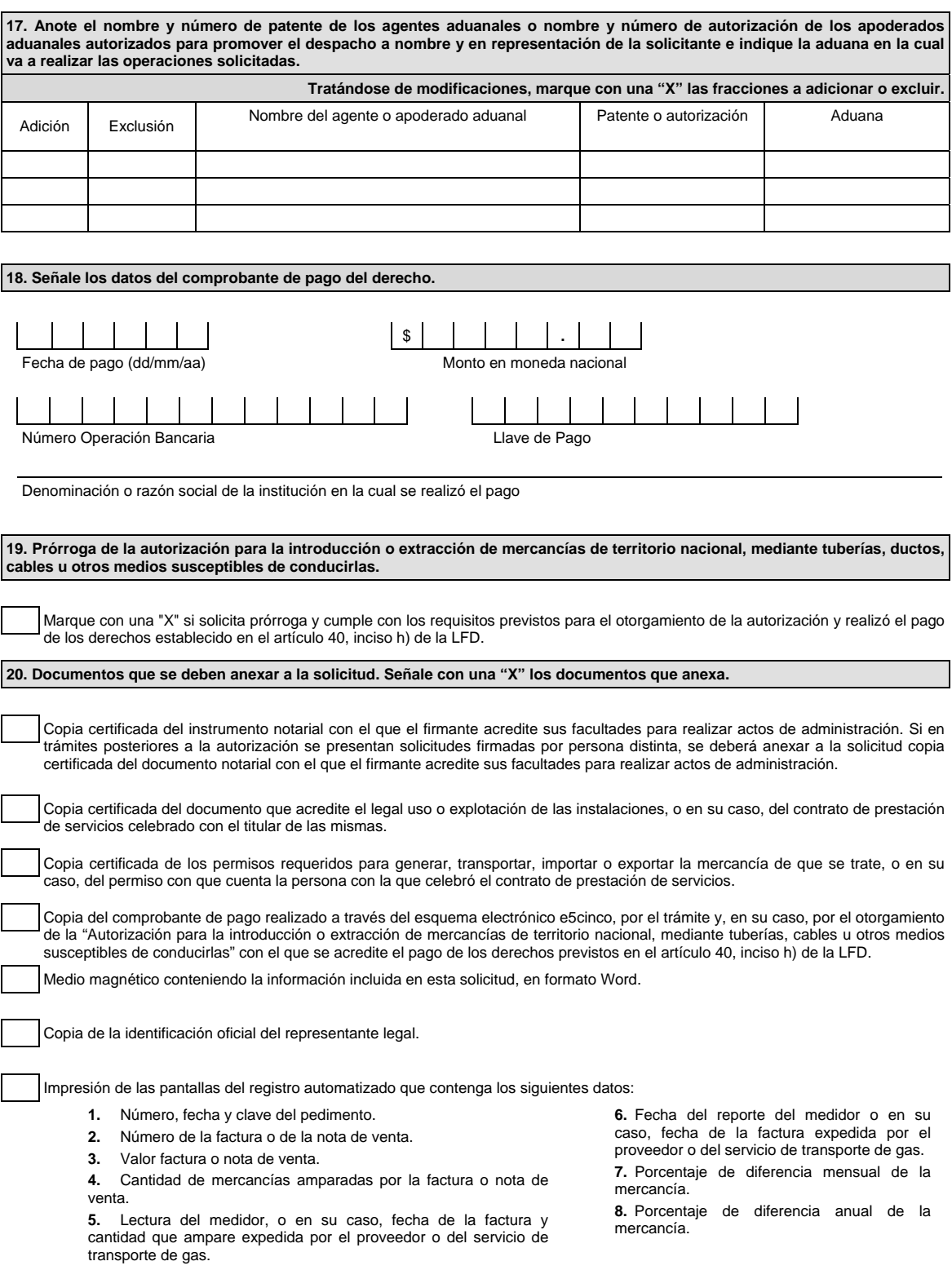

Bajo protesta de decir verdad, manifiesto que los datos asentados en el presente documento son ciertos y que las facultades que me fueron otorgadas no han sido modificadas o revocadas.

**NOMBRE Y FIRMA DEL REPRESENTANTE LEGAL DEL SOLICITANTE** 

# **Instructivo de trámite de la Autorización para la introducción o extracción de mercancías de territorio nacional, mediante tuberías, ductos, cables u otros medios susceptibles de conducirlas.**

# **¿Quiénes lo realizan?**

Las personas morales interesadas en introducir o extraer mercancías de territorio nacional, mediante tuberías, ductos, cables u otros medios susceptibles de conducirlas.

# **¿A quién se dirige?**

Ante la Administración Central de Apoyo Jurídico de Aduanas,

Hidalgo 77, Módulo IV, P.B., Colonia Guerrero,

C.P. 06300, Ciudad de México.

De lunes a viernes, en un horario de 9:00 a 15:00 horas.

#### **Opciones de envío:**

También puede enviar la solicitud y los documentos mediante SEPOMEX o utilizando los servicios de empresas de mensajería.

#### **¿Cómo se realiza?**

Existen dos opciones:

**1.** Ante la ACAJA mediante el formato denominado "Autorización para la introducción o extracción de mercancías de territorio nacional, mediante tuberías, ductos, cables u otros medios susceptibles de conducirlas" Se deben anexar los documentos previstos en dicho formato y estar al corriente en el cumplimiento de sus obligaciones fiscales.

 La persona que represente al interesado en todo momento deberá acreditar su personalidad, excepto si el documento fue exhibido ante la ACAJA con anterioridad.

**2.** Mediante la Ventanilla Digital.

 Cuando el trámite de autorización se efectúe a través de la Ventanilla Digital se deberán proporcionar los siguientes datos, por lo que se sugiere tenerlos disponibles al momento de realizar su solicitud.

- Régimen al que se destinará la mercancía.
- Indicar si cuenta con registro automatizado de las operaciones.
- Descripción detallada de la mercancía, indicando la fracción arancelaria conforme a la TIGIE.
- Lugar en que se ubicará la entrada y/o salida de la mercancía y en su caso, la conexión con otros medios de transporte.
- Señalar los medios de transporte para la introducción o extracción de las mercancías (tuberías, ductos, cables o bien otros medios, especificando cuáles).
- Aduana a la que corresponde el lugar por el que ingresará o saldrá la mercancía.
- Describa los medidores (marca, modelo, número de serie) o los sistemas de medición de la mercancía y su ubicación (la cual deberá ser en territorio nacional). Señalando el nombre del propietario de los medidores o sistemas de medición.
- Nombre y número de patente de los agentes aduanales o nombre y autorización de los apoderados aduanales autorizados para promover el despacho a nombre y en representación de la solicitante e indique la aduana en la cual va a realizar las operaciones solicitadas.

Se deberán adjuntar de manera digital los siguientes documentos:

- **1.** Con el que acredite el legal uso o explotación de las instalaciones, o en su caso, del contrato de prestación de servicios celebrado con el titular de las mismas.
- **2.** Permisos requeridos para generar, transportar, importar o exportar la mercancía de que se trate o, en su caso, del permiso con que cuente la persona con la que celebró el contrato de prestación de servicios.
- **3.** Impresión de las pantallas del registro automatizado que contenga los siguientes datos:
	- **a)** Número, fecha y clave del pedimento.
	- **b)** Número de la factura o de la nota de venta.
	- **c)** Valor factura o nota de venta.
	- **d)** Cantidad de mercancías amparadas por la factura o nota de venta.
	- **e)** Lectura del medidor, o en su caso, y la cantidad que ampare la factura expedida por el proveedor o del prestador del servicio de transporte.
- **f)** Fecha del reporte del medidor o en su caso, fecha de la factura expedida por el proveedor o del prestador del servicio de transporte.
- **g)** Porcentaje de diferencia mensual de la mercancía.
- **h)** Porcentaje de diferencia anual de la mercancía.
- **4.** Comprobante del pago de derechos realizado a través del esquema electrónico e5cinco, por el trámite y, en su caso, por el otorgamiento de la autorización para la entrada y salida de mercancías por tuberías, ductos, cables u otros medios de conducción, con el que se acredite el pago de los derechos previstos en el artículo 40, inciso h) de la LFD.

Así como, estar al corriente en el cumplimiento de sus obligaciones fiscales.

# **¿Cuándo se presenta?**

Cuando la persona moral interesada pretenda introducir o extraer las mercancías de territorio nacional, mediante tuberías, ductos, cables u otros medios susceptibles de conducirlas.

# **¿Qué documento se obtiene?**

Oficio de autorización para la introducción o extracción de mercancías de territorio nacional, mediante tuberías, ductos, cables u otros medios susceptibles de conducirlas.

# **¿Qué vigencia tendrá la autorización?**

Tres años o por el plazo que acredite la propiedad o posesión de las instalaciones en que se llevarán a cabo las operaciones solicitadas, siempre y cuando este último sea menor a tres años.

**¿Cómo se solicitan las modificaciones o adiciones a los datos proporcionados para obtener la autorización?** 

Utilizando la misma opción por la que haya solicitado la autorización:

- **1.** Ante la ACAJA mediante formato denominado "Autorización para la introducción o extracción de mercancías de territorio nacional, mediante tuberías, ductos, cables u otros medios susceptibles de conducirlas". Se deben anexar los documentos previstos en el formato y estar al corriente en el cumplimiento de sus obligaciones fiscales.
- **2.** Mediante la Ventanilla Digital.

Se debe anexar la documentación que acredite la modificación o adición solicitada, conforme a los requisitos previstos para el otorgamiento de la autorización.

Las modificaciones a realizar por este medio serán las relativas a la adición o exclusión de agente aduanal o apoderado aduanal, de mercancías y de las características de los sistemas de medición.

Los documentos exhibidos con anterioridad, que se encuentren vigentes al momento de una nueva solicitud, no deberán ser presentados nuevamente.

# **¿Cómo se debe presentar la solicitud de prórroga?**

Utilizando la misma opción por la que haya solicitado la autorización:

- **1.** Ante la ACAJA mediante formato denominado "Autorización para la introducción o extracción de mercancías de territorio nacional, mediante tuberías, ductos, cables u otros medios susceptibles de conducirlas". Se deben anexar los documentos previstos en el formato y estar al corriente en el cumplimiento de sus obligaciones fiscales.
- **2.** Mediante la Ventanilla Digital.

Se deben cumplir con los requisitos previstos para el otorgamiento de la autorización.

Los documentos exhibidos con anterioridad, que se encuentren vigentes al momento de una nueva solicitud, no deberán ser presentados nuevamente.

# **¿Cuándo se solicita la prórroga de la autorización?**

Con 60 días de anticipación a su vencimiento**.**

# **¿Por qué plazo se puede autorizar la prórroga?**

Hasta por un plazo igual al que se señale en la autorización o por el plazo que acredite la propiedad o posesión de las instalaciones en que se llevarán a cabo las operaciones solicitadas, siempre y cuando este último sea menor a la vigencia otorgada en la autorización.

# **Disposiciones jurídicas aplicables:**

Artículos 2, fracción VI, de la Ley Federal de los Derechos del Contribuyente, 11 de la Ley; 39 del Reglamento y la regla 2.4.4.

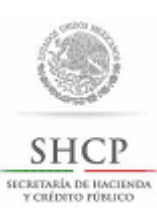

Autorización para prestar el servicio de almacenamiento de mercancías en depósito fiscal y/o colocar marbetes o precintos, (Regla 4.5.1.).

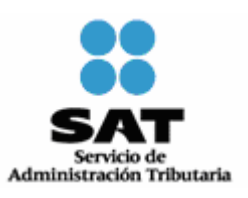

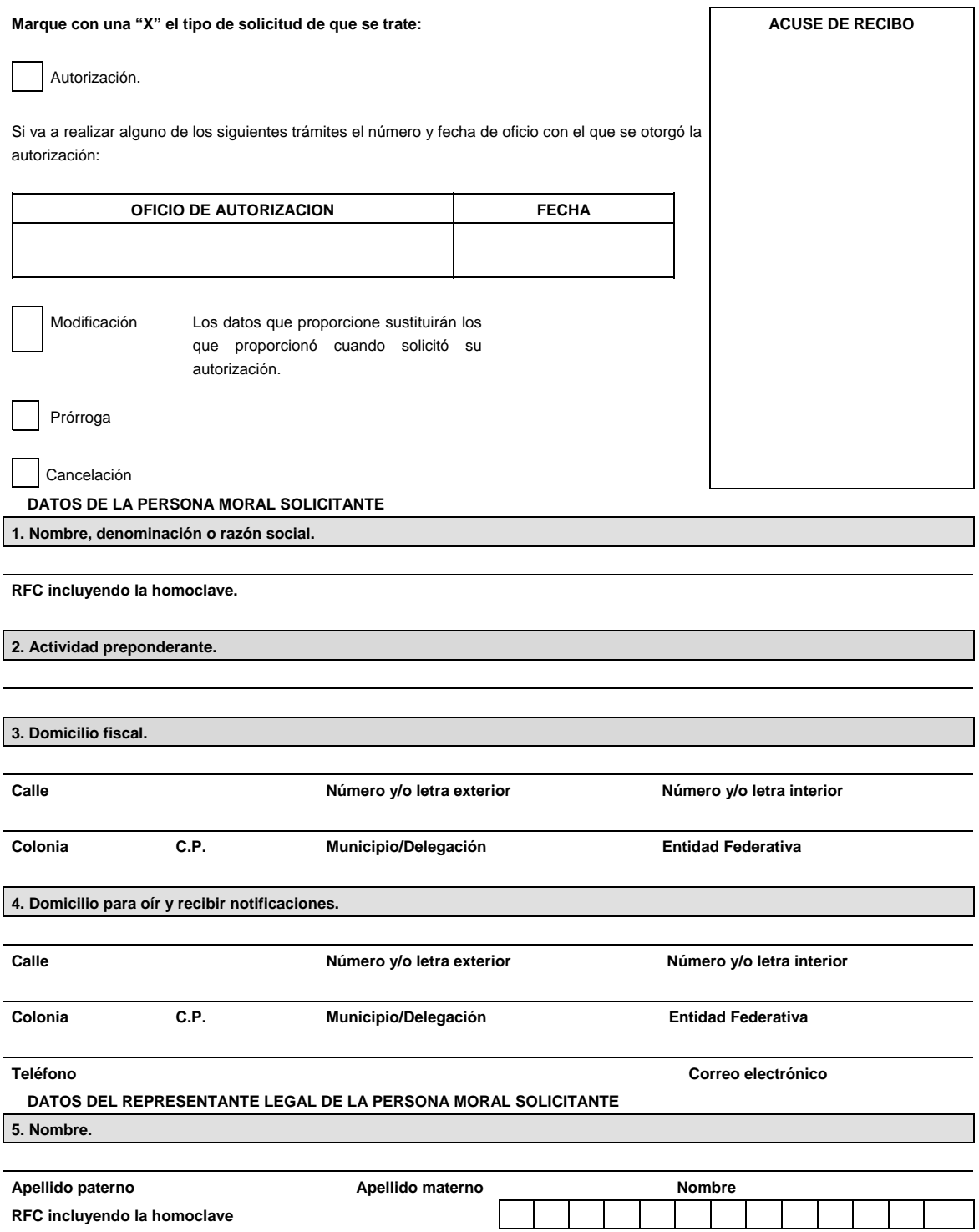

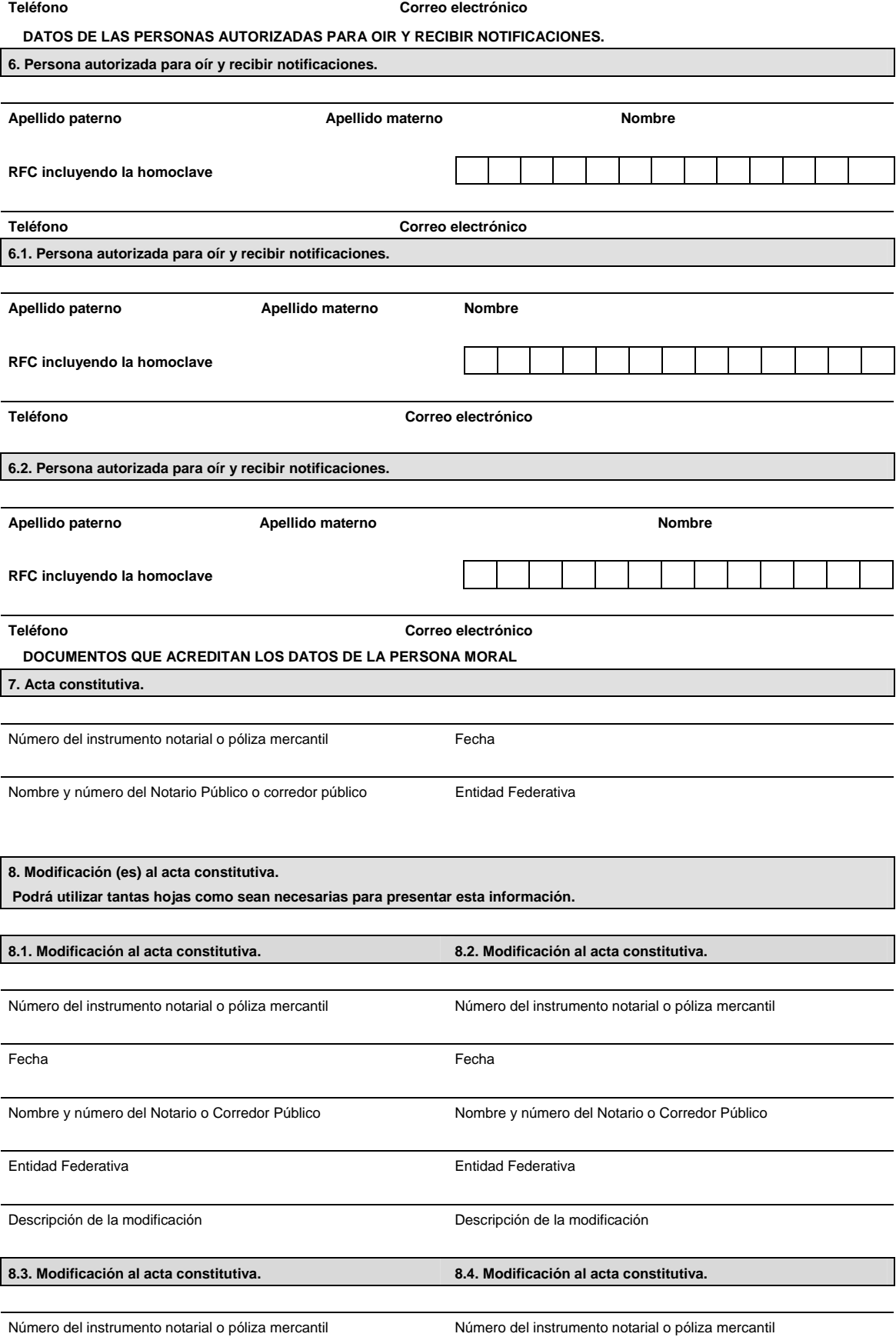

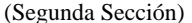

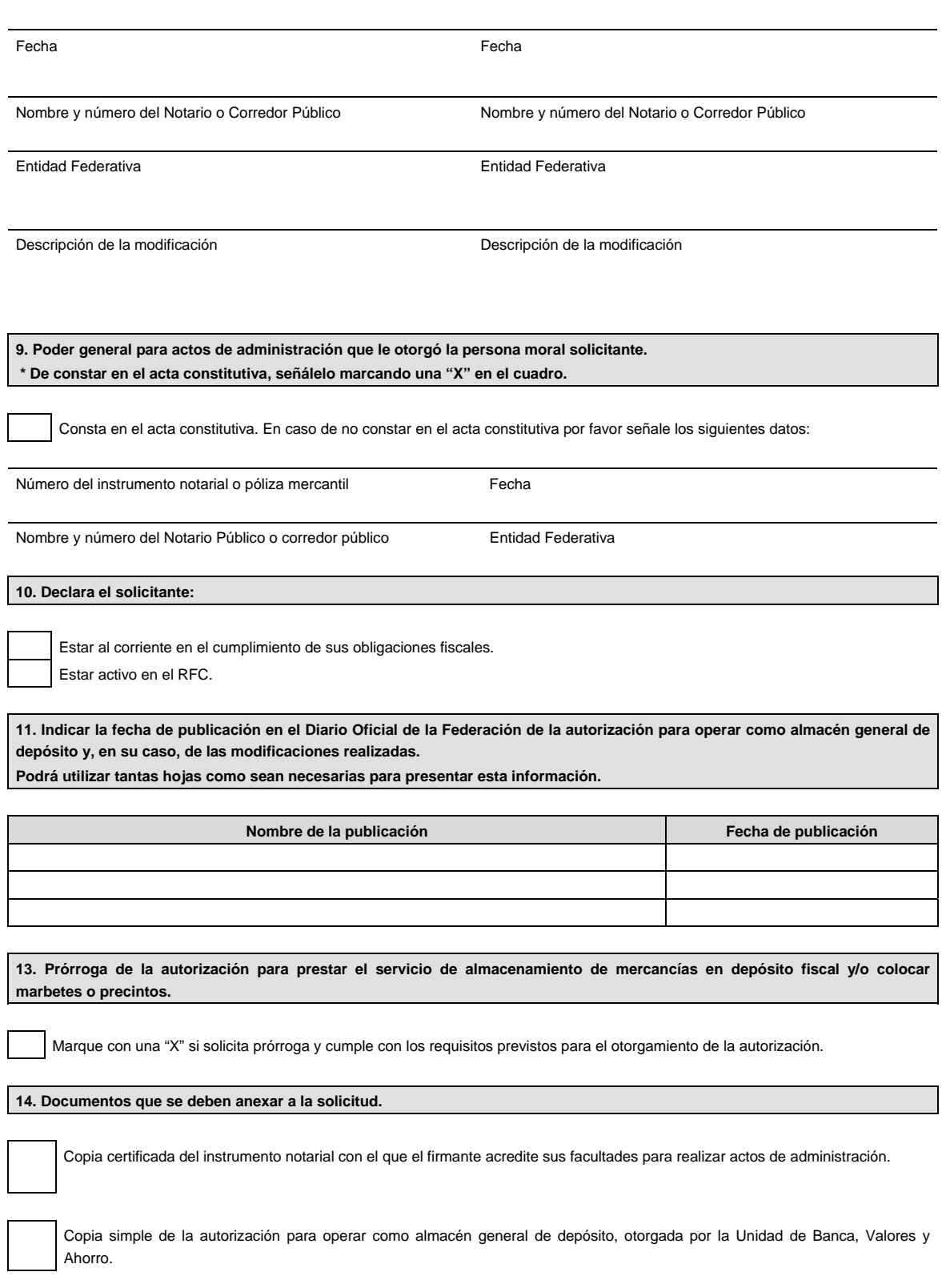

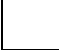

Copia simple de la publicación en el Diario Oficial de la Federación de la autorización para operar como almacén general de depósito y, en su caso, de las modificaciones realizadas.

Copia simple de la identificación oficial del representante legal.

Aviso de uso de locales que se haya presentado ante la Comisión Nacional Bancaria y de Valores.

# **Instructivo de trámite de la Autorización para prestar el servicio de almacenamiento de mercancías en**

# **depósito fiscal y/o colocar marbetes o precintos, (Regla 4.5.1.)**

## **¿Quiénes lo presentan?**

Almacenes generales de depósito que puedan prestar el servicio de almacenamiento de mercancías en los términos de la Ley General

de Organizaciones y Actividades Auxiliares del Crédito.

#### **¿A quién se dirige?**

Ante la Administración Central de Apoyo Jurídico de Aduanas,

Hidalgo 77, Módulo IV, P.B., Colonia Guerrero,

C.P. 06300, Ciudad de México.

De lunes a viernes, en un horario de 9:00 a 15:00 horas.

#### **Opciones de envío:**

También puede enviar la solicitud y los documentos mediante SEPOMEX o utilizando los servicios de empresas de mensajería.

#### **¿Cómo se realiza?**

Existen dos opciones:

- **1.** Ante la ACAJA, mediante el formato denominado "Autorización para prestar el servicio de almacenamiento de mercancías en depósito fiscal y/o colocar marbetes o precintos, (Regla 4.5.1.)". Se deben anexar los documentos previstos en el formato y estar al corriente en el cumplimiento de sus obligaciones fiscales.
- **2.** Mediante la Ventanilla Digital.

#### **¿Cuándo se presenta?**

Cuando los almacenes generales de depósito que puedan prestar el servicio de almacenamiento de mercancías en los términos de la Ley General de Organizaciones y Actividades Auxiliares del Crédito, deseen prestar el servicio de almacenamiento de mercancías en depósito fiscal.

#### **¿Qué documento se obtiene?**

Autorización para prestar el servicio de almacenamiento de mercancías en depósito fiscal y/o colocar marbetes o precintos

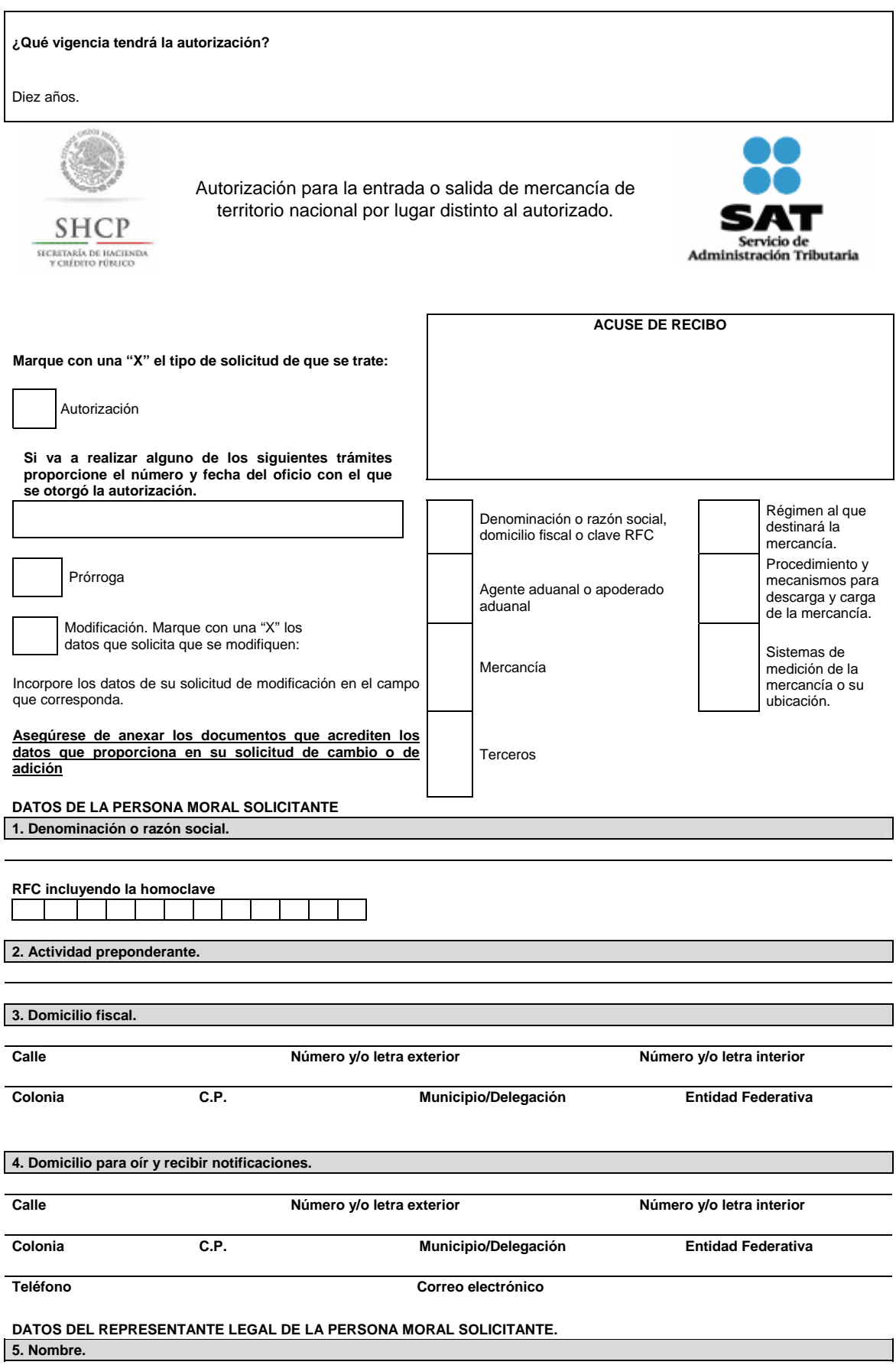

Martes 25 de octubre de 2016 DIARIO OFICIAL (Segunda Sección)

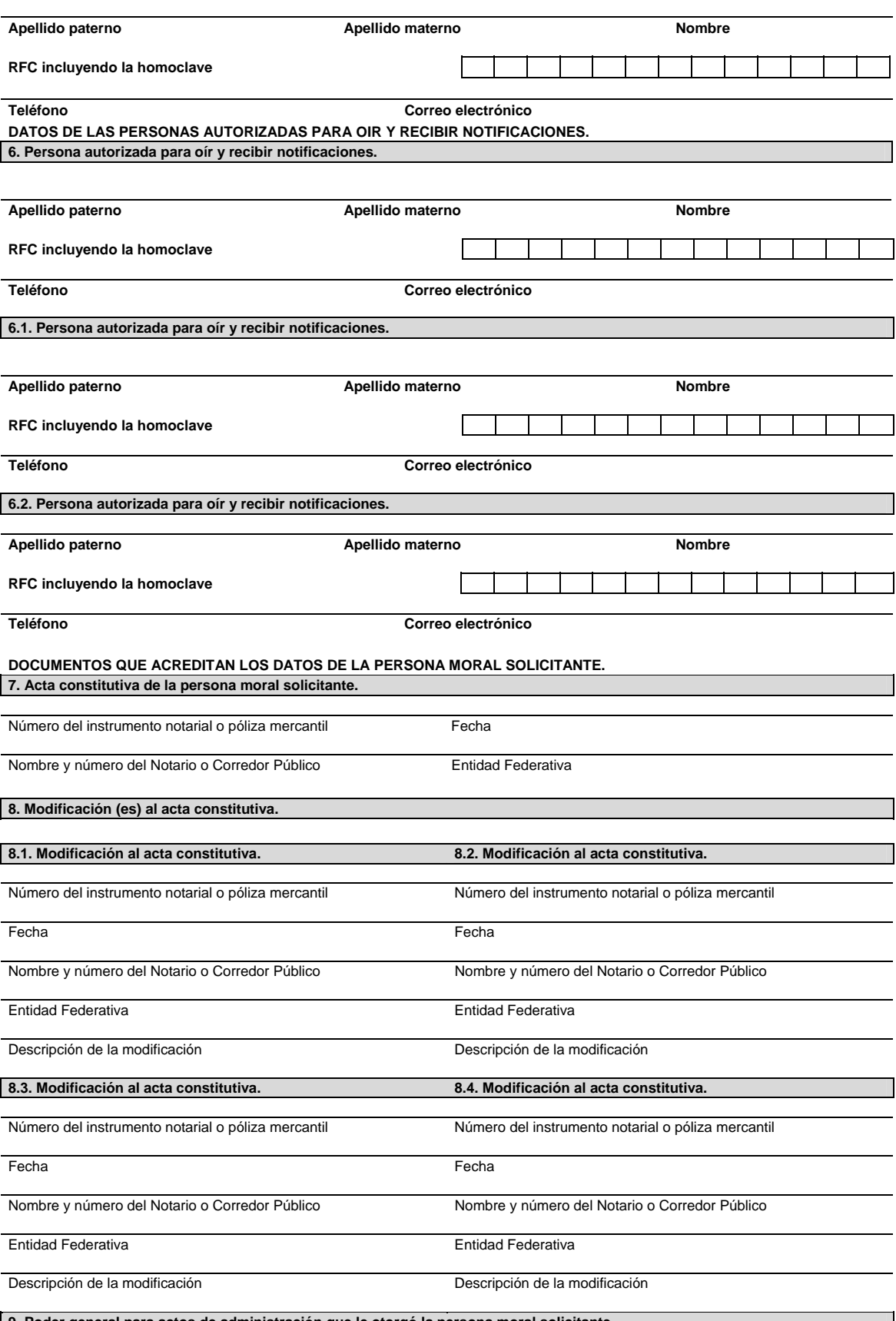

**9. Poder general para actos de administración que le otorgó la persona moral solicitante. \* De constar en el acta constitutiva, señálelo marcando una "X" en el cuadro.** 

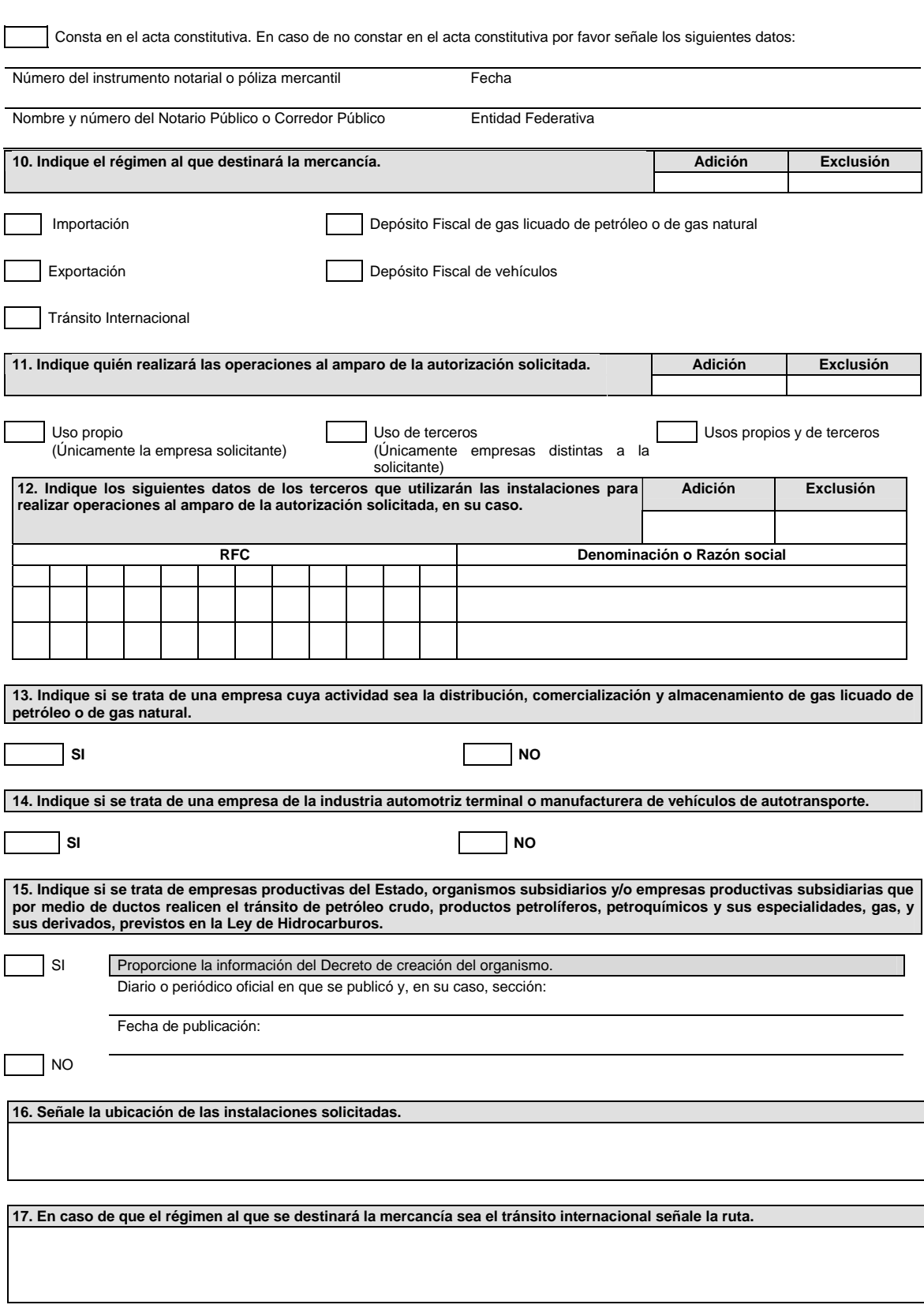

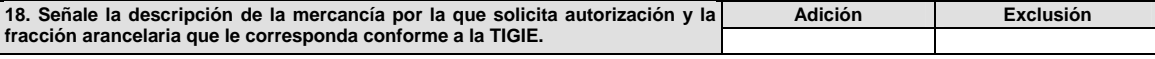

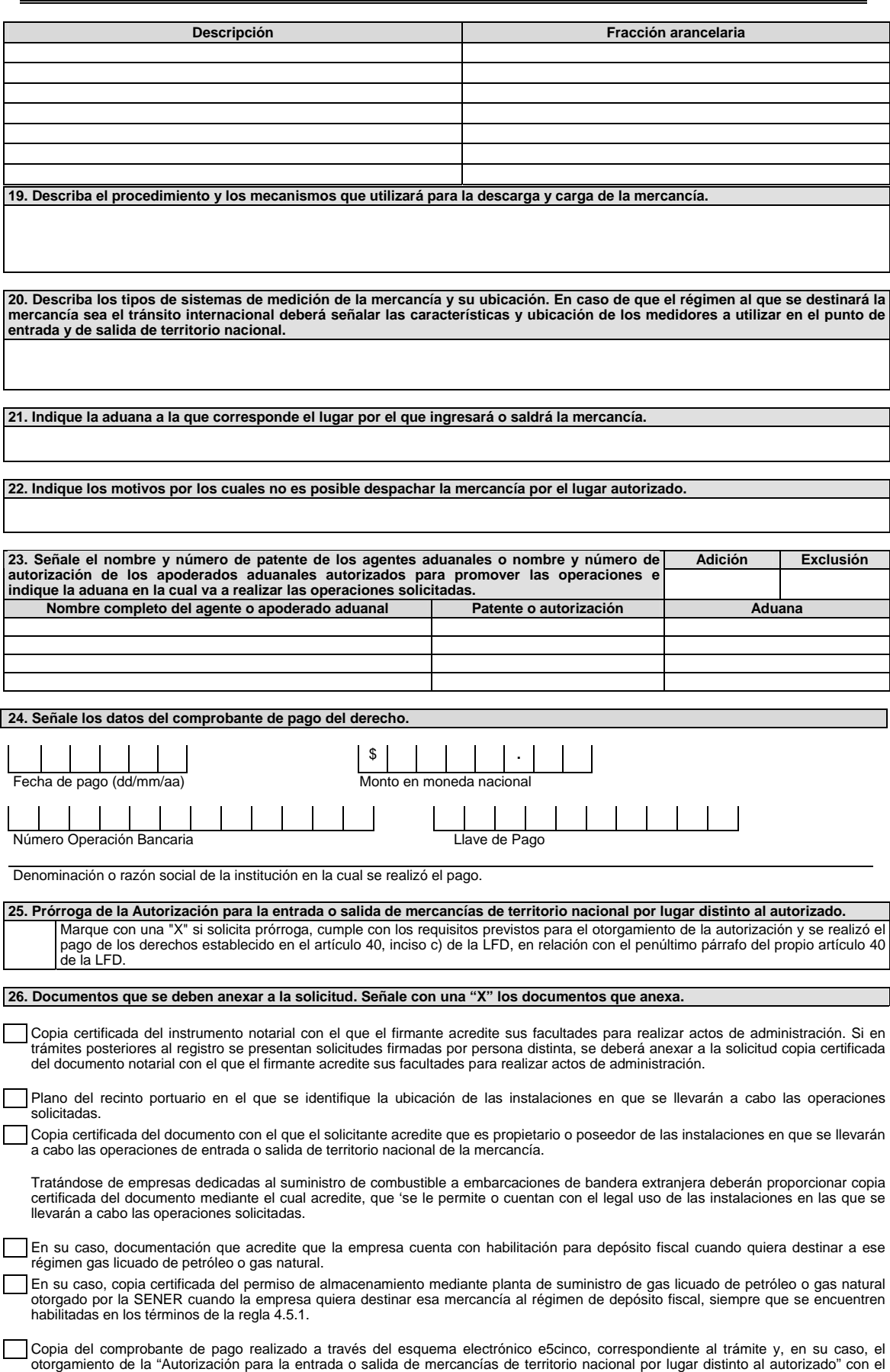

que se acredite el pago de los derechos previstos en el artículo 40, inciso c) de la LFD.

Medio magnético conteniendo la información incluida en este documento, con formato Word.

Bajo protesta de decir verdad, manifiesto que los datos asentados en el presente documento son ciertos y que las facultades que me fueron otorgadas no han sido modificadas o revocadas.

# \_\_\_\_\_\_\_\_\_\_\_\_\_\_\_\_\_\_\_\_\_\_\_\_\_\_\_\_\_\_\_\_\_\_\_\_\_\_\_\_\_\_\_\_\_\_\_\_\_\_\_\_\_\_\_\_\_\_\_\_\_\_\_\_\_\_\_\_\_\_\_\_\_\_\_\_\_\_\_\_\_\_\_\_ **NOMBRE Y FIRMA DEL REPRESENTANTE LEGAL DEL SOLICITANTE**

# **Instructivo de trámite de la Autorización para la entrada o salida de mercancía de territorio nacional por lugar distinto al autorizado.**

#### **¿Quiénes lo realizan?**

Las personas morales interesadas en introducir o extraer del territorio nacional mercancías que por su naturaleza o volumen requieran ser despachadas en un lugar distinto al autorizado, localizado en la circunscripción de alguna aduana de tráfico marítimo, para su importación o exportación.

#### **¿A quién se dirige?**

Ante la Administración Central de Apoyo Jurídico de Aduanas, Hidalgo 77, Módulo IV, P.B., Colonia Guerrero, C.P. 06300, Ciudad de México, de lunes a viernes, en un horario de 9:00 a 15:00 horas.

#### **Opciones de envío:**

También puede enviar la solicitud y los documentos mediante SEPOMEX o utilizando los servicios de empresas de mensajería.

#### **¿Cómo se realiza?**

Existen dos opciones:

- **1.** Ante la ACAJA, mediante el formato denominado "Autorización para la entrada o salida de mercancía de territorio nacional por lugar distinto al autorizado". Se deben anexar los documentos previstos en el formato y estar al corriente en el cumplimiento de sus obligaciones fiscales.
- **2.** Mediante la Ventanilla Digital.

Cuando el trámite de autorización se efectúe a través de la Ventanilla Digital se deberán proporcionar los siguientes datos, por lo que se sugiere tenerlos disponibles al momento de realizar su solicitud.

- **a.** Régimen al que destinará la mercancía.
	- Importación.
	- Exportación.
	- Depósito Fiscal de gas licuado de petróleo o de gas natural.
	- Depósito Fiscal de vehículos.
	- Tránsito internacional.
- **b.** Señalar quien realizará las operaciones al amparo de la autorización solicitada. (Uso propio, Uso de terceros o Usos propios y de terceros).
- **c.** Datos de los terceros que utilizarán las instalaciones para realizar operaciones al amparo de la autorización solicitada, en su caso.
- **d.** Señalar si se trata de una empresa cuya actividad sea la distribución, comercialización y almacenamiento de gas licuado de petróleo o de gas natural.
- **e.** Señalar si se trata de una empresa de la industria automotriz terminal o manufacturera de vehículos de autotransporte.
- **f.** Señalar si se trata de empresas productivas del Estado, organismos subsidiarios y/o empresas productivas subsidiarias que por medio de ductos realicen el tránsito de petróleo crudo, productos petrolíferos, petroquímicos y sus especialidades, gas, y sus derivados, previstos en la Ley de Hidrocarburos.
- **g.** Ubicación de las instalaciones solicitadas.
- **h.** En caso de que el régimen al que se destinará la mercancía sea el tránsito internacional señale la ruta.
- **i.** Descripción de la mercancía por la que solicita autorización y la fracción arancelaria que le corresponda conforme a la TIGIE.
- **j.** Descripción del procedimiento y los mecanismos que utilizará para la descarga y carga de la mercancía.
- **k.** Describa los tipos de sistemas de medición de la mercancía y su ubicación. En caso de que el régimen al que se destinará la mercancía sea el tránsito internacional señale las características y ubicación de los medidores a utilizar en el punto de entrada y de salida de territorio nacional.
- **l.** Aduana a la que corresponde el lugar por el que ingresará o saldrá la mercancía.
- **m.** Motivos por los cuales no es posible despachar la mercancía por el lugar autorizado.
**n.** Nombre y número de patente de los agentes aduanales o nombre y número de autorización de los apoderados aduanales autorizados para promover las operaciones e indique la aduana en la cual va a realizar las operaciones solicitadas.

Los procesos de carga y descarga, sistemas de medición y motivos por los cuales no es posible despachar la mercancía por lugar autorizado, se deberán indicar por tipo de mercancía; las referencias a unidades de medida deberán anotarse sin la utilización de símbolos.

Se deberán adjuntar de manera digital los siguientes documentos:

- **1.** Plano del recinto portuario en el que se identifique la ubicación de las instalaciones en que se llevarán a cabo las operaciones solicitadas.
- **2.** Documento con el que el solicitante acredite que es propietario o legal poseedor de las instalaciones en que se llevarán a cabo las operaciones de entrada o salida de territorio nacional de la mercancía.

Tratándose de empresas dedicadas al suministro de combustible a embarcaciones de bandera extranjera deberán proporcionar copia certificada del documento mediante el cual acredite, se le permite o cuentan con el legal uso de las instalaciones en las que se llevarán a cabo las operaciones solicitadas.

- **3.** En su caso, documentación que acredite que la empresa cuenta con habilitación para depósito fiscal, cuando quiera destinar a ese régimen gas licuado de petróleo o gas natural.
- **4.** En su caso, permiso de almacenamiento mediante planta de suministro de gas licuado de petróleo o gas natural otorgado por la SENER, cuando la empresa quiera destinar esa mercancía al régimen de depósito fiscal, siempre que se encuentren habilitadas en los términos de la regla 4.5.1.
- **5.** Comprobante de pago de derechos realizado a través del esquema electrónico e5cinco, correspondiente al trámite y, en su caso, el otorgamiento de la Autorización por el concepto de "Autorización para la entrada o salida de mercancías de territorio nacional por lugar distinto al autorizado" con el que se acredite el pago de los derechos previstos en el artículo 40, inciso c) de la LFD.

Así como, estar al corriente en el cumplimiento de sus obligaciones fiscales.

#### **¿Cuándo se presenta?**

Cuando la persona moral interesada pretenda introducir o extraer del territorio nacional mercancías que por su naturaleza o volumen requieran ser despachadas en un lugar distinto al autorizado.

#### **¿Qué documento se obtiene?**

Oficio de autorización para que en la circunscripción de las aduanas se pueda realizar la entrada a territorio nacional o la salida del mismo de mercancías por lugar distinto al autorizado.

**¿Qué se requiere para que la ACAJA emita la autorización correspondiente?** 

Que la ACOA emita su opinión para realizar las operaciones de entrada o salida de mercancías en lugar distinto del autorizado.

#### **¿En qué plazo se emite la autorización?**

En una plazo no mayor a 12 días contados a partir de la fecha en que se haya presentado la solicitud debidamente requisitada junto con la documentación correspondiente.

#### **¿Qué vigencia tendrá la autorización?**

Tres años, o por el plazo que acredite la propiedad o posesión de las instalaciones en que se llevarán a cabo las operaciones solicitadas, si es menor a tres años.

#### **¿Cuándo se solicita la prórroga de la autorización?**

Con 60 días de anticipación a su vencimiento**.**

#### **¿Cómo se solicita la prórroga de la autorización?**

Utilizando la misma opción por la que haya solicitado la autorización:

**1.** Ante la ACAJA, mediante el formato denominado "Autorización para la entrada o salida de mercancía de territorio nacional por lugar distinto al autorizado". Se deben anexar los documentos previstos en el formato y estar al corriente en el cumplimiento de sus obligaciones fiscales.

**2.** Mediante la Ventanilla Digital.

Se debe anexar la documentación que acredite el cumplimiento de los requisitos previstos para el otorgamiento de la autorización.

Los documentos exhibidos con anterioridad, que se encuentren vigentes al momento de una nueva solicitud, no deberán ser presentados nuevamente.

#### **¿Por qué plazo se puede autorizar la prórroga?**

Hasta por un plazo igual al que se señale en la autorización.

**¿Cómo se solicitan las modificaciones a los datos proporcionados para obtener la autorización?** 

Utilizando la misma opción por la que haya solicitado la autorización:

**1.** Ante la ACAJA, mediante el formato denominado "Autorización para la entrada o salida de mercancía de territorio nacional por lugar distinto al autorizado". Se deben anexar los documentos previstos en el formato y estar al corriente en el cumplimiento de sus

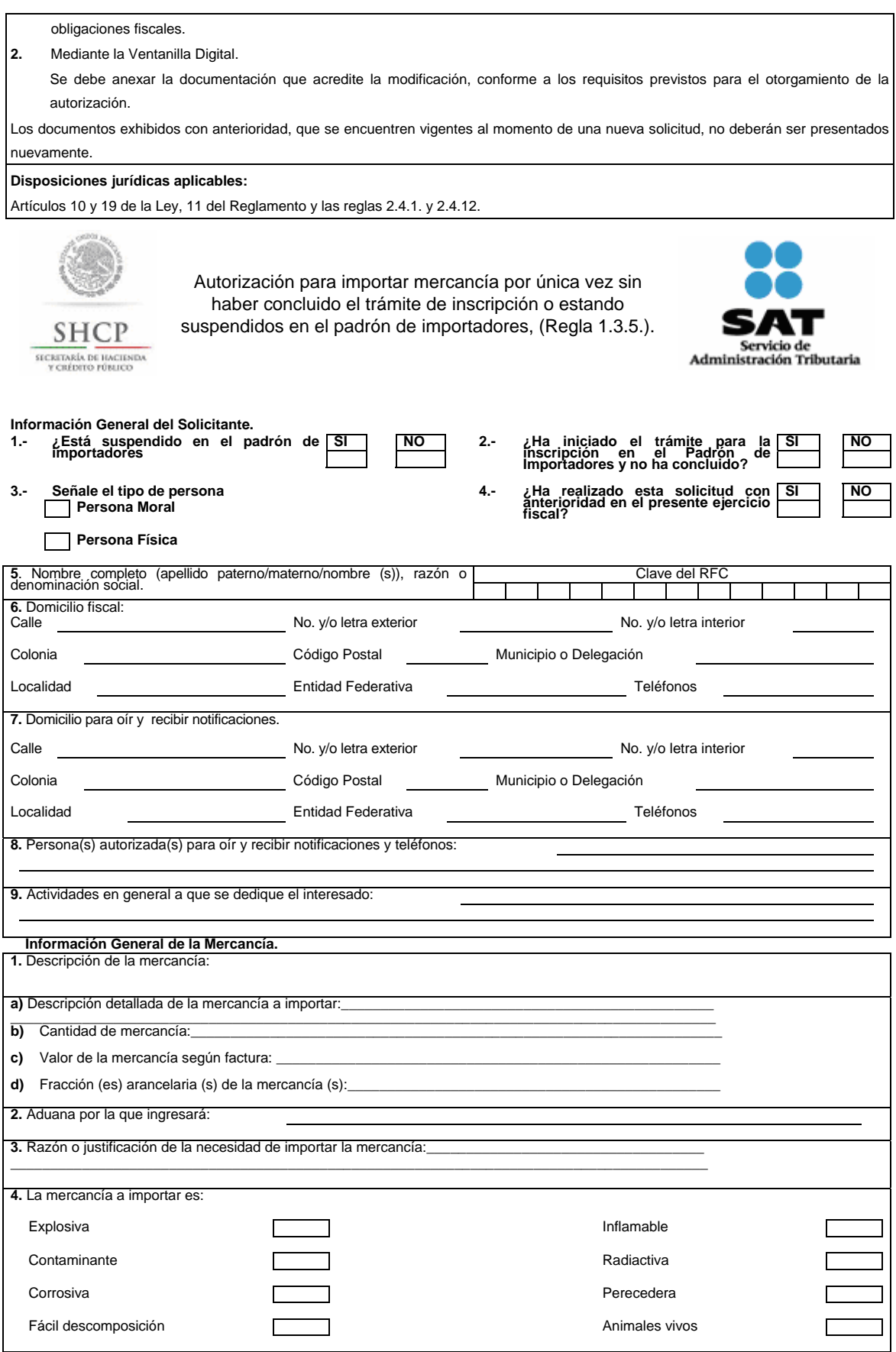

**Datos del Representante Legal** 

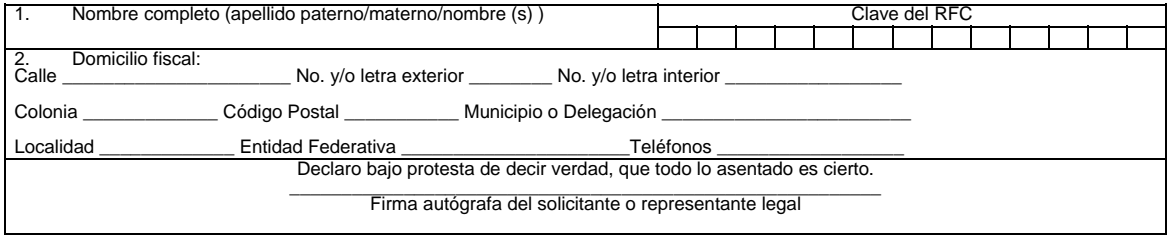

DIA\_\_\_\_\_\_\_\_MES\_\_\_\_\_\_\_\_\_\_\_\_\_\_\_\_\_\_AÑO \_\_\_\_\_\_\_\_\_\_

# **INSTRUCCIONES**

Esta solicitud será llenada en dos tantos a máquina o con letra de molde, con bolígrafo a tinta negra o azul y las cifras no deberán invadir los límites de los recuadros.

# **Información General del Solicitante**

- **1.** Señalar con una "X" si está suspendido en el padrón de importadores.
- **2.** Señalar con una "X" si ha iniciado el trámite de inscripción al padrón de importadores y el mismo no ha concluido.
- **3.** Señalar con una "X" si se trata de persona física o persona moral.
- **4.** Señalar con una "X" si ha realizado solicitud con anterioridad en el presente ejercicio fiscal.
- **5.** Anotar el nombre completo, la razón o denominación social, así como el RFC del importador a doce o trece posiciones según corresponda.
- **6.** Anotar el domicilio fiscal, especificando calle, número exterior e interior, Colonia, Código Postal, Delegación o Municipio, Localidad, Entidad Federativa y teléfonos.
- **7.** Anotar el domicilio para oír y recibir notificaciones, especificando calle, número exterior e interior, Colonia, Delegación o Municipio, Código Postal, Localidad, Entidad Federativa y teléfonos. Este numeral únicamente se llenara en el caso que sea diferente del numeral que antecede.
- **8.** Señalar los nombres completos de las personas autorizadas para oír y recibir notificaciones, así como el teléfono de cada una de ellas.
- **9.** Anotar las actividades generales a las que se dedica el solicitante.

# **Información General de la Mercancía**

- **1.** Anotar dentro de la descripción de la mercancía, lo siguiente:
	- **a)** La descripción detallada de la mercancía a importar, señalando los datos que permitan su identificación individual (número de serie, parte, marca o modelo), o en su defecto las especificaciones técnicas o comerciales. En el caso de que se trate de más de una mercancía, la descripción deberá hacerse por cada una de ellas.
	- **b)** La cantidad total de cada mercancía a importar, señalando la unidad de medida de comercialización (kilo, gramo, metro, pieza, litro, par, juego, etc.) y la unidad de medida tarifaria.
	- **c)** El valor de cada una de las mercancías, de acuerdo a la factura.
	- **d)** La fracción arancelaria de cada una de las mercancías a importar.
- **2.** Señalar la Aduana por la que ingresará la mercancía.
- **3.** Asentar la razón o justificación de la necesidad por el cual se realiza el trámite.
- **4.** Señalar con una "X" si la mercancía a importar es explosiva, inflamable, contaminante, radiactiva, corrosiva, perecedera, de fácil descomposición o animales vivos.

# **Datos del Representante Legal**

- **1.** Se asentarán los datos generales del Representante Legal, especificando el nombre completo y el RFC.
- **2.** Anotará el domicilio fiscal del representante legal, especificando Calle, Número exterior e interior, Colonia, Código

Postal, Delegación o Municipio, Localidad, Entidad Federativa y Teléfonos.

**3.** El solicitante o su representante legal asentará su firma autógrafa.

"Para cualquier aclaración en el llenado de este formato, podrá obtener información en internet en las siguientes direcciones: www.shcp.gob.mx; www.sat.gob.mx; asisnet@shcp.gob.mx; asisnet@sat.gob.mx o comunicarse a través de: Marca SAT: 627 22 728, desde la Ciudad de México, o al 01 55 627 22 728 del resto del país; o bien, acudir a los Módulos de Asistencia al Contribuyente de la Administración Desconcentrada que corresponda a su domicilio fiscal. Quejas y denuncias al 88 52 22 22 desde la Ciudad de México, o al 01 55 88 52 22 22 del resto del país".

# **Instructivo de trámite de la Autorización para importar mercancía por única vez, sin haber concluido el trámite de inscripción o estando suspendidos en el padrón de importadores, (Regla 1.3.5.)**

# **¿Quiénes lo presentan?**

Las personas físicas y morales obligadas a inscribirse en el Padrón de Importadores que aún no concluyan el trámite de inscripción o que se encuentren suspendidas en el citado padrón.

# **¿A quién se dirige?**

Ante la Administración Central de Operación Aduanera,

Hidalgo 77, Módulo IV, Primer Piso, Colonia Guerrero,

Del. Cuauhtémoc, C.P. 06300, Ciudad de México.

De lunes a viernes, en un horario de 9:00 a 15:00 horas.

# **Opciones de envío:**

También puede enviar la solicitud y los documentos mediante SEPOMEX o utilizando los servicios de empresas de mensajería.

# **¿Cuándo se presenta la solicitud de autorización?**

Después de transcurridos 5 días de haber presentado los formatos electrónicos "Instructivo de trámite para inscribirse en el Padrón de Importadores y/o Padrón de Importadores de Sectores Específicos, (Regla 1.3.2.)." o "Instructivo de trámite para dejar sin efectos la suspensión en el Padrón de Importadores y/o Padrón de Importadores de Sectores Específicos, (Regla 1.3.4.)."

# **¿Cómo se presenta?**

Por escrito mediante el formato denominado "Autorización para importar mercancía por única vez sin haber concluido el trámite de inscripción o estando suspendidos en el padrón de importadores, (Regla 1.3.5.)." anexando los documentos previstos en el formato:

- **a)** Copia del documento que acredite que la mercancía se encuentra en depósito ante la aduana.
- **b)** Documentos que acrediten que la mercancía es explosiva, inflamable, contaminante, radiactiva, corrosiva, perecedera o de fácil descomposición o animales vivos.
- **c)** Copia de la factura o documento que justifique la propiedad de la mercancía a importar, o en su caso, declaración bajo protesta de decir verdad, de que es su legítimo propietario.
- **d)** Copia del acuse de recibo electrónico del formato "Instructivo de trámite para inscribirse en el Padrón de Importadores y/o Padrón de Importadores de Sectores Específicos, (Regla 1.3.2.)" o "Instructivo de trámite para dejar sin efectos la suspensión en el Padrón de Importadores y/o Padrón de Importadores de Sectores Específicos, (Regla 1.3.4.)", en el que conste la fecha de envío.
- **e)** Original o copia certificada y copia para cotejo, de la identificación oficial del representante legal o de la persona física que presente la solicitud.
- **f)** Copia certificada y copia para cotejo, de la escritura pública o carta poder mediante la cual se acredite la representación legal.

**¿Qué documento se obtiene?** 

Copia del oficio de Autorización por el que se solicita a la ACAJA se permita por única vez la importación de la mercancía sin haber concluido el trámite de inscripción o estando suspendido en el padrón de importadores.

# **¿En qué plazo se emite la autorización?**

En un plazo no mayor a 3 meses, contados a partir de la fecha en que se haya presentado la solicitud debidamente requisitada junto con la documentación correspondiente.

# **Disposiciones jurídicas aplicables**

Artículos 59, fracción IV, de la Ley, 86 del Reglamento y la regla 1.3.5.

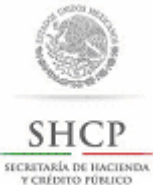

Autorización a personas físicas para importar mercancía por única vez, sin estar inscrito en el padrón de importadores, (Regla 1.3.6.).

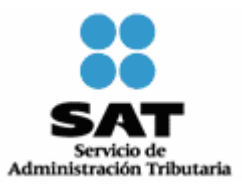

#### **Información General del Solicitante**

(Marque con una X)

**1.** ¿Está inscrito en el padrón de importadores? Si NO en el set en el set en el set en el padrón de importadores?

**2.** ¿Ha iniciado el trámite para la inscripción en el padrón de importadores y no ha concluido? Si Si NO

**3.**  $\iota$ Ha realizado una solicitud con anterioridad en el presente ejercicio fiscal? Si NO NO

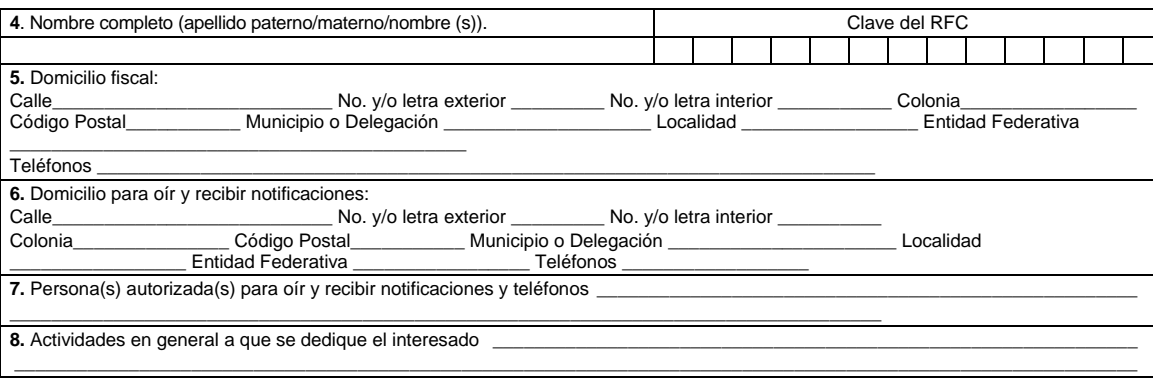

# **Información General de la Mercancía**

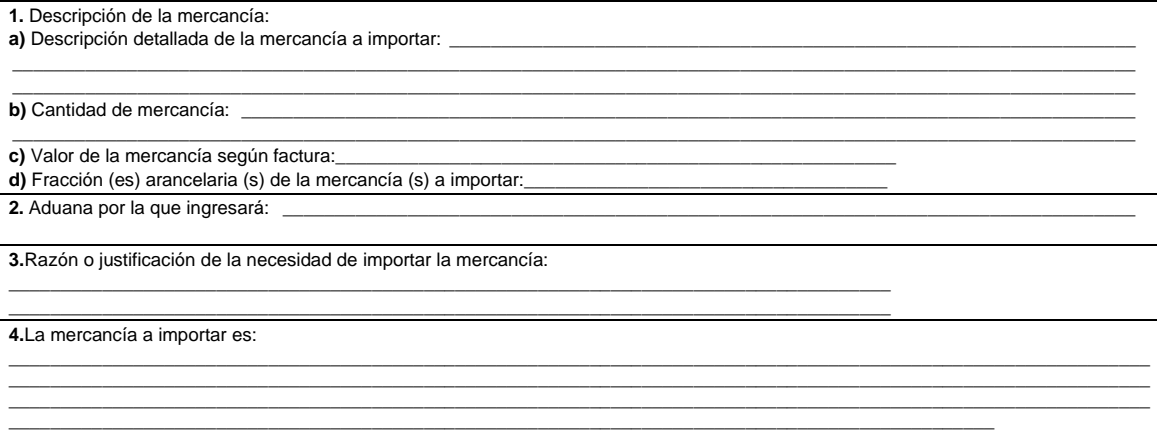

# **Datos del Representante Legal**

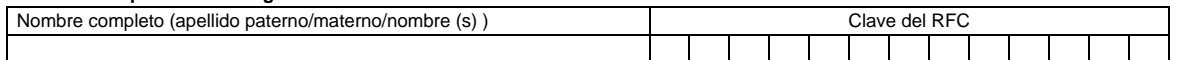

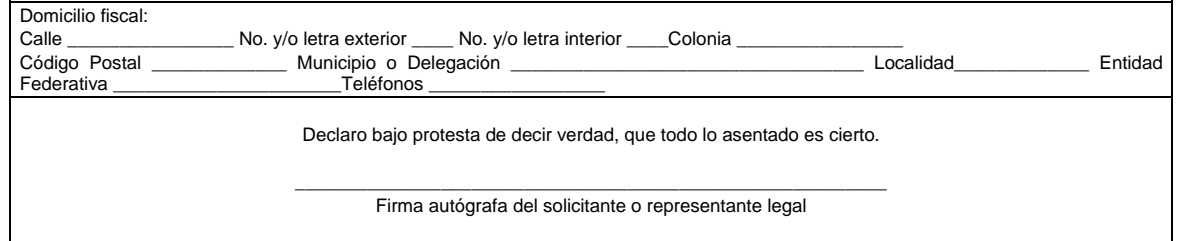

Consultar el "Instructivo de llenado de la Autorización a personas físicas para importar mercancía por única vez, sin estar inscritos en el padrón de importadores, (Regla 1.3.6.)".

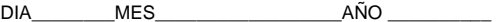

# **INSTRUCCIONES**

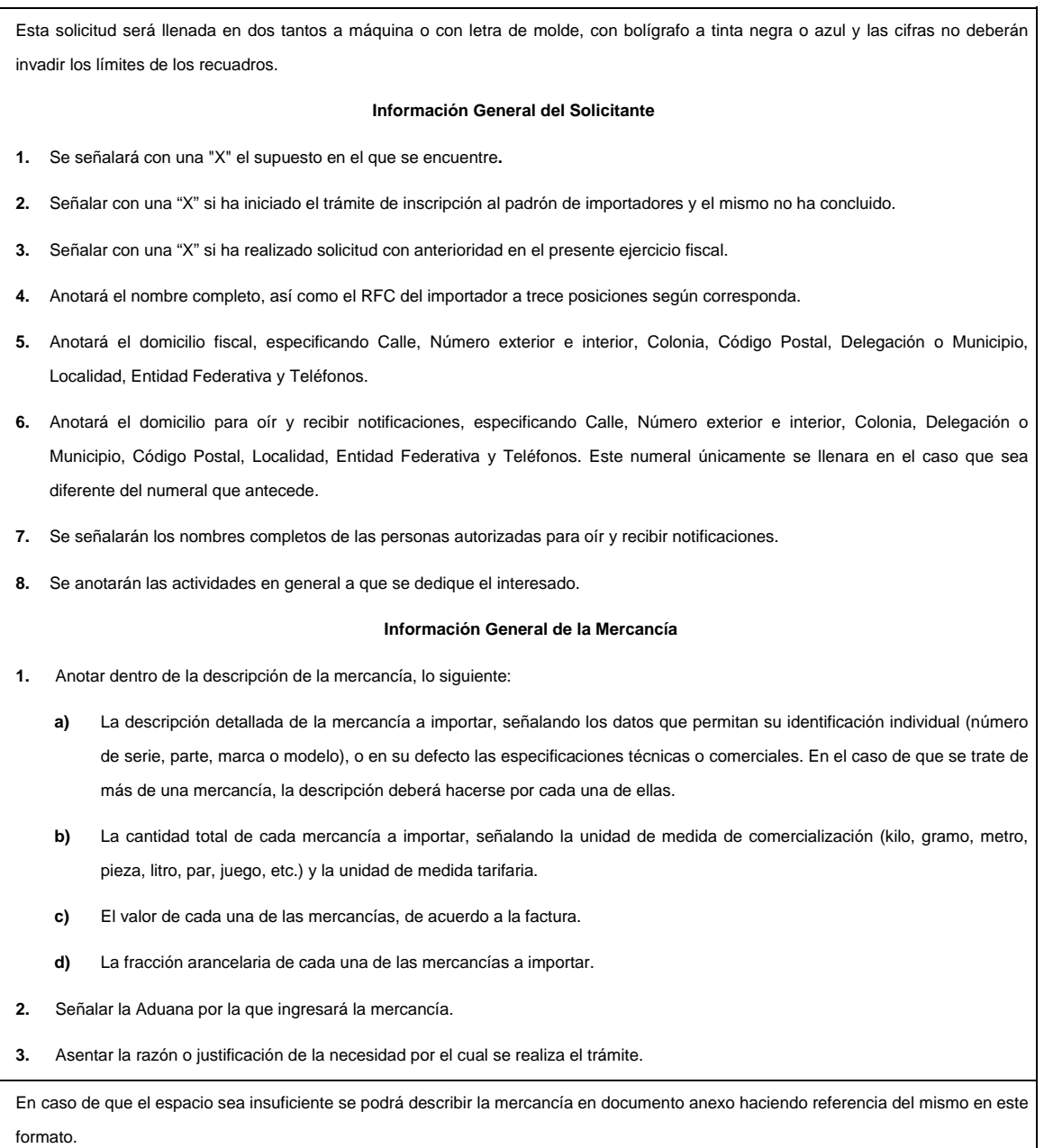

# **Datos del Representante Legal**

- **1.** Se asentarán los datos generales del Representante Legal, especificando el nombre completo y el RFC.
- **2.** Anotará el domicilio fiscal del representante legal, especificando Calle, Número exterior e interior, Colonia, Código Postal, Delegación o Municipio, Localidad, Entidad Federativa y Teléfonos.
- **3.** El solicitante (interesado o representante legal) asentará su firma autógrafa.

"Para cualquier aclaración en el llenado de este formato, podrá obtener información en internet en las siguientes direcciones: www.shcp.gob.mx; www.sat.gob.mx; asisnet@shcp.gob.mx; asisnet@sat.gob.mx o comunicarse a través de: Marca SAT: 627 22 728, desde la Ciudad de México, o al 01 55 627 22 728 del resto del país; o bien, acudir a los Módulos de Asistencia al Contribuyente de la Administración Desconcentrada que corresponda a su domicilio fiscal. Quejas y denuncias al teléfono 88 52 22 22 desde la Ciudad de México, o al 01 55 88 52 22-22 del resto del país".

# **Instructivo de trámite de la Autorización a personas físicas para importar mercancía por única vez, sin estar inscrito en el padrón de importadores, (Regla 1.3.6.)**

#### **¿Quiénes lo presentan?**

Las personas físicas interesadas en obtener autorización para importar mercancías sin estar inscritos en el Padrón de Importadores.

#### **¿Cuándo se presenta la solicitud de autorización?**

Cuando se requiera importar mercancía para uso personal o cuando sea necesaria para realizar los fines de su objeto social.

#### **¿Cómo se presenta?**

Por escrito mediante el formato denominado "Autorización a personas físicas para importar mercancía por única vez, sin estar inscrito en el padrón de importadores, (Regla 1.3.6.)." Anexando los documentos previstos en el formato:

- **a)** Copia del comprobante que acredite el domicilio.
- **b)** Copia de los acuses de recibo electrónico, los cuales deberán contener el sello y la cadena original de las declaraciones anuales ISR de los dos últimos ejercicios. Acreditar que se encuentra al corriente en el cumplimiento de sus obligaciones fiscales, a través de la opinión correspondiente, conforme a lo dispuesto en la Regla 2.1.35. de la RMF.
- **c)** Copia de la factura o documento que justifique la propiedad de la mercancía a importar o, en su caso, declaración bajo protesta de decir verdad de que es su legítimo propietario. Si la información se encuentra en idioma distinto al español, anexar traducción de la misma.
- **d)** Declaración bajo protesta de decir verdad, de que la mercancía que se pretende importar será destinada para su uso personal o para realizar los fines de su objeto social y no será comercializada.
- **e)** Copia certificada y copia para cotejo, de la escritura pública o carta poder mediante la cual se acredite la representación legal.
- **f)** Original o copia certificada y copia para cotejo, de la identificación oficial del representante legal o de la persona física que presente la solicitud.

#### **¿Dónde se presenta?**

**1.** Ante la ADJ que corresponda al domicilio fiscal del interesado o, ante la ACNCEA.

Administración Central de Normatividad en Comercio Exterior y Aduanal,

Hidalgo 77, Módulo VI, P.B., Colonia Guerrero,

Del. Cuauhtémoc, C.P. 06300, Ciudad de México.

De lunes a viernes, en un horario de 9:00 a 15:00 horas.

Administración Desconcentrada Jurídica.

En el domicilio que corresponda de acuerdo a la circunscripción territorial del domicilio del solicitante.

**2.** También puede enviar la solicitud y los documentos mediante SEPOMEX o utilizando los servicios de empresas de mensajería a

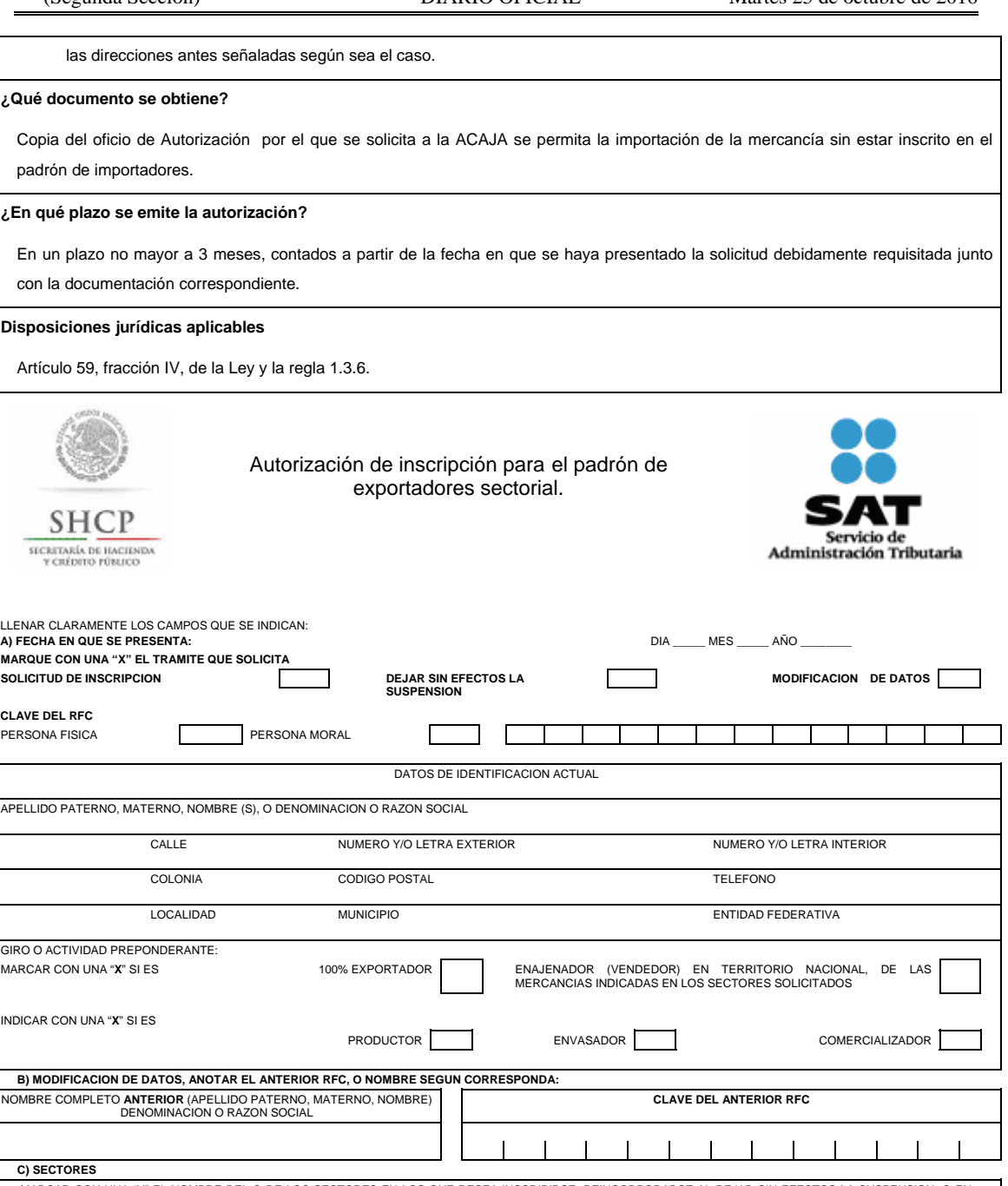

![](_page_43_Picture_166.jpeg)

![](_page_44_Picture_246.jpeg)

Martes 25 de octubre de 2016 DIARIO OFICIAL (Segunda Sección)

INSTRUCCIONES PARA LLENAR ESTA SOLICITUD AL REVERSO

![](_page_44_Picture_247.jpeg)

**E)** DEJAR SIN EFECTOS LA SUSPENSIÓN: SEÑALE LOS DOCUMENTOS QUE ANEXA, PARA COMPROBAR QUE YA CORRIGIÓ LA INCONSISTENCIA POR LA QUE FUE SUSPENDIDO

# **Anverso INSTRUCCIONES**

- Llene claramente los campos que se indican en 2 tantos de esta solicitud.
- No invada los límites de los recuadros.
- Realice su trámite conforme el artículo 87 del Reglamento y la regla 1.3.7., mediante buzón tributario:
- **A)** Anote la fecha en que presenta su solicitud dd/mm/aaaa
	- Marque con una "X" el trámite que solicita: Solicitud de Inscripción, Solicitud de autorización para dejar sin efectos la Suspensión o Solicitud de Modificación de Datos al Padrón de Exportadores Sectorial.
	- Señale con una "X" si es persona física o persona moral.
	- Anote el nombre completo, razón o denominación social según corresponda, tal y como se encuentra registrado ante el RFC; en caso de existir cambio de denominación o razón social o régimen de capital anotará los nuevos datos que le asignó la ADSC.
	- Anote el RFC del exportador a doce o trece posiciones según corresponda.
	- Anote el domicilio fiscal completo especificando Calle, Número exterior e interior, Colonia, Delegación o Municipio, Código Postal, Localidad, Entidad Federativa y Teléfonos.

Anote Giro o actividad principal. Únicamente para Sectores del 1 al 7 y 9 del Apartado B del Anexo 10.

- Señale con una "X", si es 100% Exportador o si es Enajenador (Vendedor) en Territorio Nacional, de las mercancías indicadas en los Sectores Solicitados.
- Asimismo indicar con una "X" si es, productor, envasador o comercializador.
- **B)** Sólo en el caso de Modificación de Datos llene esta información, señalando el ANTERIOR RFC y/o el ANTERIOR Nombre, Denominación o Razón Social.
- **C)** Marque con una "X" el nombre del o los sectores en los que desea Inscribirse. Reincorporarse al dejar sin efecto la Suspensión o en los que se encontraba inscrito con el anterior RFC o Nombre o Denominación o Razón Social, conforme a las fracciones arancelarias que aparecen listadas en el Rubro B del Anexo 10, relativas al Padrón de Exportadores Sectorial.
- **D)** Anote los datos generales del representante legal, especificando el nombre completo y el RFC.
	- Anote el correo electrónico y número telefónico del representante legal o solicitante.
	- El solicitante (interesado o representante legal) asentará su firma autógrafa.
- **E)** En el caso de ser un trámite de reincorporación deberá señalar los Anexos o documentos con los que compruebe que corrigió la inconsistencia por la que fue suspendido.

# **Documentos que deberán anexarse**

- **a)** Si el representante legal es extranjero, anexe copia simple del documento que compruebe su legal estancia en el país y que acredite que su situación migratoria le permite ostentarse con los cargos que se mencionan en el acta constitutiva o poder notarial correspondientes, de conformidad con el artículo 65 de la Ley de Migración.
- **b)** Tratándose de personas físicas extranjeras residentes en territorio nacional, incluir además, copia del documento mediante el cual comprueben, su situación migratoria en el país y que se les autoriza para realizar actividades empresariales.
- **c)** Si la persona física es representada por una tercera persona, adjunte poder notarial o carta poder en la que se faculte para realizar este trámite, conforme a lo dispuesto en el artículo 19 del Código.
- **d)** Si cambió la denominación o razón social de la empresa, deberá enviar copia simple de la escritura pública protocolizada ante notario público, en la cual conste dicho cambio.
- **e)** En el caso de trámite de Solicitud para dejar sin efectos la Suspensión en el Padrón de Exportadores Sectorial, anexar documentos con los que compruebe que corrigió la inconsistencia por la que fue suspendido.
- **f)** Únicamente para la inscripción al Padrón de Exportadores Sectorial del Sector 8 se deberá anexar:
	- **1)** Copia del documento que compruebe la validación del folio otorgado por SEMARNAT, de la autorización en materia de impacto ambiental y de la autorización de cambio de uso de suelo en terrenos forestales; a nombre de la persona física o moral solicitante.
	- **2)** Copia del título de concesión minera otorgado por la Dirección General de Minas, o en su caso del contrato de explotación,
- acreditando su inscripción en el Registro Público de Minería y que se encuentre al corriente en el pago de derechos
- **3)** Copia del permiso previo vigente de exportación emitido por la SE.
- **g)** Únicamente para la inscripción al Padrón de Exportadores Sectorial del Sector 9 se deberá anexar la declaración firmada bajo protesta de decir verdad por el representante o apoderado legal de la persona moral, en la que se exprese la fecha, procedencia del producto aurífero, platero o de cobre anexando para los efectos la razón social, el RFC de sus diez principales proveedores por concepto de venta del producto terminado o semiterminado a exportar.

#### **Informes y Consulta de Resultados:**

- Vía buzón tributario.
- Vía telefónica al Marca SAT: 627 22 728, desde la Ciudad de México, o al 01 55 627 22 728 del resto del país, opciones 7-1-2, de lunes a viernes de 8:00 a 21:00 hrs, y sábado de 8:00 a 16:00 hrs., y desde Estados Unidos y Canadá: 1 877 (4488728).
- En el Portal del SAT podrá enviar un caso de aclaración, conforme a la Guía rápida para la operación de casos de aclaración, orientación y servicio o solicitud, en relación a trámites del Padrón de Importadores y Exportadores, publicada en el Portal del SAT en la sección de "Aduanas", en el apartado de "Tramites y Autorizaciones", opción "Guía de Trámites para Padrones"
- En cualquiera de las 67 Administraciones Desconcentradas de Servicios al Contribuyente, preferentemente con cita, acreditando el interés jurídico que representa.

#### **Instructivo de trámite de la Autorización de inscripción para el padrón de exportadores sectorial.**

#### **A. Solicitud para la autorización de inscripción para el padrón de exportadores sectorial**

# **¿Quiénes lo presentan?**

Las personas físicas y morales que requieran exportar mercancías clasificadas en las fracciones arancelarias de los Sectores listados en el Apartado B del Anexo 10.

#### **¿Cómo se presenta?**

Mediante el formato denominado "Autorización de inscripción para el padrón de exportadores sectorial".

# **¿Dónde se presenta?**

Mediante buzón tributario

Una vez presentado el formato "Autorización de inscripción para el padrón de exportadores sectorial ", en un término no mayor a 2 días, podrá enviar un caso de aclaración denominado INSCRIPCION\_PGIYSE\_, conforme a la Guía rápida para la operación de casos de aclaración, orientación y servicio o solicitud, en relación a trámites del Padrón de Importadores y Exportadores, publicada en Portal del SAT, en la sección de "Aduanas", en el apartado de "Trámites y Autorizaciones", opción "Guía de Trámites para Padrones", cuando desee aportar información o documentación adicional para que sea considerada antes de su resolución.

#### **¿En qué casos se presenta?**

Cuando se requiera exportar mercancías clasificadas en las fracciones arancelarias de los Sectores listados en el Apartado B del Anexo 10.

#### **¿En qué casos no procede la inscripción en el Padrón de Exportadores Sectorial?**

Cuando las personas físicas o morales, se ubiquen en cualquiera de los supuestos señalados en la regla 1.3.3.

#### **¿En qué casos no será necesario inscribirse en el Padrón de Exportadores Sectorial?**

Cuando se trate de las mercancías destinadas para exposición y venta en establecimientos de depósito fiscal a que se refiere el artículo 121, fracción I de la Ley.

#### **¿En qué plazo y cómo se da a conocer el resultado de la solicitud?**

En el plazo señalado en el artículo 87 del Reglamento, mediante buzón tributario

Vía telefónica en Marca SAT: 627 22 728, desde la Ciudad de México, o al 01 55 627 22 728 del resto del país, opciones 7-1-2, de lunes a viernes de 8:00 a 21:00 hrs, y sábado de 8:00 a 16:00 hrs., se brindará asesoría sobre requisitos, documentación soporte y el estatus de sus trámites.

En el portal del SAT, podrá enviar un caso de aclaración denominado INSCRIPCION\_PGIYSE\_ EXS conforme a la Guía rápida para la operación de casos de aclaración, orientación y servicio o solicitud, en relación a trámites del Padrón de Importadores y Exportadores, publicada en el Portal en la sección de "Aduanas", en el apartado de "Tramites y Autorizaciones", opción "Guía de Trámites para Padrones", el plazo de atención será en un término no mayor a 10 días.

En las 67 ADSC, preferentemente con cita, acreditando el interés jurídico que representa.

#### **¿Qué procede si la solicitud es rechazada?**

El exportador deberá subsanar las inconsistencias observadas y presentar nuevamente su solicitud.

#### **Requisitos:**

**1.** Los señalados en el artículo 87, primer párrafo, fracciones I, II, III y IV del Reglamento.

- **2.** Domicilio fiscal que se encuentre como localizado en el RFC o en proceso de verificación por parte de la ADSC, y señalar el o los domicilios en los que se realicen actividades u operaciones no administrativas.
- **3.** Tratándose de las fracciones arancelarias listadas en el Sector 8 del apartado B del Anexo 10, se deberá anexar a la solicitud:
	- **a)** Copia del documento que compruebe la validación del folio otorgado por SEMARNAT, de la autorización en materia de impacto ambiental y de la autorización de cambio de uso de suelo en terrenos forestales; a nombre de la persona física o moral solicitante.
		- **b)** Copia del título de concesión minera otorgado por la Dirección General de Minas, o, en su caso, del contrato de explotación, acreditando su inscripción en el Registro Público de Minería y que se encuentre al corriente en el pago de derechos.

**c)** Copia del permiso previo vigente de exportación emitido por la SE.

- **4.** Tratándose de las fracciones arancelarias listadas en el Sector 9 del apartado B del Anexo 10, se deberá anexar a la solicitud:
	- **a)** Copia del testimonio o de la escritura pública, en que conste el contrato o constitución de la sociedad y, copia de la inscripción ante el Registro Público que corresponda.
	- **b)** Copia del testimonio o de la escritura pública, por medio de la cual se le otorgan facultades generales y legales al apoderado o representante de la persona moral solicitante del Padrón Sectorial.
	- **c)** Declaración firmada bajo protesta de decir verdad por el representante o apoderado legal de la persona moral, en la que se exprese la fecha, procedencia del producto aurífero, platero o de cobre anexando para tales efectos la razón social, el RFC de sus 10 principales proveedores por concepto de venta del producto terminado o semiterminado a exportar.
	- **d)** Para el caso de exportación de las fracciones arancelarias 7404.00.01, 7404.00.02, 7404.00.99, además se deberá cumplir

#### con los requisitos establecidos en el numeral 5.

- **5.** Tratándose de las fracciones arancelarias listadas en los Sectores 10, 11, 12, 13, 14 y 15 del apartado B, del Anexo 10, se deberá cumplir con lo siguiente y anexar a la solicitud:
	- **a)** Relación que contenga el nombre completo y RFC válido de los socios, accionistas y representantes legales actuales de la empresa, conforme a lo que se tenga asentado en las actas protocolizadas ante fedatario público; en caso de tener socios o accionistas extranjeros, anexar el comprobante del aviso que refiere el artículo 27 del Código, e indicar el número de identificación fiscal correspondiente. La autoridad procederá a verificar que tanto la persona física o moral que promueve, los socios, accionistas y representantes legales cuenten con la opinión positiva del cumplimiento de obligaciones fiscales vigente, prevista en el artículo 32-D del Código
	- **b)** Relación del domicilio de bodegas y sucursales donde se mantendrán las mercancías a exportar, los cuales deberán estar registrados en el RFC con estatus de "activo" y "localizado".
	- **c)** Relación que contenga el nombre completo, RFC válido y número de seguridad social del personal al cual el contribuyente actualmente expida CFDI por concepto de remuneraciones, a que se refiere el Capítulo I, del Título IV, de la LISR, en términos del artículo 29, primer párrafo, del Código. En caso de que se haya contratado a un tercero para que lleve a cabo la contratación, administración y remuneración de los trabajadores, se deberá indicar la razón social y el RFC de dicho contribuyente.
	- **d)** Información del uso industrial de la mercancía a exportar. Actividad económica y técnica que consiste en trasformar materia prima y convertirla en otros productos, así como los procesos productivos que realiza a la mercancía a exportar.
	- **e)** Relación que contenga el nombre o denominación o razón social y, en su caso, el ID fiscal o su equivalente de los 10 principales clientes en el extranjero del exportador.
	- **f)** Relación que contenga el nombre o denominación o razón social y, en su caso, el RFC válido de los transportistas contratados para el transporte de la mercancía a exportar.
	- **g)** Relación que contenga el nombre, domicilio, RFC válido o, en su caso, el ID fiscal o su equivalente de sus proveedores.
	- **h)** No encontrarse al momento de ingresar la solicitud en el listado de empresas publicadas por el SAT en términos de los artículos 69 y 69-B, tercer párrafo, del Código, con excepción de lo dispuesto en la fracción VI, del referido artículo 69.
	- **i)** Presentar escrito libre firmado bajo protesta de decir verdad en el cual se asiente que la información proporcionada para el trámite en comento es verídica.

Lo establecido en los incisos del a) al g), deberá cumplirse anexando un CD con archivos de texto plano conforme a lo establecido en la Guía de trámites para Padrones que se encuentra publicada en el Portal del SAT, en la sección de "Aduanas", en el apartado<br>de "Trámites y Autorizaciones", opción "Guía de Trámites para Padrones".

#### **B. Solicitud para la modificación de datos en el Padrón de Exportadores Sectorial**

## **¿Quiénes lo presentan?**

Las personas físicas y morales que hayan efectuado cambio de nombre, denominación o razón social, régimen de capital o clave en el RFC.

#### **¿Cómo se presentan?**

Mediante el formato denominado "Autorización de inscripción para el padrón de exportadores sectorial".

#### **¿Dónde se presenta?**

#### Mediante buzón tributario

Una vez presentado el formato "Autorización de inscripción para el padrón de exportadores sectorial", en un término no mayor a 2 días, podrá enviar un caso de aclaración denominado MODIF DATOS PADRON EXP SECTORI, conforme a la Guía rápida para la operación de casos de aclaración, orientación y servicio o solicitud, en relación a trámites del Padrón de Importadores y Exportadores, publicada en el Portal del SAT, en la sección de "Aduanas", en el apartado de "Tramites y Autorizaciones", opción "Guía de Trámites para Padrones", cuando desee aportar información o documentación adicional para que sea considerada antes de su resolución.

#### **¿En qué casos se presenta?**

Cuando las personas físicas o morales inscritas en el Padrón de Exportadores Sectorial, hayan realizado cambio de nombre, denominación o razón social, régimen de capital o clave en el RFC.

#### **¿En qué plazo y cómo se da a conocer el resultado de la solicitud?**

En un plazo no mayor a 5 días, a partir del día siguiente de la recepción de la solicitud, a través de buzón tributario

Vía telefónica en Marca SAT: 627 22 728, desde la Ciudad de México, o al 01 55 627 22 728 del resto del país, opciones 7-1-2, de lunes a viernes de 8:00 a 21:00 hrs, y sábado de 8:00 a 16:00 hrs. se brindará asesoría sobre requisitos, documentación soporte y el estatus de sus trámites.

En el Portal del SAT, podrá enviar un caso de aclaración denominado MODIF DATOS PADRON EXP SECTORI, conforme a la Guía rápida para la operación de casos de aclaración, orientación y servicio o solicitud, en relación a trámites del Padrón de Importadores y Exportadores, publicada en el Portal del SAT, en la sección de "Aduanas", en el apartado de "Trámites y Autorizaciones", opción "Guía de Trámites para Padrones", el plazo de atención será en un término no mayor a 10 días.

En las 67 ADSC, preferentemente con cita, acreditando el interés jurídico que representa.

#### **¿Qué procede si la solicitud es rechazada?**

El exportador deberá subsanar las inconsistencias observadas y presentar nuevamente su solicitud.

### **Requisito:**

Copia legible del instrumento notarial, donde conste la modificación de que se trate, en el caso de cambio de nombre, denominación o razón social o régimen de capital.

#### **C. Solicitud para dejar sin efectos la suspensión en el Padrón de Exportadores Sectorial**

#### **¿Quiénes lo realizan?**

Las personas físicas y morales que hayan sido suspendidas en el Padrón de Exportadores Sectorial.

#### **¿Cómo se realiza?**

Mediante el formato denominado "Autorización de inscripción para el padrón de exportadores sectorial".

#### **¿Dónde se presenta?**

#### Mediante buzón tributario

Una vez presentado el formato "Autorización de inscripción para el padrón de exportadores sectorial", en un término no mayor a 2 días, podrá enviar un caso de aclaración denominado REINCORPORACION\_PGIYSE\_ EXS, conforme a la Guía rápida para la operación de casos de aclaración, orientación y servicio o solicitud, en relación a trámites del Padrón de Importadores y Exportadores, publicada en el Portal del SAT, en la sección de "Aduanas", en el apartado de "Tramites y Autorizaciones", opción "Guía de Trámites para Padrones", cuando desee aportar información o documentación adicional para que sea considerada antes de su resolución.

#### **¿En qué casos se presenta?**

Cuando las personas físicas o morales soliciten reincorporarse al Padrón de Exportadores Sectorial.

![](_page_47_Picture_194.jpeg)

**Datos del Representante Legal.** 

![](_page_47_Picture_195.jpeg)

Colonia \_\_\_\_\_\_\_\_\_\_ Código Postal \_\_\_\_\_\_\_\_\_\_\_\_ Municipio o Delegación \_\_\_\_\_\_\_\_\_\_\_\_\_\_\_\_\_\_\_\_\_\_\_\_\_\_\_\_\_\_\_\_\_\_\_ Localidad

![](_page_48_Picture_191.jpeg)

![](_page_48_Picture_192.jpeg)

DIA\_\_\_\_\_\_\_\_ MES\_\_\_\_\_\_\_\_\_\_\_\_\_\_\_\_\_\_ AÑO \_\_\_\_\_\_\_\_\_\_

# **INSTRUCCIONES**

Esta solicitud será llenada en dos tantos a máquina o con letra de molde, con bolígrafo a tinta negra o azul y las cifras no deberán

invadir los límites de los recuadros.

- El original se entregará en Oficialía de Partes de la ACAJACE de la AGACE y la copia con el sello de recibido será para el interesado.

## **Información General del Solicitante.**

- **1.** Señalará con una "X" si es o no residente en el país y si ha realizado solicitud ante otra autoridad, señalando el nombre de ésta.
- **2.** Anotará el nombre completo de la razón o denominación social y en su caso, el RFC de la empresa a doce o trece posiciones según corresponda.
- **3.** Anotará el domicilio fiscal, así como el domicilio para oír y recibir notificaciones, especificando calle, número exterior e interior, colonia, Delegación o Municipio, Código Postal, Localidad, Entidad Federativa y teléfonos.
- **4.** Se señalarán a las personas autorizadas para oír y recibir notificaciones.
- **5.** Se anotarán las actividades generales a que se dedique el interesado.
- **6.** Asentará la descripción detallada del vehículo a importar temporalmente.
- **7.** Se asentará la razón o justificación de la necesidad por el cual se realiza el trámite.

# **Información del Representante Legal.**

- **1.** Se asentarán los datos generales del Representante Legal del almacén general de depósito, especificando el nombre completo y el RFC.
- **2.** Anotará el domicilio fiscal del representante legal, especificando calle, número exterior e interior, colonia, Delegación o Municipio, Código Postal, Localidad, Entidad Federativa y teléfonos.
- **3.** El solicitante (interesado o representante legal) asentará su firma autógrafa.

### **Documentos que deberán anexarse:**

- **1.** Para efectos de que se le dé trámite a la presente solicitud, se deberá anexar la documentación completa.
- **2.** Por ningún motivo se admitirá la gestión de negocios, por lo que deberá acreditar la personalidad del representante legal facultado para realizar actos de administración, mediante cualquiera de los siguientes documentos:
- Escritura Pública.
- Carta poder firmada ante dos testigos y ratificadas las firmas del otorgante y testigos ante las autoridades fiscales, notario o fedatario público.
- **3.** Esta solicitud en original, podrá presentarse de manera personal o enviarse a través del servicio de mensajería, al siguiente domicilio: ACAJACE de la AGACE, Avenida Reforma No. 10, Piso 26, Colonia Tabacalera, Delegación Cuauhtémoc, C.P. 06030, Ciudad de México.

"Para cualquier aclaración en el llenado de este formato, podrá obtener información en internet en las siguientes direcciones: www.shcp.gob.mx; www.sat.gob.mx; asisnet@shcp.gob.mx; asisnet@sat.gob.mx o comunicarse a través de: Marca SAT: 627 22 728, desde la Ciudad de México, o al 01 55 627 22 728 del resto del país; o bien, acudir a los Módulos de Asistencia al Contribuyente de la Administración Desconcentrada que corresponda a su domicilio fiscal. Quejas y denuncias al teléfono 88-52-22-22 desde la Ciudad de México, o al 01 55 88 52 -22-22 del resto del país".

![](_page_49_Picture_7.jpeg)

Autorización para la inscripción o renovación en el registro para la toma de muestras de mercancías, conforme al artículo 45 de la Ley.

![](_page_49_Picture_9.jpeg)

**Marque con una X el tipo de solicitud de que se trate:** Inscripción

**Si va a realizar alguno de los siguientes trámites proporcione el número y fecha de oficio con el que se otorgó la autorización.**

Renovación

Los datos que proporcione en esta forma sustituirán a los que proporcionó cuando solicitó su autorización.

**ACUSE DE RECIBO**

\***En caso de renovación asegúrese de anexar los documentos que demuestren los datos que nos proporcionó.**

**DATOS DE LA PERSONA MORAL SOLICITANTE** 

**1. Denominación o razón social**

![](_page_49_Picture_132.jpeg)

![](_page_49_Picture_133.jpeg)

![](_page_50_Picture_111.jpeg)

DIARIO OFICIAL (Segunda Sección)

![](_page_50_Picture_112.jpeg)

![](_page_51_Picture_102.jpeg)

![](_page_52_Picture_159.jpeg)

\_\_\_\_\_\_\_\_\_\_\_\_\_\_\_\_\_\_\_\_\_\_\_\_\_\_\_\_\_\_\_\_\_\_\_\_\_\_\_\_\_\_\_\_\_\_\_\_\_\_\_\_\_\_\_\_\_\_\_\_\_\_\_\_\_\_\_\_\_\_\_\_\_\_\_\_\_\_\_\_\_\_\_\_\_\_\_\_\_\_\_\_\_\_\_\_\_\_\_\_\_\_\_\_\_\_\_\_\_\_\_ \_\_\_\_\_\_\_\_\_\_\_\_\_\_\_\_\_\_\_\_\_\_\_\_\_\_\_\_\_\_\_\_\_\_\_\_\_\_\_\_\_\_\_\_\_\_\_\_\_\_\_\_\_\_\_\_\_\_\_\_\_\_\_\_\_\_\_\_\_\_\_\_\_\_\_\_\_\_\_\_\_\_\_\_\_\_\_\_\_\_\_\_\_\_\_\_\_\_\_\_\_\_\_\_\_\_\_\_\_\_\_ \_\_\_\_\_\_\_\_\_\_\_\_\_\_\_\_\_\_\_\_\_\_\_\_\_\_\_\_\_\_\_\_\_\_\_\_\_\_\_\_\_\_\_\_\_\_\_\_\_\_\_\_\_\_\_\_\_\_\_\_\_\_\_\_\_\_\_\_\_\_\_\_\_\_\_\_\_\_\_\_\_\_\_\_\_\_\_\_\_\_\_\_\_\_\_\_\_\_\_\_\_\_\_\_\_\_\_\_\_\_\_

\_\_\_\_\_\_\_\_\_\_\_\_\_\_\_\_\_\_\_\_\_\_\_\_\_\_\_\_\_\_\_\_\_\_\_\_\_\_\_\_\_\_\_\_\_\_\_\_\_\_\_\_\_\_\_\_\_\_\_\_\_\_\_\_\_\_\_\_\_\_\_\_\_\_\_\_\_\_\_\_\_\_\_\_\_\_\_\_\_\_\_\_\_\_\_\_\_\_\_\_\_\_\_\_\_\_\_\_\_\_\_ \_\_\_\_\_\_\_\_\_\_\_\_\_\_\_\_\_\_\_\_\_\_\_\_\_\_\_\_\_\_\_\_\_\_\_\_\_\_\_\_\_\_\_\_\_\_\_\_\_\_\_\_\_\_\_\_\_\_\_\_\_\_\_\_\_\_\_\_\_\_\_\_\_\_\_\_\_\_\_\_\_\_\_\_\_\_\_\_\_\_\_\_\_\_\_\_\_\_\_\_\_\_\_\_\_\_\_\_\_\_\_

\_\_\_\_\_\_\_\_\_\_\_\_\_\_\_\_\_\_\_\_\_\_\_\_\_\_\_\_\_\_\_\_\_\_\_\_\_\_\_\_\_\_\_\_\_\_\_\_\_\_\_\_\_\_\_\_\_\_\_\_\_\_\_\_\_\_\_\_\_\_\_\_\_\_\_\_\_\_\_\_\_\_\_\_\_\_\_\_\_\_\_\_\_\_\_\_\_\_\_\_\_\_\_\_\_\_\_\_\_\_\_ \_\_\_\_\_\_\_\_\_\_\_\_\_\_\_\_\_\_\_\_\_\_\_\_\_\_\_\_\_\_\_\_\_\_\_\_\_\_\_\_\_\_\_\_\_\_\_\_\_\_\_\_\_\_\_\_\_\_\_\_\_\_\_\_\_\_\_\_\_\_\_\_\_\_\_\_\_\_\_\_\_\_\_\_\_\_\_\_\_\_\_\_\_\_\_\_\_\_\_\_\_\_\_\_\_\_\_\_\_\_\_ \_\_\_\_\_\_\_\_\_\_\_\_\_\_\_\_\_\_\_\_\_\_\_\_\_\_\_\_\_\_\_\_\_\_\_\_\_\_\_\_\_\_\_\_\_\_\_\_\_\_\_\_\_\_\_\_\_\_\_\_\_\_\_\_\_\_\_\_\_\_\_\_\_\_\_\_\_\_\_\_\_\_\_\_\_\_\_\_\_\_\_\_\_\_\_\_\_\_\_\_\_\_\_\_\_\_\_\_\_\_\_ \_\_\_\_\_\_\_\_\_\_\_\_\_\_\_\_\_\_\_\_\_\_\_\_\_\_\_\_\_\_\_\_\_\_\_\_\_\_\_\_\_\_\_\_\_\_\_\_\_\_\_\_\_\_\_\_\_\_\_\_\_\_\_\_\_\_\_\_\_\_\_\_\_\_\_\_\_\_\_\_\_\_\_\_\_\_\_\_\_\_\_\_\_\_\_\_\_\_\_\_\_\_\_\_\_\_\_\_\_\_\_ \_\_\_\_\_\_\_\_\_\_\_\_\_\_\_\_\_\_\_\_\_\_\_\_\_\_\_\_\_\_\_\_\_\_\_\_\_\_\_\_\_\_\_\_\_\_\_\_\_\_\_\_\_\_\_\_\_\_\_\_\_\_\_\_\_\_\_\_\_\_\_\_\_\_\_\_\_\_\_\_\_\_\_\_\_\_\_\_\_\_\_\_\_\_\_\_\_\_\_\_\_\_\_\_\_\_\_\_\_\_\_

Método de análisis sugerido\_

Descripción del recipiente para su transporte y conservación:

Lugar y fecha donde se realizó la toma de muestra:

Información técnica para la identificación de la mercancía:

Destino de la mercancía:

![](_page_53_Picture_123.jpeg)

Martes 25 de octubre de 2016 DIARIO OFICIAL (Segunda Sección)

Copia del comprobante de pago realizado a través del esquema electrónico e5cinco con la que se acredite el pago de los derechos previstos en el artículo 52 de la LFD. Se aclara que el pago de derechos será por cada muestra de mercancía por la que se solicite el registro o renovación, conforme a lo dispuesto en el artículo 52 de la LFD.

![](_page_54_Picture_4.jpeg)

Muestra de la mercancía que pretenda importar, así como su documentación técnica, conforme a lo dispuesto en el artículo 72 del Reglamento.

Documentación técnica de la mercancía que se pretende importar conforme a lo dispuesto en el artículo 72 del Reglamento.

Tratándose del registro de mercancías radiactivas, los interesados deberán presentar en lugar de sus muestras, el certificado de análisis expedido por el Instituto Nacional de Investigaciones Nucleares (ININ), el cual deberá tener fecha de expedición no mayor a 15 días anteriores de la fecha de presentación de la solicitud ante la ACAJA, dicho certificado deberá indicar el radioisótopo de que se trate, la radiación que emite y su actividad.

Opinión positiva sobre el cumplimiento de sus obligaciones fiscales.

Permiso ordinario de importación de material explosivo, expedido por la SEDENA, tratándose del

Registro de Mercancías Explosivas.

# **Instructivo de trámite de la Autorización para la inscripción o renovación en el registro para la toma de muestras de mercancías, conforme al artículo 45 de la Ley.**

# **¿Quiénes lo presentan?**

Los importadores o exportadores interesados en obtener o renovar su registro para la toma de muestras de mercancías estériles, radioactivas, peligrosas para las que se requieran instalaciones-o equipos especiales para el muestreo.

#### **¿Dónde se presenta?**

En la Oficialía de partes de la ACAJA, o mediante la Ventanilla Digital.

#### **¿Cómo se presenta?**

Mediante el formato oficial denominado "Autorización para la inscripción o renovación en el registro para la toma de muestras de mercancías, conforme al artículo 45 de la Ley" o mediante Ventanilla Digital.

#### **¿Cómo se proporciona información sobre el trámite?**

Asistencia vía telefónica de lunes viernes de 09:00 a 18:00 horas, a los teléfonos 5128 2544 ó 5128 2623**.** 

Atención personalizada de lunes a viernes de 09:00 a 15:00 horas, en el Laboratorio de Aduanas ubicado en Calzada Legaría No. 608, Colonia Irrigación, Delegación Miguel Hidalgo, C.P. 11500, Ciudad de México.

**¿Qué documento se obtiene?** 

Registro para la toma de muestras de mercancías conforme al Artículo 45 de la Ley Aduanera.

#### **¿En qué casos se presenta?**

Cuando los importadores o exportadores estén interesados en obtener o renovar su registro para la toma de muestras de mercancías estériles, radiactivas, peligrosas o las que requieran instalaciones o equipos especiales para su muestreo.

#### **¿Qué procede una vez presentada la documentación?**

Se les notificará vía oficio, si es procedente el registro para efectuar el pago de derechos y presentar la muestra dentro de los 5 días hábiles siguientes a la notificación, ante el laboratorio de Aduanas, Administración de Apoyo Jurídico de Aduanas, ubicado en Calzada Legaría No. 608, Colonia Irrigación, Delegación Miguel Hidalgo, C.P. 11500, Ciudad de México, de lunes a viernes de 09:00 a 15:00 horas.

Si el trámite se efectúa mediante la Ventanilla Digital, la muestra a que se refiere el párrafo anterior se presentará dentro de los 5 días hábiles siguientes a la presentación de la solicitud.

#### **¿Cuál es la vigencia del trámite?**

Un año a partir de la expedición del oficio de registro, siempre y cuando no se incurra en irregularidades en cuanto al uso del oficio de Registro.

# **Cuando el trámite se efectúe a través de la Ventanilla Digital, se deberá cumplir con lo siguiente: Datos:**

**1.** Los señalados en los numerales 10.1, 11, 12, 13, 14, 15, 16 y 17 del formato denominado "Solicitud para la inscripción o renovación en el registro para la toma de muestras de mercancías, conforme al artículo 45 de la Ley Aduanera", requeridos por la propia ventanilla.

## **Requisitos:**

- **1.** Pago de derechos (el comprobante de pago realizado a través del esquema electrónico e5cinco, con la que se acredite el pago de los derechos previstos en el artículo 52 de la LFD, el cual será por cada muestra de mercancía por la que se solicite el registro).
- **2.** Documentación técnica de la mercancía que se pretende importar conforme a lo dispuesto en el artículo 72 del Reglamento. (Hoja de seguridad).

![](_page_55_Picture_201.jpeg)

![](_page_56_Picture_183.jpeg)

# **12. Indique la aduana a la que corresponde el lugar por el que saldrá el vehículo.**

13. Indique el nombre de la persona física o moral que efectuará el retorno del vehículo en caso de que el propietario no sea<br>quien lo conduzca, así como indique, en su caso, el medio en que será transportado dicho vehícul

# **Instructivo de trámite de la Autorización para el retorno de vehículos extranjeros**

#### **¿Quiénes lo presentan?**

El importador o el propietario del vehículo

#### **¿Cómo se presenta?**

Mediante la "Autorización para el retorno de vehículos extranjeros".

**¿A quién se dirige?** 

A la ACAJACE

# **¿Cuándo se emite la autorización?**

Dentro de los 15 días hábiles siguientes, contados a partir de la fecha de recepción de la solicitud.

#### **¿Qué documento se obtiene?**

Autorización para llevar a cabo el retorno de vehículos.

## **Requisitos:**

- **1.** Copia del permiso de Importación temporal vencido.
- **2.** Copia de la garantía constituida al internar el vehículo de referencia (recibo de pago expedido por BANJERCITO).
- **3.** Copia del título de Propiedad (acreditar la propiedad del vehículo de referencia) a nombre del importador.
- **4.** Copia del documento que acredite el domicilio del solicitante.
- **5.** Copia del pasaporte del importador.
- **6.** Copia de la licencia de conducir del importador, así como las personas autorizadas para conducir el vehículo para su retorno al extranjero.
- **7.** Copia de la forma migratoria múltiple, en la cual se desprende la calidad migratoria de turista del importador.
- **8.** En caso de que sean diferente persona el propietario del importador, éste último deberá otorgar una carta poder a fin de que el importador pueda hacer el trámite de referencia.
- **9.** Copia de la escritura pública o carta poder mediante la cual se acredite la representación legal.
- **10.** Copia de la Identificación oficial del representante legal o de la persona física que presente la solicitud.
- **11.** Manifestación bajo protesta de decir verdad que el vehículo descrito no se encuentra sujeto a ningún procedimiento administrativo en materia aduanera.

Excepcionalmente, se podrá otorgar la autorización de referencia por segunda ocasión, a quienes, por caso fortuito o fuerza mayor, no

pudieron realizar el retorno dentro de los cinco días hábiles señalados anteriormente, siempre que demuestren estos hechos y hagan entrega a la autoridad competente, del oficio original por el que se hubiere otorgado la primera autorización.

#### **Nota.**

En todos los casos, es obligación del interesado presentar el holograma y el permiso de importación temporal o, declaración bajo protesta de decir verdad en escrito libre en los términos de la regla 1.2.2., en el cual se indique la causa por la cual no se presenta el holograma, el permiso, o ambos; lo anterior, a fin de que el personal de BANJERCITO registre la salida, o en su caso la cancelación del permiso.

Si se observa que se omitió alguna información o documentación, se efectuará un requerimiento al interesado, a fin de que en un plazo de 10 días, en términos de los artículos 18 y 18-A del CFF, presente la información o documentación faltante, de no atenderse el requerimiento en el plazo señalado se tendrá por no presentada la solicitud de autorización.

Todos los trámites relacionados con esta solicitud, serán gratuitos.

#### **¿Qué procede una vez obtenida dicha autorización?**

Cuenta con 5 días hábiles para retornar el vehículo, contados a partir de que se notifique la autorización.

#### **Disposiciones jurídicas aplicables:**

Artículos 182, fracción II y 183, fracción II, de la Ley.

![](_page_57_Picture_12.jpeg)

SECRETARÍA DE HACIENDA

Autorización para importar mercancías con fines de seguridad nacional.

![](_page_57_Picture_14.jpeg)

**Datos del titular de la institución o autoridad encargada de preservar la Seguridad Nacional, de la persona designada por éste o de la que cuente con facultades para representar a dicho titular.** 

![](_page_57_Picture_126.jpeg)

# **Datos de los funcionarios autorizados para recibir las mercancías en la aduana, sección aduanera o lugar designado de que se trate.**

![](_page_57_Picture_127.jpeg)

**Mercancías a importar.** 

Martes 25 de octubre de 2016 DIARIO OFICIAL (Segunda Sección)

![](_page_58_Picture_170.jpeg)

Aduana, sección aduanera o lugar designado por la que se realizará el despacho

DIA\_\_\_\_\_\_\_\_MES\_\_\_\_\_\_\_\_\_\_\_\_\_\_\_\_\_\_AÑO \_\_\_\_\_\_\_\_\_\_.

**INSTRUCCIONES** 

Esta solicitud será llenada de manera electrónica, a máquina o con letra de molde, con bolígrafo a tinta negra o azul y las cifras no deberán invadir los límites de los recuadros.

El original se entregará de manera personal o a través del servicio de mensajería en la oficialía de partes de la ACAJACE de la AGACE, sita en Av. Paseo de la Reforma 10, piso 26, Col. Tabacalera, Del. Cuauhtémoc, C.P. 06030, Ciudad de México, de lunes a viernes de 9:00 a 15:00 hrs. y la copia con el sello de recibido será para el interesado.

## **Información General del Solicitante**

- **1.** Señalará el nombre completo del titular de la institución o autoridad encargada de preservar la Seguridad Nacional, de la persona designada por éste o de la que cuente con facultades para representar a dicho titular, así como su RFC a trece posiciones e indicará el domicilio para oír y recibir notificaciones, especificando calle, número exterior e interior, Colonia, Delegación o Municipio, Código Postal, Entidad Federativa, correo electrónico institucional y el (los) número (s) telefónico (s) donde pueda ser localizado.
- **2.** Precisará los funcionarios autorizados para recibir las mercancías en la aduana, sección aduanera o lugar designado de que se trate, su nombre, RFC a trece posiciones, especificando su correo electrónico, el (los) número (s) telefónico (s) donde puedan ser localizado, en caso de que sea diferente al del numeral 1.
- **3.** Indicará la descripción detallada de la mercancía a importar, señalando los datos que permitan su identificación, (marca, modelo, número de serie) o en su defecto, las especificaciones técnicas o comerciales, asimismo, señalará la cantidad total (con letra y número) de las mercancías a importar mencionando la unidad de medida de comercialización (kilo, gramo, metro, pieza, litro, par, juego, etc.). En caso de que el espacio sea insuficiente se podrá describir la mercancía en documento anexo haciendo referencia del mismo en este formato.
- **4.** Señalará la razón o justificación de la necesidad de importar las mercancías.
- **5.** Detallará el valor total de las mercancías tomando en cuenta la factura comercial, o la carta de donación, según corresponda.
- **6.** Especificará la aduana, sección aduanera o lugar designado por donde ingresará la mercancía y la de despacho, en su caso.
- **7.** El titular de la institución o autoridad encargada de preservar la Seguridad Nacional, la persona designada por éste o la que cuente con facultades para representar a dicho titular asentarán su nombre y firma autógrafa.

#### **Documentos que deberán anexarse**

- **a.** Constancia del nombramiento del titular de la institución o autoridad encargada de preservar la Seguridad Nacional, de la persona designada por éste o de la que cuente con facultades para representar a dicho titular.
- **b.** Factura o documento con el que se demuestre la propiedad de la mercancía a importar y declaración bajo protesta de decir

verdad de que es su legítimo propietario o, en su caso, carta de donación emitida por el donante extranjero en donde se señalen las mercancías y los datos de dicho donante (nombre, Tax Identification Number, domicilio, teléfono (s) y correo electrónico).

- **c.** Catálogos, fotografías y demás documentación que contenga datos que permitan a la autoridad identificar las mercancías objeto de la importación.
- **d.** Constancia de nombramiento o del oficio de designación del funcionario autorizado para recibir las mercancías en la aduana, sección aduanera o lugar designado, mismo que deberá ser emitido por la institución o autoridad encargada de preservar la seguridad nacional.
- **e.** La documentación con la que se justifique la exención o el cumplimiento de las regulaciones o restricciones no arancelarias y/o NOM´s que deben cumplir las mercancías para su importación definitiva.

Los documentos de los incisos a) y e) sólo deberán anexarse cuando se realice el trámite por primera vez y siempre que sea la misma persona que promueva.

"Para cualquier aclaración en el llenado de este formato, podrá obtener información en la página electrónica www.sat.gob.mx o comunicarse a través de: Marca SAT: 627 22 728, desde la Ciudad de México, o al 01 55 627 22 728 del resto del país, o bien, acudir a los Módulos de Asistencia al Contribuyente de la Administración Desconcentrada que corresponda a su domicilio fiscal. Quejas y denuncias al teléfono 88-52-22-22 desde la Ciudad de México, o al 01 55 88 52 -22-22 desde el resto del país"

# **Instructivo de trámite de la Autorización para importar mercancías con fines de seguridad nacional.**

#### **¿Quiénes lo presentan?**

Instituciones y autoridades encargadas de preservar la Seguridad Nacional de conformidad con la Ley de Seguridad Nacional, a través de su titular, de la persona designada por éste o por la persona que cuente con facultades para representar al titular.

#### **¿Cómo se presenta?**

Mediante el formato "Autorización para importar mercancías con fines de seguridad nacional.".

#### **¿A quién se dirige?**

A la ACAJACE

#### **¿Cuándo se presenta?**

Con anterioridad a la importación de la mercancía.

#### **¿En qué casos se presenta?**

En el caso de que las autoridades encargadas de preservar la Seguridad Nacional deseen efectuar la importación de las mercancías sin necesidad de tramitar un pedimento de importación.

#### **¿Cómo se realiza?**

Mediante el formato denominado "Autorización para importar mercancías con fines de seguridad nacional".

#### **Requisitos:**

- Proporcionar la información y documentación solicitada en la forma y términos establecidos en el instructivo de llenado.
- Una vez despachada la mercancía, la persona autorizada para retirar las mercancías de la aduana, sección aduanera o lugar designado de que se trate, deberá presentar una identificación oficial con fotografía y copia de la constancia de nombramiento u oficio de designación emitido por el titular de la institución de Seguridad Nacional.

#### **¿Qué documento se obtiene?**

Autorización para la importación de mercancías con fines de Seguridad Nacional.

#### **¿Qué procede una vez efectuada la solicitud?**

De cumplirse todos los requisitos aplicables al trámite se expedirá la autorización a la institución o autoridad encargada de preservar la Seguridad Nacional y deberá presentar las mercancías directamente ante la aduana o sección aduanera en la que se llevará a cabo el despacho, previa coordinación con la misma, debiendo presentar la autorización emitida emitido por la ACAJACE.

En el caso de que el despacho se autorice en un lugar designado por la institución o autoridad encargada de preservar la Seguridad Nacional, igualmente será necesario coordinarse con la aduana de que se trate, a efecto de que el personal de la aduana se traslade al lugar autorizado en la resolución, debiendo presentar la autorización emitida por la ACAJACE.

#### **¿En qué plazo la autoridad dará respuesta?**

En un plazo máximo de tres meses de conformidad con el artículo 37 del Código Fiscal de la Federación.

**¿Qué procede en el caso de que el funcionario autorizado en la resolución para recibir las mercancías, no asista en la fecha y hora previamente coordinadas con la aduana, sección aduanera o lugar designado por la institución o autoridad encargada de preservar la Seguridad Nacional?** 

- **a)** En caso de que el despacho se hubiera autorizado por la aduana o sección aduanera, ésta última almacenará las mercancías en el recinto fiscal o fiscalizado y notificará a la institución o autoridad encargada de preservar la Seguridad Nacional, que cuenta con un plazo de 15 días para retirarlas, previo el pago a través del "Formulario Múltiple de Pago" de las contribuciones que correspondan, en su caso, y de los gastos de manejo de las mercancías y los que se hubieran derivado del almacenaje de las mismas, apercibiéndola que de no hacerlo, causarán abandono en términos de la legislación aduanera.
- **b)** En el caso de que el despacho se hubiera autorizado en un lugar designado por la institución o autoridad encargada de preservar la Seguridad Nacional, el plazo para retirarlas será de 3 días, de lo contrario, se estará a lo dispuesto en los lineamientos que al efecto emita la AGA.

#### **Disposiciones jurídicas aplicables:**

Artículos 36 y 61, fracción I, de la Ley y la regla 3.3.1.

![](_page_60_Picture_11.jpeg)

Aviso de adición, modificación y/o exclusión de instalaciones autorizadas para prestar el servicio de almacenamiento de mercancías en depósito fiscal y/o colocar marbetes o precintos.

![](_page_60_Picture_13.jpeg)

Proporcione el número de oficio y fecha con el que se otorgó la autorización para prestar el **ACUSE DE RECIBO**  servicio de almacenamiento de mercancías en depósito fiscal y/o colocar marbetes o precintos:

![](_page_60_Picture_145.jpeg)

Marque con una "X" el tipo de trámite de que se trate:

Adición.

Colocación de marbetes o precintos.

Si va a realizar alguno de los siguientes trámites proporcione el número y fecha del oficio de adición de instalación.

![](_page_60_Picture_146.jpeg)

Exclusión.

![](_page_60_Picture_147.jpeg)

Ampliación **Disminución** 

![](_page_61_Picture_93.jpeg)

![](_page_62_Picture_91.jpeg)

![](_page_62_Picture_92.jpeg)

# **Partes involucradas**

![](_page_63_Picture_131.jpeg)

Croquis de la bodega en tamaño carta, señalando la orientación hacia el norte, vías de acceso, superficie autorizada y la que se solicita en metros cuadrados, domicilio de la bodega y la razón o denominación social de la almacenadora. En caso de que se desee que en las instalaciones, se puedan colocar los marbetes o precintos, deberá especificar la superficie y el lugar que se destinará para la colocación de los marbetes dentro del área fiscal.

Documentos a través de los cuales se acredite la propiedad o el derecho de uso de la bodega y, en el caso de bodegas habilitadas, deberá anexarse además el contrato de habilitación, siempre que se hayan modificado las cláusulas del exhibido con el aviso de adición de instalaciones para la prestación del servicio, con motivo de la modificación.

Copia certificada del instrumento notarial con que se acredite la personalidad del representante legal, solamente en los casos en que el representante no se encuentre acreditado.

# **C. Exclusión de instalaciones.**

Copia del aviso a sus clientes para que transfieran a otro local autorizado sus mercancías o de los pedimentos de extracción.

Una relación de las mercancías en depósito fiscal que se encuentren en el local o locales autorizados cuya exclusión se solicita.

Copia certificada del instrumento notarial con que se acredite la personalidad del representante legal, solamente en los casos en que el representante no se encuentre acreditado.

Bajo protesta de decir verdad, manifiesto que los datos asentados en el presente documento son ciertos y que las facultades que me fueron otorgadas no han sido modificadas o revocadas.

# \_\_\_\_\_\_\_\_\_\_\_\_\_\_\_\_\_\_\_\_\_\_\_\_\_\_\_\_\_\_\_\_\_\_\_\_\_\_\_\_\_\_\_\_\_\_\_\_\_\_\_\_\_\_\_\_\_\_\_\_\_\_\_\_\_\_\_\_\_\_\_\_\_\_\_\_\_\_\_\_\_\_\_\_ **NOMBRE Y FIRMA DEL SOLICITANTE O SU REPRESENTANTE LEGAL**

**Instructivo de trámite del Aviso de adición, modificación y/o exclusión de instalaciones autorizadas** 

**para prestar el servicio de almacenamiento de mercancías en depósito fiscal y/o colocar marbetes o** 

**precintos.** 

#### **¿Quiénes lo presentan?**

Almacenes generales de depósito que puedan prestar el servicio de almacenamiento de mercancías en los términos de la Ley General

de Organizaciones y Actividades Auxiliares del Crédito, y además sean autorizados para ello, por las autoridades aduaneras.

# **¿A quién se dirige?**

Ante la Administración Central de Apoyo Jurídico de Aduanas,

Hidalgo 77, Módulo IV, P.B., Colonia Guerrero,

C.P. 06300, Ciudad de México.

De lunes a viernes, en un horario de 9:00 a 15:00 horas.

#### **Opciones de envío:**

También puede enviar la solicitud y los documentos mediante SEPOMEX o utilizando los servicios de empresas de mensajería.

#### **¿Cómo se realiza?**

Existen dos opciones:

**1.** Ante la ACAJA, mediante el formato denominado Autorización para prestar el servicio de almacenamiento de mercancías en depósito fiscal y/o colocar marbetes o precintos, (Regla 4.5.1.). Se deben anexar los documentos previstos en el formato y estar al corriente en el cumplimiento de sus obligaciones fiscales y, en el caso de bodegas habilitadas, deberá estar al corriente en el cumplimiento de sus obligaciones fiscales del habilitado.

# **2.** Mediante la Ventanilla Digital.

#### **¿Cuándo se presenta?**

Cuando los almacenes generales de depósito que puedan prestar el servicio de almacenamiento de mercancías en los términos de la Ley General de Organizaciones y Actividades Auxiliares del Crédito, y además sean autorizados para ello, por las autoridades aduaneras, deseen realizar la adición, modificación, y/o exclusión de instalaciones autorizadas para prestar el servicio de almacenamiento de mercancías en depósito fiscal y/o colocar marbetes o precintos.

#### **¿Qué documento se obtiene?**

Autorización de adición, modificación, y/o exclusión de instalaciones autorizadas para prestar el servicio de almacenamiento de mercancías en depósito fiscal y/o colocar marbetes o precintos.

**¿Qué vigencia tendrá la autorización?** 

Por el plazo que acredite la propiedad o el derecho de uso de las instalaciones.

## **Disposiciones jurídicas aplicables:**

Artículos 119 de la Ley, 177, 178 y 179 del Reglamento y las reglas 4.5.1. y 4.5.2.

![](_page_65_Picture_12.jpeg)

SECRITARÍA DE HACIENDA

Aviso de adición y/o exclusión de bodegas, almacenes y terrenos de depósito fiscal, a empresas de la industria automotriz terminal o manufacturera de vehículos de autotransporte.

![](_page_65_Picture_14.jpeg)

![](_page_65_Picture_106.jpeg)

## **DATOS DE LA PERSONA MORAL SOLICITANTE**

**1. Denominación o razón social.**

#### **RFC incluyendo la homoclave**

![](_page_65_Figure_19.jpeg)

#### **2. Actividad preponderante.**

**3. Domicilio fiscal.** 

![](_page_66_Picture_82.jpeg)

![](_page_66_Picture_83.jpeg)

**Correo electrónico** 

![](_page_67_Picture_121.jpeg)

**Las empresas de la industria automotriz terminal o manufacturera de vehículos de autotransporte serán responsables solidarias del pago de los impuestos al comercio exterior y de las demás contribuciones y las cuotas compensatorias que se causen con motivo de la introducción de mercancías a territorio nacional o de su extracción del mismo, así como de su almacenamiento en los inmuebles solicitados, sin perjuicio de lo establecido en el Código.** 

Bajo protesta de decir verdad, manifiesto que los datos asentados en el presente documento son ciertos y que las facultades que me fueron otorgadas no han sido modificadas o revocadas.

# **NOMBRE Y FIRMA DEL REPRESENTANTE LEGAL DEL SOLICITANTE**

# **Instructivo de trámite del Aviso de adición y/o exclusión de bodegas, almacenes y terrenos de depósito fiscal, a empresas de la industria automotriz terminal o manufacturera de vehículos de autotransporte.**

#### **¿Quiénes lo presentan?**

Las empresas de la industria automotriz terminal o manufacturera de vehículos de autotransporte que cuentan con autorización de depósito fiscal para someter mercancías al proceso de ensamble y fabricación de vehículos.

#### **¿A quién se dirige?**

Ante la Administración Central de Apoyo Jurídico de Aduanas,

Hidalgo 77, Módulo IV, P.B., Colonia Guerrero,

C.P. 06300, Ciudad de México.

De lunes a viernes, en un horario de 9:00 a 15:00 horas.

#### **Opciones de envío:**

También puede enviar la solicitud y los documentos mediante SEPOMEX o utilizando los servicios de empresas de mensajería.

#### **¿Cómo se realiza?**

Existen dos opciones:

**1.** Se realizará ante la ACAJA, mediante el formato denominado "Aviso de adición y/o exclusión de bodegas, almacenes y terrenos de depósito fiscal, a empresas de la industria automotriz terminal o manufacturera de vehículos de autotransporte."

La persona que represente a la empresa debe acreditar su personalidad, si el documento fue exhibido ante la ACAJA con

anterioridad, no se deberá exhibir.

**2.** Mediante la Ventanilla Digital.

Incorporar en la Ventanilla Digital el domicilio de la bodega, almacén y terreno, por lo que se sugiere tener disponible la información al momento de realizar su solicitud.

#### **¿Cuándo se presenta?**

Cuando las empresas que cuentan con autorización de depósito fiscal para someter mercancías al proceso de ensamble y fabricación de vehículos, pretendan adicionar y/o excluir bodegas, almacenes y terrenos para depósito fiscal.

#### **¿Qué documento se obtiene?**

El oficio de respuesta en el que se tiene por recibido el aviso de adición y/o exclusión de bodegas, almacenes y terrenos de depósito fiscal.

## **¿Qué vigencia tendrá la autorización?**

Por el tiempo de vigencia de la autorización de depósito fiscal para someter mercancías al proceso de ensamble y fabricación de vehículos o hasta la fecha del oficio de exclusión de la bodega, almacén y terreno.

# **Disposiciones jurídicas aplicables:**

Artículos 121, fracción IV, de la Ley, 182 del Reglamento y las reglas 1.2.2. y 4.5.30.

![](_page_68_Picture_14.jpeg)

Aviso de opción para la determinación del valor provisional (seguro global de transporte).

![](_page_68_Picture_16.jpeg)

Periodo que comprende:

SECRITARÍA DE HA

![](_page_68_Figure_18.jpeg)

![](_page_68_Picture_111.jpeg)

![](_page_69_Picture_129.jpeg)

![](_page_69_Picture_130.jpeg)

Anexar copia de la siguiente documentación:

- **I.-** Cédula de identificación fiscal, aviso o constancia de inscripción en el RFC, siempre que esta última no exceda de un mes de haber sido expedida por la autoridad competente.
- **II.-** Solicitud de inscripción en el padrón de importadores.
- **III.-** Testimonio notarial del poder, mediante el cual se faculta a la persona que firma el escrito, para realizar actos de administración.
- **IV.-** Testimonio notarial del acta de la escritura constitutiva y, en su caso, de las modificaciones.
- **V.-** Póliza de seguro global contratada durante el año de operaciones.

# **INSTRUCCIONES**

Este aviso deberá ser llenado a máquina o con letra de molde, con bolígrafo a tinta negra o azul.

Autoridad ante la que se presenta.- En este campo se anotará la ADACE, que corresponda.

**Nombre, denominación o razón social del contribuyente:** En el caso de personas físicas, se anotará el nombre, comenzando por el

apellido paterno, materno y nombre(s); en el caso de persona moral, se anotará la denominación o razón social.

**Clave del RFC:** Anotará la clave del RFC.

**Domicilio:** Deberá de anotar el domicilio en el orden solicitado.

**Ingresos acumulables:** Deberá de anotar el total de ingresos acumulables.

**Capital social mínimo pagado:** Tratándose de personas morales deberá de anotar el capital social mínimo pagado fijo.

**No. de póliza de seguro global anual de transporte:** Deberá anotar el número de la póliza de seguro global anual de transporte.

**Costo del seguro global:** Indicará el monto total pagado por la póliza de seguro global del año anterior o la vigente al momento de la

importación, según se trate.

![](_page_70_Picture_114.jpeg)

![](_page_70_Picture_115.jpeg)

**b)** Línea de autotransporte de pasajeros y corrida:

**c)** Línea marítima y número de registro:

**d)** Línea ferroviaria y número de tren:

![](_page_71_Picture_144.jpeg)

Declaro bajo protesta de decir verdad que los datos asentados en el presente aviso son ciertos.

Sello de la Aduana

Firma **Nombre y firma de la autoridad aduanera** 

# **INSTRUCCIONES**

 $\frac{1}{2}$  ,  $\frac{1}{2}$  ,  $\frac{1$ 

![](_page_71_Picture_145.jpeg)

- **2.-** Si usted cumple con lo señalado en el punto anterior, deberá llenar el formato de registro de aparatos electrónicos o instrumentos de trabajo.
- **3.-** Una vez llenado, deberá pasar al módulo de la aduana de la sala del aeropuerto de la localidad, a la aduana de entrada por la vía terrestre, la aduana de la terminal marítima o la aduana de la terminal ferroviaria, a efecto de que le sea sellado y firmado por la autoridad aduanera.
- **4.-** Deberá anotar los siguientes datos:

**Datos personales**: deberá de anotar los datos personales del residente en el país.

**Fecha de salida:** anotará la fecha de salida al extranjero o fecha de ingreso a la franja o región fronteriza.

**Tráfico:** anotará con una "X" el tipo de transporte que utiliza: aéreo, terrestre, marítimo o ferroviario. Si es por la vía aérea: señalará la aerolínea y el número de vuelo en que viaja. Si es por la vía terrestre: señalará la línea de autotransporte de pasajeros y la corrida en que viaja. Si es por la vía marítima: señalará la línea marítima por la que viaja y el No. de control o de registro y si
es por vía férrea: señalará la línea ferroviaria por la que viaja y el número de tren.

**Nombre de la mercancía:** señalará el nombre común de la mercancía.

**Marca:** anotará la marca comercial de la mercancía.

**Modelo:** al cual pertenece la mercancía.

**Número de serie:** registrado en el aparato o en el instrumento.

**Cantidad:** anotará el número de productos que lleve consigo.

**Hecho en:** asentará el país donde fue hecha la mercancía.

Observaciones: podrá asentar en dicho campo, algún otro dato que ayude a identificar el aparato o instrumento.

**Firma:** el residente firmará este aviso.

**Nombre y firma:** en este campo se asentará el nombre y firma de la autoridad aduanera que autoriza dicho aviso.

**Sello:** la autoridad aduanera sellará el presente aviso.

**5.-** El número de folio será asentado por la autoridad aduanera que autoriza el aviso.

Si usted desea reportar alguna irregularidad en el comportamiento de la autoridad aduanera, podrá comunicarlo a las siguientes autoridades: Secretaría de la Función Pública (SFP) 20-00-20-00 en la Ciudad de México, en el Interior de la República al 01-800- 3862466 (lada sin costo), así como al teléfono 88 52 22 22 desde la Ciudad de México, o al 01 55 88 52 22-22 del resto del país"

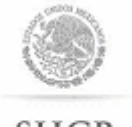

SECRETARÍA DE HACIENDA

Aviso de traslado de mercancías de empresas con Programa IMMEX o RFE.

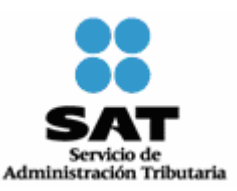

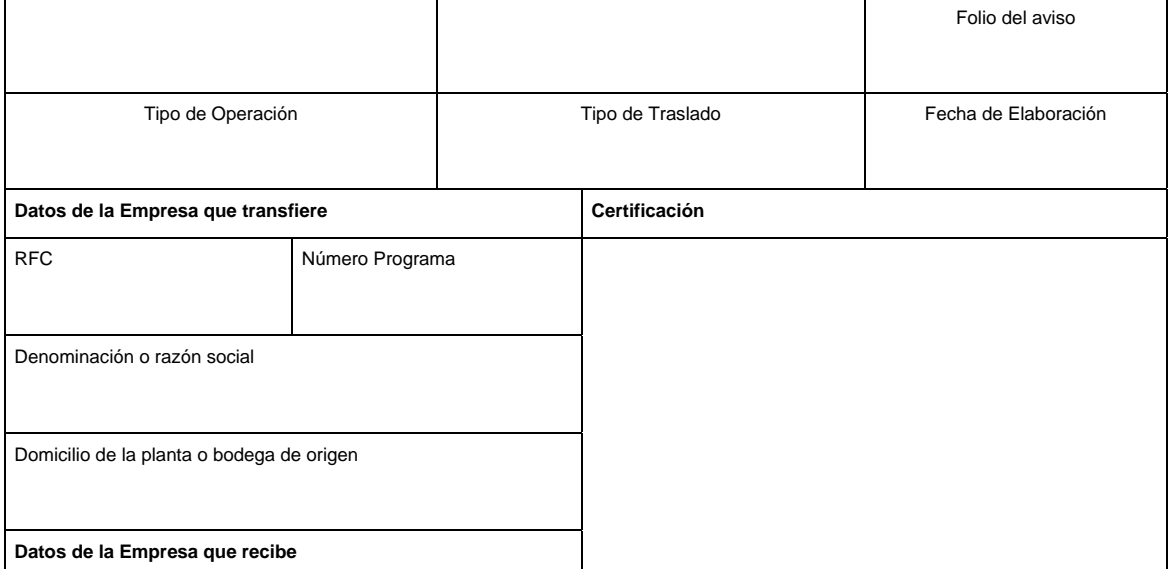

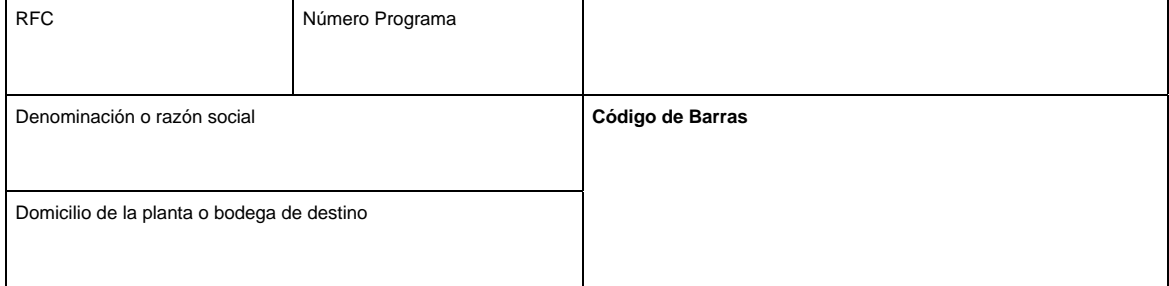

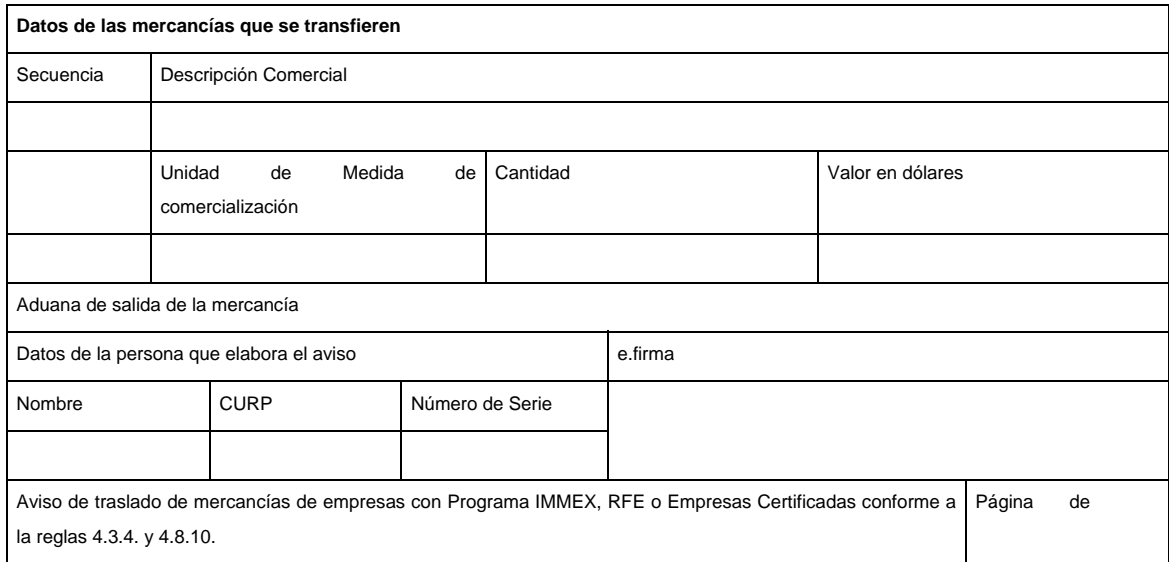

## **INSTRUCCIONES**

#### **ENCABEZADO DEL AVISO DE TRASLADO, PARA LA PÁGINA PRINCIPAL Y LAS PAGINAS SECUNDARIAS EN SU CASO**

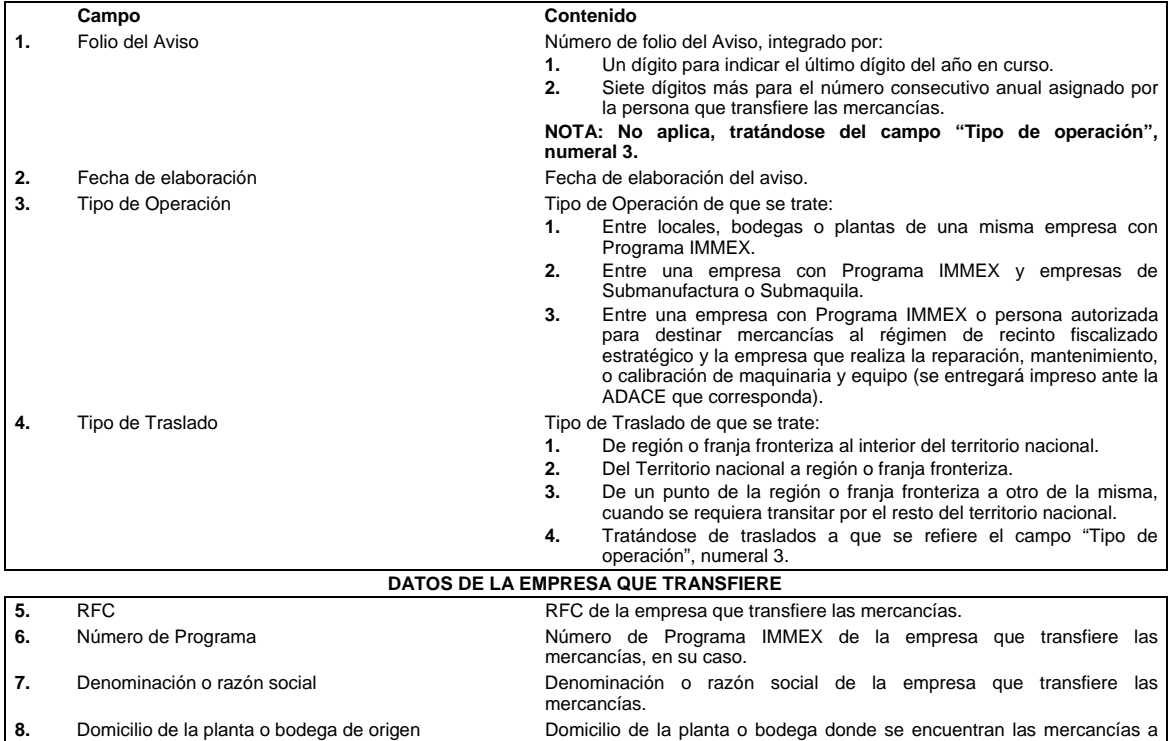

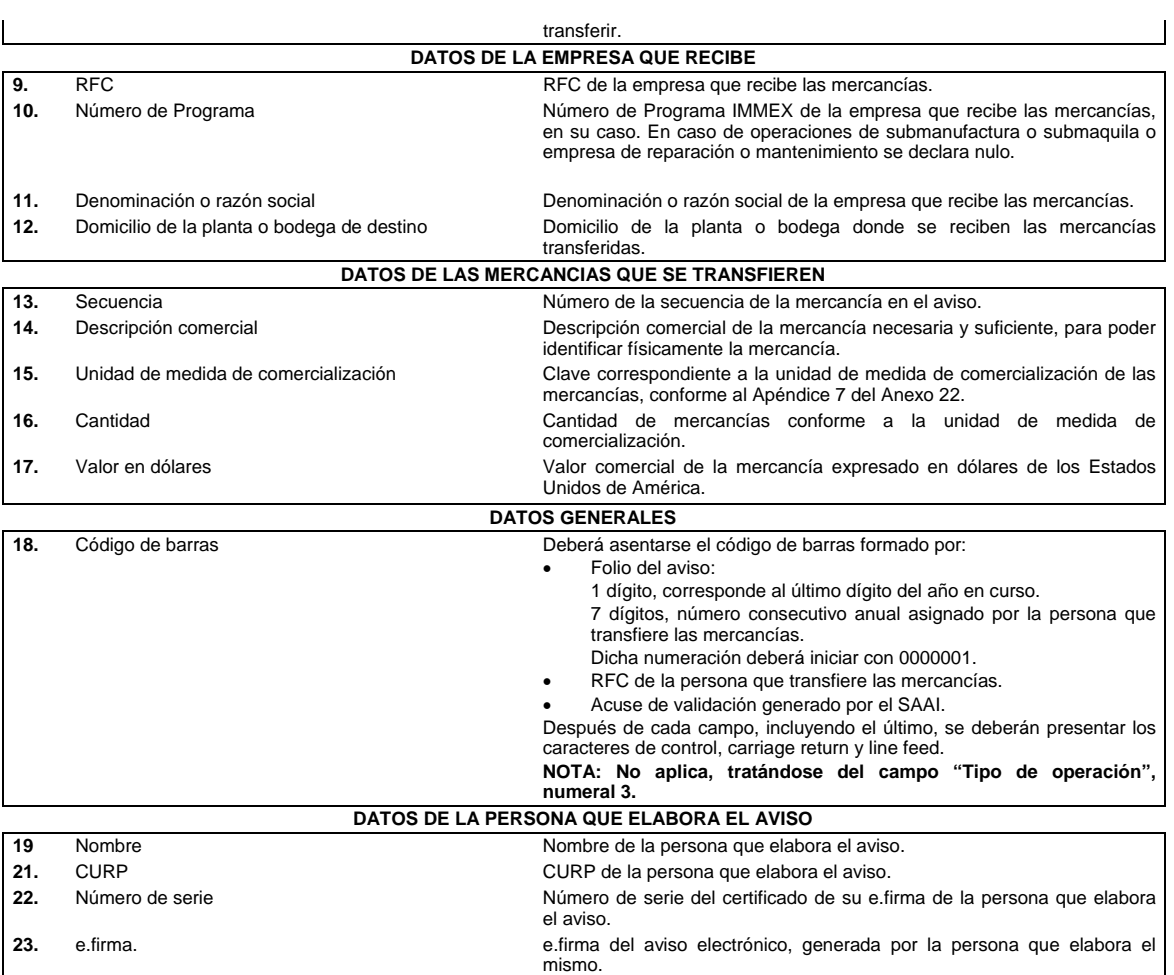

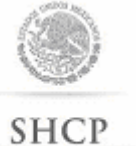

SECRITARÍA DE HACIENDA<br>Y CRÉDITO FÚBLICO

Aviso de traslado de mercancías de empresas con Programa IMMEX en la modalidad de Operador Económico Autorizado rubro controladora de empresas.

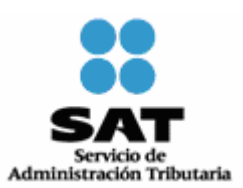

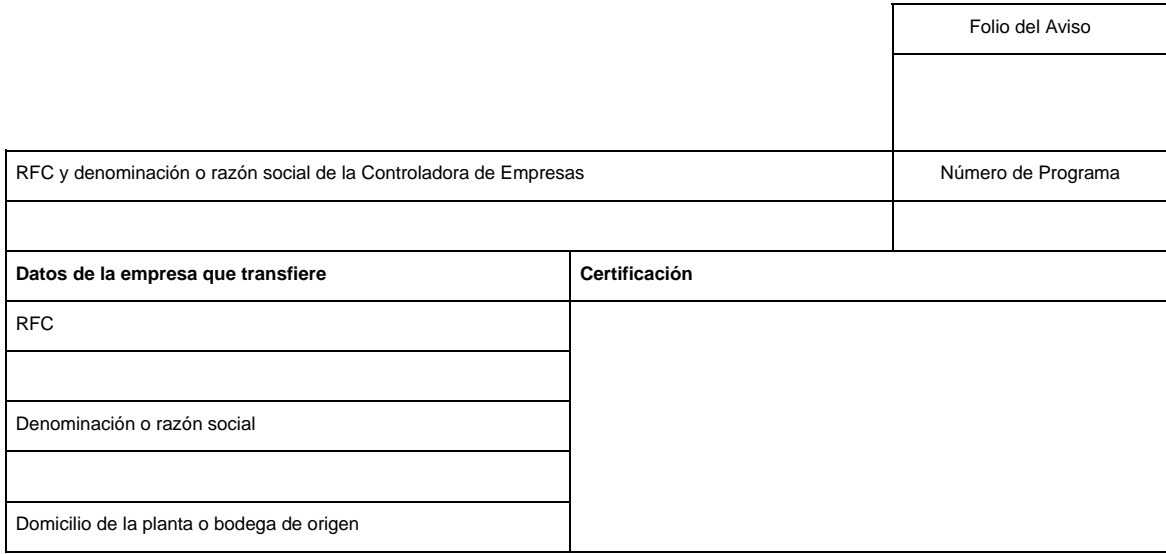

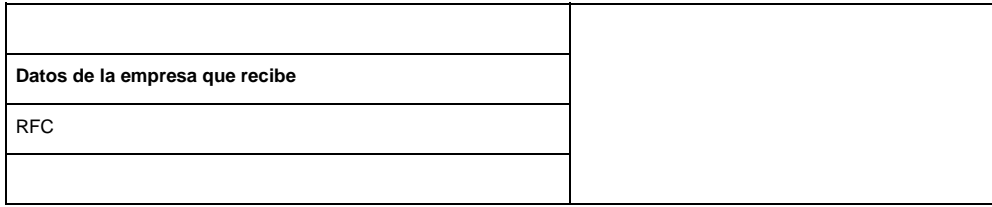

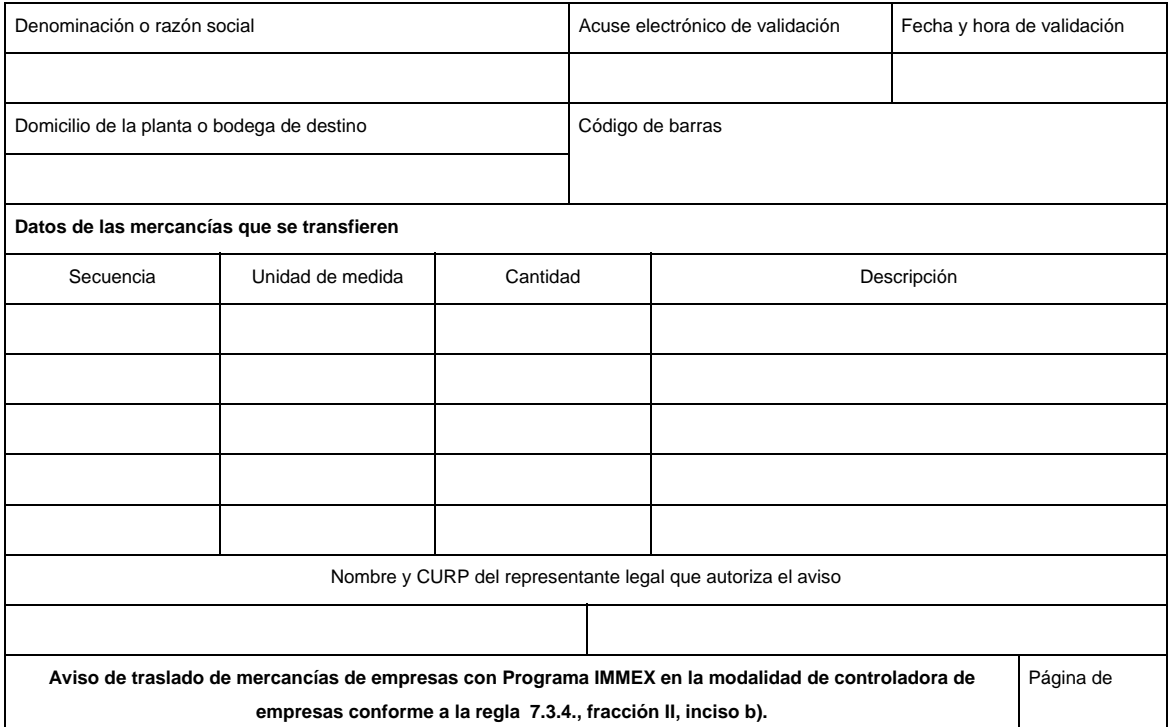

# **INSTRUCCIONES**

# **ENCABEZADO DEL AVISO DE TRANSFERENCIA, PARA LA PÁGINA PRINCIPAL Y LAS PÁGINAS SECUNDARIAS EN SU CASO**

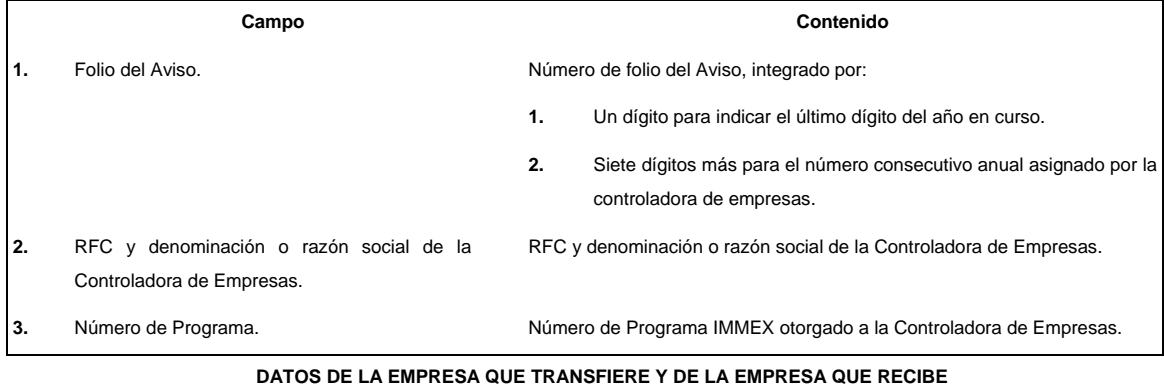

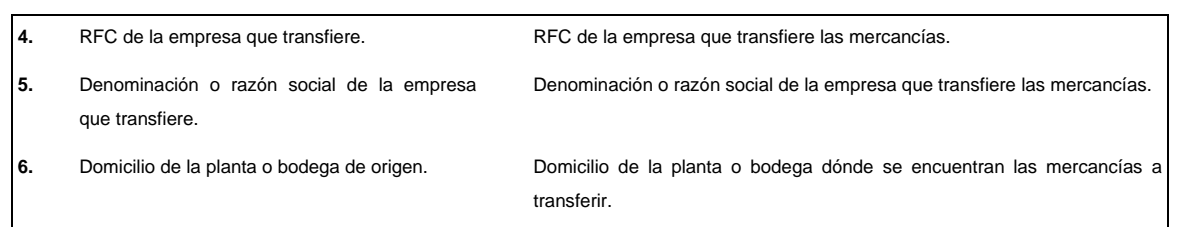

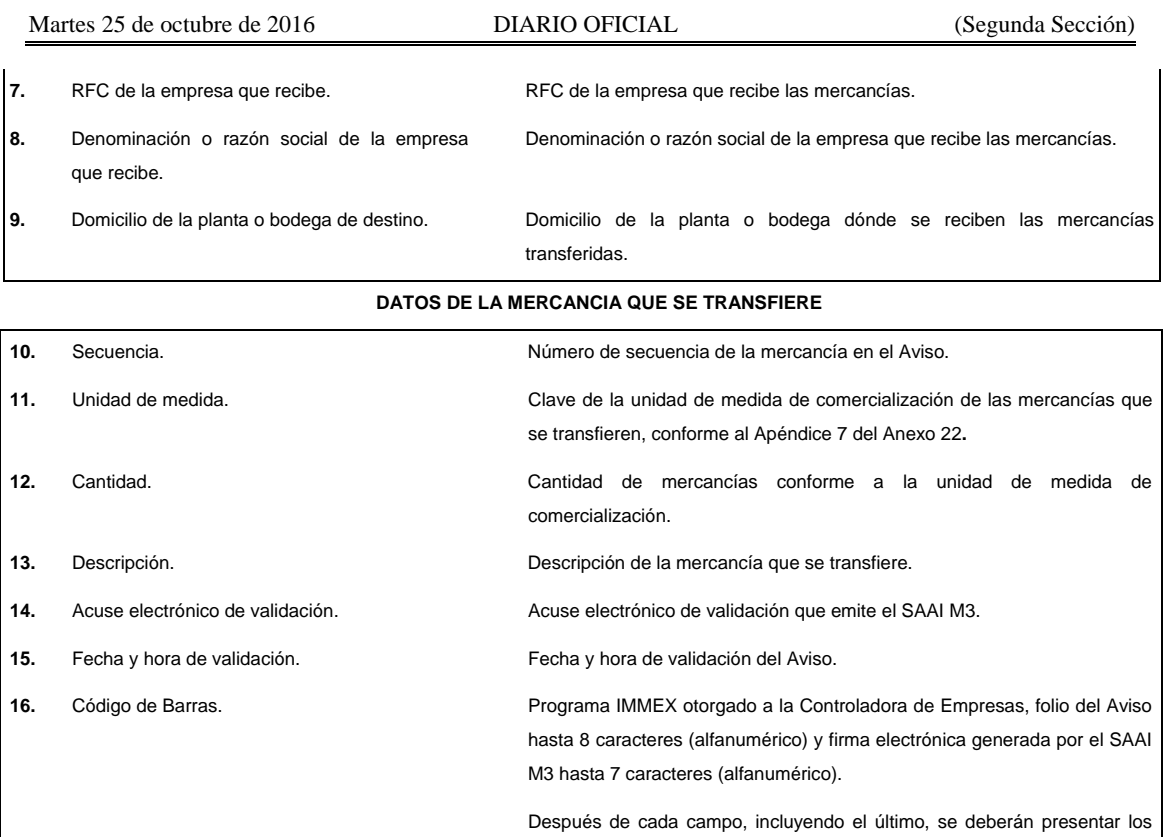

**PIE DE PÁGINA DEL AVISO DE TRANSFERENCIA** 

caracteres de control, carriage return y line feed.

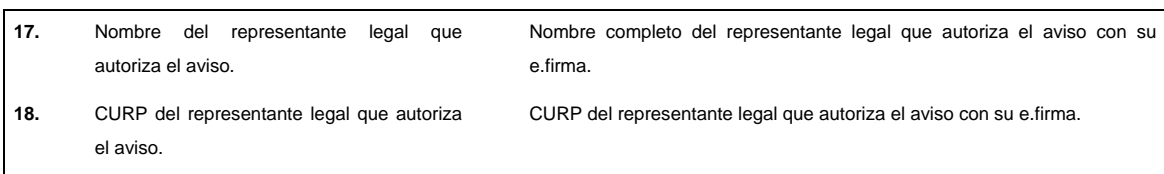

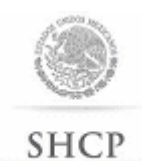

SECRITARÍA DE HACIENDA

Aviso electrónico de importación y de exportación.

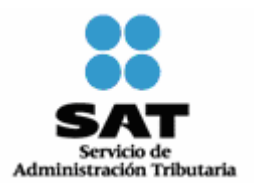

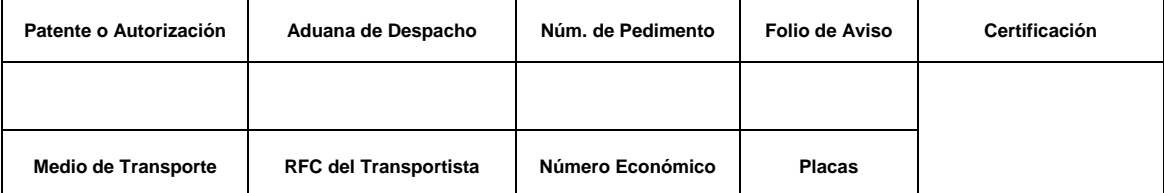

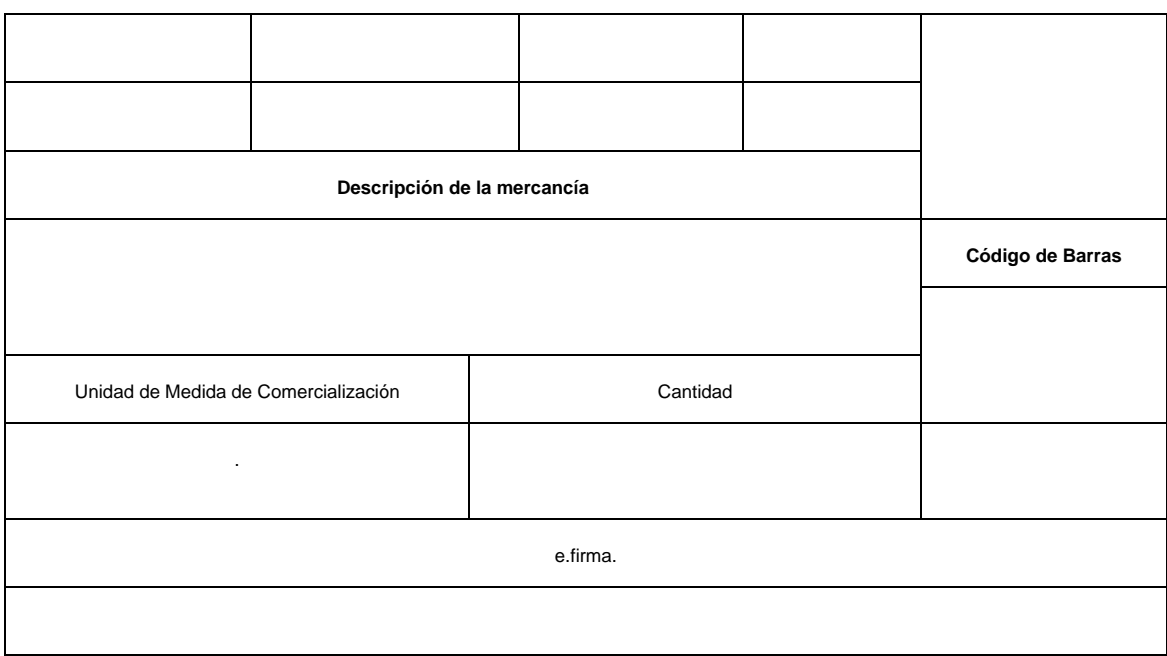

## **INSTRUCCIONES**

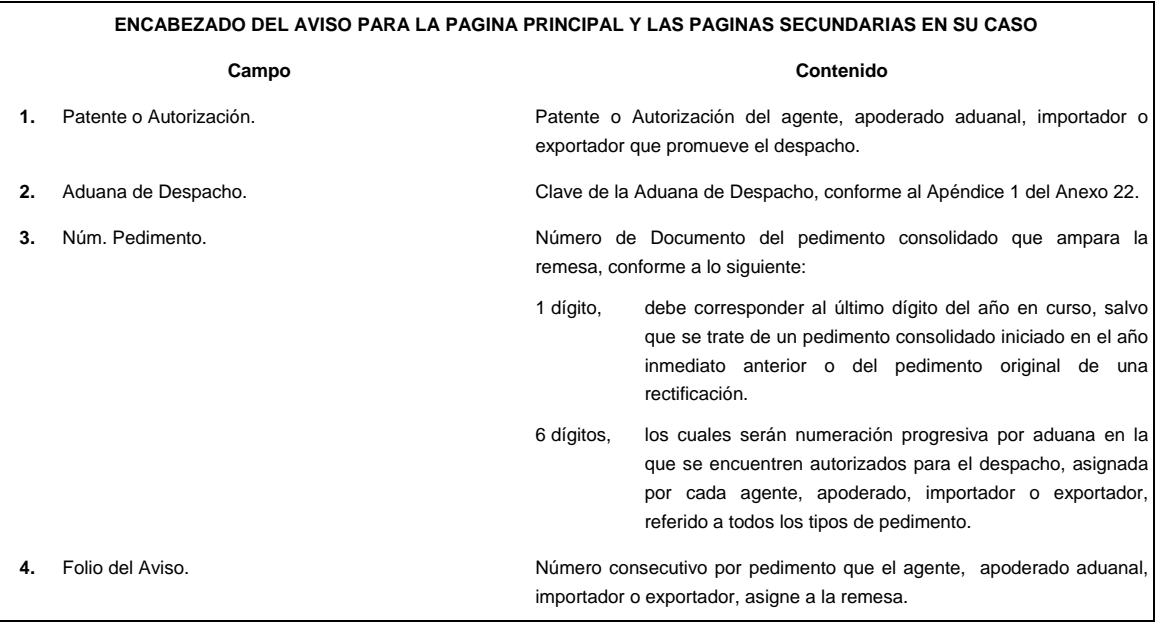

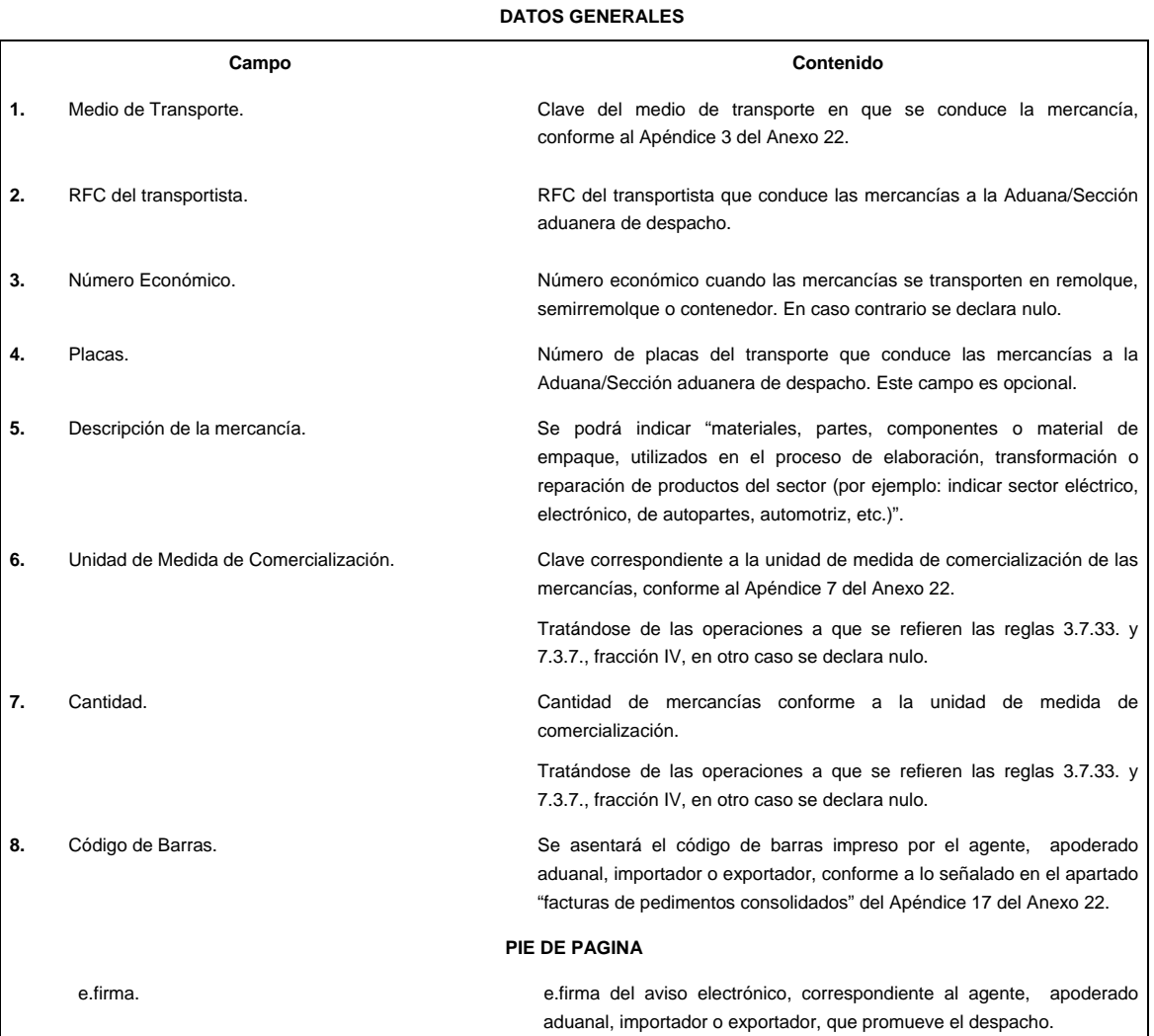

Se deberá imprimir en cuatro tantos, el correspondiente a la Aduana, agente o apoderado aduanal, transportista e importador o exportador.

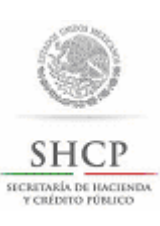

Encargo conferido al agente aduanal para realizar operaciones de comercio exterior o la revocación del mismo.

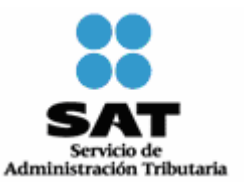

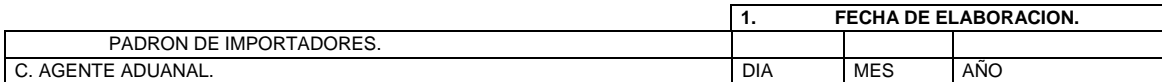

**2. CLAVE DEL RFC:** 

### **3. DATOS DE IDENTIFICACION DEL IMPORTADOR:**

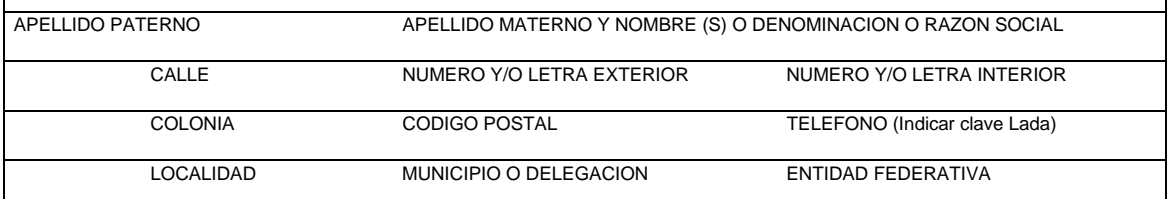

#### **4. ENCARGO QUE SE CONFIERE**

(Llenar este rubro cuando se requiera habilitar al agente aduanal para que realice operaciones de comercio exterior, utilizando un solo formato por cada agente aduanal).

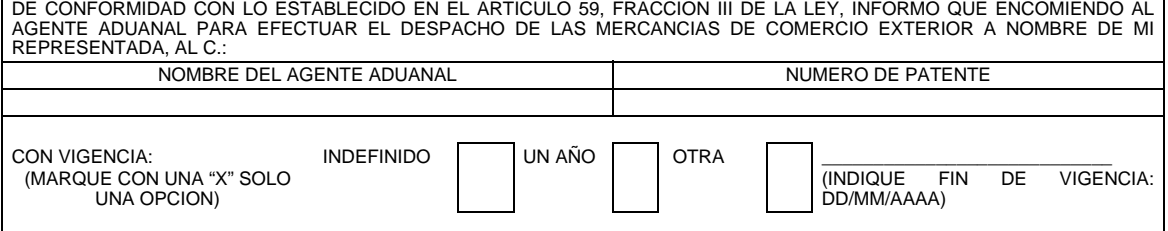

### **5. REVOCACION DEL ENCARGO CONFERIDO**

(Este rubro se debe llenar únicamente cuando se requiera dar de baja a un agente aduanal encomendado anteriormente).

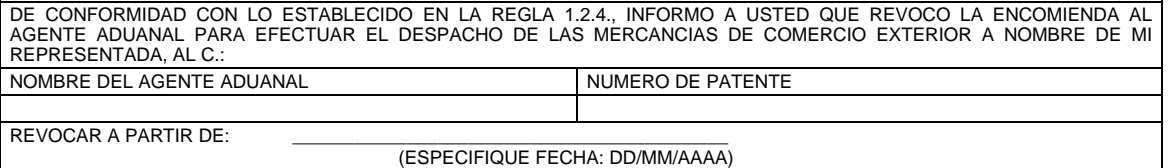

**6. DATOS DEL REPRESENTANTE LEGAL:** 

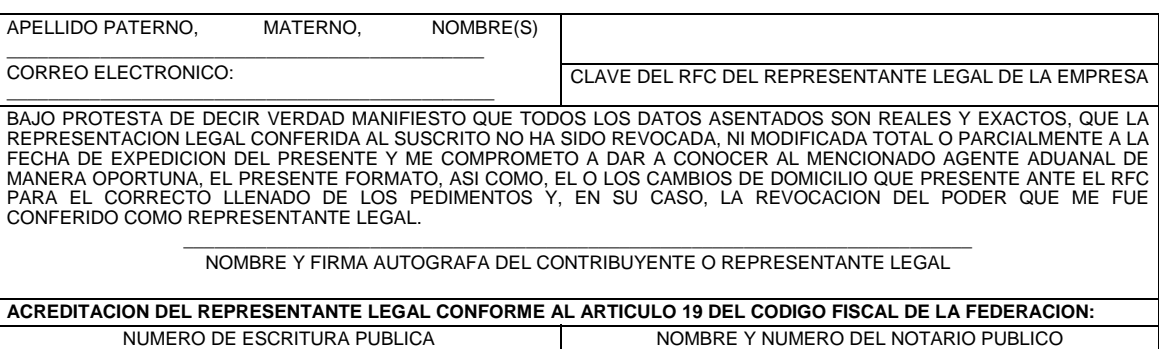

CIUDAD FECHA

#### **INSTRUCCIONES**

- **1. Fecha de elaboración:** Se indicará la fecha de llenado del formato.
- **2. Clave del RFC:** Se indicará la clave de RFC del importador a trece posiciones tratándose de (personas físicas) y a doce posiciones tratándose de (personas morales), para lo cual se dejará el primer espacio en blanco.
- **3. Datos de identificación del importador:** Se indicará el nombre, denominación o razón social, tal y como aparece en su aviso de inscripción al RFC o en el caso de existir cambio de denominación, razón social o régimen de capital, indicará el registrado vigente; indicar el domicilio fiscal registrado.
- **4. Encargo que se confiere:** Se indicará el nombre completo del agente aduanal, el número de la patente aduanal o autorización del mismo, así como especificar la vigencia que tendrá el mandato, en caso de indicar la opción "Otra" se debe indicar la fecha en la que se desea termine la vigencia del encargo. El encargo conferido se encontrará vigente a partir de que la autoridad realice la incorporación de la patente aduanal en el sistema correspondiente. Una vez que dicha patente es incorporada, el agente aduanal debe realizar la aceptación o desconocimiento electrónico, de conformidad con lo establecido en la regla 1.2.4.

 **Nota:** En caso de haber requisitado este rubro, se omitirá el llenado del campo número 5.

**5. Revocación del encargo conferido:** Se indicará el nombre completo del agente aduanal, el número de la patente aduanal o autorización del mismo y se especificará la fecha (dd/mm/aaaa) a partir de la cual le será revocada la autorización para realizar operaciones de comercio exterior a nombre y por cuenta del importador.

 **Nota:** Cuando se llene este campo, no se debe indicar ningún dato en el campo número 4.

**6. Datos del representante legal:** Se indicará claramente el nombre completo del representante legal, su clave de RFC, correo electrónico e indicar su e.firma. Asimismo, se indicará el número de escritura pública, el nombre y número del notario público, la ciudad y la fecha, de la acreditación del representante legal conforme al artículo 19 del Código.

#### **Este formato se deberá registrar de la siguiente manera:**

Electrónicamente a través del Portal del SAT.

La ACOP, habilitará a los agentes aduanales encomendados, en un plazo de 2 días hábiles, contado a partir del día siguiente a la fecha de registro electrónico del formato debidamente requisitado. Se entenderá que la autoridad reconoce el encargo conferido cuando esté disponible en el Portal del SAT.

Teléfono de Asistencia del Padrón de Importadores: Marca SAT: 627 22 728, desde la Ciudad de México, o al 01 55 627 22 728 del resto del país, opciones 7-1-1, de lunes a viernes de 8:00 a 21:00 hrs., y sábado de 8:00 a 16:00 hrs. y desde Estados Unidos y Canadá: 1 877 (4488728).

Las empresas transportistas que realicen operaciones de consolidación de carga por vía terrestre bajo el régimen aduanero de tránsito interno u operaciones de tránsito interno a la importación por ferrocarril, deberán presentar personalmente ante la AGSC o enviar por mensajería, el documento mediante el cual se confiere el encargo a los agentes aduanales para que puedan realizar sus operaciones.

#### **Nota Importante:**

**SE DEBERA LLENAR UN FORMATO POR CADA AGENTE ADUANAL AL QUE SE LE CONFIERA O REVOQUE EL ENCARGO PARA REALIZAR OPERACIONES DE COMERCIO EXTERIOR.** 

EL NO CUMPLIR CON LOS REQUISITOS SEÑALADOS O MANIFESTAR INCORRECTAMENTE LOS DATOS, SERA CAUSA DE RECHAZO DEL PRESENTE FORMATO.

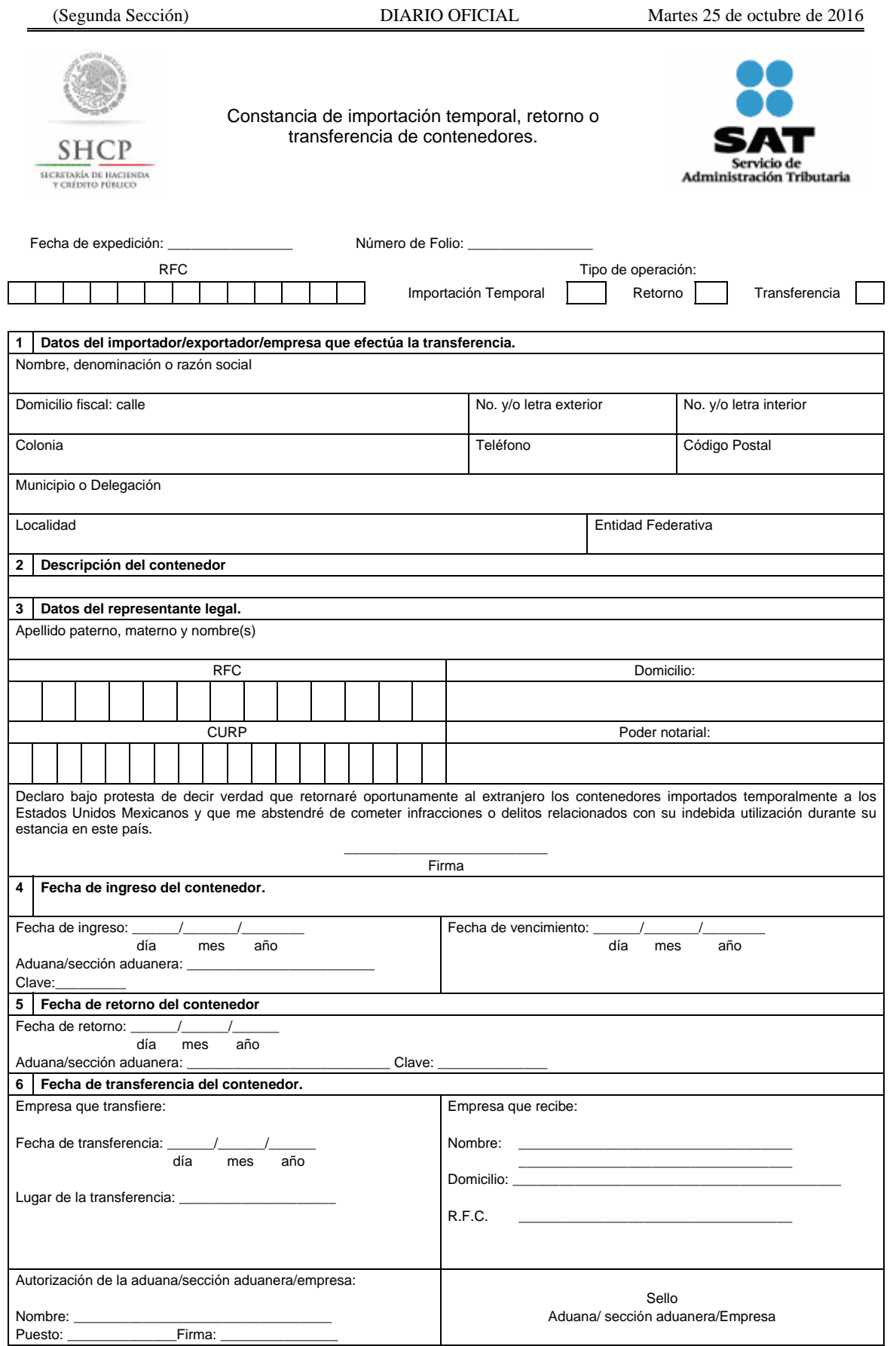

Se presenta por triplicado.

### **INSTRUCCIONES**

- Esta forma será llenada a máquina o con letra mayúscula de molde, con bolígrafo a tinta negra o azul y las cifras no deberán invadir los límites de los recuadros.
- El folio quedará integrado con el número progresivo que el importador, exportador o empresa que efectúa la transferencia le asignará, empezando con tres caracteres de identificación correspondientes a sus siglas, agregándose una extensión de cuatro dígitos, que empezarán por el 0001 y subsecuentes en orden progresivo y los dos últimos números del año de que se trate.
- Anotará la fecha de expedición de la constancia.
- Anotará el RFC a doce o trece posiciones según corresponda.
- Llenará con una "X" el cuadro correspondiente al tipo de operación que efectúa.
- Esta forma la expedirá por triplicado el importador, quien conservará una copia, entregando otra al

responsable del recinto fiscal o fiscalizado según corresponda y el original para la aduana de entrada.

- Para el caso de retornos esta forma la expedirá por triplicado el exportador, quien conservará una copia, entregando otra al responsable del recinto fiscal o fiscalizado por donde salga el contenedor del territorio nacional y el original para la aduana de salida.
- Tratándose de transferencias dentro del territorio nacional, esta forma la expedirá por duplicado la empresa que transfiera, quien conservará el original y entregará una copia a la empresa que recibe la transferencia.
- **1 Datos generales del importador, exportador o empresa que efectúa la transferencia.**

 Anotará el nombre, razón o denominación social de la empresa que promueva la importación, retorno o transferencia, así como los datos relativos al domicilio fiscal, nombre de la Calle, Número y letra exterior, Número y letra interior, Colonia, Teléfono, Código Postal, Municipio o Delegación, Localidad y Entidad Federativa.

#### **2 Descripción de los contenedores.**

Anotará la cantidad total de contenedores, las características y el número total de hojas que integran el anexo.

Nota: el anexo deberá contener la siguiente información:

- Número de identificación individual de cada uno de los contenedores y longitud.
- El mismo número de folio de la constancia.

### **3 Datos del representante legal.**

Deberá anotar el apellido paterno, materno y nombre(s) del representante legal.

 Anotará su RFC a trece posiciones, su CURP, domicilio y el número de la escritura pública con la que acredite su personalidad y firma.

#### **4. Fecha de ingreso de los contenedores.**

 Anotará la fecha de ingreso de los contenedores, comenzando por el día, mes y año, y la del vencimiento de acuerdo a la disposición legal.

 Aduana/sección aduanera: Anotará el nombre y la clave de la aduana o sección correspondiente por la que se efectuó la importación temporal.

#### **5. Fecha de retorno de los contenedores.**

Anotará la fecha de retorno de los contenedores, comenzando por el día, mes y año.

 Aduana/sección aduanera: Anotará el nombre y la clave de la aduana o sección correspondiente por la que se efectuará el retorno de los contenedores.

#### **6. Fecha de transferencia de los contenedores.**

Anotará la fecha de transferencia de los contenedores, comenzando por el día, mes y año.

Anotará el lugar en donde se efectúe la transferencia.

El nombre de la empresa que recibe la transferencia, domicilio fiscal y el RFC.

Estos datos deberán ser llenados por la autoridad aduanera:

Nombre del funcionario autorizado para la validación.

Puesto del funcionario autorizado.

Firma del funcionario autorizado.

 Aduana/sección aduanera: Anotará la clave de la aduana o sección correspondiente por la que se efectuó la importación temporal o retorno de los contenedores y estampará su sello.

## **Instructivo de trámite de mercancías donadas al Fisco Federal conforme al artículo 61, fracción XVII de la Ley Aduanera**

#### **¿Quiénes deben presentar la solicitud?**

El donante (persona física o moral, residentes en el extranjero) y el destinatario (la Federación, las Entidades Federativas, los Municipios, incluso sus órganos desconcentrados u organismos descentralizados, o bien, personas morales con fines no lucrativos autorizadas para recibir donativos deducibles en los términos de la LISR).

#### **¿Quiénes pueden recibir la mercancía donada?**

La Federación, las Entidades Federativas, los Municipios, incluso sus órganos desconcentrados u organismos descentralizados, o demás personas morales con fines no lucrativos autorizadas para recibir donativos deducibles en los términos de la LISR.

#### **¿Cómo se realiza el trámite?**

Ante la ACNCEA, a través de los siguientes procedimientos:

**I. Procedimiento tradicional.** Mediante la presentación del formato oficial "Declaración de mercancías donadas al Fisco Federal conforme al artículo 61, fracción XVII de la Ley Aduanera" y su Anexo 1, que deben ser llenados conforme a su instructivo.

**II. Procedimiento automatizado.** En la página electrónica www.sat.gob.mx en el apartado "Donaciones del Extranjero", requisitando todos los campos. Este procedimiento, únicamente se podrá llevar a cabo, cuando se trate de mercancía que no estén sujetas al cumplimiento de regulaciones y restricciones no arancelarias y se encuentre señalada en el catálogo de mercancías inserto en el sistema.

#### **¿Qué documentos se deben anexar a la solicitud?**

- **1.** Escrito original del donante a través del cual manifieste su interés de realizar la donación, indicando la cantidad, tipo de mercancía y el destinatario final, acompañada de su identificación oficial vigente con fotografía y firma.
- **2.** Documento que acredite la personalidad del representante legal del destinatario, acompañado de su identificación oficial vigente con fotografía y firma.
- **3.** Original de la carta de aceptación de la donación, en hoja membretada por el destinatario, indicando la mercancía que se va a recibir en donación, el uso y destino de la misma, así como la manifestación expresa de no comercialización.
- **4.** Tratándose de medicamentos, equipo e insumos médicos, se deberá cumplir con los requisitos que para tal efecto establezca la Secretaría de Salud, tales como señalar la unidad de medida comercial, peso en kilogramos, nombre del fabricante, certificado de calidad, manifestación bajo protesta de decir verdad que los mismos se encuentran en buen estado para su uso, debiendo anexar copia de la licencia sanitaria o aviso de funcionamiento del hospital o clínica al que va dirigida la mercancía de acuerdo al servicio que proporcionan, del aviso de responsable sanitario y copia de la cédula profesional del médico responsable de cada establecimiento; en caso de equipos usados se deberá cumplir además con los requisitos que señale la Secretaría de Salud (COFEPRIS).
- **5.** Tratándose de vehículos, anexar copia del título de propiedad y fotografías, así como señalar el año modelo, número de pasajeros, cilindrada y tipo de combustible.

#### **NOTA:**

En el procedimiento automatizado no será necesario acompañar la documentación señalada en el numeral 4, siendo suficiente la manifestación bajo protesta de decir verdad del buen estado de los insumos o equipo médico. Los documentos que se adjunten deberán estar en archivo comprimido sin exceder de la capacidad de 500 KB, cada uno.

#### **¿Qué mercancías pueden ser donadas?**

Las que tengan como objeto la atención de requerimientos básicos de subsistencia en materia de alimentación, vestido, vivienda, educación y protección civil o de salud de las personas, sectores o regiones de escasos recursos, siempre que no se encuentren en territorio nacional.

Cuando se trate de mercancías sensibles, o que por su volumen puedan causar afectación a alguna rama o sector de la producción nacional, únicamente aquellas que cumplan con lo señalado en los lineamientos que para tal efecto emita la ACNCEA en la página electrónica www.sat.gob.mx.

#### **¿Qué documento se obtiene?**

En caso de ser positiva la respuesta, se obtendrá oficio de autorización de la donación a favor del Fisco Federal, por lo que una vez obtenida la resolución en sentido favorable, se deberá hacer del conocimiento de la ACNCEA la fecha en que será presentada la mercancía a la Aduana de ingreso a territorio nacional para su despacho, a efecto de que esta Unidad Administrativa proceda a elaborar el Oficio de Instrucción correspondiente.

En caso de que la respuesta sea en sentido negativo, se obtendrá oficio mediante el cual la ACNCEA le comunique el rechazo de su solicitud.

#### **Nota:**

En el procedimiento automatizado la respuesta que emita la ACNCEA podrá descargarse del "Sistema de Donaciones del Extranjero".

### **¿Qué documentos tiene que presentar la persona autorizada para recibir la mercancía?**

- **1.** En el procedimiento tradicional, el original del oficio de autorización emitido por la ACNCEA, el formato con su Anexo 1 en cuadruplicado y los documentos con los que se cumplan las regulaciones y restricciones no arancelarias, en su caso.
- **2.** En el procedimiento automatizado, el oficio de autorización y el formato deberán ser impresos previamente del "Sistema de Donaciones del Extranjero" con sello digital y ser presentados por cuadruplicado.

Asimismo, se deberá presentar el poder notarial del representante legal del destinatario y en el caso de dependencias u organismos públicos, bastará con la presentación de una copia de la constancia de nombramiento oficial o bien el original de la carta de comisión en la que se le autorice para recibir las mercancías, así como una identificación oficial vigente.

## **¿Es necesario utilizar agente o apoderado aduanal?**

No, una vez obtenida la autorización por parte de la ACNCEA, el trámite de despacho de la mercancía se lleva a cabo directamente en la Aduana de ingreso, establecida en el "Anexo 1" de la forma oficial, acompañando la documentación a que se refiere la pregunta que antecede.

### **No procede la donación de mercancías en los siguientes casos:**

- **1.** Las que se encuentren sujetas a cuotas compensatorias.
- **2.** Cuando el donante y el destinatario final sean la misma persona.
- **3.** Cuando el donante sea residente en territorio nacional o bien, actúe a través de un representante legal en México.
- 4. Cuando la mercancía se encuentre en territorio nacional.

### **Disposiciones jurídicas aplicables:**

Artículo 61, fracción XVII, de la Ley y la regla 3.3.11.

### **INSTRUCCIONES**

Esta declaración la deberán presentar los importadores que hayan optado por pagar los impuestos a través de cuenta aduanera al exportar la mercancía en definitiva, teniendo derecho a determinar un saldo a su favor o bien a depositar en la cuenta de la TESOFE en caso de que el contribuyente decida no retornar la mercancía o cuando transcurra el plazo permitido por la Ley.

El presente instructivo describe el archivo para captura de los datos que se deberán proporcionar para determinar la cantidad que se transferirá a la TESOFE, por concepto de deducción por días de estadía en territorio nacional de bienes importados al amparo del esquema de Cuenta Aduanera, establecido en el Artículo 86 de la Ley, mismos que se retornarán al extranjero en su mismo estado, por lo cual deben presentar esta declaración al momento de realizar la operación de exportación de los bienes importados, asimismo en esta Declaración se determinará el importe que el contribuyente podrá recuperar del depósito realizado en la Cuenta Aduanera, por lo tanto el formato se presenta en hoja de cálculo Excel, el cual se ha preparado para que realice los cálculos de transferencia y devolución en forma automática en proporción de la mercancía exportada contra la mercancía importada, esto conlleva a que los usuarios de dicho archivo no podrán modificar los campos, únicamente tendrán acceso a los campos para la captura de los datos que correspondan a la exportación realizada.

Los campos de captura que contiene el archivo invariablemente deberán ser llenados en su totalidad.

Con la finalidad de que el usuario cuente con los elementos esenciales para el llenado de los campos, al posicionarse en cada uno de ellos se colocó un cuadro de diálogo con información, que los guiara para la correcta captura de los datos, de tal manera, que el usuario tendrá que especificar los datos en el llenado de la declaración.

#### **DATOS GENERALES.**

**No. de Folio** en este campo se asentará el número de folio de la Constancia de Deposito en Cuenta Aduanera que corresponda a la importación de la mercancía que se retorna, cabe hacer la aclaración únicamente se podrán realizar descargos de una constancia de depósito en cada declaración.

**Fecha de declaración**, se anotará la fecha de emisión de la Declaración, siguiendo el orden siguiente:

Día, mes y año de emisión.

**Declaración:** seleccione, la opción que corresponda Normal o Complementaria; **"Complementaria"** se utilizará cuando se corrijan datos de una declaración anterior, para este caso el número de folio que se asentará será el folio que corresponda a la declaración que se modifica. En los demás casos se utilizará la opción **"Normal"**.

**Persona:** seleccione la opción que corresponda, según se trate de persona Física o Persona Moral.

**En caso de ser declaración Complementaria**, anote la fecha de emisión de la declaración Normal que fue presentada con error, con el orden, día mes y año en que fue presentada la declaración Normal.

#### **DATOS DEL CONTRIBUYENTE.**

En este campo se anotaran el nombre o razón social de la empresa que emite la declaración, para el caso de personas físicas anote apellido paterno, materno y nombre (s); el RFC deberá ser asentado con la homoclave que le corresponda; domicilio iniciando con el nombre de la Calle, No. interior, No. exterior, Colonia, Municipio o Delegación; Código Postal, Entidad Federativa (Estado de la República a donde pertenezca) y Teléfono, incluyendo la clave lada que le corresponda a la ciudad donde se localice el domicilio declarado.

#### **DATOS DE LA CUENTA ADUANERA.**

En este campo se anotaran los datos que contiene la Constancia de depósito en Cuenta Aduanera:

- **a)** Razón Social de la Institución de Crédito que emitió la Constancia de Depósito.
- **b)** No. de contrato que ampara la emisión de la Constancia.
- **c)** Fecha de emisión, capture la fecha de emisión asentada en la Constancia de Depósito en Cuenta Aduanera.
- **d)** Importe garantizado, en este campo se asentará el importe que haya sido declarado en el pedimento de importación con la forma de pago "4".
- **e)** Rendimientos, se asentará el importe de los rendimientos que se hayan obtenido por el depósito en Cuenta Aduanera, en el periodo que comprenda de la fecha de emisión de la constancia a la fecha de retorno de los bienes importados.
- **f)** Precio del título, se anotará el precio del título que se asiente en la Constancia de Depósito en Cuenta Aduanera.
- **g)** No. de títulos, se asentará el No. de títulos registrados en la Constancia de Depósito.

#### **TIPO DE EXPORTACION.**

**Exportación Directa**, este campo será utilizado cuando los bienes importados sean presentados a despacho ante la Aduana para ser retornados al extranjero; eligiendo la opción que le corresponda según sea el caso de acuerdo a lo siguiente:

- **a) Única** cuando los bienes importados sean retornados al extranjero en una sola operación de exportación.
- **b) Parcia**l cuando los bienes importados sean retornados al extranjero en parcialidades.
- **c) No. de parcialidad** en este campo se anotará el No. de parcialidad de los bienes retornados al extranjero en relación con un solo pedimento de importación; el número de parcialidades iniciará con el número 1 en orden ascendente hasta "n" parcialidades.
- **d) Final** cuando se trate del último retorno de la mercancía que hubiere sido importada para retornarse en el mismo estado.

**Exportación Virtual**, este campo será utilizado cuando los contribuyentes transfieran los bienes importados a otra empresa, por lo que las mercancías no serán presentadas a despacho ante la Aduana y el importador emitirá simultáneamente el pedimento de importación virtual, para tal caso elija la opción que le corresponda según sea el caso de acuerdo a lo siguiente:

- **a) Única** cuando los bienes importados sean retornados al extranjero en una sola operación de exportación.
- **b) Parcial** cuando los bienes importados sean retornados al extranjero en parcialidades.
- **c) No. de parcialidad** en este campo se anotará el No. de parcialidad de los bienes retornados al extranjero en relación con un solo pedimento de importación; el número de parcialidades.
- **d) Final** cuando se trate del último retorno de la mercancía que hubiere sido importada para retornarse en el mismo estado.

**Secuencia,** anote el número de secuencia o partida del pedimento de importación que se descargará.

#### **DATOS DEL PEDIMENTO DE IMPORTACION.**

**No. de pedimento**, anote el número de pedimento que amparó la importación de los bienes a 15 dígitos, iniciando con el No. de año de validación que da origen al trámite de importación.

**Fecha de pedimento**, anote la fecha de pago del pedimento.

**Cve. y nombre de la Aduana**, seleccione la clave y nombre de la aduana donde se realizó el trámite de importación, obteniendo dicha clave del catálogo de claves incluido en el archivo de la declaración.

**Nombre del producto**, anote el nombre del producto o bien que haya sido importado.

**Fracción Arancelaria**, anote la fracción arancelaria a 8 dígitos que se haya declarado en la operación de importación.

**Cantidad de mercancía en UMC**, anote con número la cantidad de mercancía que se haya importado en unidades de medida de comercialización, que se obtendrá de la partida o secuencia del pedimento de importación.

#### **DATOS DEL PEDIMENTO DE EXPORTACION.**

**No. de pedimento**, anote el número de pedimento que ampara la exportación de los bienes a 15 dígitos, iniciando con el No. de año de validación que da origen al trámite de exportación.

**Fecha de pedimento**, anote la fecha probable de pago del pedimento.

**Cve. y nombre de la Aduana**, seleccione la clave y nombre de la aduana donde se realizó el trámite de importación, obteniendo dicha clave del catálogo de claves incluido en el archivo de la declaración.

**Nombre del producto**, anote la fracción arancelaria y el nombre del producto o bien que retorna al extranjero.

**Cantidad de mercancía en UMC**, anote con número la cantidad de mercancía que se retorne en unidades de medida de comercialización, que se obtendrá de la partida o secuencia del pedimento de exportación, para el caso en que en la secuencia del pedimento de exportación se incluya mercancía de más de un pedimento de importación, se deberá utilizar un formato por cada pedimento de importación que se descargue.

#### **DEDUCCION POR EL USO DEL BIEN.**

El presente campo está diseñado para calcular en forma automática el importe a transferir a la TESOFE por concepto de estadía de los bienes en territorio nacional; así como el importe al que tenga derecho de recuperar el contribuyente, por lo que únicamente deberán capturar los montos de contribuciones pagadas, atendiendo a lo siguiente:

**Contribuciones pagadas,** en este campo capturará el total pagado por partida, es decir anotará los valores que se desglosan en la secuencia del pedimento de importación que correspondan al IGI, IVA y en su caso Cuotas Compensatorias.

**No. de días:** en este campo se anotará el número de días que los bienes importados permanecieron en territorio nacional, el cual se deberá contar a partir de la fecha de importación hasta la fecha en que el bien haya sido retornado al extranjero, incluyendo días inhábiles.

**% Máximo:** en este campo se anotará el porcentaje máximo de deducción que le corresponda al bien retornado, de conformidad con los porcentajes que indican los Artículos 34 y 35 de la LISR, atendiendo a su descripción y/o su función según corresponda.

Para los casos en que los bienes retornados no correspondan a los bienes listados en la LISR, en este campo se asentará porciento máximo de deducción del 10%.

#### **DATOS DEL REPRESENTANTE LEGAL DE LA EMPRESA.**

En este campo se anotaran el nombre del Representante Legal de la Empresa, en el siguiente orden apellido paterno, materno y nombre (s), el R.F.C., deberá ser asentado con la homoclave que le corresponda, en caso de ser extranjero proporcionar la forma migratoria con que ostente su estancia en territorio nacional, anotar la nacionalidad que corresponda al país de nacimiento, domicilio iniciando con el nombre de la Calle, No. interior No. exterior, Colonia, Municipio o Delegación, Código Postal, Entidad Federativa (Estado de la República a donde pertenezca) y Teléfono incluyendo la clave lada que le corresponda a la ciudad donde se localice el domicilio declarado.

#### **OBSERVACIONES.**

Anote en este espacio los comentarios y/o aclaraciones que considere pertinentes.

#### **NOMBRE Y FIRMA DEL REPRESENTANTE LEGAL DE LA EMPRESA.**

Asentará el nombre y firma autógrafa del representante legal de la Empresa para el caso de personas morales, nombre y firma autógrafa en el caso de personas físicas.

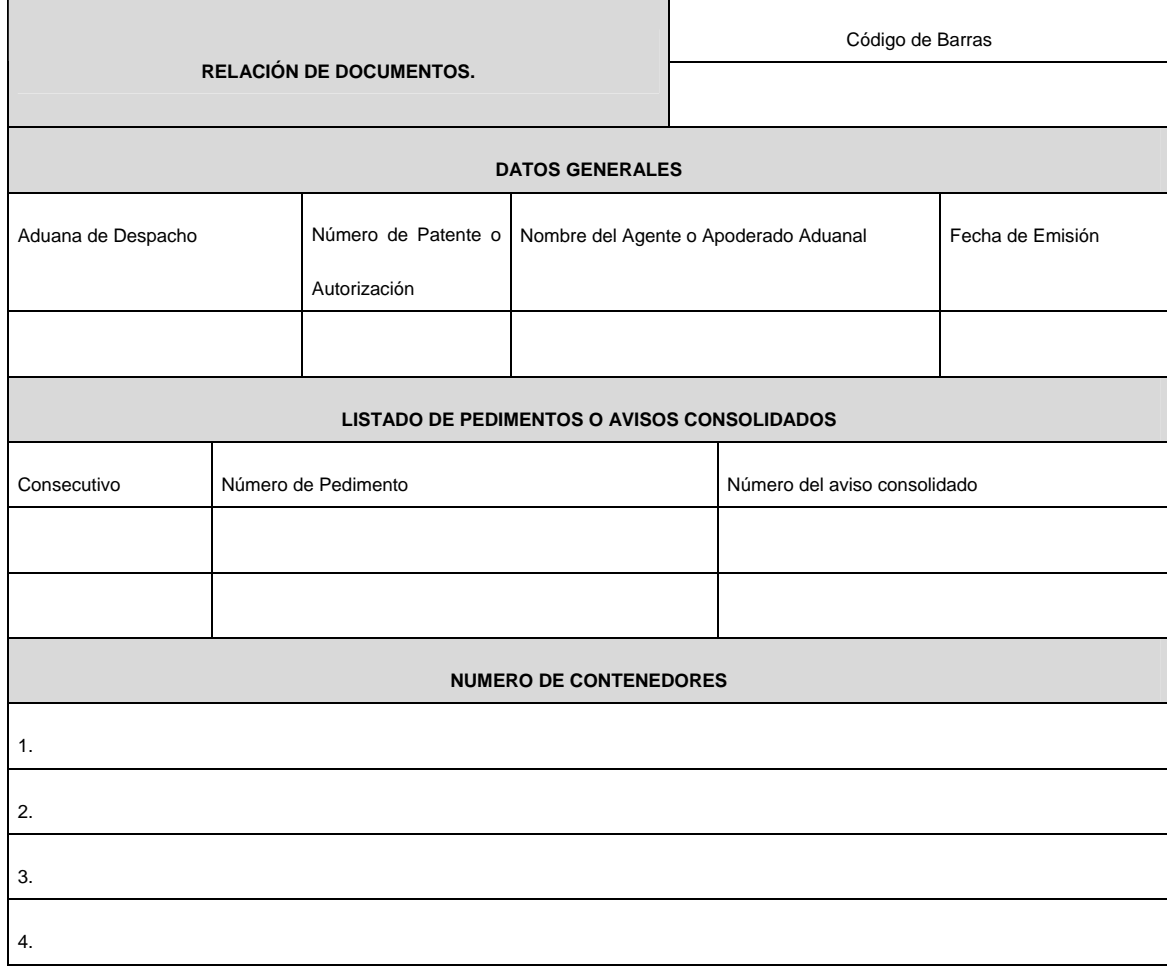

## **INSTRUCTIVO DE LLENADO DEL FORMATO RELACION DE DOCUMENTOS**

El agente o apoderado aduanal es quien tiene la obligación de llenar este formato, cuando se trate tanto de operaciones efectuadas con un pedimento y/o aviso consolidado, o consolidación de carga conforme a la regla 3.1.21. o bien tratándose de operaciones realizadas con pedimentos Parte II a que se refiere la regla 3.1.18., segundo párrafo, fracción I. El presente formato deberá presentarse ante el módulo de selección automatizado como primera hoja de todos los documentos que ampara.

Los siguientes campos se llenarán, como a continuación se indica:

**1.** El código de barras estará determinado como:

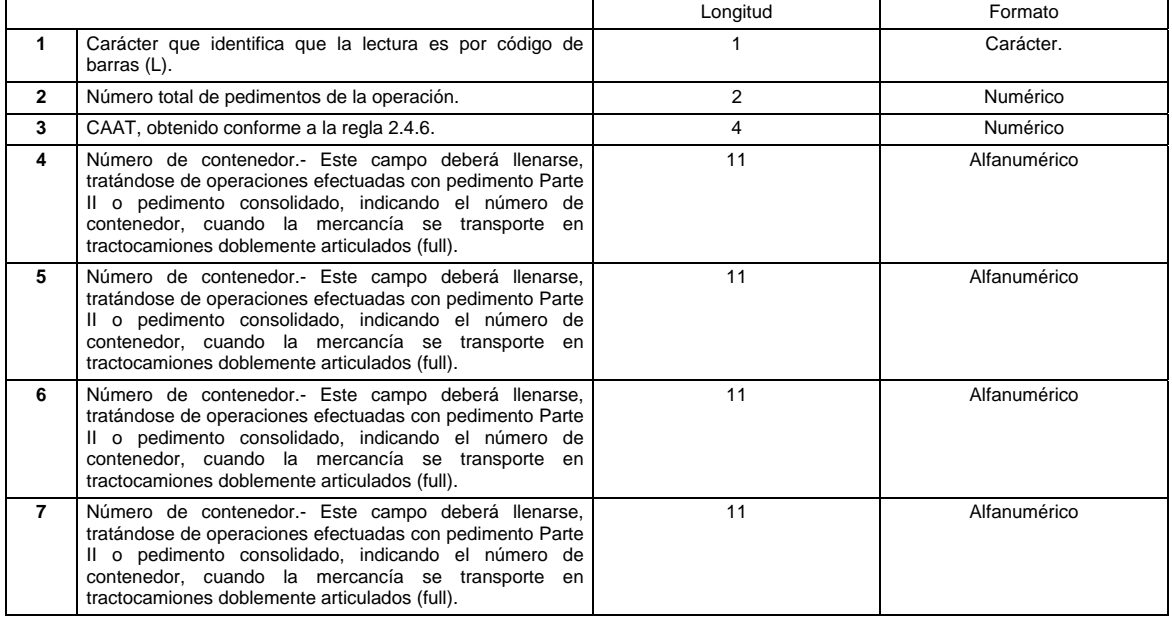

Después de cada campo, se deben presentar los caracteres de control "CARRIAGE RETURN" y "LINE FEED".

## **2.** Datos generales.

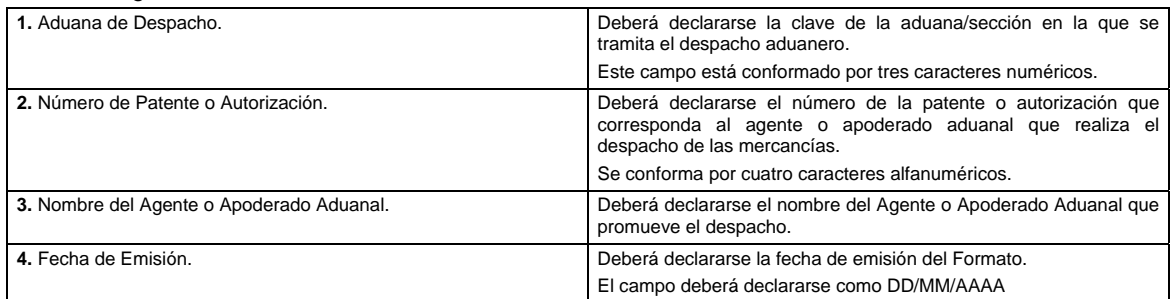

## **3.** Listado de Pedimentos o avisos consolidados.

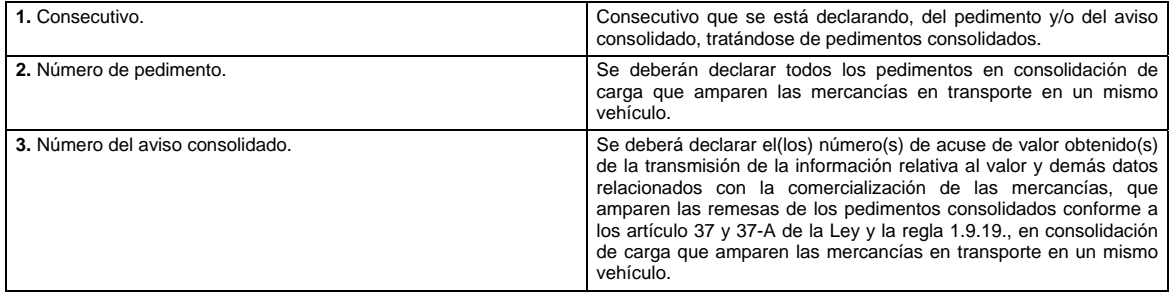

### **4.** Número de contenedores.

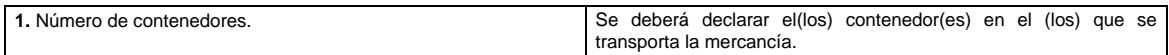

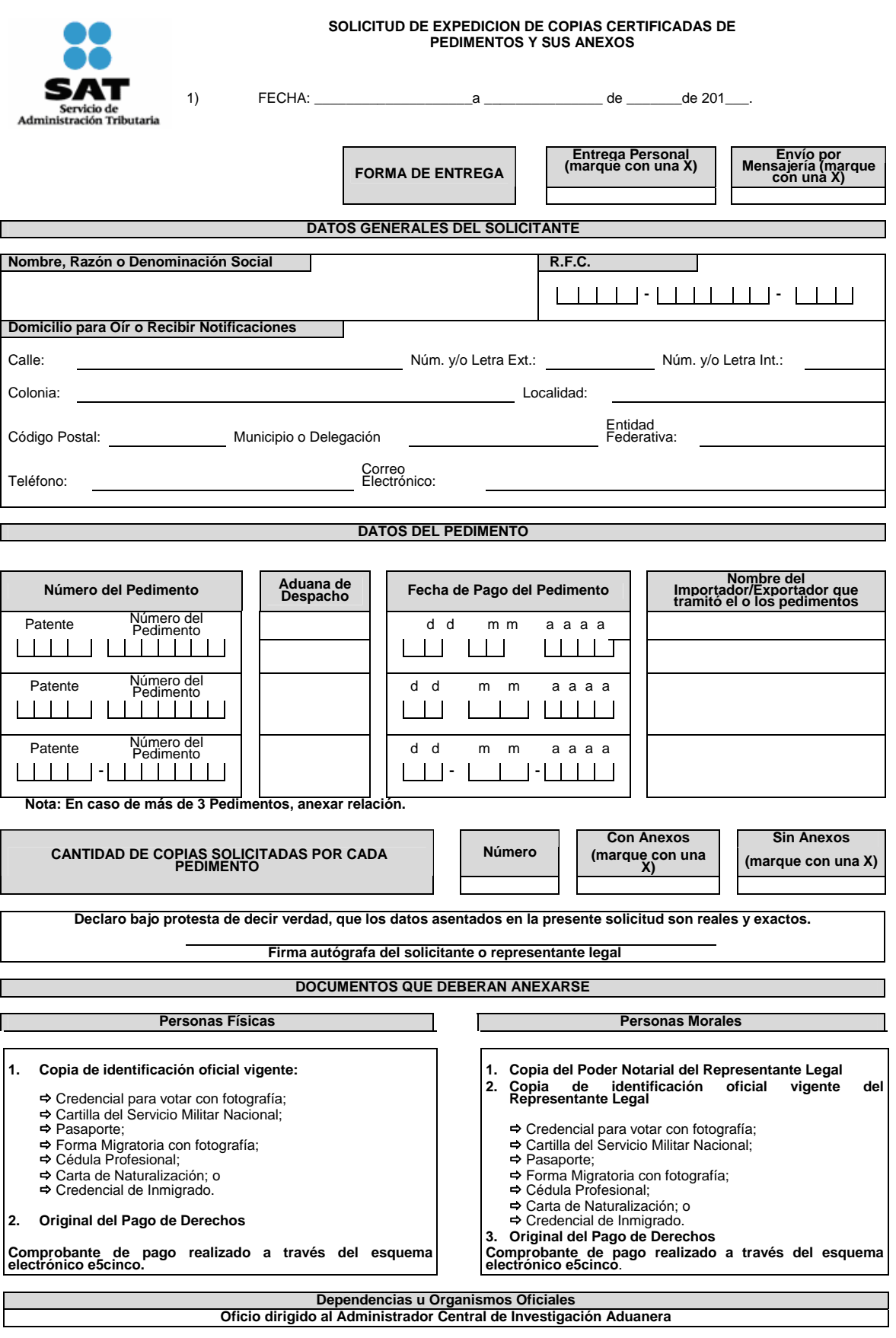

**NOTA: LA OMISION DE CUALQUIERA DE ESTOS REQUISITOS, DEJARA SIN EFECTOS LA SOLICITUD ESTE FORMATO ES DE LIBRE IMPRESION**

### **Instructivo de trámite de la Solicitud de copias certificadas de pedimentos y sus anexos**

#### **¿Quiénes lo realizan?**

Los contribuyentes que deseen conocer la información y obtener copia certificada de los pedimentos correspondientes a las operaciones de comercio exterior que hayan efectuado.

#### **¿Cómo se realiza?**

Mediante el formato denominado "Solicitud de expedición de copias certificadas de pedimentos y sus anexos" o mediante la Ventanilla Digital en la dirección www.sat.gob.mx.

#### **¿Dónde se presenta?**

En la ventanilla denominada "Expedición de copias certificadas", en la ACIA, de lunes a viernes dentro del horario de las 09:00 a las 18:00 horas, por cualquier servicio de mensajería dirigido a la citada unidad administrativa o bien en la Ventanilla Digital.

#### **¿Qué documento se obtiene?**

Oficio de respuesta de la autoridad y en su caso, copia certificada del o los pedimentos solicitados y sus respectivos anexos.

**¿Qué procede en caso de que la solicitud no se presente debidamente llenada o se omita alguno de los documentos manifestados?** 

La ACIA requerirá mediante oficio o mediante la Ventanilla Digital, según sea el caso al interesado, el dato o documento omitido, a fin de que sea presentado mediante escrito libre o mediante la Ventanilla Digital con la finalidad de subsanar dicha omisión.

#### **Supuestos que imposibilitan materialmente a la ACIA a dar atención a las solicitudes de copias certificadas de pedimentos y sus anexos:**

- **1.** Solicitud de documentos relativos al extinto Registro Federal de Vehículos, correspondiente a los años 1989 o anteriores.
- **2.** Solicitud de documentos que hayan causado "baja definitiva" por haber cumplido el tiempo de guarda y custodia por parte de la autoridad aduanera, de conformidad con el "Acuerdo por el que se establecen los lineamientos a que se sujetará la guarda, custodia y plazo de conservación del Archivo Contable Gubernamental", publicado en el DOF el 25 de agosto de 1998.
- **3.** Solicitud de pedimentos que no se encuentren registrados en el Sistema Automatizado Aduanero Integral o que existan discrepancias entre la información asentada en el pedimento y la información registrada en el sistema antes citado.

**¿Cómo puede solicitar el interesado información del estado que guarda su trámite y, en su caso, del importe que deberá cubrir por la expedición de copias certificadas?** 

Vía telefónica desde la Ciudad de México al Marca SAT: 627 22 728 o del resto del país al: 01 (55) 627 22 728, dentro del horario de 8:00 a 21:00 hrs., vía correo electrónico a la dirección copiascertificadas@sat.gob.mx o bien mediante la Ventanilla Digital.

#### **¿En qué plazo se emite la resolución?**

La ACIA emitirá la resolución correspondiente en un plazo no mayor a tres meses a partir de la fecha de recepción de la solicitud. Transcurrido dicho plazo sin que se notifique la resolución, se entenderá que es negativa en los términos del artículo 37 del Código Fiscal de la Federación.

#### **Documentos (requisitos) a cumplir cuando el trámite se efectúe a través de la Ventanilla Digital.**

- **1.** Pago de derechos por el total de copias certificadas solicitadas (el comprobante de pago realizado a través del esquema electrónico e5cinco o a través de la hoja de ayuda en ventanilla bancaria, de conformidad con lo previsto en el artículo 5° de la LFD.
- **2.** Copia del pedimento a su nombre.
- **3.** Identificación oficial del solicitante en el caso de aquellas personas que no cuenten con su e.firma.

#### **Entrega de los pedimentos y sus anexos solicitados:**

- **1.** Una vez cubiertos los requisitos necesarios para resolver y efectuado el pago del importe total de las copias certificadas, la ACIA las entregará de forma personal en la ventanilla de dicha unidad administrativa o a través del servicio de mensajería, cuando así se haya requerido en la solicitud.
- **2.** En el caso de que no se hubiera especificado en la solicitud la forma de entrega de la documentación, ésta se realizará de forma personal en la ventanilla, a quienes hayan declarado su domicilio en la Ciudad de México o área metropolitana, y a través de mensajería a quienes hayan declarado su domicilio fuera de dicha zona.

Una vez transcurridos tres meses contados a partir de la fecha de recepción de la solicitud, sin que el interesado hubiera recogido las copias certificadas en la ventanilla, dará lugar a su invalidez, debiendo realizar nuevamente el trámite en caso de requerirlas.

- **3.** Cuando la entrega fuere personal, ésta será de lunes a viernes dentro del horario de las 9:00 a las 18:00 horas; para ello se deberá presentar identificación oficial vigente y, en su caso, carta poder firmada ante dos testigos y ratificadas las firmas del otorgante, aceptante y testigos ante las autoridades fiscales, notario o fedatario público, de conformidad con el artículo 19 del Código Fiscal de la Federación.
- **4.** Cuando el trámite se realice a través de la Ventanilla Digital la entrega se efectuará a través de la misma.

#### **Disposiciones jurídicas aplicables:**

Artículos 19, 37 y 69 del Código, 144, fracción XXVI de la Ley, 5o. de la LFD, 19, fracción LXXVII y 20, Apartado C, del RISAT y las reglas 1.1.10. y 1.1.5.

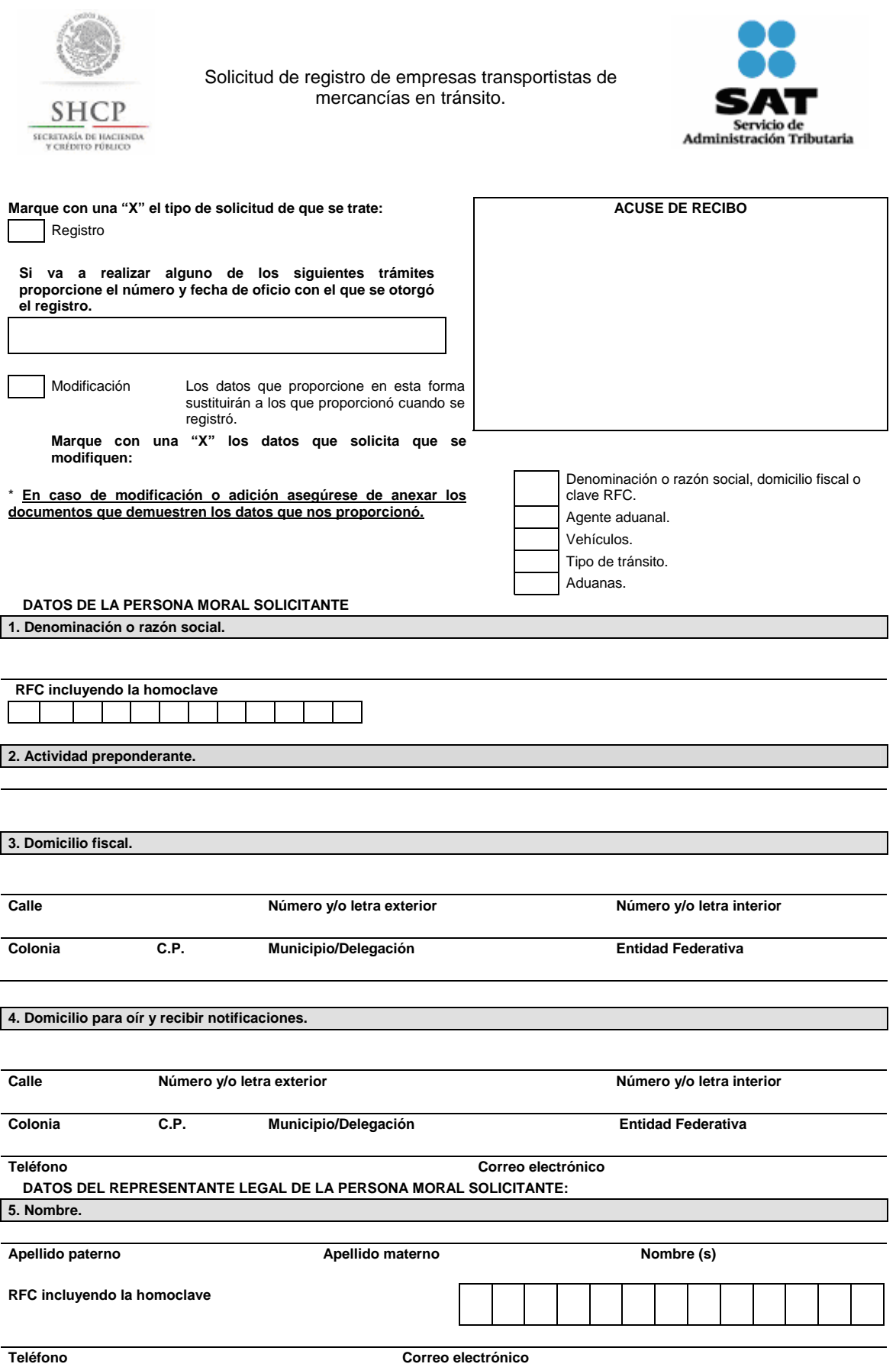

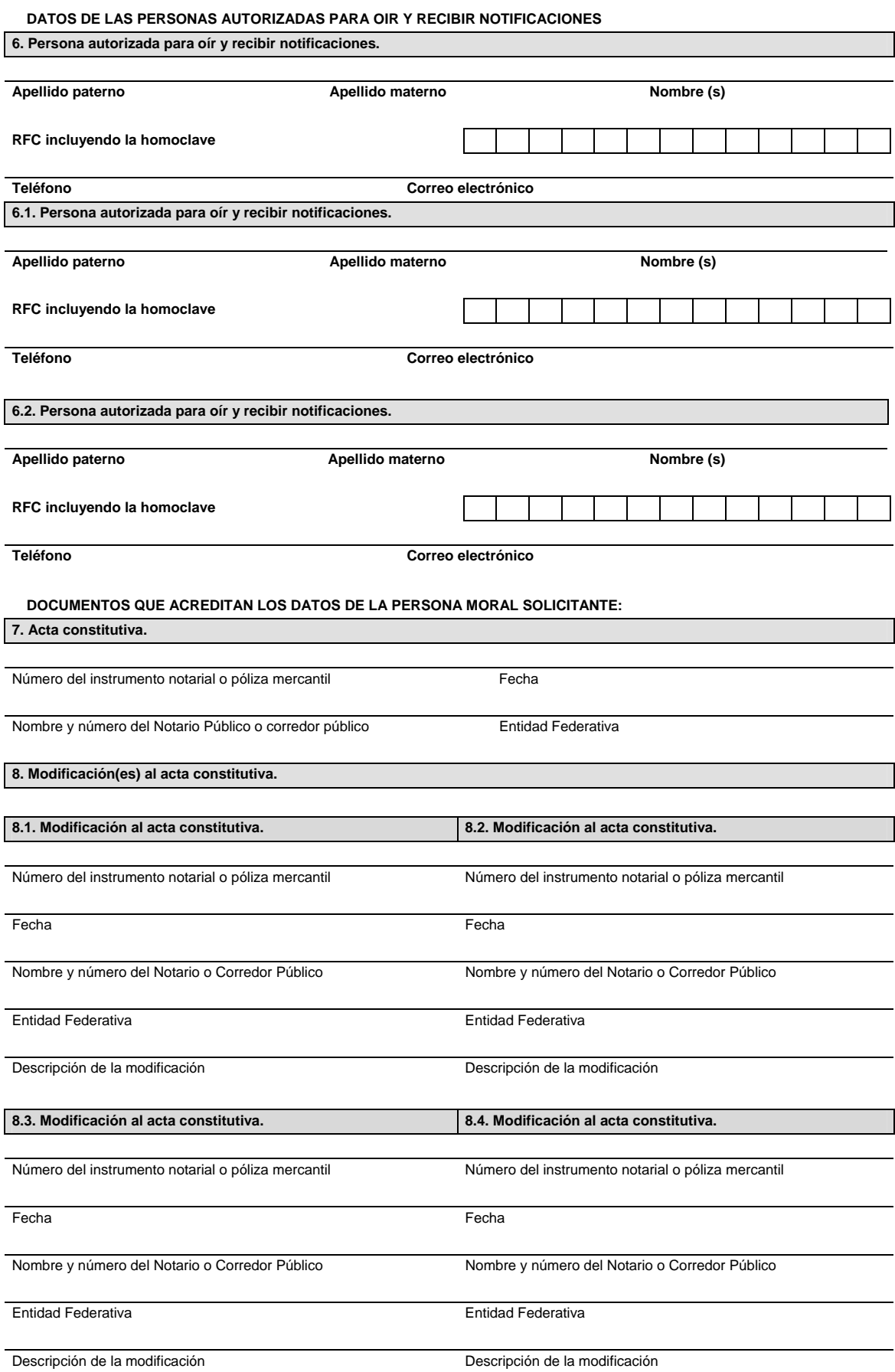

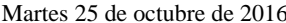

DIARIO OFICIAL (Segunda Sección)

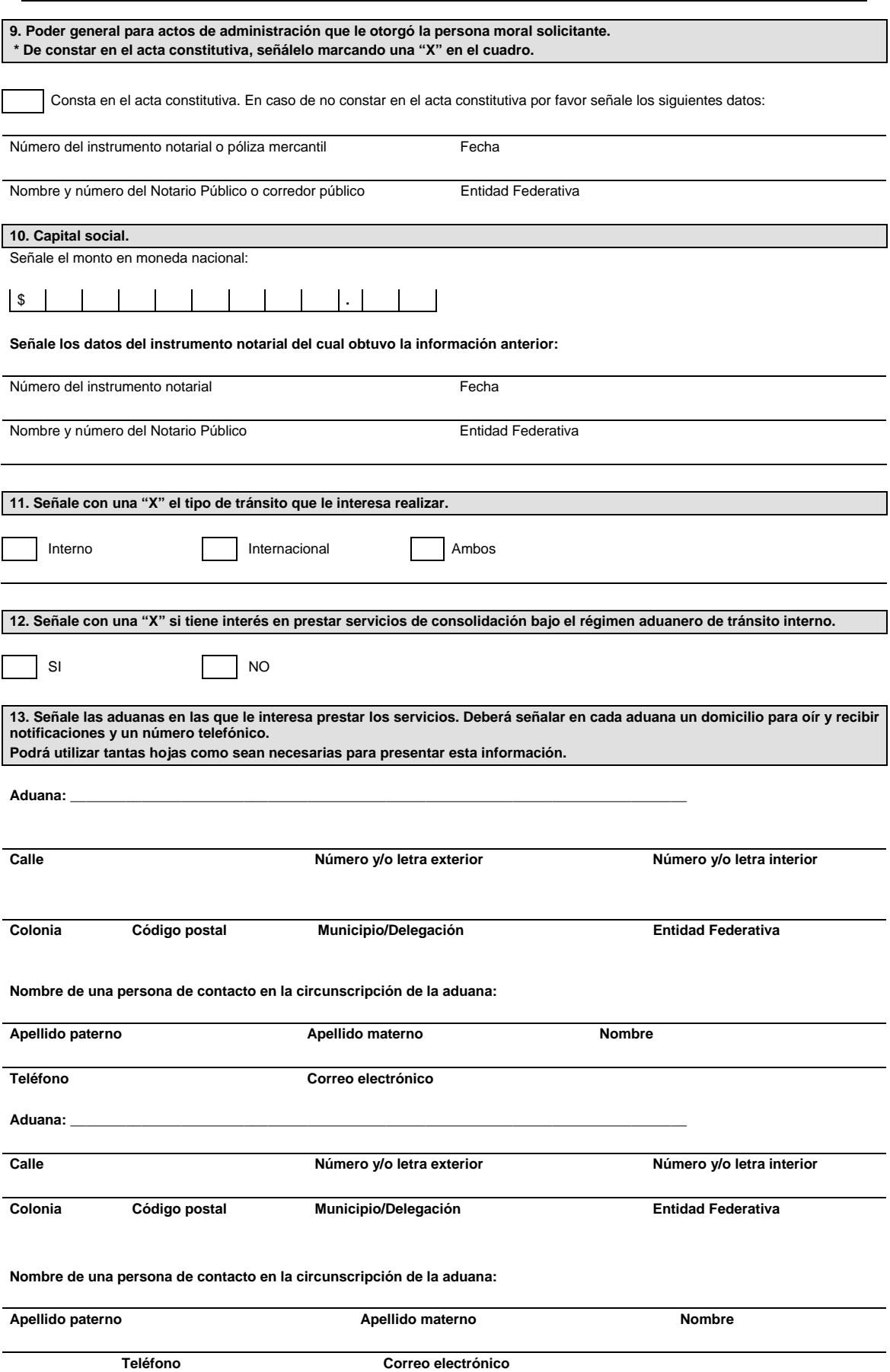

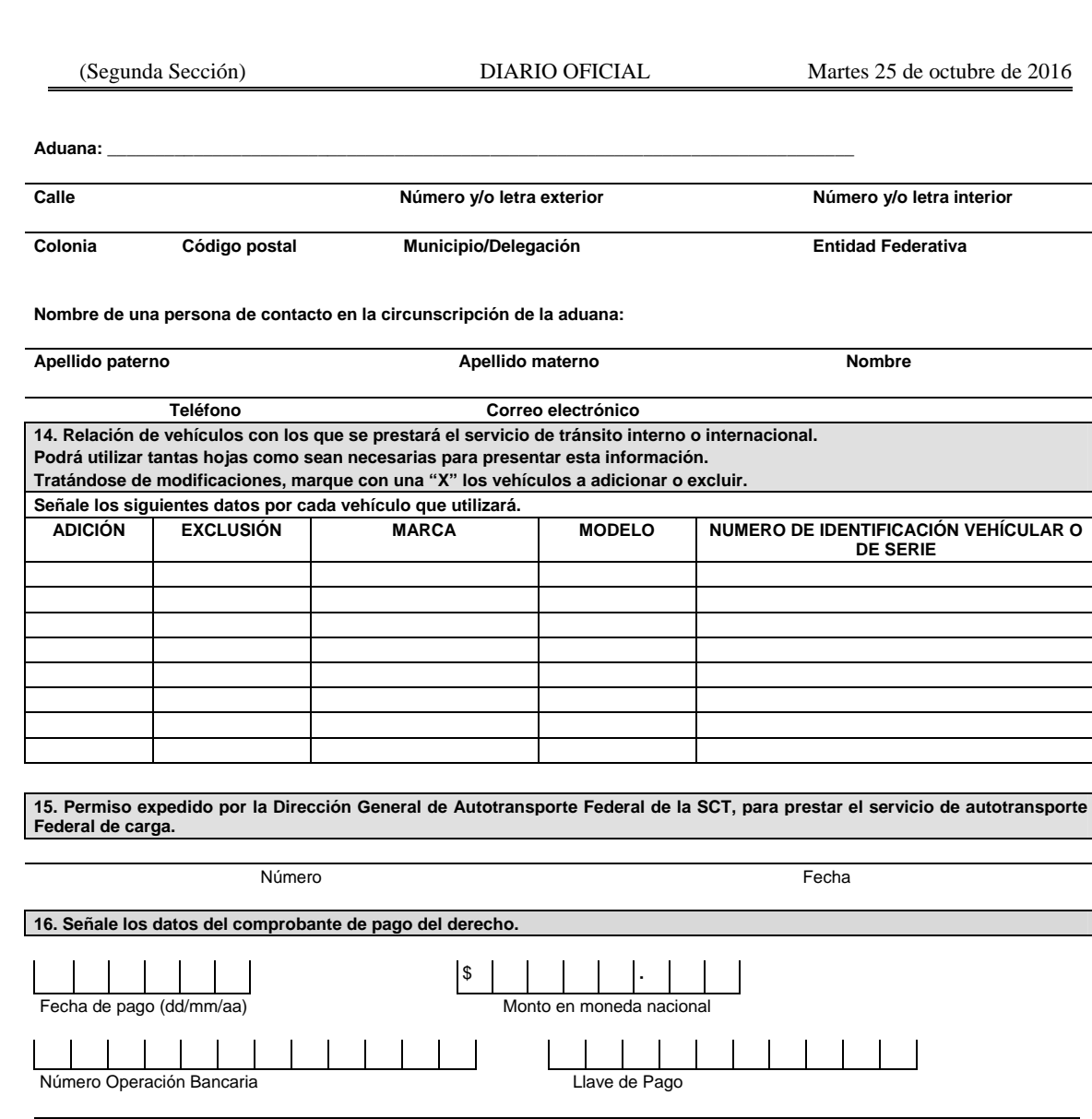

Denominación o razón social de la institución en la cual se realizó el pago **Información adicional para los interesados en prestar servicios de consolidación bajo el régimen aduanero de tránsito interno, que acrediten mediante documento notarial, que el objeto social de la empresa es la consolidación de carga.** 

**17. Señale el cuadro con una "X" si dentro del objeto social de la empresa se encuentra el de consolidación de carga, conforme a su acta constitutiva o sus modificaciones.** 

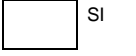

Señale el cuadro con una "X" si esta información se encuentra en el acta constitutiva. Si consta en un documento distinto por favor proporcione la siguiente información:

Número del instrumento notarial Fecha

Nombre y número del Notario Público **Entidad Federativa** 

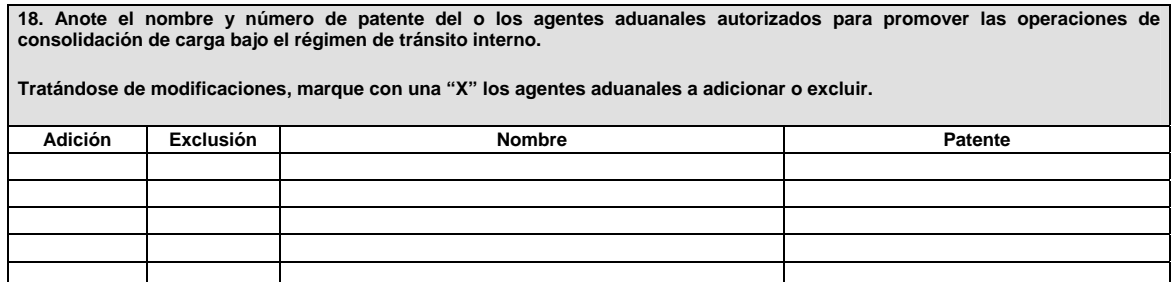

**19. Relación de cajas y/o vehículos con los que se prestará el servicio de consolidación de carga, proporcionando un domicilio para la verificación de los requisitos de seguridad. Podrá utilizar tantas hojas como sean necesarias para presentar esta información.** 

#### **SEÑALE LOS SIGUIENTES DATOS POR CADA CAJA Y/O VEHICULO QUE UTILIZARA PARA CONSOLIDACION DE CARGA:**

### **Tratándose de modificaciones, marque con una "X" los vehículos o cajas a adicionar o excluir.**

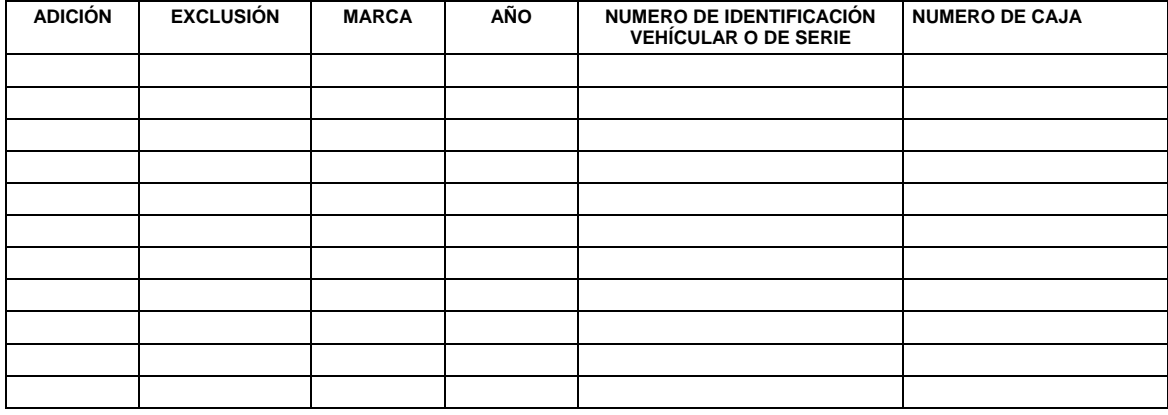

#### **20. Documentos que se deben anexar a la solicitud. Señale con una "X" los documentos que anexa.**

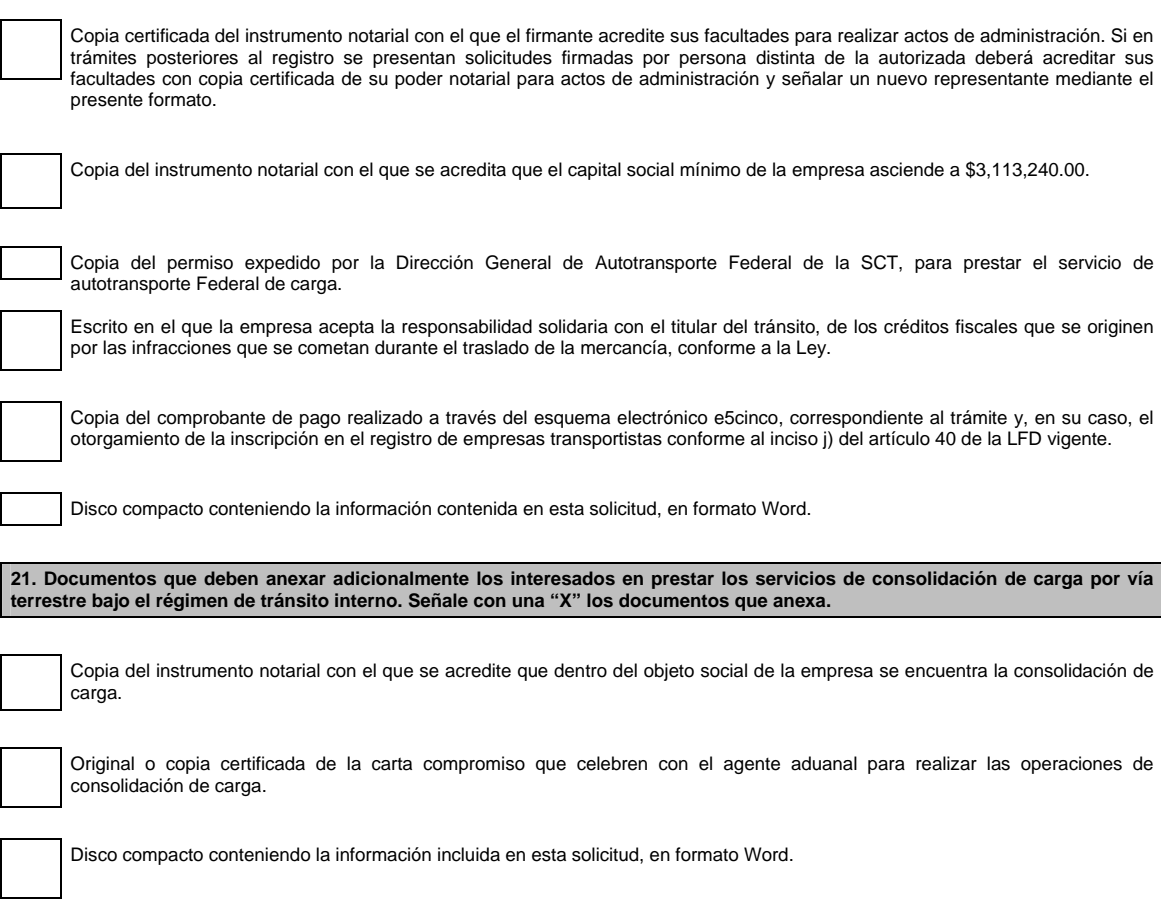

Bajo protesta de decir verdad, manifiesto que los datos asentados en el presente documento son ciertos y que las facultades que me fueron otorgadas no han sido modificadas o revocadas.

# **Instructivo de trámite de la Solicitud de registro de empresas transportistas de mercancías en tránsito.**

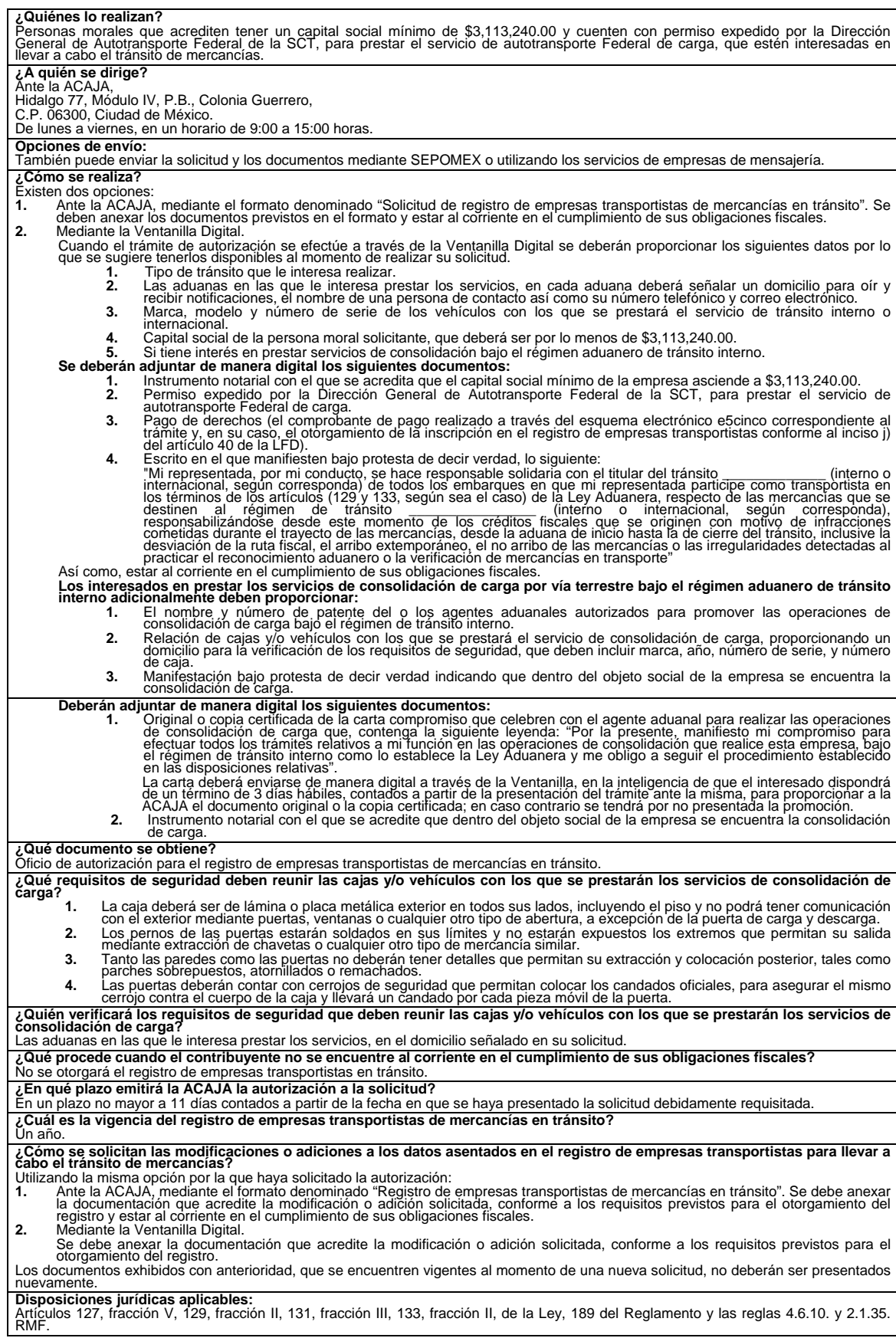

#### **Pedimento.**

El formato de pedimento, es un formato dinámico conformado por bloques, en el cual únicamente se deberán imprimir los bloques correspondientes a la información que deba ser declarada.

Este formato deberá presentarse en un ejemplar destinado al importador o exportador, tratándose de las operaciones previstas en las reglas 2.5.1., tratándose de vehículos usados, remolques y semirremolques; 2.5.2., tratándose de vehículos usados, remolques y semirremolques; 3.1.18., segundo párrafo, fracción II, 3.5.1., fracción II, 3.5.3., 3.5.4., 3.5.5., 3.5.7., y 3.5.10., así como las de vehículos realizadas al amparo de una franquicia diplomática, de conformidad con el artículo 62, fracción I de la Ley.

A continuación se presentan los diferentes bloques que pueden conformar un pedimento, citando la obligatoriedad de los mismos y la forma en que deberán ser impresos.

Cuando en un campo determinado, el espacio especificado no sea suficiente, éste se podrá ampliar agregando tantos renglones en el apartado como se requieran.

La impresión deberá realizarse de preferencia en láser en papel tamaño carta y los tamaños de letra serán como se indica a continuación:

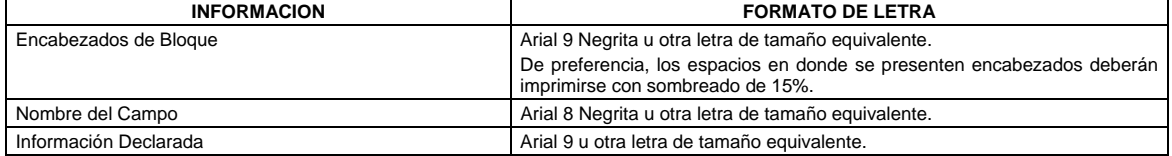

El formato de impresión para todas las fechas será:

DD/MM/AAAA Donde

- DD Es el día a dos posiciones. Dependiendo del mes que se trate, puede ser de 01 a 31.
- MM Es el número de mes (01 a 12).
- AAAA Es el año a cuatro posiciones.

## **ENCABEZADO PRINCIPAL DEL PEDIMENTO**

El encabezado principal deberá asentarse en la primera página de todo pedimento. La parte derecha del encabezado deberá utilizarse para las certificaciones de banco y selección automatizada.

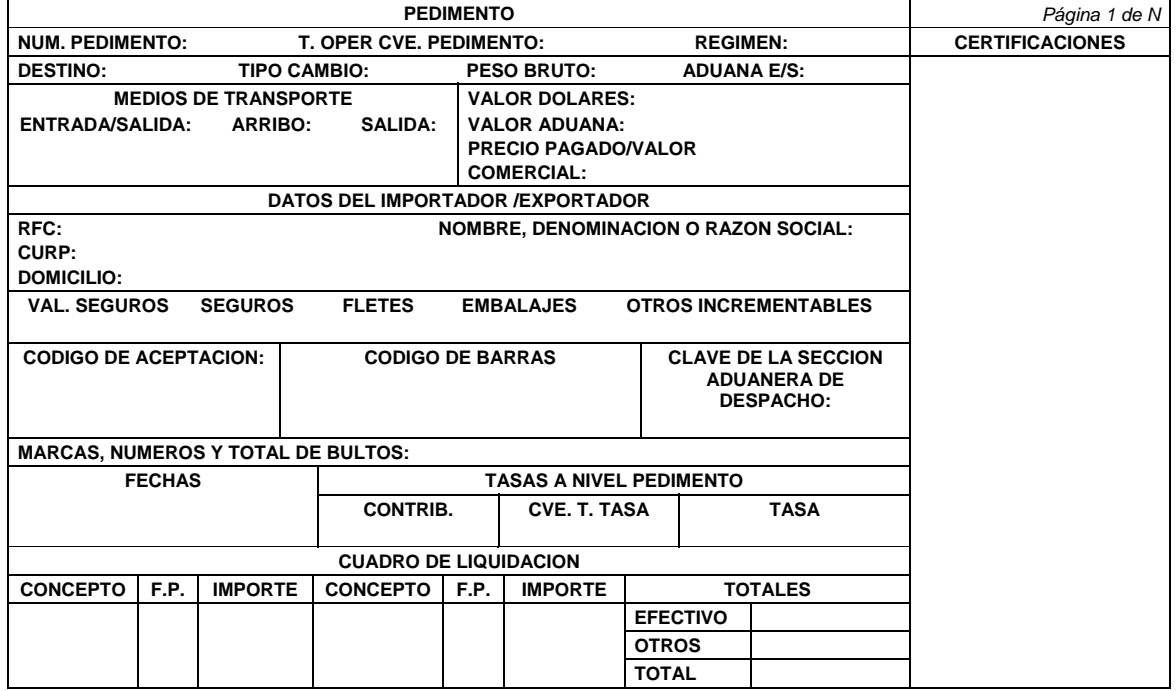

### **ENCABEZADO PARA PAGINAS SECUNDARIAS DEL PEDIMENTO**

El encabezado de las páginas 2 a la última página es el que se presenta a continuación.

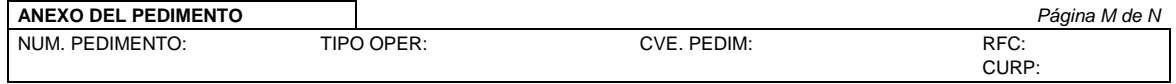

## **PIE DE PAGINA DE TODAS LAS HOJAS DEL PEDIMENTO**

El pie de página que se presenta a continuación deberá ser impreso en la parte inferior de todas las hojas del pedimento.

En todos los tantos deberán aparecer el RFC, CURP y nombre del agente aduanal, apoderado aduanal o apoderado de almacén.

Cuando el pedimento lleve la e.firma del mandatario, deberán aparecer su RFC y nombre después de los del agente aduanal.

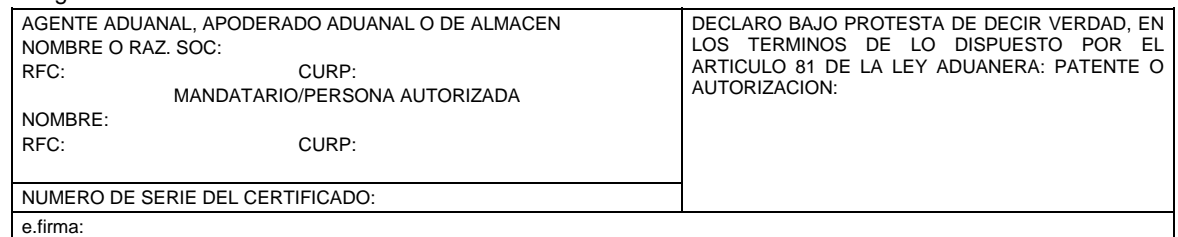

El pago de las contribuciones puede realizarse mediante el servicio de "Pago Electrónico Centralizado Aduanero" (PECA), conforme a lo establecido en la regla 1.6.2., con la posibilidad de que la cuenta bancaria de la persona que contrate los servicios sea afectada directamente por el Banco. El agente o apoderado aduanal que utilice el servicio de PECA, deberá imprimir la certificación bancaria en el campo correspondiente del pedimento o en el documento oficial, conforme al Apéndice 20 "Certificación de Pago Electrónico Centralizado" del Anexo 22.

El Importador-Exportador podrá solicitar la certificación de la información transmitida al SAAI por el agente o apoderado aduanal en el momento de la elaboración del pedimento en: Administración General de Aduanas, Administración Central de Investigación Aduanera, Av. Hidalgo Núm. 77, Módulo IV, 1er. piso, Col. Guerrero, C.P. 06300., Ciudad de México.

**NOTA:** Cuando el pedimento lleve la e.firma del agente aduanal, no se deberán imprimir los datos del mandatario; tratándose de la leyenda de Pago Electrónico Centralizado Aduanero (PECA), ésta se deberá imprimir en el Pie de Página del pedimento, únicamente en la primera hoja.

## **FIN DEL PEDIMENTO**

Con el fin de identificar la conclusión de la impresión del pedimento, en la última página, se deberá imprimir la siguiente leyenda, inmediatamente después del último bloque de información que se haya impreso.

**\*\*\*\*\*\*\*\*\*\*FIN DE PEDIMENTO \*\*\*\*\*\*NUM. TOTAL DE PARTIDAS: \*\*\*\*\*\*CLAVE PREVALIDADOR: \*\*\*\*\*\*\*\*\*\*** 

### **ENCABEZADO DE DATOS DEL PROVEEDOR O COMPRADOR**

Se deberán imprimir los números de acuse de valor generados con la transmisión a que se refiere el artículo 59-A de la Ley y la regla 1.9.18., que contiene la información de las facturas o documentos que expresen el valor de las mercancías que ampara el pedimento.

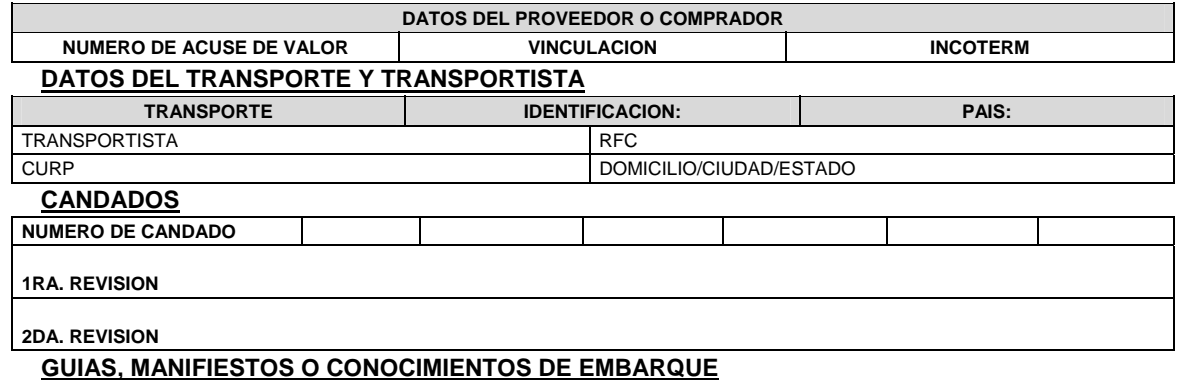

Se podrán imprimir tantos renglones como sean necesarios y en cada uno se podrá declarar la información hasta de tres números de guías, manifiestos o números de orden del conocimiento de embarque (número e identificador) o número de documentos de transporte.

## **NUMERO (GUIA/ORDEN EMBARQUE)/ID:**

### **CONTENEDORES/CARRO DE FERROCARRIL/NUMERO ECONOMICO DEL VEHICULO**

Se podrán imprimir tantos renglones como sean necesarios y en cada uno se podrá declarar la información de contenedores, equipo de ferrocarril y número económico de vehículo. (número y tipo).

**NUMERO/TIPO** 

## **IDENTIFICADORES (NIVEL PEDIMENTO)**

Se podrán imprimir tantos renglones como sean necesarios.

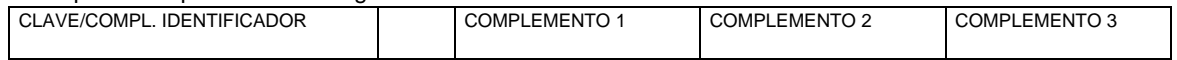

## **CUENTAS ADUANERAS Y CUENTAS ADUANERAS DE GARANTIA A NIVEL PEDIMENTO**

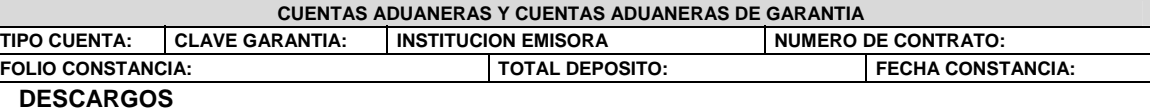

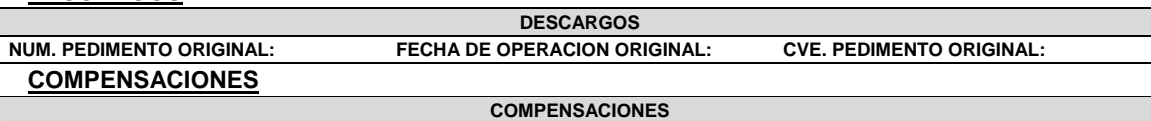

**NUM. PEDIMENTO ORIGINAL: FECHA DE OPERACION ORIGINAL: CLAVE DEL GRAVAMEN: IMPORTE DEL GRAVAMEN: DOCUMENTOS QUE AMPARAN LAS FORMAS DE PAGO: FIANZA, CARGO A PARTIDA PRESUPUESTAL GOBIERNO FEDERAL, CERTIFICADOS ESPECIALES DE TESORERIA PUBLICO Y PRIVADO.**

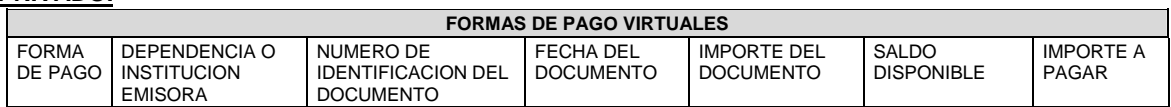

Se podrán imprimir tantos renglones como sean necesarios y en cada uno se podrá declarar la información de un documento que ampare alguna de las formas de pago citadas.

## **OBSERVACIONES**

El bloque correspondiente a observaciones deberá ser impreso cuando se haya enviado electrónicamente esta información, por considerar el Agente, Apoderado Aduanal o de Almacén conveniente manifestar alguna observación relacionada con el pedimento.

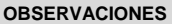

### **ENCABEZADO DE PARTIDAS**

### **PARTIDAS**

En la primera página que se imprima información de las partidas que ampara el pedimento, así como en las páginas subsecuentes que contengan información de partidas, se deberá imprimir el siguiente encabezado, ya sea inmediatamente después de los bloques de información general del pedimento o inmediatamente después del encabezado de las páginas subsecuentes.

Para cada una de las partidas del pedimento se deberán declarar los datos que a continuación se mencionan, conforme a la posición en que se encuentran en este encabezado.

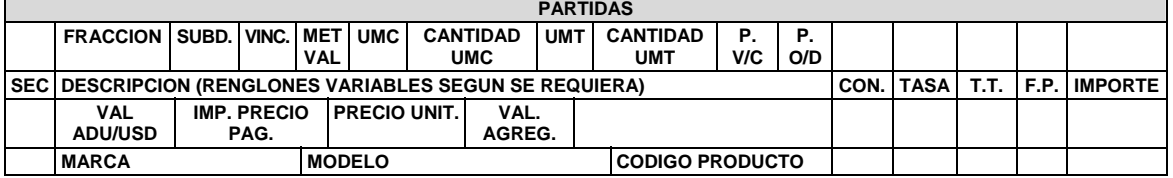

**NOTAS:** El renglón correspondiente a "Marca", "Modelo" y "Código del Producto" únicamente tendrá que ser impreso cuando esta información haya sido transmitida electrónicamente.

#### **MERCANCIAS**

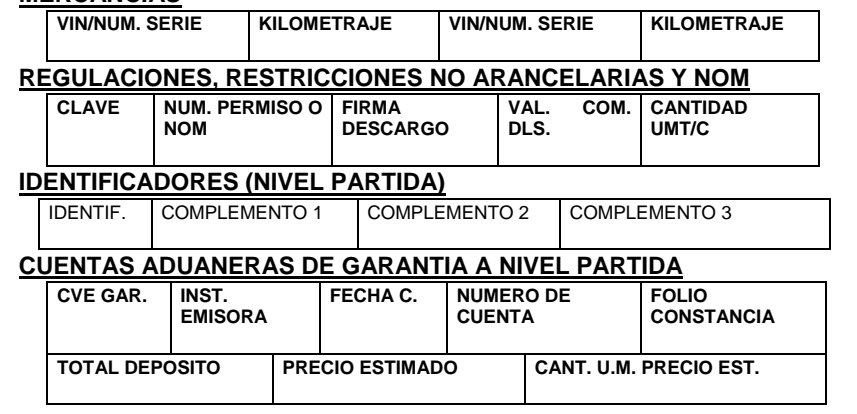

## **DETERMINACION Y/O PAGO DE CONTRIBUCIONES POR APLICACION DEL ART. 303 TLCAN A NIVEL PARTIDA**

Cuando la determinación y pago de contribuciones por aplicación del Artículo 303 del TLCAN se efectúe al tramitar el pedimento que ampare el retorno se deberá adicionar, a la fracción arancelaria correspondiente, el siguiente bloque:

#### **DETERMINACION Y/O PAGO DE CONTRIBUCIONES POR APLICACION DE LOS ARTICULOS 303 DEL TLCAN, 14 DE LA DECISION O 15 DEL TLCAELC A NIVEL PARTIDA**

**DETERMINACION Y/O PAGO DE CONTRIBUCIONES POR APLICACION DE LOS ARTICULOS** 

**303 DEL TLCAN, 14 DE LA DECISION O 15 DEL TLCAELC** 

**VALOR MERCANCIAS NO ORIGINARIAS MONTO IGI** 

## **OBSERVACIONES A NIVEL PARTIDA**

El bloque correspondiente a observaciones a nivel partida deberá ser impreso cuando se haya enviado electrónicamente esta información, por considerar el Agente, Apoderado Aduanal o de Almacén conveniente manifestar alguna observación relacionada con la partida.

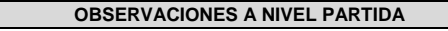

# **RECTIFICACIONES**

## **DATOS DE LA RECTIFICACION**

Cuando se trate de un pedimento de rectificación, el Agente o Apoderado Aduanal deberá imprimir el siguiente bloque en donde se hace mención al pedimento original y a la clave de documento de la rectificación inmediatamente después del encabezado de la primera página.

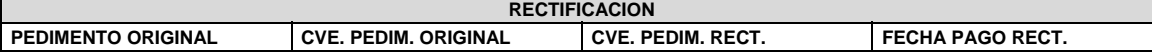

## **DIFERENCIAS DE CONTRIBUCIONES A NIVEL PEDIMENTO**

Después de la información de la rectificación, citada en el párrafo anterior, se deberá imprimir el cuadro de liquidación de las diferencias totales del pedimento de rectificación en relación a las contribuciones pagadas en el pedimento que se esté rectificando.

Cabe mencionar que los valores citados en este cuadro deberán coincidir con la certificación bancaria.

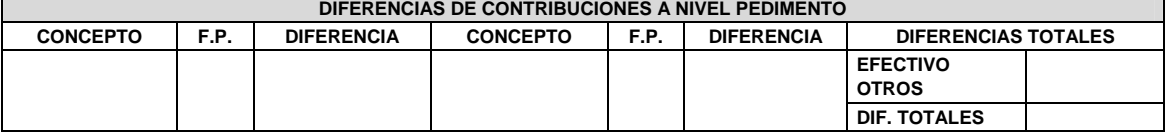

**NOTA:** Cuando se esté rectificando información a nivel pedimento, en el campo de Observaciones a Nivel Pedimento se deberá citar la corrección que se haya realizado.

## **PEDIMENTO COMPLEMENTARIO**

## **ENCABEZADO DEL PEDIMENTO COMPLEMENTARIO**

Cuando se trate de un pedimento complementario debido a la aplicación de los Artículos 303 del TLCAN, 14 de la Decisión o 15 del TLCAELC, el Agente o Apoderado Aduanal deberá imprimir el siguiente bloque inmediatamente después del encabezado principal del pedimento de la primera página.

### **PEDIMENTO COMPLEMENTARIO**

Después del bloque de descargos, se deberá imprimir el siguiente bloque, esto cuando el pedimento lo requiera.

### **PRUEBA SUFICIENTE**

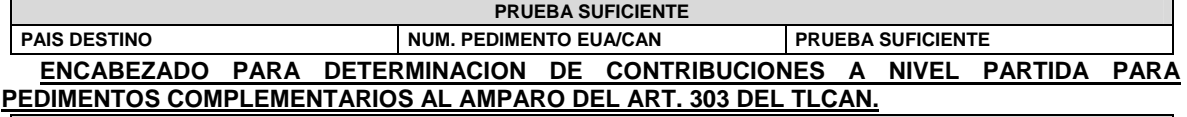

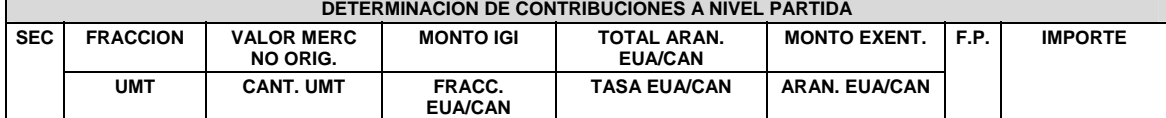

**NOTA:** Cuando se trate de un pedimento complementario, para el cual existan diversas mercancías que fueron destinadas a EUA y a Canadá indistintamente, se deberán imprimir primero los bloques de "Prueba Suficiente" y "Encabezado para Determinación de Contribuciones a Nivel Partida para Pedimentos Complementarios al Amparo del Art. 303 del TLCAN", para las mercancías destinadas a EUA y en forma inmediata se imprimarán los mismos bloques para las mercancías destinadas a Canadá.

**ENCABEZADO PARA DETERMINACION DE CONTRIBUCIONES A NIVEL PARTIDA PARA PEDIMENTOS COMPLEMENTARIOS AL AMPARO DE LOS ARTICULOS 14 DE LA DECISION O 15 DEL TLCAELC.**

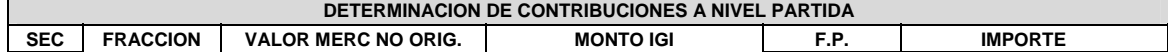

## **Pedimento de importación. Parte II. Embarque parcial de mercancías.**

CODIGO DE BARRAS

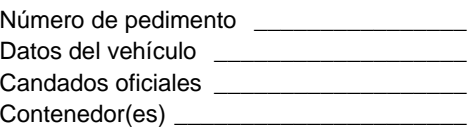

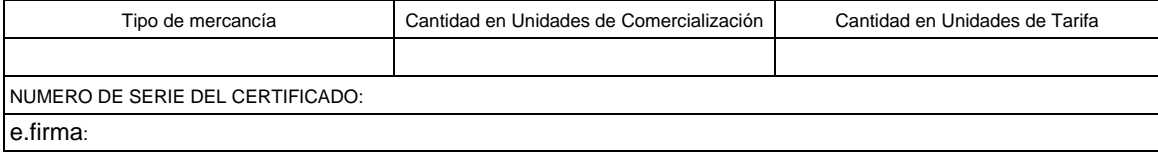

\_\_\_\_\_\_\_\_\_\_\_\_\_\_\_\_\_\_\_\_\_\_\_\_\_\_\_ Nombre

### **Instructivo de llenado de la forma pedimento de importación. Parte II. Embarque parcial de mercancías.**

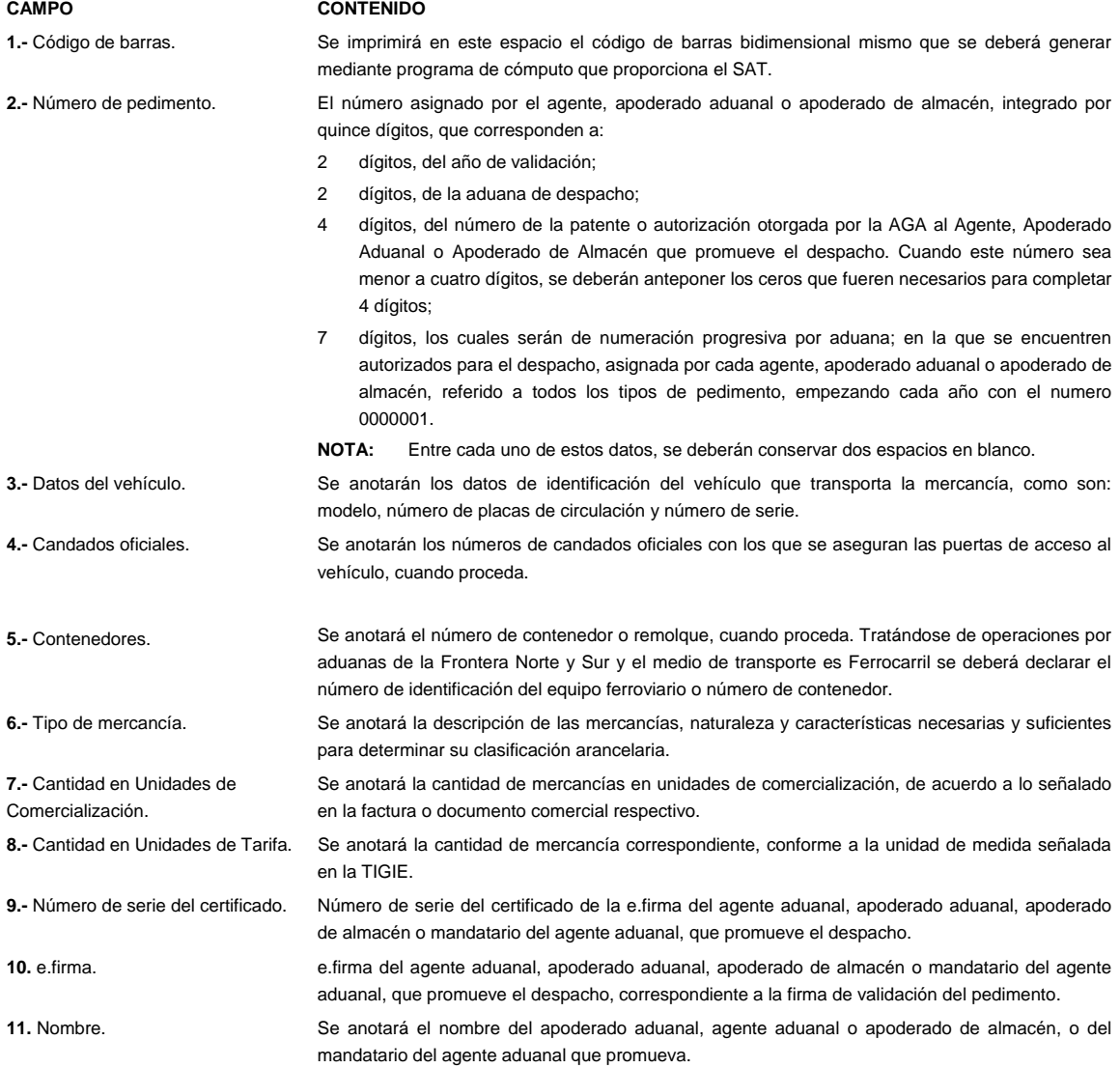

### **Pedimento de exportación. Parte II. Embarque parcial de mercancías.**

CODIGO DE BARRAS

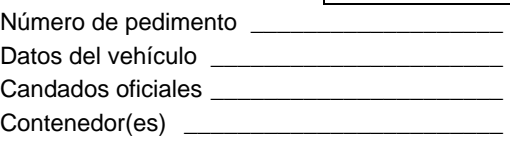

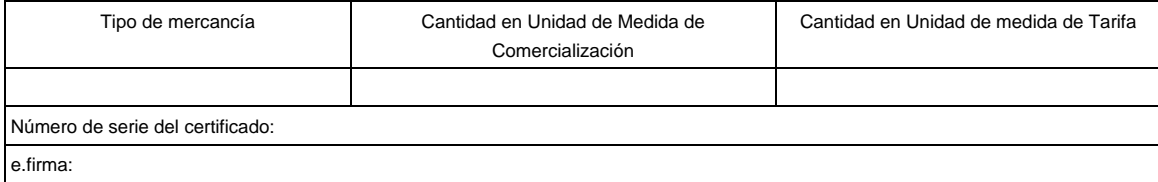

\_\_\_\_\_\_\_\_\_\_\_\_\_\_\_\_\_\_\_\_\_\_\_\_\_\_\_\_ Nombre

## **Instructivo de llenado de la forma pedimento de exportación. Parte II. Embarque parcial de mercancías. CAMPO CONTENIDO 1.**- Código de barras. Se imprimirá en este espacio el código de barras bidimensional mismo que se deberá generar mediante programa de cómputo que proporciona el SAT. **2.-** Número de pedimento. El número asignado por el agente, apoderado aduanal o apoderado de almacén, integrado por quince dígitos, que corresponden a: 2 dígitos, del año de validación; 2 dígitos, de la aduana de despacho; 4 dígitos, del número de la patente o autorización otorgada por la AGA al agente o apoderado aduanal, apoderado de almacén que promueve el despacho. Cuando este número sea menor a cuatro dígitos, se deberán anteponer los ceros que fueren necesarios para completar 4 dígitos; 7 dígitos, los cuales serán de numeración progresiva por aduana, en la que se encuentren autorizados para el despacho, asignada por cada agente, apoderado aduanal o apoderado de almacén, referido a todos los tipos de pedimento, empezando cada año con el numero 0000001. **NOTA:** Entre cada uno de estos datos, se deberán conservar dos espacios en blanco. **3.-** Datos del vehículo. Se anotarán los datos de identificación del vehículo que transporta la mercancía, como son: modelo, número de placas de circulación y número de serie. **4.-** Candados oficiales. **5.-** Contenedores. Se anotarán los números de candados oficiales con los que se aseguran las puertas de acceso al vehículo, cuando proceda. Se anotará el número de contenedor o remolque, cuando proceda. Tratándose de operaciones por aduanas de la Frontera Norte y Sur y el medio de transporte es Ferrocarril se deberá declarar el número de identificación del equipo ferroviario o número de contenedor. **6.-** Tipo de mercancía. Se anotará la descripción de las mercancías, naturaleza y características necesarias y suficientes para determinar su clasificación arancelaria. **7.-** Cantidad en Unidad de Se anotará la cantidad de mercancías en unidades de comercialización, de acuerdo a lo medida de Comercialización. señalado en la factura o documento comercial respectivo. **8.-** Cantidad en Unidad de medida de Tarifa. 9.- Número de serie del Número de serie del certificado de la e.firma del agente aduanal, apoderado aduanal, certificado. Se anotará la cantidad de mercancía correspondiente, conforme a la unidad de medida señalada en la TIGIE. apoderado de almacén o mandatario del agente aduanal, que promueve el despacho. **10.-** e.firma. e.firma del agente aduanal, apoderado aduanal, apoderado de almacén o mandatario del agente aduanal, que promueve el despacho, correspondiente a la firma de validación del pedimento. **11.-** Nombre. Se anotará el nombre del apoderado aduanal, agente aduanal o de almacén, o el mandatario de agente aduanal que promueva.

## **Formato para la Impresión Simplificada del Pedimento.**

La impresión simplificada del Pedimento es un formato dinámico conformado por bloques, en el cual se deberán imprimir únicamente los bloques que se indican en el presente, con la información transmitida al SAAI en el momento de la elaboración del pedimento a que se refiere el Instructivo para el llenado del pedimento del Anexo 22.

Este formato deberá presentarse en un ejemplar destinado al importador o exportador. En la parte inferior derecha, deberá llevar impresa la leyenda que corresponda conforme a lo siguiente:

Destino/origen: interior del país.

Destino/origen: región fronteriza.

Destino/origen: franja fronteriza.

Cuando el destino de la mercancía sea el interior del país, se trate de exportación, de pedimento complementario o pedimento de tránsito, la forma en que se imprimirá el pedimento deberá ser blanca, cuando sea a las franjas fronterizas, amarilla y en el caso de la región fronteriza, verde.

En ningún caso la mercancía podrá circular con el ejemplar por una zona del país diferente a la que corresponda conforme al color, excepto del blanco que podrá circular por todo el país.

Este formato no será aplicable tratándose de las operaciones previstas en las reglas 2.5.1., tratándose de vehículos usados, remolques y semirremolques; 2.5.2., tratándose de vehículos usados, remolques y semirremolques; 3.1.18., segundo párrafo, fracción II, 3.5.1., fracción II, 3.5.3., 3.5.4., 3.5.5., 3.5.7. y 3.5.10., así como las de vehículos realizadas al amparo de una franquicia diplomática, de conformidad con el artículo 62, fracción I de la Ley.

A continuación se presentan los diferentes bloques que pueden conformar la impresión simplificada de un pedimento, citando la obligatoriedad de los mismos y la forma en que deberán ser impresos.

Cuando en un campo determinado, el espacio especificado no sea suficiente, éste se podrá ampliar agregando tantos renglones en el apartado como se requieran.

La impresión deberá realizarse de preferencia en láser en papel tamaño carta y los tamaños de letra serán como se indica a continuación:

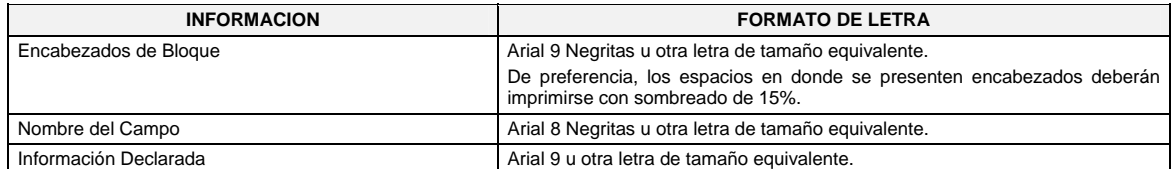

El formato de impresión para todas las fechas será:

DD/MM/AAAA Donde

DD Es el día a dos posiciones. Dependiendo del mes que se trate, puede ser de 01 a 31.

MM Es el número de mes. (01 a 12).

AAAA Es el año a cuatro posiciones.

### **ENCABEZADO DE LA IMPRESION SIMPLIFICADA DEL PEDIMENTO**

El encabezado principal deberá imprimirse como primer bloque de toda impresión simplificada del pedimento. La parte derecha del encabezado deberá utilizarse para las certificaciones de selección automatizada y la certificación de las instituciones bancarias autorizadas para recibir el pago de recaudaciones fiscales al comercio exterior.

La impresión del sub-bloque denominado "CUADRO DE LIQUIDACION" es obligatorio cuando el pago se realice por Ventanilla Bancaria y cuando se realice el pago por expedición de certificado de importación de SAGARPA.

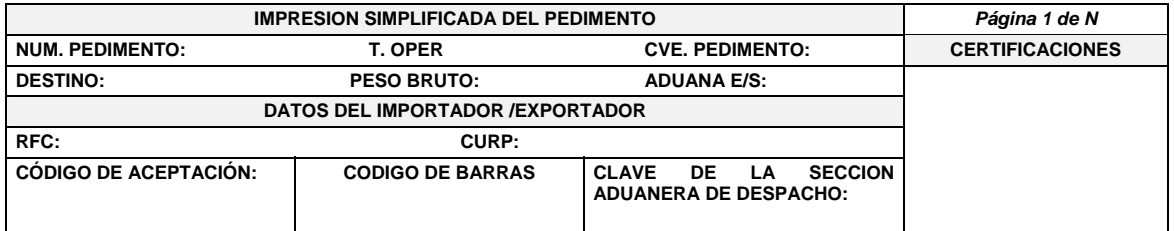

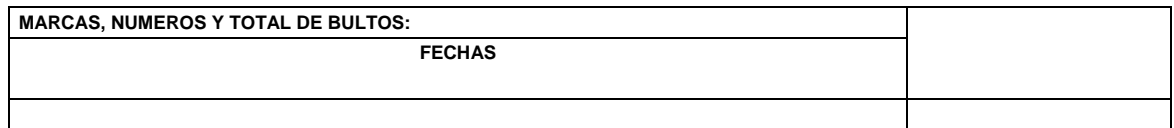

**CUADRO DE LIQUIDACION** 

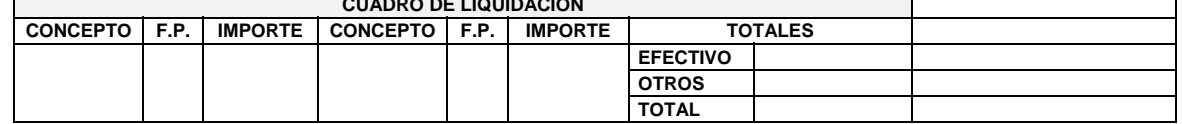

NOTA: En los pedimentos que se tramiten conforme a la reglas 3.7.3., 7.3.6., fracciones I y II, 4.5.20., 4.5.31., 4.8.4., 4.8.6. y 4.8.7., fracción II, los campos DESTINO, PESO BRUTO, MARCAS, NUMEROS Y TOTAL DE BULTOS deberán llevar impresa la leyenda "N/A".

## **ENCABEZADO PARA PAGINAS SECUNDARIAS DE LA IMPRESION SIMPLIFICADA DEL PEDIMENTO**

El encabezado de las páginas 2 a la última página es el que se presenta a continuación.

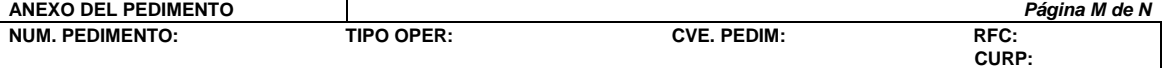

### **PIE DE PAGINA DE TODAS LAS HOJAS DE LA IMPRESION SIMPLIFICADA DEL PEDIMENTO**

El pie de página que se presenta a continuación deberá ser impreso en la parte inferior de todas las hojas del pedimento. Deberán aparecer la e.firma del Agente Aduanal, Apoderado Aduanal o Apoderado de Almacén.

Cuando el pedimento lleve la e.firma del mandatario, deberán aparecer su RFC y nombre después de los del Agente Aduanal.

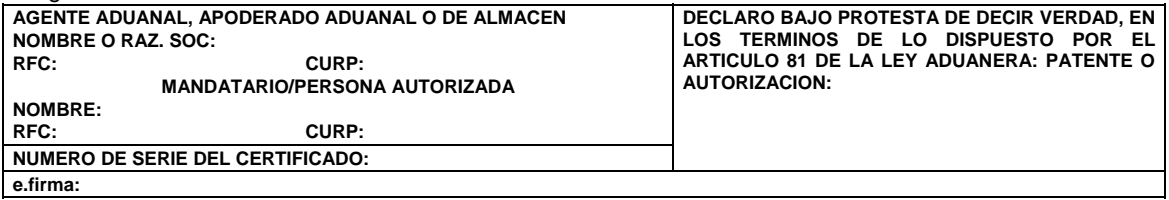

El pago de las contribuciones puede realizarse mediante el servicio de "Pago Electrónico Centralizado Aduanero" (PECA), conforme a lo establecido en la regla 1.6.2., con la posibilidad de que la cuenta bancaria de la persona que contrate los servicios sea afectada directamente por el Banco. El agente o apoderado aduanal que utilice el servicio de PECA, deberá imprimir la certificación bancaria en el campo correspondiente de la impresión simplificada del pedimento, conforme al Apéndice 20 "Certificación de Pago electrónico Centralizado" del Anexo 22.

El Importador-Exportador podrá solicitar la certificación de la información transmitida al SAAI por el agente o apoderado aduanal en el momento de la elaboración del pedimento en: Administración General de Aduanas, Administración Central de Investigación Aduanera, Av. Hidalgo Núm. 77, Módulo IV, primer piso, Col. Guerrero, C.P. 06300. Ciudad de México.

**NOTA:** Cuando el pedimento lleve la e.firma del agente aduanal, no se deberán imprimir los datos del mandatario; tratándose de la leyenda de Pago Electrónico Centralizado Aduanero (PECA), ésta se deberá imprimir en el Pie de Página de la impresión simplificada del pedimento, únicamente en la primera hoja.

### **FIN DEL PEDIMENTO**

Con el fin de identificar la conclusión de la impresión simplificada del pedimento, en la última página, se deberá imprimir la siguiente leyenda, inmediatamente después del último bloque de información que se haya impreso.

**\*\*\*\*\*\*\*\*\*FIN DE PEDIMENTO \*\*\*\*\*NUM. TOTAL DE PARTIDAS: \*\*\*\*\*CLAVE PREVALIDADOR: \*\*\*\*\*\*\*\*\*\*** 

### **CANDADO(S)**

Para el renglón denominado NUMERO DE CANDADO se podrán imprimir tantos renglones como sean necesarios y en cada uno se podrá declarar la información hasta de seis números de candados.

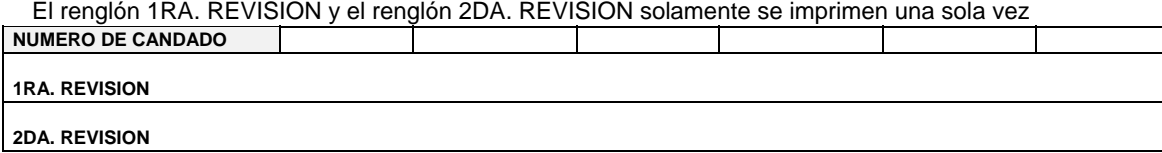

## **GUIAS, MANIFIESTOS, CONOCIMIENTOS DE EMBARQUE O DOCUMENTOS DE TRANSPORTE**

Se podrán imprimir tantos renglones como sean necesarios y en cada uno se podrá declarar la información hasta de tres números de guías, manifiestos o números de orden del conocimiento de embarque (número e identificador) o número de documentos de transporte.

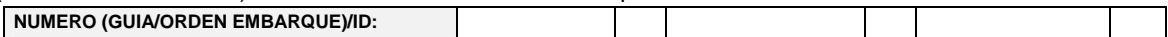

## **CONTENEDORES/EQUIPO DE FERROCARRIL/NUMERO ECONOMICO DEL VEHICULO**

Se podrán imprimir tantos renglones como sean necesarios y en cada uno se podrá declarar la información de contenedores, carro de ferrocarril y número económico de vehículo. (número y tipo).

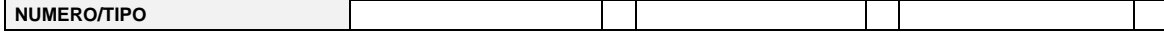

### **Número de acuse de valor**

Se podrán imprimir tantos renglones como sean necesarios y en cada uno se podrá declarar la información hasta de cuatro números.

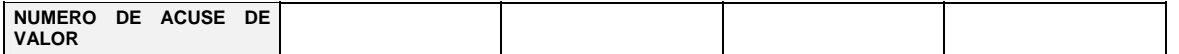

**NOTA:** La información de número de acuse de valor, únicamente tendrá que ser impreso cuando esta información haya sido transmitida en términos de la regla 1.9.18.

## **IDENTIFICADORES (NIVEL PEDIMENTO)**

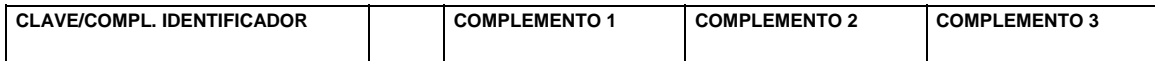

**NOTA:** Este bloque únicamente deberá imprimirse con el identificador correspondiente a las operaciones previstas en la regla 3.1.18., segundo párrafo, fracción I.

### **E-DOCUMENTS**

Este bloque deberá imprimirse únicamente con el complemento 1 del identificador "ED", sin que sea necesario declarar la clave del identificador; se podrán imprimir tantos renglones como sean necesarios y en cada uno se podrá declarar la información hasta de cuatro números de e-document.

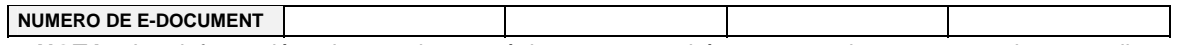

**NOTA:** La información de renglones, únicamente tendrá que ser impresa cuando se adjunte documentación en términos de la regla 3.1.30.

## **DATOS DEL TRANSPORTE Y TRANSPORTISTA**

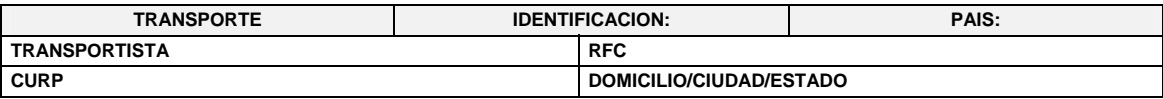

**NOTA:** Este bloque deberá ser impreso cuando electrónicamente se haya enviado esta información. **OBSERVACIONES**

El bloque correspondiente a observaciones deberá ser impreso cuando se haya enviado electrónicamente esta información, por considerar conveniente manifestar alguna observación relacionada con el pedimento.

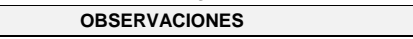

# **RECTIFICACIONES**

## **DATOS DE LA RECTIFICACION**

Cuando se trate de un pedimento de rectificación, el Agente o Apoderado Aduanal deberá imprimir el siguiente bloque en donde se hace mención al pedimento original y a la clave de documento de la rectificación inmediatamente después del encabezado principal.

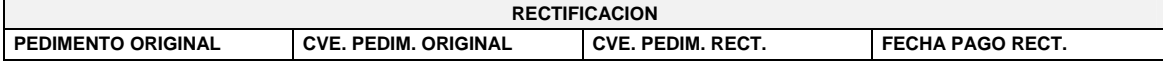

## **DIFERENCIAS DE CONTRIBUCIONES A NIVEL PEDIMENTO**

Después de la información de la rectificación, citada en el bloque denominado "Datos de la rectificación", se deberá imprimir el cuadro de liquidación de las diferencias totales del pedimento de rectificación en relación a las contribuciones pagadas en el pedimento que se esté rectificando.

Cabe mencionar que los valores citados en este cuadro deberán coincidir con la certificación bancaria.

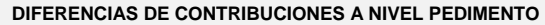

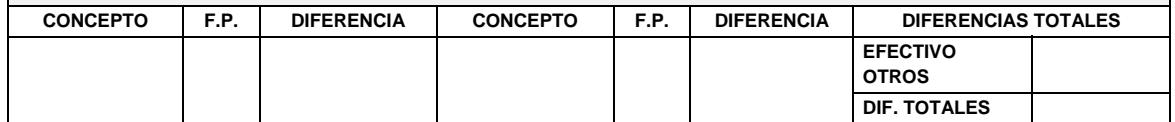

## **Aviso Consolidado.**

El formato de aviso consolidado está conformado por bloques, en el cual se deberán imprimir únicamente los bloques que se indican en el presente, para efectos de lo previsto en el artículo 37-A de la Ley y las reglas 1.9.19. y 3.1.31.

Este formato deberá presentarse en un ejemplar destinado al importador o exportador. En la parte inferior derecha, deberá llevar impresa la leyenda que corresponda conforme a lo siguiente:

Destino/origen: interior del país.

Destino/origen: región fronteriza.

Destino/origen: franja fronteriza.

Cuando el destino de la mercancía sea el interior del país, se trate de exportación, la forma en que se imprimirá deberá ser blanca, cuando sea a las franjas fronterizas, amarilla y en el caso de la región fronteriza, verde.

En ningún caso la mercancía podrá circular con el ejemplar por una zona del país diferente a la que corresponda conforme al color, excepto del blanco que podrá circular por todo el país.

A continuación se presentan los diferentes bloques que deberán conformar el aviso consolidado, citando la forma en la que deberán ser impresos.

Deberá realizarse de preferencia con impresora láser en papel tamaño carta y con el formato de letra que se señala a continuación:

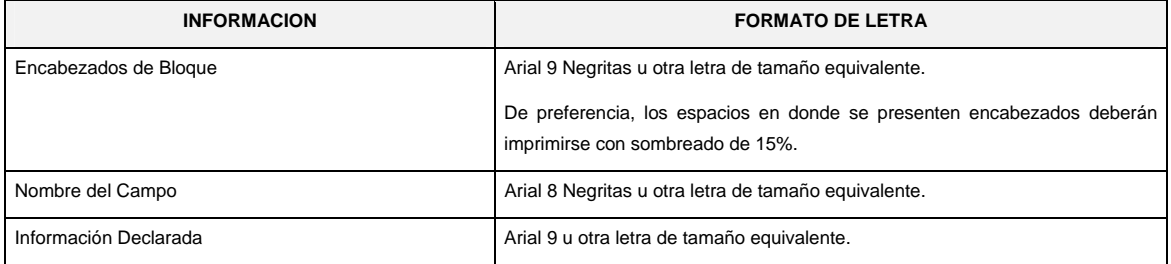

## **ENCABEZADO PRINCIPAL DEL AVISO CONSOLIDADO**

El encabezado principal deberá imprimirse como primer bloque en el aviso consolidado. La parte derecha del encabezado deberá utilizarse para las certificaciones de selección automatizada.

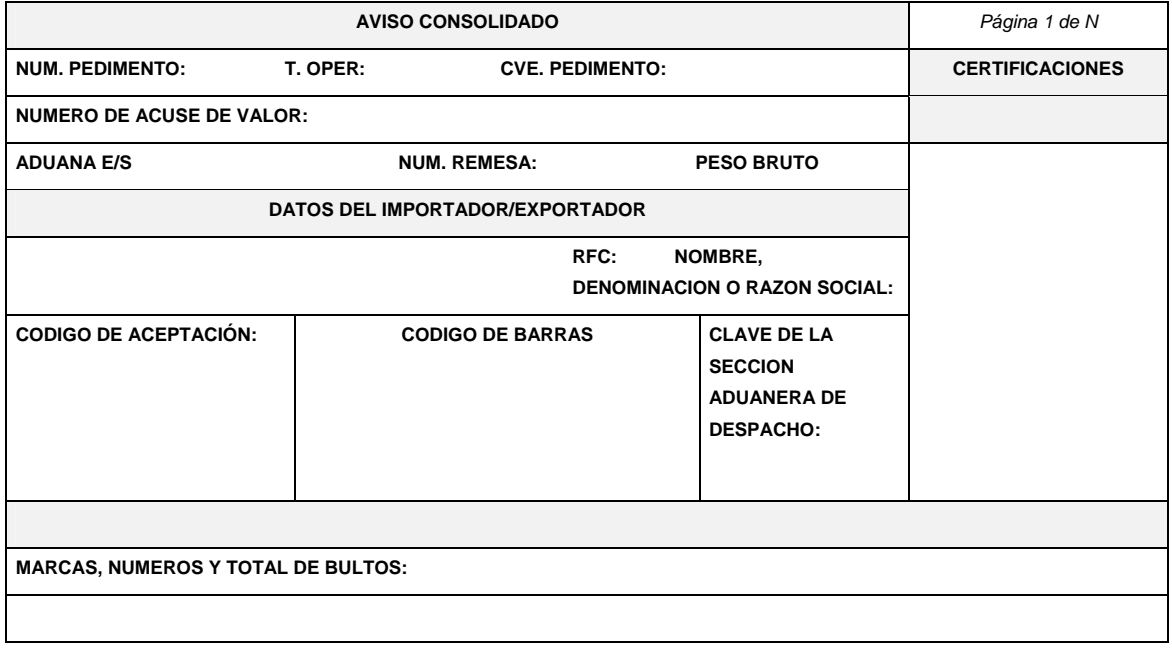

## **ENCABEZADO PARA PAGINAS SECUNDARIAS DEL AVISO CONSOLIDADO**

El encabezado de las páginas 2 a la última página es el que se presenta a continuación.

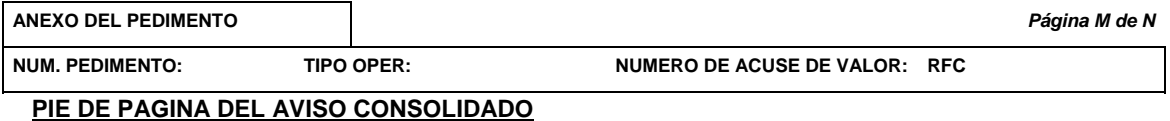

El pie de página que se presenta a continuación deberá ser impreso en la parte inferior como último bloque del aviso consolidado.

Deberán aparecer el RFC, CURP y nombre del Agente Aduanal, Apoderado Aduanal o Apoderado de Almacén, el número de serie del certificado y la e.firma de la transmisión a que se refiere la regla 1.9.19.

Cuando la transmisión la realice el mandatario, deberá aparecer su RFC, CURP, nombre, el número de serie del certificado y la e.firma de la transmisión a que se refiere la regla 1.9.19., después del nombre RFC, CURP y nombre del Agente Aduanal.

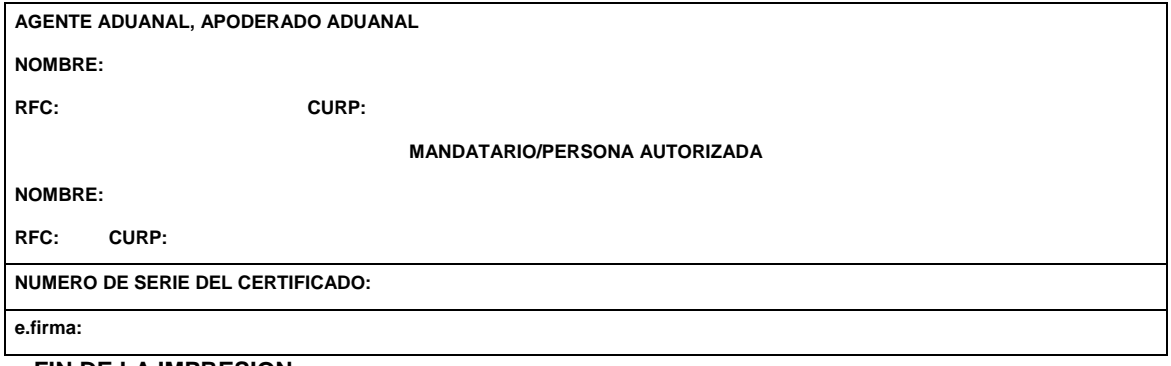

### **FIN DE LA IMPRESION**

Con el fin de identificar la conclusión del aviso consolidado, en la última página, se deberá imprimir la siguiente leyenda, inmediatamente después del último bloque de información que se haya impreso.

**\*\*\*\*\*\*\*\*\*\*\*\*\*\*\*\*\*\*\*\*\*\*\*\*\*\*\*\*\*\*\*\*\*\*\*\*\*\*\*\*\*\*\*\*\*\*\*FIN DE LA IMPRESION\*\*\*\*\*\*\*\*\*\*\*\*\*\*\*\*\*\*\*\*\*\*\*\*\*\*\*\*\*\*\*\*\*\*\*\*** 

## **CANDADO(S)**

Para el renglón denominado NUMERO DE CANDADO se podrán imprimir tantos renglones como sean necesarios y en cada uno se podrá declarar la información hasta de seis números de candados.

**\_\_\_\_\_\_\_\_\_\_\_\_\_\_\_\_\_\_\_\_\_\_\_\_\_\_\_\_\_** 

El renglón 1RA. REVISION y el renglón 2DA. REVISION solamente se imprimen una sola vez.

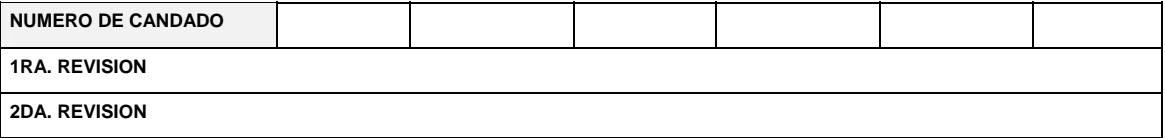

### **CONTENEDORES/EQUIPO DE FERROCARRIL/NUMERO ECONOMICO DEL VEHICULO**

Se podrán imprimir tantos renglones como sean necesarios y en cada uno se podrá declarar la información de contenedores, equipo de ferrocarril y número económico de vehículo. (número y tipo).

# **NUMERO/TIPO**

## **OBSERVACIONES**

El bloque correspondiente a observaciones deberá ser impreso cuando en el acuse de valor se haya transmitido electrónicamente esta información.

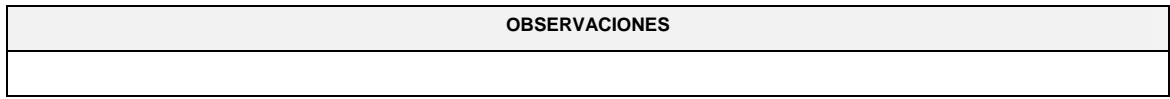

## **CAMPO CONTENIDO ENCABEZADO PRINCIPAL 1.** NUM. PEDIMENTO. El número asignado por el agente o apoderado aduanal, bajo el cual se consolidan las mercancías, integrado con quince dígitos, que corresponden a: 2 dígitos, del año de validación. 2 dígitos, de la aduana de despacho. 4 dígitos, del número de la patente o autorización otorgada por la Administración General de Aduanas al agente, apoderado aduanal que promueve el despacho. Cuando este número sea menor a cuatro dígitos, se deberán anteponer los ceros que fueren necesarios para completar 4 dígitos. 1 dígito, debe corresponder al último dígito del año en curso, salvo que se trate de un pedimento consolidado iniciado en el año inmediato anterior. 6 dígitos, los cuales serán numeración progresiva por aduana en la que se encuentren autorizados para el despacho, asignada por cada agente o apoderado aduanal, referido a todos los tipos de pedimento. Dicha numeración deberá iniciar con 000001. Cada uno de estos grupos de dígitos deberá ser separado por dos espacios en blanco, excepto entre el dígito que corresponde al último dígito del año en curso y los seis dígitos de la numeración progresiva. **2.** T. OPER. Leyenda que identifica al tipo de operación. (IMP) Importación. (EXP) Exportación/retorno. **3.** CVE. PEDIMENTO. Clave de pedimento de que se trate, conforme al Apéndice 2 del Anexo 22. **4.** NUMERO DEL ACUSE DE VALOR. Número de referencia emitido por la Ventanilla Digital al recibir la transmisión de la información conforme a la regla 1.9.19. Integrado por trece caracteres. **5.** ADUANA E/S. En importación será la clave de la ADUANA/SECCION, por la que entra la mercancía a territorio nacional, conforme al apéndice 1 del Anexo 22. En exportación será la clave de la ADUANA/SECCION por la que la mercancía sale del territorio nacional, conforme al apéndice 1 del Anexo 22. **6.** NUM. REMESA Número consecutivo que el agente o apoderado aduanal asigne a la remesa del pedimento consolidado. **7. PESO BRUTO.** Cantidad en kilogramos, del peso bruto total de la mercancía. **8.** NOMBRE, DENOMINACION O RAZON SOCIAL DEL IMPORTADOR/EXPORTADOR. Nombre, denominación o razón social del importador o exportador, tal como lo haya manifestado para efectos del RFC. **9.** CODIGO DE ACEPTACIÓN. Acuse de aceptación, del previo del pedimento bajo el cual se consolidan las mercancías, compuesto de ocho caracteres. **10.** CODIGO DE BARRAS. El código de barras impreso por el agente o apoderado aduanal, conforme a lo que se establece en el Apéndice 17 del presente Anexo 22. **11.** CLAVE DE LA SECCION ADUANERA DE **DESPACHO** Clave de la aduana y sección aduanera ante la cual se promueve el despacho (tres posiciones), conforme al Apéndice 1 del Anexo 22. MARCAS, NUMEROS Y TOTAL DE BULTOS. Marcas, números y total de bultos que contienen las mercancías amparadas por el aviso consolidado. En las operaciones que se tramiten conforme a las reglas 3.7.3., 4.5.20. 4.5.31 y 7.3.6., fracciones I y II, este campo deberá llevar impresa la leyenda "N/A". **ENCABEZADO PARA PAGINAS SECUNDARIAS 1.** NUM. PEDIMENTO. El número asignado por el agente o apoderado aduanal, bajo el cual se consolidan las mercancías, integrado con quince dígitos. Debe ser el mismo número de documento declarado en el encabezado principal del presente formato. **2.** T. OPER Leyenda que identifica al tipo de operación. (IMP) Importación.

## **INSTRUCTIVO PARA EL LLENADO DEL AVISO CONSOLIDADO**

(EXP) Exportación/retorno.
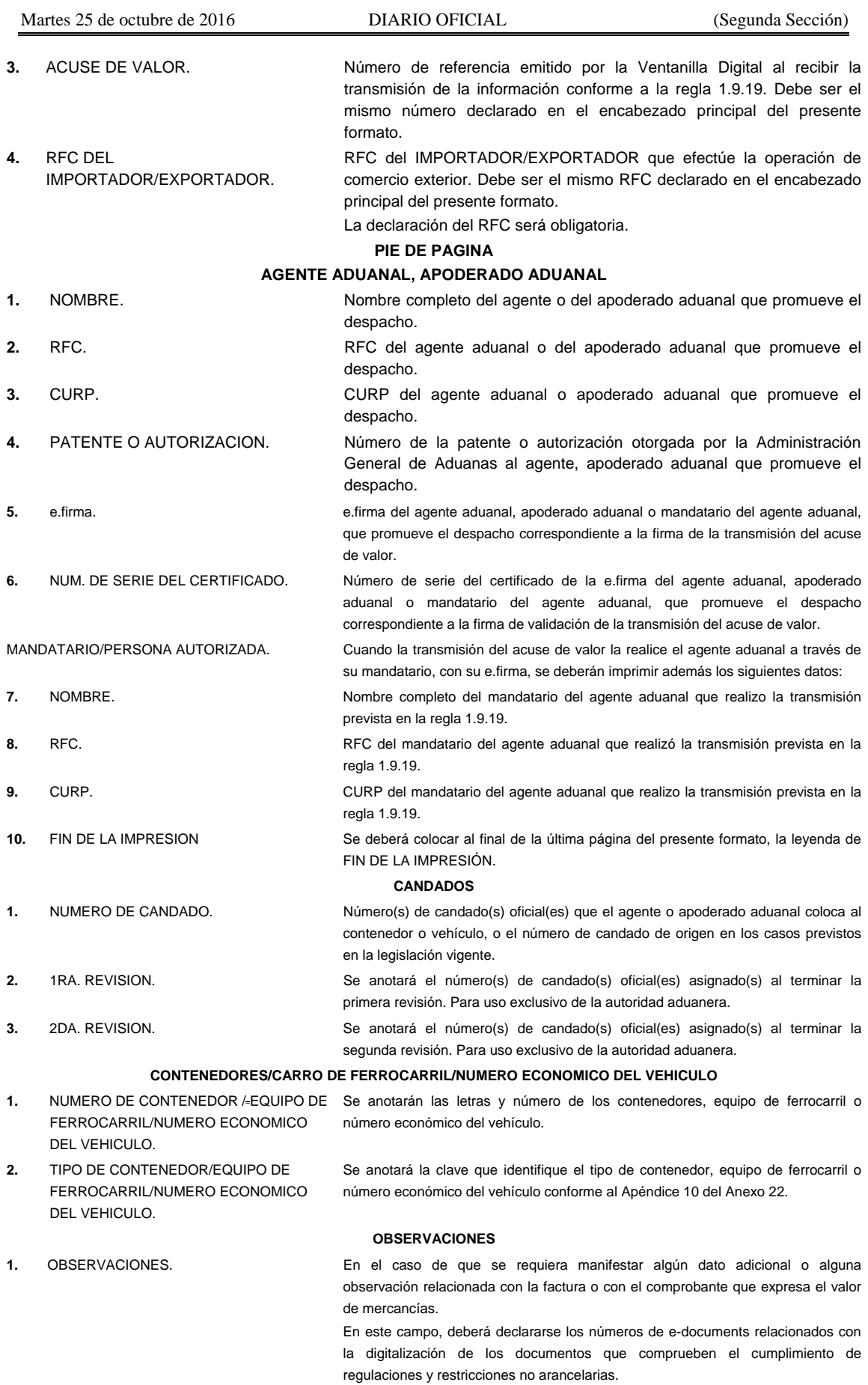

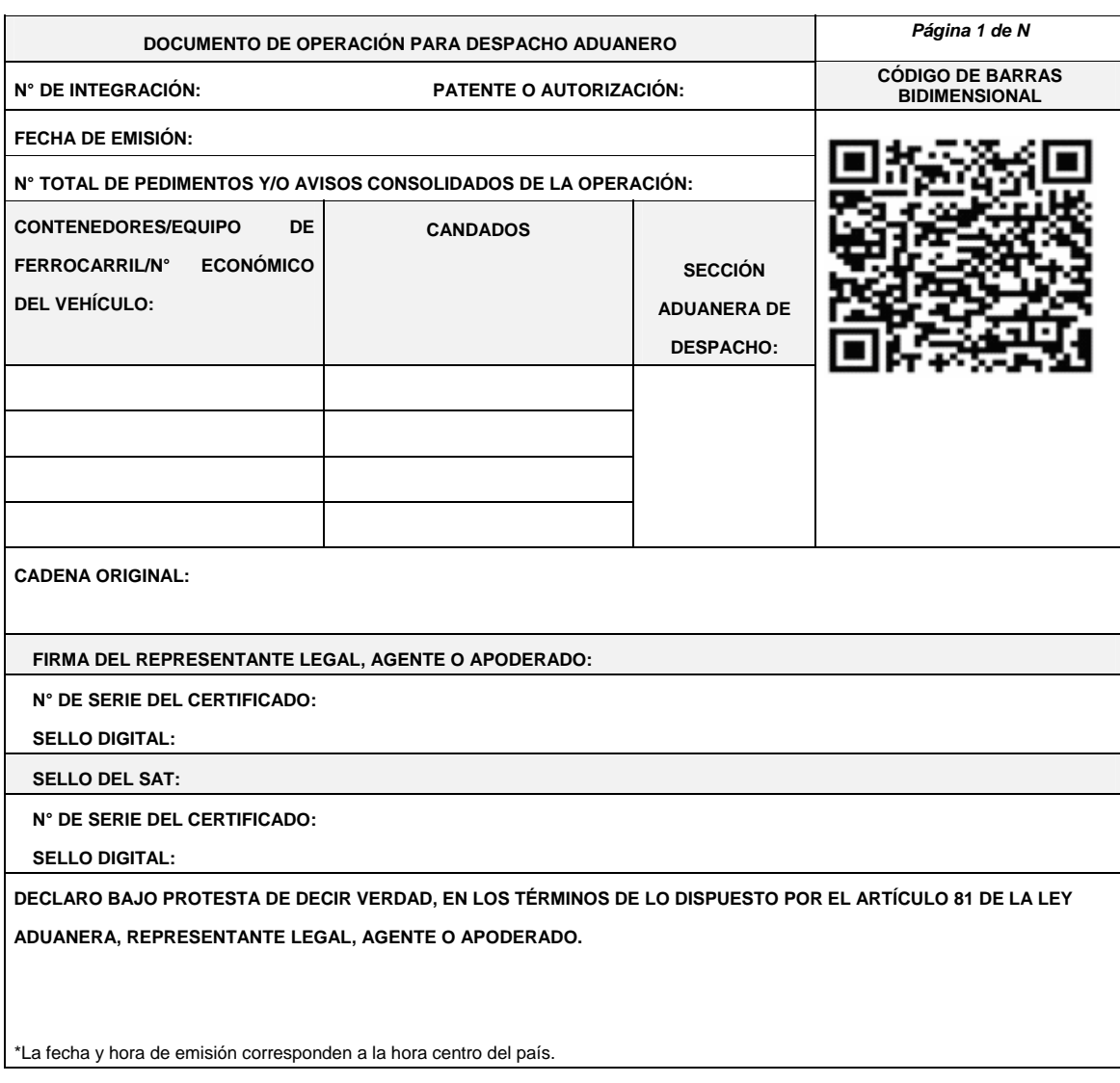

# **ENCABEZADO PARA PÁGINAS SECUNDARIAS DEL DOCUMENTO DE OPERACIÓN PARA DESPACHO ADUANERO,**

El encabezado de las páginas 2 a la última página es el que se presenta a continuación.

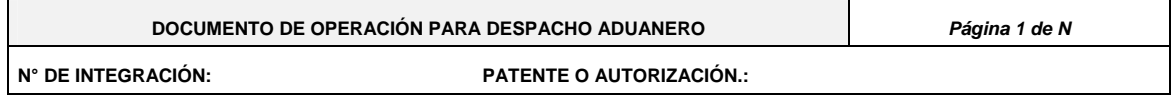

# **PIE DE PAGINA DE TODAS LAS HOJAS DEL DOCUMENTO DE OPERACIÓN PARA DESPACHO ADUANERO**

El pie de página que se presenta a continuación deberá ser impreso en la parte inferior de todas las hojas. Deberán aparecer el nombre y firma del representante legal, agente aduanal o apoderado aduanal:

**DECLARO BAJO PROTESTA DE DECIR VERDAD, EN LOS TÉRMINOS DE LO DISPUESTO POR EL ARTÍCULO 81 DE LA LEY ADUANERA, REPRESENTANTE LEGAL, AGENTE O APODERADO.** 

# **INSTRUCCIONES**

Cuando el representante legal, agente o apoderado aduanal presente sus pedimentos o avisos consolidados conforme a la regla 3.1.32., deberá llenar el formato "Documento de Operación para Despacho Aduanero", se deberá presentar este formato en un ejemplar ante el módulo de selección automatizado, en sustitución de los formatos de: pedimento, impresión simplificada del pedimento y/o aviso consolidado, relación de documentos, pedimentos Parte II.

El formato deberá generarlo el representante legal, agente o apoderado cuando realice la transmisión a que se refiere la regla 3.1.32., al servicio web o cuando la transmisión se realice por el Portal del SAT, el portal lo generará con los datos transmitidos.

El formato deberá contener las siguientes especificaciones y los campos se llenarán como a continuación se indica:

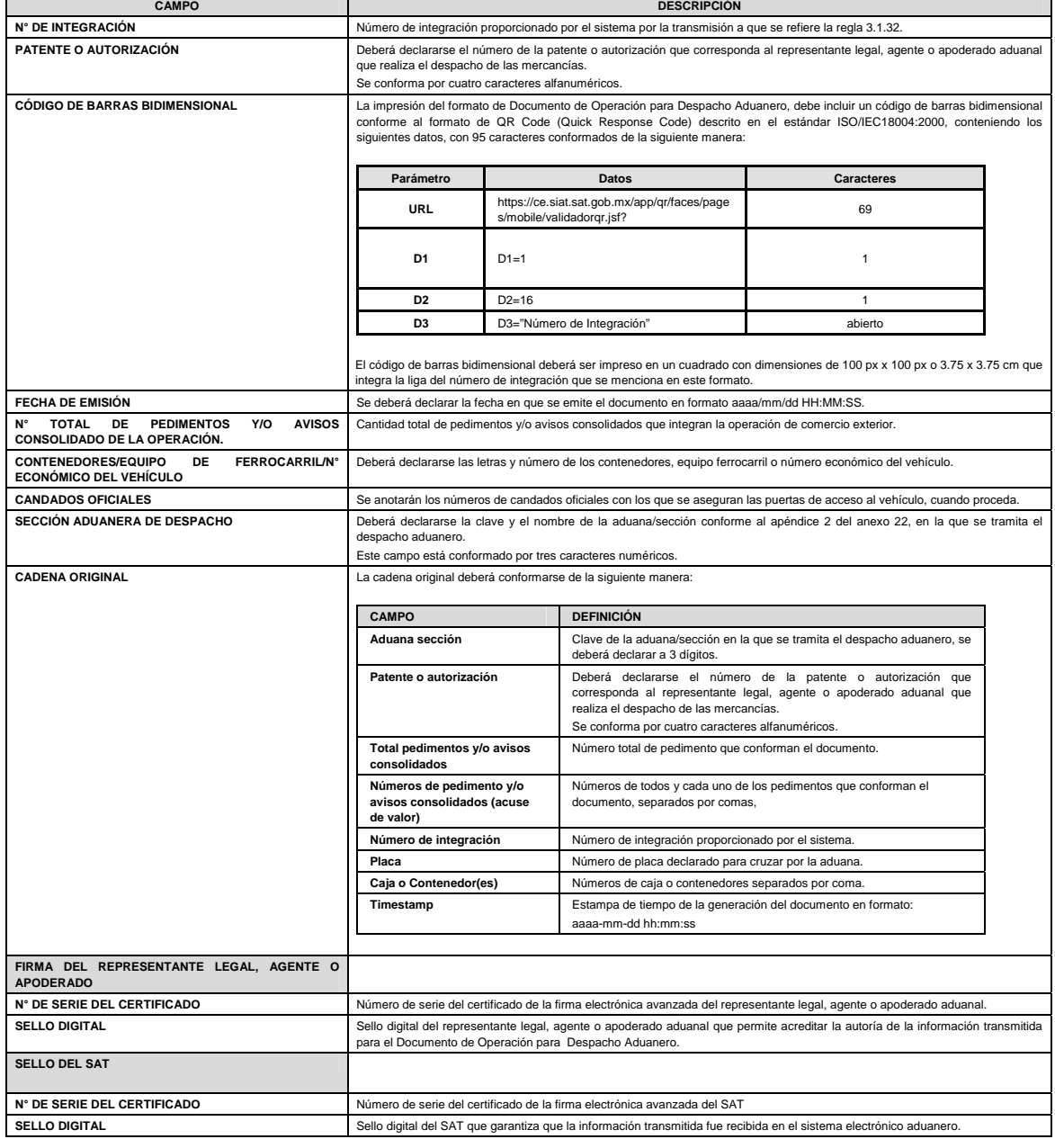

Los tamaños de letra serán como se indica a continuación:

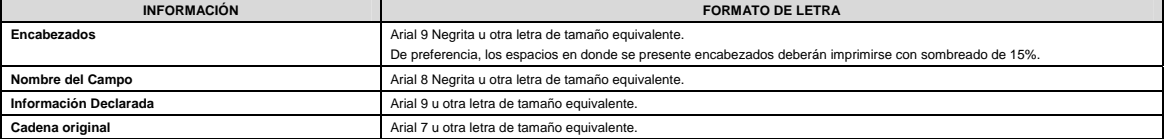

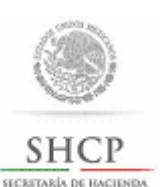

Instructivo de trámite para inscribirse en el Padrón de Importadores y/o Padrón de Importadores de Sectores Específicos, (Regla 1.3.2.).

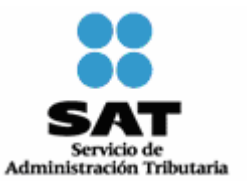

**A. Inscripción en el Padrón de Importadores. ¿Quiénes lo realizan?**  Las personas físicas y morales que pretenden importar mercancías a territorio nacional**. ¿Cómo se realiza?**  Mediante el formato electrónico denominado "Instructivo de trámite para inscribirse en el Padrón de Importadores y/o Padrón de Importadores de Sectores Específicos, (Regla 1.3.2.)." **¿Cómo se presenta?**  A través de internet en el Portal del SAT, accediendo a: Trámites/RFC/Importadores y Sectores Específicos, con el uso de su e.firma o contraseña. **¿Cuándo se presenta?**  Cuando se requiera el registro como importador. **Requisitos: 1.** Los señalados en el primer párrafo, fracciones I, II, III y IV del artículo 82 del Reglamento. Para los efectos de la fracción III, en relación con la fracción IV del artículo 82 del Reglamento, la constancia de cumplimiento de las obligaciones fiscales prevista en el artículo 32-D del CFF, debe de ser en sentido positivo. **2.** El domicilio fiscal y el contribuyente, deben estar localizados o en proceso de verificación. **3.** Acuse que acredite que actualizó su correo electrónico para efectos del buzón tributario. **4.** Para el caso de personas físicas, acreditar que realizan actividades empresariales en términos del Título II, Capítulo VIII y Título IV, Capítulo II, Secciones I y II de la LISR. **¿A quiénes se debe registrar en el formato electrónico?**  Al agente o apoderado aduanal que realizarán sus operaciones de comercio exterior, en cumplimiento a la obligación prevista en el artículo 59, fracción III, segundo párrafo de la Ley. **¿Cómo se da a conocer el resultado de la solicitud y en qué plazo?**  A través de internet en el Portal del SAT, accediendo a: Trámites/RFC/Importadores y Sectores Específicos, con el uso de su e.firma o contraseña. A través de Marca SAT: 627 22 728, desde la Ciudad de México, o al 01 55 627 22 728 del resto del país, opciones 7-1-1, de lunes a viernes de 8:00 a 21:00 hrs, y sábado de 8:00 a 16:00 hrs., se brindará asesoría sobre requisitos, documentación soporte y el estatus de sus trámites. También podrá enviar un caso de aclaración denominado INSCRIPCION\_PGIYSE\_ EXS, conforme a la Guía rápida para la operación de casos de aclaración, orientación y servicio o solicitud, en relación a trámites del Padrón de Importadores y Exportadores, publicada en<br>internet en el Portal del SAT, en la sección de "Aduanas", en el apartado de "Tramites Padrones", el plazo de atención será en un término no mayor a 10 días. Además de las opciones anteriores usted podrá asistir a cualquiera de las 67 ADSC, para consultar el estatus de sus trámites,<br>preferentemente con cita y deberá acreditar el interés jurídico que representa. **B. Inscripción al Padrón de Importadores de Sectores Específicos. ¿Quiénes lo realizan?**  Los contribuyentes que requieran importar de manera temporal o definitiva o destinar a los regímenes de depósito fiscal, de elaboración o reparación en recinto fiscalizado y de recinto fiscalizado estratégico, las mercancías de las fracciones arancelarias listadas en el apartado A del Anexo 10. **¿Cómo se genera la solicitud?**  Mediante internet en el Portal del SAT, accediendo a: Trámites/RFC/Importadores y Sectores Específicos, con el uso de su e.firma o contraseña. **¿En qué casos no procede la inscripción?** Cuando las personas físicas o morales, se ubiquen en cualquiera de los supuestos señalados en el artículo 84 del Reglamento. **Requisitos: 1.** El señalado en el artículo 82, segundo párrafo, fracciones I y II del Reglamento, así como los demás requisitos previstos en el apartado A del presente instructivo. **2.** Tratándose de las fracciones arancelarias listadas en el Sector 2 del apartado A del Anexo 10, se deberá anexar a la solicitud en forma digitalizada cualquiera de los siguientes documentos emitidos por la Comisión Nacional de Seguridad Nuclear y Salvaguardias de la SENER: **a)** Autorización para Adquisición y Transferencia. **b)** Autorización para Prestadores de Servicio. **c)** Licencia de Operación.<br>**d)** Licencia para Posesión **d)** Licencia para Posesión y Uso de Material. **e)** Autorización de importación de material no nuclear especificado. (Únicamente para la importación de Grafito con pureza de grado nuclear que no será utilizado con fines nucleares, clasificado en las fracciones arancelarias 3801.10.01 y 3801.10.99). **3.** Tratándose de las fracciones arancelarias listadas en el Sector 9 del Apartado A del Anexo 10, se deberá adjuntar: a) Relación, bajo protesta de decir verdad, que contenga el nombre o denominación o razón social y RFC válido de los 10<br>principales clientes de los importadores. El aplicativo que permite validar la clave del RFC, se encue **b)** Licencia sanitaria vigente para establecimientos que produzcan, fabriquen o importen productos del tabaco, otorgada por la Comisión Federal para la Protección de Riesgos Sanitarios (COFEPRIS). **c)** Estar inscrito en el Anexo 11 de la RMF. Para adjuntar la información requerida una vez que el contribuyente presentó su trámite de inscripción, deberá enviar un caso de<br>aclaración denominado INSCRIPCION\_PGIYSE\_EXS, conforme a la Guía rápida para la operación de del SAT, en la sección de "Aduanas", en el apartado de "Trámites y Autorizaciones", opción "Guía de Trámites para Padrones", anexando la documentación que se indica en los incisos a), b) y c). En caso de no enviar estos requisitos el mismo día de

presentación de la solicitud de inscripción, se tendrán por no presentados.<br>4. Tratándose de las fracciones arancelarias listadas en el Sector 10 y 11 del apartado A del Anexo 10, se deberá adjuntar:<br>**a)** Escrito libre en socios, accionistas y representantes legales actuales de la empresa, conforme a lo que se tenga asentado en las actas protocolizadas ante fedatario público; en caso de tener socios o accionistas extranjeros, anexar el comprobante del aviso a

que refiere el artículo 27 del Código, e indicar el número de identificación fiscal correspondiente. La autoridad procederá a verificar que tanto la persona física o moral que promueve, los socios, accionistas y representantes legales cuenten con la opinión de cumplimiento del artículo 32-D del Código en sentido positiva. **b)** No encontrarse en el listado de empresas publicadas por el SAT en términos de los artículos 69 y 69-B, tercer párrafo del Código, con excepción de lo dispuesto en la fracción VI del referido artículo 69. **c)** Escrito libre en hoja membretada, en el que bajo protesta de decir verdad se relacione el domicilio completo (Calle, número exterior, número interior, Colonia, Código Postal, Municipio o Delegación y Entidad Federativa) de las bodegas y sucursales<br>donde se mantendrán las mercancías importadas. Dichos domicilios deberán encontrarse dados de alta RFC.<br>
d) Escrito libre en hoja membretada, en el que bajo protesta de decir verdad se relacione el nombre completo, RFC válido y<br>
número de seguridad social del personal al cual el contribuyente actualmente expida CFDI por **5.** Tratándose de las fracciones arancelarias listadas en el Sector 12, del Apartado A del Anexo 10, se deberá enviar en archivos de texto plano, conforme a lo establecido en la "Guía de Trámites para Padrones", que se encuentra publicada en el Portal del SAT,<br>en la sección de "Aduanas", en el apartado de "Trámites y Autorizaciones", opción "Guía de trá información :<br>**a)** Relaci **a)** Relación que contenga el nombre completo y RFC válido de los socios, accionistas y representantes legales actuales de la empresa conforme a lo que se tenga asentado en las actas protocolizadas ante fedatario público; en caso de tener socios o accionistas extranjeros, anexar el comprobante del aviso a que se refiere el artículo 27 del Código, e indicar el número de identificación fiscal correspondiente. La autoridad procederá a verificar que la persona física o moral que promueve, los<br>socios, accionistas y representantes legales cuenten con opinión positiva del cumplimiento de sus ob vigente prevista en el artículo 32-D del Código. **b)** Relación del domicilio de bodegas y sucursales donde se mantendrán las mercancías importadas, los cuales deberán estar registrados en el RFC, con estatus de activo y localizado. c) Relación que contenga el nombre completo, RFC válido y número de seguridad social del personal al cual el contribuyente<br>actualmente expida CFDI por concepto de las remuneraciones a que se refiere el Capítulo I del Títul términos del artículo 29, primer párrafo del Código. En caso de que se haya contratado a un tercero para que lleve a cabo la contratación, administración y remuneración de los trabajadores, se deberá indicar la Razón Social y el RFC de dicho contribuyente: **d)** Información del Uso industrial de la mercancía. **e)** Información de sus clientes.<br>**f)** Estar al corriente en la prese **f)** Estar al corriente en la presentación del Anexo 3 del MULTI-IEPS: g) No encontrarse al momento de ingresar la solicitud en el listado de empresas publicadas por el SAT en términos de los<br>artículos 69 y 69-B, tercer párrafo del Código, con excepción de lo dispuesto en la fracción VI del r **a)** Anexar a la solicitud, en forma digitalizada, cuando corresponda, los siguientes documentos: 1. Permiso de importación de gasolina y diesel emitido por la SENER.<br>2. El informe de resultados emitido en términos de la NOM-EM-00 2. El informe de resultados emitido en términos de la NOM-EM-005-CRE-2015, en caso que el informe se haya emitido a nombre del proveedor, se deberá acreditar la relación con el mismo, con documentos tales como: el contrato, factura, orden de compra, entre otros. **b)** Adjuntar, relación bajo protesta de decir verdad, que contenga el nombre o denominación o razón social y en su caso, el RFC valido de los 10 principales clientes de los importadores. El aplicativo que permite validar la clave del RFC, se encuentra en el portal del SAT, accediendo a: Trámites, consultas, verificación de autenticidad, validación de RFC. **c)** Adjuntar, relación bajo protesta de decir verdad, que contenga el nombre, domicilio y el ID fiscal o su equivalente de sus proveedores. d) No encontrarse al momento de ingresar la solicitud en el listado de empresas publicadas por el SAT en términos de los artículos 69 y 69-B, tercer párrafo del Código, con excepción de lo dispuesto en la fracción VI del referido artículo 69. **e)** El detalle de las mercancías a importar: 1. Fracción arancelaria. 2. Descripción detallada<br>3. Origen Origen. 4. Uso o destino, en el que se deberá indicar si es para comercialización, consumo o proceso alguno, entre otros. 5. Tipo de tráfico a utilizar. **f)** Relación del domicilio del lugar de almacenamiento señalando el tipo de infraestructura (bodegas, tanques, entre otros) donde se mantendrán las mercancías importadas. **g)** Relación que contenga el nombre completo y RFC válido de los socios, accionistas y representantes legales actuales de la empresa, conforme a lo que se tenga asentado en las actas protocolizadas ante fedatario público; en caso de tener socios o accionistas extranjeros, anexar el comprobante del aviso que refiere el artículo 27 del Código, e indicar el número de identificación fiscal correspondiente. La autoridad procederá a verificar que tanto la persona física o moral que promueve,<br>los socios, accionistas y representantes legales cuenten con la Opinión de Cumplimiento del artícu sentido positiva. **h)** Relación que contenga el nombre completo, RFC válido y número de seguridad social del personal al cual el contribuyente actualmente expida CFDI por concepto de las remuneraciones a que se refiere el Capítulo I del Título IV de la LISR en términos del artículo 29, primer párrafo del Código. En caso de que se haya contratado a un tercero para que lleve a cabo la contratación, administración y remuneración de los trabajadores, se deberá indicar la Razón Social y el RFC de dicho contribuyente. Lo establecido en los incisos b), c), e), f), g) y h) deberá cumplirse enviando archivos de texto plano, conforme a lo establecido en la "Guía de Trámites para Padrones" que se encuentra publicada en el Portal del SAT, en la sección de "Aduanas", en el apartado de "Trámites y Autorizaciones", opción "Guía de Trámites para Padrones". **¿Cómo se dará a conocer el resultado de la solicitud y en qué plazo?**  A través de internet en el Portal del SAT, accediendo a: Trámites/RFC/Importadores y Sectores Específicos, con el uso de su e.firma o contraseña. A través del Marca SAT: 627 22 728, desde la Ciudad de México, o al 01 55 627 22 728 del resto del país, opciones 7-1-2, de lunes a<br>viernes de 8:00 a 21:00 hrs, y sábado de 8:00 a 16:00 hrs, se brindará asesoría sobre requ sus trámites. También podrá enviar un caso de aclaración a través de la opción "Mi portal", conforme a la Guía rápida para la operación de casos de aclaración, en relación a trámites del Padrón de Importadores y Exportadores, publicada internet en el Portal del SAT, en la sección de<br>"Aduanas", en el apartado de "Tramites y Autorizaciones", opción "Guía de Trámites par término no mayor a 10 días. Además de las opciones anteriores usted podrá asistir a cualquiera de las 67 Administraciones Desconcentradas de Servicios al Contribuyente, para consultar el estatus de sus trámites, preferentemente con cita y deberá acreditar el interés jurídico que representa. **¿Qué procede en caso de que la solicitud haya sido rechazada?**  El importador podrá generar nuevamente su solicitud, subsanando las inconsistencias observadas. **Disposiciones jurídicas aplicables:** 

Artículos 59, fracciones III y IV de la Ley, 84 del Reglamento y la regla 1.3.2.

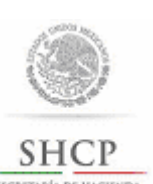

Instructivo de trámite para dejar sin efectos la suspensión en el Padrón de Importadores y/o Padrón de Importadores de Sectores Específicos, (Regla 1.3.4.).

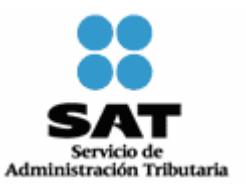

# **¿Quiénes lo realizan?**

Las personas físicas y morales que se encuentren suspendidas en el Padrón de Importadores y/o en el Padrón de Importadores de Sectores Específicos.

## **¿Cómo se realiza**?

A través de internet en el Portal del SAT, accediendo a: Trámites/RFC/Importadores y Sectores Específicos, con el uso de su e.firma o contraseña.

## **¿En qué casos se envía documentación adicional?**

Cuando el contribuyente requiera presentar o enviar documentación para subsanar la irregularidad, por la cual fue suspendido.

# **¿Dónde se presenta o envía la documentación?**

A través de internet en el Portal del SAT, accediendo a: Trámites/RFC/Importadores y Sectores Específicos, con el uso de su e.firma o contraseña.

Al momento de presentar su trámite, podrá enviar su documentación mediante un caso de aclaración denominado REINCORPORACION\_PGIYSE\_ EXS, conforme a la Guía rápida para la operación de casos de aclaración, orientación y servicio o solicitud, en relación a trámites del Padrón de Importadores y Exportadores, publicada en el Portal del SAT, en la sección de "Aduanas", en el apartado de "Trámites y Autorizaciones", opción "Guía de Trámites para Padrones".

Además de las opciones anteriores, usted podrá presentar directamente a la Oficialía Partes de la ACOP ubicada en Av. Paseo de la Reforma No. 10, PB, Edificio Torre Caballito, Col. Tabacalera, Delegación Cuauhtémoc, C.P. 06030, Cuidad de México, en un término no mayor a 2 días hábiles contados a partir del registro de la solicitud.

#### **Requisitos:**

- **1.** Documentación con la que acredite que ya quedó subsanada la irregularidad por la que fue suspendido el contribuyente en el Padrón de Importadores y/o en el Padrón de Importadores de Sectores Específicos.
- **2.** Contar con la opinión positiva del cumplimiento de obligaciones fiscales vigente, prevista en el artículo 32-D del Código.
- **3.** Estar inscrito en el RFC en alguno de los siguientes supuestos:
	- **a)** Los que tributen bajo el régimen general de la LISR.
	- **b)** Los que efectúen importaciones al amparo de los decretos que dicte el Ejecutivo Federal, por los que se establece el esquema arancelario de transición al régimen comercial general del país, de región o franja fronteriza.
	- **c)** Los que tributen en el régimen de actividades agrícolas, ganaderas, silvícolas y pesqueras, así como en el régimen de los coordinados, siempre que sus ingresos en el ejercicio inmediato anterior hubieran excedido de \$1,572,551.00.
	- **d)** Las personas morales no contribuyentes.
- **4.** Para la reincorporación del Sector 2 del Apartado A del Anexo 10, se deberá anexar a la solicitud en forma digitalizada cualquiera de los siguientes documentos emitidos por la Comisión Nacional de Seguridad Nuclear y Salvaguardias de la SENER:
	- **a)** Autorización para Adquisición y Transferencia.
	- **b)** Autorización para Prestadores de Servicio.
	- **c)** Licencia de Operación.
	- **d)** Licencia para Posesión y Uso de Material.
	- **e)** Autorización de importación de material no nuclear especificado. (Únicamente para la importación de Grafito con pureza de grado nuclear que no será utilizado con fines nucleares, clasificado en las fracciones arancelarias 3801.10.01 y 3801.10.99).
- **5.** Tratándose de las fracciones arancelarias listadas en el Sector 9 del apartado A del Anexo 10, se deberá adjuntar:

**a)** Relación, bajo protesta de decir verdad, que contenga el nombre o denominación o razón social y RFC válido de los 10 principales clientes de los importadores. El aplicativo que permite validar la clave del RFC, se encuentra en internet en el Portal de del SAT, sección "Trámites y Servicios", consultas, verificación de autenticidad, RFC.

- **b)** Licencia sanitaria vigente para establecimientos que produzcan, fabriquen o importen productos del tabaco, otorgada por la **COFFPRIS**
- **c)** Estar inscrito en el Anexo 11 de la RMF.
- **6.** Tratándose de las fracciones arancelarias listadas en el Sector 10 y 11 del apartado A del Anexo 10, se deberá adjuntar:
	- **a)** Escrito libre en hoja membretada, en el que bajo protesta de decir verdad se relacione el nombre completo y RFC válido de los socios, accionistas y representantes legales actuales de la empresa, conforme a lo que se tenga asentado en las actas protocolizadas ante fedatario público; en caso de tener socios o accionistas extranjeros, anexar el comprobante del aviso que refiere el artículo 27 del Código, e indicar el número de identificación fiscal correspondiente. La autoridad procederá a verificar que tanto la persona física o moral que promueve, los socios, accionistas y representantes legales, cuenten con la opinión de cumplimiento del artículo 32-D del Código en sentido positiva.
	- **b)** No encontrarse en el listado de empresas publicadas por el SAT, en términos de los artículos 69 y 69-B, tercer párrafo del Código, con excepción de lo dispuesto en la fracción VI del referido artículo 69.
	- **c)** Escrito libre en hoja membretada, en el que bajo protesta de decir verdad, se relacione el domicilio completo (Calle, Número exterior, Número interior, Colonia, Código Postal, Municipio o Delegación y Entidad Federativa) de las bodegas y sucursales donde se mantendrán las mercancías importadas. Dichos domicilios deberán encontrarse dados de alta y activos ante el RFC.
- **d)** Escrito libre en hoja membretada, en el que bajo protesta de decir verdad, se relacione el nombre completo, RFC válido y número de seguridad social del personal al cual el contribuyente actualmente expida CFDI, por concepto de las remuneraciones a que se refiere el Capítulo I del Título IV de la LISR, en términos del artículo 29, primer párrafo del Código. En caso de que se haya contratado a un tercero para que lleve a cabo la contratación, administración y remuneración de los trabajadores, se deberá indicar la Razón Social y el RFC de dicho contribuyente.
- **7.** Tratándose de las fracciones arancelarias listadas en el Sector 12 del Apartado A del Anexo 10, se deberá enviar en archivos de texto plano, conforme a lo establecido en la "Guía de Trámites para Padrones", publicada en el Portal del SAT, en la sección de "Aduanas", en el apartado de "Trámites y Autorizaciones", opción "Guía de Trámites para Padrones", la siguiente información:
	- **a)** Relación que contenga el nombre completo y RFC válido de los socios, accionistas y representantes legales actuales de la empresa, conforme a lo que se tenga asentado en las actas protocolizadas ante fedatario público, en caso de tener socios o accionistas extranjeros, anexar el comprobante del aviso a que se refiere el artículo 27 del Código, e indicar el número de identificación fiscal correspondiente. La autoridad procederá a verificar que la persona física o moral que promueve, los socios, accionistas y representantes legales cuentan con opinión positiva del cumplimiento de sus obligaciones fiscales vigente prevista en el artículo 32-D del Código.
	- **b)** Relación del domicilio de bodegas y sucursales donde se mantendrán las mercancías importadas, los cuales deberán estar registrados en el RFC con estatus de activo y localizado.
	- **c)** Relación que contenga el nombre completo, RFC válido y número de seguridad social del personal al cual el contribuyente actualmente expida CFDI por concepto de las remuneraciones a que se refiere el Capítulo I del Título IV de la LISR en términos del artículo 29, primer párrafo del Código. En caso de que se haya contratado a un tercero para que lleve a cabo la contratación, administración y remuneración de los trabajadores, se deberá indicar la Razón social y el RFC de dicho contribuyente.
	- **d)** Información del Uso industrial de la mercancía.
	- **e)** Información de sus clientes.
	- **f)** Estar al corriente en la presentación del Anexo 3 del MULTI-IEPS.
	- **g)** No encontrarse al momento de ingresar la solicitud en el listado de empresas publicadas por el SAT en términos de los artículos 69 y 69-B, tercer párrafo del Código, con excepción de lo dispuesto en la fracción VI del referido artículo 69.
- **8.** Tratándose de las fracciones arancelarias listadas en el Sector 13, apartado A, del Anexo 10, se deberá cumplir con lo siguiente:
	- a) Anexar a la solicitud, en forma digitalizada, cuando corresponda, los siguientes documentos:
		- 1. Permiso de importación de gasolina y diesel emitido por la SENER.
		- 2. El informe de resultados emitido en términos de la NOM-EM-005-CRE-2015, en caso que el informe se haya emitido a nombre del proveedor, se deberá acreditar la relación con el mismo, con documentos tales como: el contrato, factura, orden de compra, entre otros.
	- **b)** Relación que contenga el nombre o denominación o razón social y, en su caso, el RFC valido de los 10 principales clientes de los importadores.

 El aplicativo que permite validar la clave del RFC, se encuentra en el portal del SAT, accediendo a: Trámites, consultas, verificación de autenticidad, validación de RFC.

- **c)** Relación que contenga el nombre, domicilio y el ID fiscal o su equivalente, de sus proveedores.
- **d)** No encontrarse al momento de ingresar la solicitud en el listado de empresas publicadas por el SAT en términos de los artículos 69 y 69-B, tercer párrafo del Código, con excepción de lo dispuesto en la fracción VI del referido artículo 69.
- **e)** El detalle de las mercancías a importar.
- **f)** Relación del domicilio del lugar de almacenamiento señalando el tipo de infraestructura (bodegas, tanques, entre otros) donde se mantendrán las mercancías importadas.
- **g)** Relación que contenga el nombre completo y RFC válido de los socios, accionistas y representantes legales actuales de la empresa, conforme a lo que se tenga asentado en las actas protocolizadas ante fedatario público; en caso de tener socios o accionistas extranjeros, anexar el comprobante del aviso que refiere el artículo 27 del Código, e indicar el número de identificación fiscal correspondiente. La autoridad procederá a verificar que tanto la persona física o moral que promueve, los socios, accionistas y representantes legales cuenten con la Opinión de Cumplimiento del artículo 32-D del Código en sentido positiva.
- **h)** Relación que contenga el nombre completo, RFC válido y número de seguridad social del personal al cual el contribuyente actualmente expida CFDI por concepto de las remuneraciones a que se refiere el Capítulo I del Título IV de la LISR en términos del artículo 29, primer párrafo del Código. En caso de que se haya contratado a un tercero para que lleve a cabo la contratación, administración y remuneración de los trabajadores, se deberá indicar la Razón Social y el RFC de dicho contribuyente.

Lo establecido en los incisos b), c), e), f), g) y h) deberá cumplirse enviando archivos de texto plano conforme a lo establecido en la "Guía de Trámites para Padrones" que se encuentra publicada en el Portal del SAT, en la sección de "Aduanas", en el apartado de "Trámites y Autorizaciones", opción "Guía de Trámites para Padrones".

## **¿Cómo se dará a conocer el resultado de la solicitud y en qué plazo?**

A través de internet en el Portal del SAT, accediendo a: Trámites/RFC/Importadores y Sectores Específicos, con el uso de su e.firma o contraseña, en un término no mayor a 30 días naturales, contados a partir del día siguiente de la recepción de la solicitud.

A través del Marca SAT: 627 22 728, desde la Ciudad de México, o al 01 55 627 22 728 del resto del país, opciones 7-1-1, de lunes a viernes de 8:00 a 21:00 hrs, y sábado de 8:00 a 16:00 hrs, se brindará asesoría sobre requisitos, documentación soporte y el estatus de sus trámites.

También podrá enviar un caso de aclaración denominado REINCORPORACION\_PGIYSE\_ EXS, conforme a la Guía rápida para la operación de casos de aclaración, orientación y servicio o solicitud, en relación a trámites del Padrón de Importadores y Exportadores, publicada en internet en el Portal del SAT, en la sección de "Aduanas", en el apartado de "Tramites y Autorizaciones", opción "Guía de Trámites para Padrones", el plazo de atención será en un término no mayor a 10 días.

Además de las opciones anteriores usted podrá asistir a cualquiera de las 67 ADSC, para consultar el estatus de sus trámites, preferentemente con cita y deberá acreditar el interés jurídico que representa.

**¿Qué procede si la solicitud es rechazada?** 

El importador podrá generar de forma electrónica nuevamente su solicitud, subsanando las inconsistencias observadas.

**Disposiciones jurídicas aplicables:** 

## Artículos 59, fracción IV de la Ley, 85 del Reglamento y la regla 1.3.4.

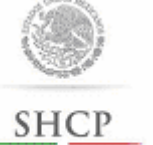

Instructivo de trámite para prestar los servicios de prevalidación electrónica de datos contenidos en los pedimentos, (Regla 1.8.1.).

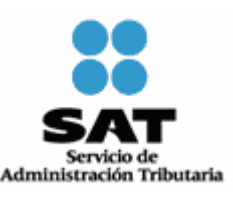

### **¿Quiénes lo realizan?**

SECRITARÍA DE HACIES<br>Y CRÉDITO FÚMICO

Las Confederaciones de agentes aduanales, las asociaciones nacionales de empresas, cámaras y sus confederaciones, almacenes<br>generales de depósito y de las empresas de mensajería y paquetería, empresas certificadas, empresa

### **¿Cómo se realiza?**

Mediante escrito libre de conformidad con la regla 1.2.2. o mediante la Ventanilla Digital, indicando las aduanas en las cuales requiera prestar dichos servicios.

# **¿Dónde se presenta?**

Ante la ACAJA o ante la Ventanilla Digital.

#### **¿Qué documento se obtiene?**

Oficio de autorización para llevar a cabo la prevalidación electrónica de datos contenidos en los pedimentos.

**¿En qué casos se presenta?**  Cuando las Confederaciones de agentes aduanales las asociaciones nacionales de empresas, cámaras y sus confederaciones, estén<br>interesadas en prestar los servicios de prevalidación electrónica de datos contenidos en los ped

**¿Qué procede una vez presentada la solicitud para prestar los servicios de prevalidación electrónica de datos?** 

La AGCTI, proporcionará al interesado los lineamientos para llevar a cabo el enlace de los medios de cómputo y prestar el servicio de<br>prevalidación electrónica de datos, para que el solicitante presente su propuesta técnic

#### **¿Cuándo se emite la autorización?**

La AGA emitirá la autorización correspondiente en un plazo no mayor a tres meses contados a partir de la fecha de recepción de la<br>solicitud. Transcurrido dicho plazo sin que se notifique la autorización que corresponda, se

Cuando se requiera al promovente para que cumpla con los requisitos omitidos o proporcione los elementos necesarios para resolver, el término comenzará a correr desde que el requerimiento haya sido cumplido.

**¿Cuándo deberá iniciar operaciones la persona autorizada para llevar a cabo la prevalidación electrónica de datos contenidos en los pedimentos?** 

Una vez que la AGA emita la autorización correspondiente, para lo cual será necesario que la AGCTI haya realizado las pruebas necesarias para verificar el debido funcionamiento del prevalidador, emitiendo el visto bueno correspondiente.

- **Requisitos: 1.** Copia certificada del acta constitutiva con la cual se acredite que tiene una antigüedad no menor a 1 año y sus modificaciones, cuando corresponda.
	- **2.** Instrumento notarial con el que acredite que cuentan con un capital social no menor a \$1´000,000.00, o con el que acredite un patrimonio propio no menor a \$500,000.00.
	- **3.** Listado de sus afiliados tratándose de confederaciones de agentes aduanales, asociaciones nacionales de empresas, cámaras y sus confederaciones.
	- **4.** Copia certificada del instrumento notarial con la cual se acredite la representación legal de la persona que suscriba la solicitud, con poder para actos de administración.

5. Escrito libre firmado por el representante legal, en el que manifieste bajo protesta de decir verdad, que su representada<br>cuenta con amplia solvencia moral y económica.<br>6. Pago de derechos del comprobante de pago de der

**a)** Descripción de la infraestructura.

**b)** Equipo y medios de cómputo y de transmisión de datos necesarios para la prestación del servicio.

- **c)** Sistema electrónico a implementar.
- **d)** Diagrama de conectividad.

En la propuesta se deberá identificar la infraestructura, equipo y medios de cómputo y de transmisión de datos por cada localidad en que se lleve a cabo su instalación.

- 8. Las cámaras empresariales y sus confederaciones que deseen prestar los servicios de prevalidación electrónica de datos<br>contenidos en los pedimentos, además de cumplir con los requisitos antes citados, deberán acreditar
- Así como, estar al corriente en el cumplimiento de sus obligaciones fiscales.

**Datos y documentos (requisitos) a cumplir cuando el trámite se efectúe a través de la Ventanilla Digital.** 

- **Datos:** 
	-
- **1.** Aduanas para las que se solicita la autorización. Manifestación bajo protesta de decir verdad, indicando que la persona moral cuenta con una antigüedad no menor a 1 año,<br>así como con un capital social no menor a \$1 000,000.00, o un patrimonio propio no menor a \$500,000.00 **3.** Manifestación bajo protesta de decir verdad, indicando que la persona moral, cuenta con amplia solvencia moral y económica.

- **Documentos (requisitos):**<br>1. Listado de sus afiliados tratándose de confederaciones de agentes aduanales, asociaciones nacionales de empresas,<br>cámaras y sus confederaciones.
- 2. Pago de derechos (el comprobante de pago realizado a través del esquema electrónico e5cinco, con el que acredite el pago de derechos previsto en el artículo 40, inciso o) de la LFD).<br>Propuesta técnica en términos de lo
- **3.** Propuesta técnica en términos de lo señalado en el apartado de requisitos del presente instructivo.
- 4. Diagrama de Conectividad.<br>5. Las cámaras empresariales
- 5. Las cámaras empresariales y sus confederaciones que deseen prestar los servicios de prevalidación electrónica de datos<br>contenidos en los pedimentos, además de cumplir con los requisitos antes citados, deberán encontrars
- 6. Tratándose de los almacenes generales de depósito y de las empresas de mensajería y paquetería, deberán acreditar que<br>con anterioridad al 15 de febrero de 2002, contaban con conectividad directa para validar sus pedimen

Así, como estar al corriente en el cumplimiento de sus obligaciones fiscales.<br>¿Cuándo se solicita la prórroga de la autorización para prestar los servicios de prevalidación electrónica de datos contenidos

¿Cuándo se solicita la prórroga de la autorización para prestar los servicios de prevalidación electrónica de datos contenidos<br>Po rescrito, a partir de un año y hasta 90 días naturales anteriores al vencimiento de la autor

### **Disposiciones jurídicas aplicables:**  Artículo 16-A de la Ley y las reglas 1.2.2., 1.8.1. y 4.5.31.,fracción IX.

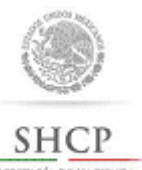

Instructivo de trámite para prestar el servicio de procesamiento electrónico de datos y servicios relacionados necesarios para llevar a cabo el control de la importación temporal de remolques, semirremolques y portacontenedores, (Regla 1.9.14.).

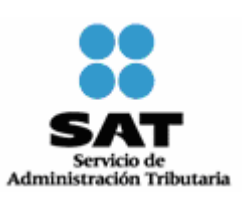

### **¿Quiénes lo realizan?**

Personas morales constituidas conforme a las leyes mexicanas.

### **¿Cómo se realiza?**

Mediante escrito libre de conformidad con la regla 1.2.2. o mediante la Ventanilla Digital, señalando un mínimo de 5 aduanas en las que pretendan operar.

#### **¿Dónde se presenta?**

Ante la ACAJA o en la Ventanilla Digital.

#### **¿Qué documento se obtiene?**

Oficio de autorización para prestar los servicios de procesamiento electrónico de datos y servicios relacionados necesarios para llevar a cabo el control de la importación temporal de remolques, semirremolques y portacontenedores.

#### **¿En qué casos se presenta?**

Cuando las personas morales estén interesadas en prestar el servicio de procesamiento electrónico de datos y servicios relacionados necesarios para llevar a cabo el control de la importación temporal de remolques, semirremolques y portacontenedores.

#### **¿Qué procede una vez presentada la solicitud en los términos del presente instructivo?**

La AGCTI, proporcionará al interesado los lineamientos bajo los cuales deberá implementar el Sistema Automatizado de Importación Temporal de Remolques, Semirremolques y Portacontenedores, debiendo presentar su propuesta técnica para la prestación del servicio.

### **¿Cuándo se emite la resolución?**

La AGA emitirá la autorización correspondiente en un plazo no mayor a tres meses contados a partir de la fecha de recepción de la solicitud. Transcurrido dicho plazo sin que se notifique la autorización que corresponda, se entenderá que la resolución es negativa en los términos del artículo 37 del Código.

Cuando se requiera al promovente que cumpla los requisitos omitidos o proporcione los elementos necesarios para resolver, el término comenzará a correr desde que el requerimiento haya sido cumplido.

#### **Documentos anexos:**

- **1.** Copia certificada del acta constitutiva y sus modificaciones, cuando corresponda, con el que se acredite que cuentan con un capital social o patrimonio propio, mínimo de \$1´000,000.00.
- **2.** Copia certificada de la documentación con la cual se acredite la representación legal de la persona que suscriba la solicitud, con poder para actos de administración.
- **3.** Listado de sus asociados, tratándose de asociaciones de transportistas.
- **4.** Escrito libre firmado por el representante legal, en el que manifieste bajo protesta de decir verdad, que su representada, así como sus accionistas, cuentan con amplia solvencia moral y económica, así como capacidad técnica, administrativa y financiera en la prestación de los servicios de procesamiento electrónico de datos.
- **5.** Pago de derechos, el comprobante de pago realizado a través del esquema electrónico e5cinco, con el que acredite el pago de derechos previsto en el artículo 40, inciso p) de la LFD.
- **6.** Propuesta técnica.
- **7.** Diagrama de Conectividad.
- Así como, estar al corriente en el cumplimiento de sus obligaciones fiscales.

#### **Datos y documentos (requisitos) a cumplir cuando el trámite se efectúe a través de la Ventanilla Digital.**

# **Datos:**

- **1.** Aduanas para las que se solicita la autorización (mínimo 5).
- **2.** Manifestación bajo protesta de decir verdad, indicando que la persona moral cuenta con un capital social o patrimonio propio, mínimo de \$1´000,000.00.
- **3.** Manifestación bajo protesta de decir verdad, indicando que la persona moral y sus accionistas cuentan con amplia solvencia moral y económica, así como capacidad técnica, administrativa y financiera en la prestación de los servicios de procesamiento electrónico de datos.

## **Documentos (requisitos):**

- **1.** Listado de sus asociados, tratándose de asociaciones de transportistas.
- **2.** Pago de derechos (el comprobante de pago realizado a través del esquema electrónico e5cinco, con el que acredite el pago de derechos previsto en el artículo 40, inciso p) de la LFD.
- **3.** Propuesta técnica.
- **4.** Diagrama de Conectividad.

Así como, estar al corriente en el cumplimiento de sus obligaciones fiscales.

**¿Cuándo se solicita la prórroga de la autorización para prestar el servicio de procesamiento electrónico de datos y servicios relacionados necesarios para llevar a cabo el control de la importación temporal de remolques, semirremolques y portacontenedores?** 

Por escrito, a partir de un año y hasta 90 días naturales anteriores al vencimiento de la autorización, manifestando bajo protesta de decir verdad que las circunstancias bajo las cuales se otorgó inicialmente la autorización, no han variado y que continúan cumpliendo con los requisitos y obligaciones inherentes a la misma.

**Disposiciones jurídicas aplicables:**  Artículo 16-B de la Ley y las reglas 1.2.2. y 1.9.14. Instructivo de trámite para prestar servicios de manejo, almacenaje y custodia de mercancías de comercio exterior, (Regla 2.3.1.). Administración Tributaria **A. Concesión. ¿Quiénes lo realizan?**  Personas morales constituidas conforme a las leyes mexicanas. **¿Cómo se realiza?**  Mediante escrito libre de conformidad con la regla 1.2.2. **¿Dónde se presenta?**  Ante la ACAJA dentro de los 30 días siguientes a la publicación en el DOF de la convocatoria. **¿Qué documento se obtiene?**  Concesión para prestar los servicios de manejo, almacenaje y custodia de mercancías de comercio exterior. **¿Qué requisitos y condiciones se deben cubrir para obtener la concesión?**  Los que se señalen en las Bases de Licitación. **¿En qué momento se emite la resolución por la que se otorgue la concesión?**  Una vez que se cumplan con los requisitos y las condiciones que se señalen en las bases y dentro del plazo que se establezca en las mismas. ¿**En dónde se publica la concesión?**<br>En el DOF y en dos periódicos de mayor circulación en la República Mexicana, debiendo el interesado cubrir los gastos originados por<br>este concepto. **B. Autorización. ¿Quiénes lo realizan?**  Personas morales constituidas conforme a las leyes mexicanas, así como las Administraciones Portuarias Integrales, constituidas en los<br>términos del artículo 46 de la Ley Orgánica de la Administración Pública Federal. **¿Cómo se realiza?**  Mediante escrito libre de conformidad con la regla 1.2.2. o mediante la Ventanilla Digital. **¿Dónde se presenta?**  Ante la ACAJA o en la Ventanilla Digital. **¿Qué documento se obtiene?**  Oficio de autorización para prestar los servicios de manejo, almacenaje y custodia de mercancías de comercio exterior. **¿Cuándo se presenta la solicitud para obtener la autorización?**  En el momento que el solicitante cubra los requisitos correspondientes. ¿Cuándo se emite la resolución?<br>La AGA emitirá la autorización correspondiente en un plazo no mayor a tres meses contados a partir de la fecha de recepción de la<br>solicitud. Transcurrido dicho plazo sin que se notifique la **Documentos que se deben anexar a la solicitud:**<br>1. Copia certificada del acta constitutiva de la sociedad con los titulares que integran el capital social, en la que se acredite un capital<br>1. Copia certificada del acta co 2. Curriculum vitae de cada uno de los socios o integrantes del Consejo de Administración, mencionando la experiencia de por lo<br>menos uno de ellos en la prestación de los servicios de manejo, almacenaje y custodia de merca 3. Programa de inversión presentado en sobre cerrado, el cual contendrá dos juegos de planos impresos y digitalizados en disco compacto en formato Autocad, en los que se identifique la superficie objeto de la selectiva inv empresa como sus acciónistas, cuentañ con solvencia económica, capacidad técnica, administrativa y financiera para la prestación<br>de los servicios. En su caso, se podrá presentar una certificación del Presidente del Consejo **6.** Copia certificada de la documentación con la cual se acredite la representación legal de la persona que suscribe la solicitud, con<br>poder para actos de administración. 7. El comprobante de pago realizado a través del esquema electrónico e5cinco, a que hace referencia la regla 1.1.3., con el que<br>Tratándose de pago de derechos previsto en el artículo 40, inciso d) de la LFD.<br>Tratándose de **Datos y documentos (requisitos) a cumplir cuando el trámite se efectúe a través de la Ventanilla Digital. Datos:**  1. Manifestación bajo protesta de decir verdad indicando que la persona moral y sus accionistas cuentan con solvencia económica, capacidad técnica, administrativa y financiera en la prestación de los servicios de manejo, a 1. Curriculum vitae de cada uno de los socios o integrantes del Consejo de Administración, mencionando la experiencia de por lo<br>menos uno de ellos en la prestación de los servicios de manejo, almacenaje y custodia de merca 2. Programa de inversión el cual contendrá planos digitalizados, en los que se identifique la superficie objeto de la solicitud, las obras, instalaciones y/o adaptaciones, conforme a los lineamientos que entita la ACEIA, a **¿Cuándo se solicita la prórroga de la concesión o autorización para prestar los servicios de manejo, almacenaje y custodia de mercancías de comercio exterior?** 

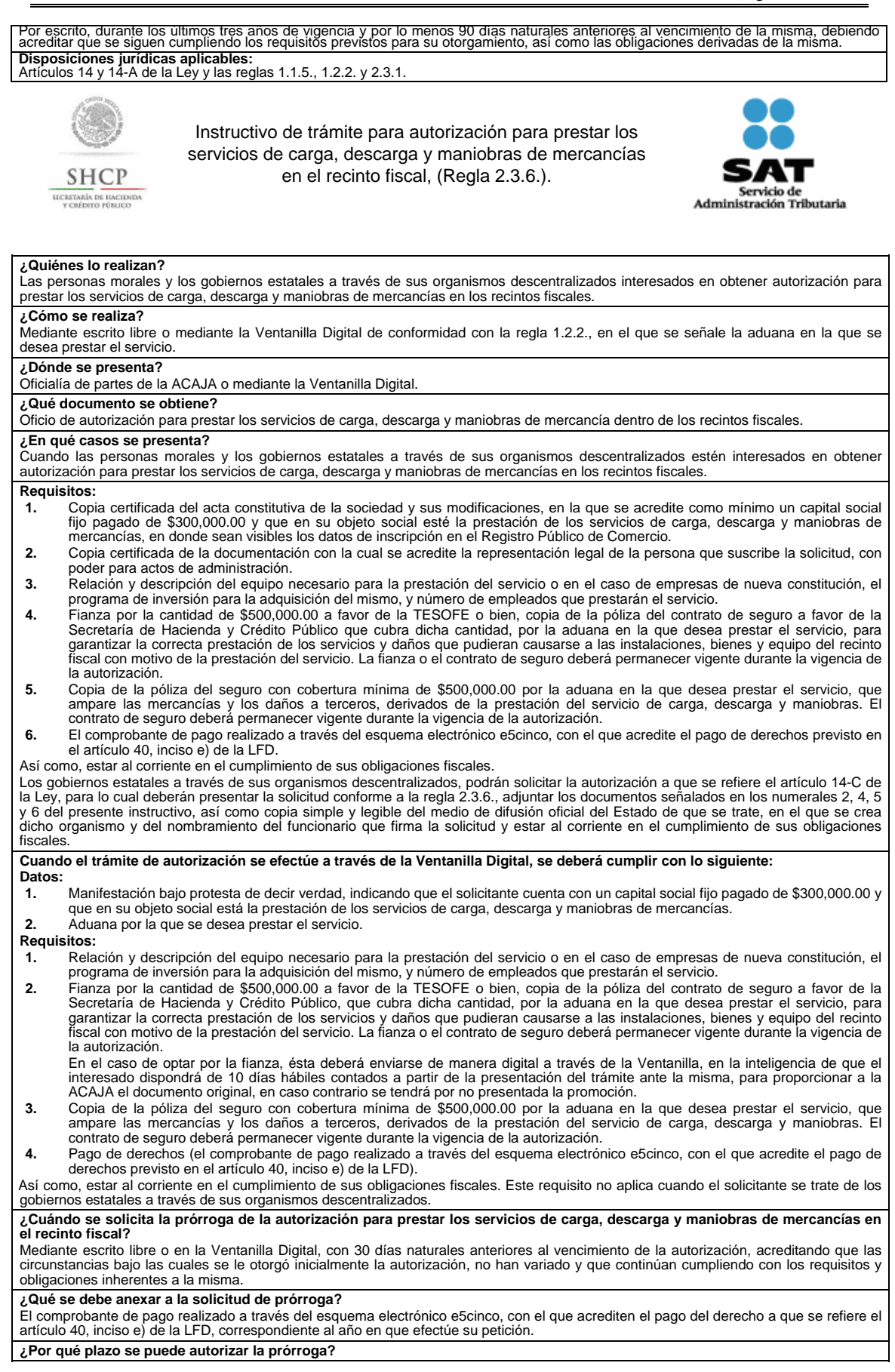

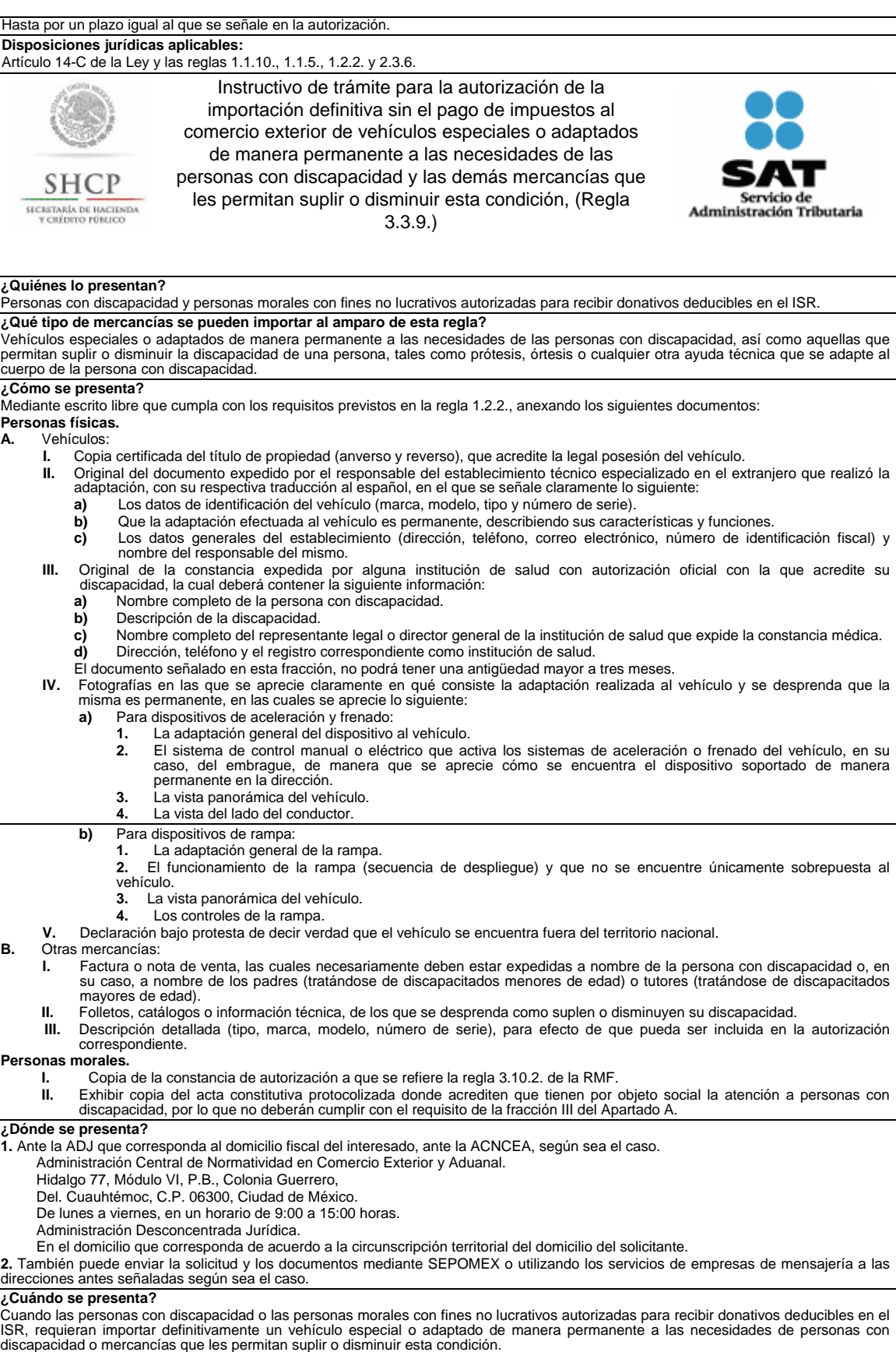

#### **¿Qué documento se obtiene?**

Autorización para la importación definitiva sin el pago de los impuestos al comercio exterior de vehículos especiales o adaptados de<br>manera permanente a las necesidades de las personas con discapacidad y las demás mercancí

### esta condición. **Disposiciones jurídicas aplicables:**

Artículos 61, fracción XV de la Ley, 105 del Reglamento y las reglas 1.2.2. y 3.3.9.

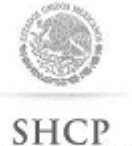

Instructivo de trámite para el traslado de partes y componentes de la franja o región fronteriza al resto del país, (Regla 4.3.10.).

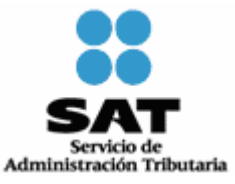

#### **¿Quiénes lo presentan?**

Las empresas de la industria de autopartes, que se encuentren ubicadas en la franja o región fronteriza y que enajenen partes y componentes a las empresas de la industria terminal automotriz o manufacturera de vehículos de autotransporte ubicadas en el resto del territorio nacional.

### **¿Cómo se presenta?**

Mediante escrito libre en los términos de la regla 1.2.2.

## **¿A quién se dirige?**

A la Administración Central de Apoyo Jurídico de Auditoría de Comercio Exterior de la AGACE, Ubicada en Avenida Paseo de la Reforma 10, Piso 26, Colonia Tabacalera, Delegación Cuauhtémoc, Código Postal 06030, Ciudad de México.

#### **¿En qué casos se presenta?**

Cuando las empresas de la industria de autopartes, que se encuentren ubicadas en la franja o región fronteriza y que enajenen partes y componentes a las empresas de la industria terminal automotriz o manufacturera de vehículos de autotransporte ubicadas en el resto del territorio nacional, efectúen el traslado de partes y componentes al resto del país.

#### **Requisitos:**

El escrito libre en términos de la regla 1.2.2. deberá incluir los siguientes documentos:

**a)** Escrito de la empresa perteneciente a la industria terminal automotriz y/o manufacturera de vehículos de autotransporte mediante el cual:

1. Declare, bajo protesta de decir verdad, que la mercancía ha sido adquirida por ésta, y que asume la responsabilidad solidaria, en los términos del artículo 26, fracción VIII del Código, en caso de incumplimiento.

2. Indique el periodo de abastecimiento de las mercancías que han sido adquiridas por la industria terminal automotriz y/o manufacturera de vehículos de autotransporte.

3. Especifique el domicilio a donde realizarán los envíos.

El documento señalado en el presente inciso, deberá ir acompañado de la copia del instrumento notarial, donde el representante legal de la industria terminal automotriz y/o manufacturera de vehículos de autotransporte acredite sus facultades para realizar dicho acto.

- **b)** Copia de la autorización del Programa IMMEX, emitida por la SE.
- **c)** Lista que permita identificar las mercancías que serán trasladadas, mismas que deberán estar comprendidas en el programa respectivo.

#### **¿Qué documento se obtiene?**

Oficio de autorización de traslado de partes y componentes de la franja o región fronteriza al resto del país

## **¿En qué plazo la autoridad dará respuesta?**

Tres meses a partir de la fecha de presentación de la solicitud, conforme al artículo 34 de Código Fiscal de la Federación.

## **Cuestionamientos diversos**

**¿Qué documentos se deben acompañar durante el traslado de partes y componentes de la franja o región fronteriza al resto del país?** 

**1.** La autorización de traslado de partes y componentes de la franja o región fronteriza al resto del país.

- **2.** Factura que deberá contener:
	- **a)** El número del programa,
	- **b)** Los datos del vehículo en que se efectúa el traslado,
	- **c)** El lugar al que van a ser destinadas las mercancías, y
	- **d)** La anotación de que dicha operación se efectúa en los términos de la regla 4.3.10.
- **3.** Tratándose de mercancías susceptibles de ser identificadas individualmente, deberán indicar:
	- **a)** Números de serie, parte, marca, modelo o, en su defecto;
	- **b)** Las especificaciones técnicas o comerciales necesarias para identificar dichas mercancías, a efecto de distinguirlas de otras similares.

# **Disposiciones jurídicas aplicables:**

Reglas 1.2.2. y 4.3.10.

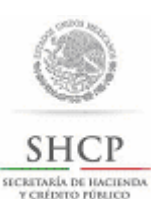

Instructivo de trámite para la Autorización de despacho directo, acreditación de representante legal y sus auxiliares, (Regla 1.10.1.).

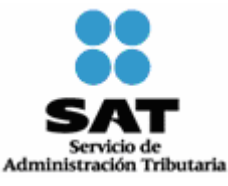

### **¿Quiénes lo realizan?**

Las personas físicas con actividad empresarial y personas morales ambas con el carácter de importador y/o exportador, las empresas de la industria automotriz terminal y/o manufacturera de vehículos de autotransporte y los almacenes generales de depósito, que cuenten con autorización de depósito fiscal, para que únicamente realicen la extracción de mercancías que se encuentren bajo el régimen de depósito fiscal.

### **¿Cómo se realiza?**

Mediante Ventanilla Digital.

**¿A qué autoridad se dirige?** 

A la ACAJA.

#### **¿Qué documento se obtiene?**

Autorización para transmitir pedimentos a través del Sistema Electrónico Aduanero; acreditación del representante legal y, en su caso, del auxiliar y aduanas autorizadas.

### **¿Cuándo se presenta?**

Cuando las personas físicas con actividad empresarial y las personas morales ambas con el carácter de importador y/o exportador, las empresas de la industria automotriz terminal y/o manufacturera de vehículos de autotransporte y los almacenes generales de depósito, que cuenten con autorización de depósito fiscal, para que únicamente realicen la extracción de mercancías que se encuentren bajo el régimen de depósito fiscal, se encuentre interesado en obtener el número de autorización para transmitir pedimentos a través del Sistema Electrónico Aduanero, requieran acreditar a su representante legal o, en su caso, a su auxiliar.

#### **¿Qué procede una vez cubiertos los requisitos?**

La ACAJA, otorgará el número de autorización para transmitir pedimentos a través del Sistema Electrónico Aduanero, así como la acreditación del representante legal y, en su caso, del auxiliar.

### **¿Qué procede en aquellos casos en los que no se acompañe a la solicitud, la totalidad de los documentos requeridos?**

La ACAJA, efectuará el requerimiento correspondiente.

#### **A. Requisitos para Personas Morales (importador/exportador)**

#### **Requisitos:**

- **1.** La solicitud deberá presentarse mediante escrito libre en los términos de la regla 1.2.2., la cual deberá estar firmada por el apoderado legal de la persona moral, así como por el aspirante y cumplir con lo siguiente:
- **2.** Deberá manifestar:
	- **a)** Domicilio para oír y recibir notificaciones y dar aviso de su cambio.
	- **b)** Contar con e.firma vigente y activa o, en su caso, sello digital vigente.
	- **c)** Estar inscrito y activo en el RFC.
	- **d)** No encontrarse en el listado de empresas publicadas por el SAT, en términos del artículo 69 y 69-B tercer párrafo del Código Fiscal de la Federación, con excepción de la fracción VI del referido artículo 69.
	- **e)** Bajo protesta de decir verdad no haber tenido créditos fiscales firmes sin pagar durante los últimos tres ejercicios fiscales anteriores a la fecha de la solicitud.
	- **f)** Las aduanas en las que desea operar.

**3.** Deberá adjuntar:

**a)** La constancia de cumplimiento a que se refiere el artículo 32-D del Código, con la que acreditarán estar al corriente en el

cumplimiento de sus obligaciones fiscales.

- **b)** Escrito libre en los términos de la regla 1.2.2., mediante el cual manifieste su conformidad para que los datos de su representada se publiquen en la página electrónica www.sat.gob.mx.
- **c)** Escrito libre en los términos de la regla 1.2.2., en el que se señalen los números de los pedimentos con los que se acredite haber importado o exportado mercancías a través del sistema electrónico aduanero durante los tres años anteriores a la fecha de la solicitud de la autorización, de por lo menos ciento setenta y cinco operaciones, cuyo valor en aduana en la importación o comercial en la exportación declarado en su conjunto sea de por lo menos \$5´000,000.00, cumpliendo con las formalidades del despacho aduanero.
- **d)** Escrito libre en los términos de la regla 1.2.2., en el que manifieste bajo protesta de decir verdad que existe una relación laboral con el aspirante a representante legal, adjuntando copia simple de los siguientes documentos:
	- **1.** Contrato de trabajo en el cual se establezcan las condiciones de la relación laboral.
	- **2.** Registro del representante legal ante IMSS.
	- **3.** Registro del representante legal ante el Instituto del Fondo Nacional de la Vivienda para los Trabajadores.
	- **4.** Declaración informativa del ejercicio inmediato anterior a la designación del representante legal, mediante la cual se declare el ISR retenido al representante legal, cuando sea aplicable.

El SAT comprobará que dentro del timbrado de nómina el CFDI del importador o exportador se encuentre el representante legal que se pretenda acreditar.

#### **1. Mercancías Sensibles**

**1.** Las personas morales podrán importar o exportar mercancías de las señaladas en las siguientes fracciones arancelarias:

- **a)** Las mercancías clasificadas en los Capítulos 50 a 60, 64, 72 y 73 de la TIGIE.
- **b)** Las mercancías usadas clasificadas en las fracciones arancelarias 8701.20.02, 87.02.10.05, 8702.90.06, 8703.21.02, 8703.22.02, 8703.23.02, 8703.24.02, 8703.31.02, 8703.32.02, 8703.33.02, 8703.90.02, 8704.21.04, 8704.22.07, 8704.23.02, 8704.31.05, 8704.32.07 y 8705.40.02 de la TIGIE.
- **c)** Las mercancías clasificadas en las fracciones arancelarias 2204.10.01, 2204.10.99, 2204.21.01, 2204.21.02, 2204.21.03, 2204.21.99, 2204.29.99, 2204.30.99, 2205.10.01, 2205.10.99, 2205.90.01, 2205.90.99, 2206.00.01, 2206.00.99, 2208.20.01, 2208.20.02, 2208.20.03, 2208.20.99, 2208.30.01, 2208.30.02, 2208.30.03, 2208.30.04, 2208.30.99, 2208.40.01, 2208.40.99, 2208.50.01, 2208.60.01, 2208.70.01, 2208.70.02, 2208.70.99, 2208.90.02, 2208.90.04, 2208.90.99, 2402.20.01 de la TIGIE.
- **d)** Las mercancías clasificadas en las fracciones arancelarias 2601.11.01 y 2601.12.01 de la TIGIE, únicamente cuando se trate de minerales de hierro conocidos como Hematites y Magnetita.

**2.** Quienes pretendan importar o exportar las mercancías a que hace referencia el presente numeral, adicionalmente deberán:

- **a)** Acreditar contar con el Registro en el Esquema de Certificación de Empresas bajo las modalidades de IVA e IEPS y/o Operador Económico Autorizado, así como manifestar el número de registro.
- **b)** En caso de que no pretendan importar la totalidad de las mercancías afectas a las fracciones arancelarias citadas, deberán indicar las fracciones arancelarias de las mercancías que pretendan importar o exportar.

**2. Las Empresas de nueva creación, cuyo giro principal esté relacionado con los sectores eléctricos o electrónicos, de autopartes y aeroespacial, generación de energía, telecomunicaciones, así como aquellos de las empresas de la industria automotriz terminal o manufacturera de vehículos de autotransporte** 

Además de cumplir con los requisitos señalados en el Apartado A. "Requisitos para Personas Morales (importador/exportador)" con excepción del establecido en el numeral 3, inciso c), deberán adjuntar a su escrito:

- **1.** Escritura constitutiva en la que conste que el importador/exportador cuenta con un monto de capital social mínimo sin derecho a retiro de por lo menos \$5'000,000.00, o escritura pública que así lo acredite, cuya autenticidad será verificada por la ACAJA.
- **2.** Acreditar que la fecha de constitución de la empresa tiene una antigüedad de entre un día y 3 años anteriores a la fecha de solicitud de la autorización.
- **3.** Señalar las fracciones arancelarias y la descripción de las mercancías que pretendan importar o exportar, relacionadas directa e indirectamente con el sector de que se trate, sin perjuicio de que cumplan, en su caso, con los requisitos previstos en el Apartado A. "Requisitos para Personas Morales (importador/exportador)", numeral 1 "Mercancías Sensibles", del presente instructivo para el caso de las mercancías relacionadas indirectamente, además deberán señalar el uso que se les dará y la relación que tienen las mercancías para con el sector de que se trate.

Las empresas de nueva creación a las que se les otorgue el número de autorización, una vez transcurrido un año contado a partir de la fecha de notificación de la autorización, podrán solicitar a ACAJA la ampliación de las fracciones arancelarias que pretenda importar, así como el uso que se les dará y la relación que tienen las mercancías para con el sector de que se trate.

# **B. Requisitos para las Personas Físicas con actividades empresariales en términos del Título II, Capítulo VIII y Título IV, Capítulo II, Secciones I y II, de la Ley del ISR (importador/exportador)**

#### **Requisitos:**

- **1.** La solicitud deberá presentarse mediante escrito libre en los términos de la regla 1.2.2. y del Apartado A. "Requisitos para Personas Morales (importador/exportador)" del presente Instructivo y deberá estar firmada por la persona física y por el aspirante y cumplir con lo siguiente:
- **2.** Con excepción del requisito establecido en el numeral 3, inciso c), del Apartado antes referido, deberán acompañar a su escrito:
	- **a)** Acreditar haber importado o exportado mercancías a través del sistema electrónico aduanero durante los tres años anteriores a la fecha de la solicitud de la autorización, cuyo valor en aduana en la importación o comercial en la exportación declarado por año sea de por lo menos \$1´000,000.00, o su equivalente, para lo cual deberá adjuntar documento en el que se señalen los números que corresponden a los pedimentos tramitados o adjuntar las boletas aduanales en los que se indique el valor en aduana o comercial de cada uno de ellos.
	- **b) C**onstancia de antecedentes no penales, dentro del orden local, con la cual acredite no haber sido condenado en sentencia definitiva por haber participado en la comisión de delitos fiscales o de otros delitos intencionales que ameriten pena corporal.

**C. Requisito de las Empresas de la Industria Automotriz Terminal y/o Manufacturera de Vehículos de Autotransporte y Almacenes Generales de Depósito** 

#### **Requisitos:**

- **1.** La solicitud deberá presentarse mediante escrito libre en los términos de la regla 1.2.2. y del Apartado A. "Requisitos para Personas Morales (importador/exportador)" del presente Instructivo la cual deberá estar firmada por el apoderado legal de la persona moral así como por el aspirante.
- **2.** Con excepción del requisito establecido en el numeral 3, inciso c), del Apartado antes referido, deberán adjuntar a su escrito:
	- **a)** Escritura constitutiva, cuya autenticidad será verificada por la ACAJA, en la que conste que cuenta con un monto de capital social mínimo sin derecho a retiro de por lo menos \$5'000,000.00.

#### **D. Requisitos para la acreditación del Representante Legal**

# **Requisitos:**

### **1. Deberá manifestar:**

- **a)** Su RFC, el cual deberá estar vigente y activo.
- **b)** Que cuenta con e.firma vigente y activa.

## **2. Asimismo, deberá adjuntar:**

- **a)** Constancia de cumplimiento a que se refiere el artículo 32-D del Código, a fin de acreditar estar al corriente en el cumplimiento de sus obligaciones fiscales.
- **b)** Poder notarial para actos de administración mediante el cual, el autorizado le confiera facultades para llevar a cabo el despacho aduanero de mercancías, y los actos que deriven de aquél.
- **c)** Acreditar experiencia o conocimientos, con cualquiera de los siguientes documentos:
	- **1.** Título profesional expedido por instituciones del sistema educativo nacional en las materias de comercio exterior o aduanal, o cédula profesional expedida por la Secretaría de Educación Pública en dichas materias.
	- **2.** Certificado en materia de comercio exterior o aduanal emitido por el Consejo Nacional de Normalización y Certificación de Competencias laborales.
	- **3.** Documento expedido por el SAT con una antigüedad máxima de un año inmediato anterior a la fecha de la solicitud, con el que compruebe haber acreditado el examen de conocimientos y práctico en materia de comercio exterior y aduanal.
	- **4.** Documento con el que acredite ser o haber tenido la calidad de apoderado aduanal, por un tiempo mínimo de un año.
	- **5.** Documento con el que acredite haber tenido la calidad de mandatario o dependiente de agente aduanal, o ex servidor público que haya tenido como adscripción cualquiera de las aduanas del país, por un tiempo mínimo de un año.
	- **6.** Constancia expedida por alguna empresa que habitualmente realice operaciones de comercio exterior con la que acredite haber ocupado puestos operativos relacionados con el área, por un tiempo mínimo de un año. La constancia deberá estar suscrita por gerente, director o persona con puesto análogo, contener las funciones realizadas, el tiempo que laboró para la empresa, y los datos de localización de quien suscribe la constancia, como número telefónico y

#### correo electrónico.

- **d)** CURP, a fin de acreditar la nacionalidad mexicana.
- **e)** Constancia de antecedentes no penales a nivel local, a fin de acreditar no haber sido condenado en sentencia definitiva por haber participado en la comisión de delitos fiscales o de otros delitos intencionales que ameriten pena corporal.

#### **3. Escritos libres manifestando bajo protesta de decir verdad lo siguiente:**

- **a)** Que no se encuentra en el listado de empresas publicadas por el SAT, en términos del artículo 69 y 69-B tercer párrafo del Código Fiscal de la Federación, con excepción de la fracción VI del referido artículo 69.
- **b)** No ser empleado, dependiente autorizado o dependiente de un agente aduanal.
- **c)** Su conformidad para que los datos de su representado se publiquen en la página electrónica www.sat.gob.mx.
- **d)** Escrito libre en los términos de la regla 1.2.2., suscrito por el importador o exportador, en el que manifieste bajo protesta de decir verdad, que existe una relación laboral con el representante legal, adjuntando copia simple de los siguientes documentos:
	- **1.** Contrato de trabajo en el cual se establezcan las condiciones de la relación laboral.
	- **2.** Registro del representante legal ante IMSS.
	- **3.** Registro del representante legal ante el Instituto del Fondo Nacional de la Vivienda para los Trabajadores.
	- **4.** Declaración informativa del ejercicio inmediato anterior a la designación del representante legal, mediante la cual se declare el ISR retenido al representante legal, cuando sea aplicable.

El SAT comprobará que dentro del timbrado de nómina el CFDI del importador o exportador se encuentre el representante legal que se pretenda acreditar

#### **E. Requisitos para la designación del Auxiliar**

#### **Requisitos:**

### **1. En caso de acreditar auxiliar deberá:**

- **a)** Manifestar el RFC del auxiliar, el cual deberá estar vigente y activo.
- **b)** Adjuntar manifestación suscrita de la designación del auxiliar, en la que señale lo siguiente:

"En mi carácter de apoderado legal del (nombre, razón o denominación del importador o exportador) y conforme a lo establecido en el artículo 69, fracción III del Reglamento de la Ley Aduanera, autorizo a (Nombre del auxiliar), con RFC (agregar RFC) para que auxilien en los trámites del despacho aduanero a mi representada y en términos de lo establecido por el artículo 19 de la Ley Federal de Procedimiento Administrativo, lo autorizo para que en nombre y representación de (nombre, razón o denominación del importador o exportador) que represento oiga y reciba toda clase de notificaciones, realice trámites, gestiones y comparecencias que fueren necesarias ante las aduanas en las que se lleve a cabo el despacho aduanero de mercancías, responsabilizando ilimitadamente a mi representada de los actos que en el ejercicio de su función realice el auxiliar designado."

- **c)** Manifestar que el auxiliar no se encuentra en alguno de los siguientes supuestos:
	- **1.** Que sean agente aduanal, o que habiendo tenido tal carácter, su patente se hubiese cancelado o extinguido.
	- **2.** Que sea empleado, dependiente autorizado o mandatario de agente aduanal, y
	- **3.** Que hubiese sido condenado en sentencia definitiva por haber participado en la comisión de delitos fiscales o de otros delitos intencionales que ameriten pena corporal.
- **2.** Para designar como auxiliares a los empleados de los almacenes generales de depósito o de los recintos fiscalizados concesionados o autorizados, y los recintos fiscalizados estratégicos, los importadores o exportadores deberán adjuntar:
	- **a)** Escrito libre en términos de la regla 1.2.2., firmado por el apoderado o representante legal del almacén general de depósito o del recinto fiscalizado autorizado o concesionado
	- **b)** Escritura pública con la que acredite tener facultades para actos de administración, cuya autenticidad será verificada por la ACAJA, en el que deberán manifestar que otorgan su anuencia o consentimiento para que su representante legal o empleado funja como auxiliar del importador o exportador en los trámites del despacho aduanero y del reconocimiento aduanero.

## **¿En qué plazo se emite la resolución?**

La ACAJA emitirá la resolución de Autorización para transmitir pedimentos a través del Sistema Electrónico Aduanero; acreditación del representante legal y, en su caso, del auxiliar y aduanas autorizadas, en un plazo no mayor a 60 días, una vez que los interesados cumplan los requisitos del presente instructivo.

Transcurrido el plazo señalado en el párrafo anterior, sin que la ACAJA emita la resolución que corresponda, se entenderá que la misma se resolvió en sentido negativo.

### **Disposiciones jurídicas aplicables:**

Artículos 40 de la Ley, 68, 236, 238, 239 del Reglamento y las reglas 1.2.2., 1.10.1.

# Atentamente,

Ciudad de México, a 17 de octubre de 2016.- En suplencia por ausencia del Jefe del Servicio de Administración Tributaria, con fundamento en los artículos 2, apartado B, fracción VIII y 4, primer párrafo del Reglamento Interior del Servicio de Administración Tributaria, publicado en el Diario Oficial de la Federación el 24 de agosto de 2015, firma el Administrador General Jurídico, **Jaime Eusebio Flores Carrasco**.- Rúbrica.

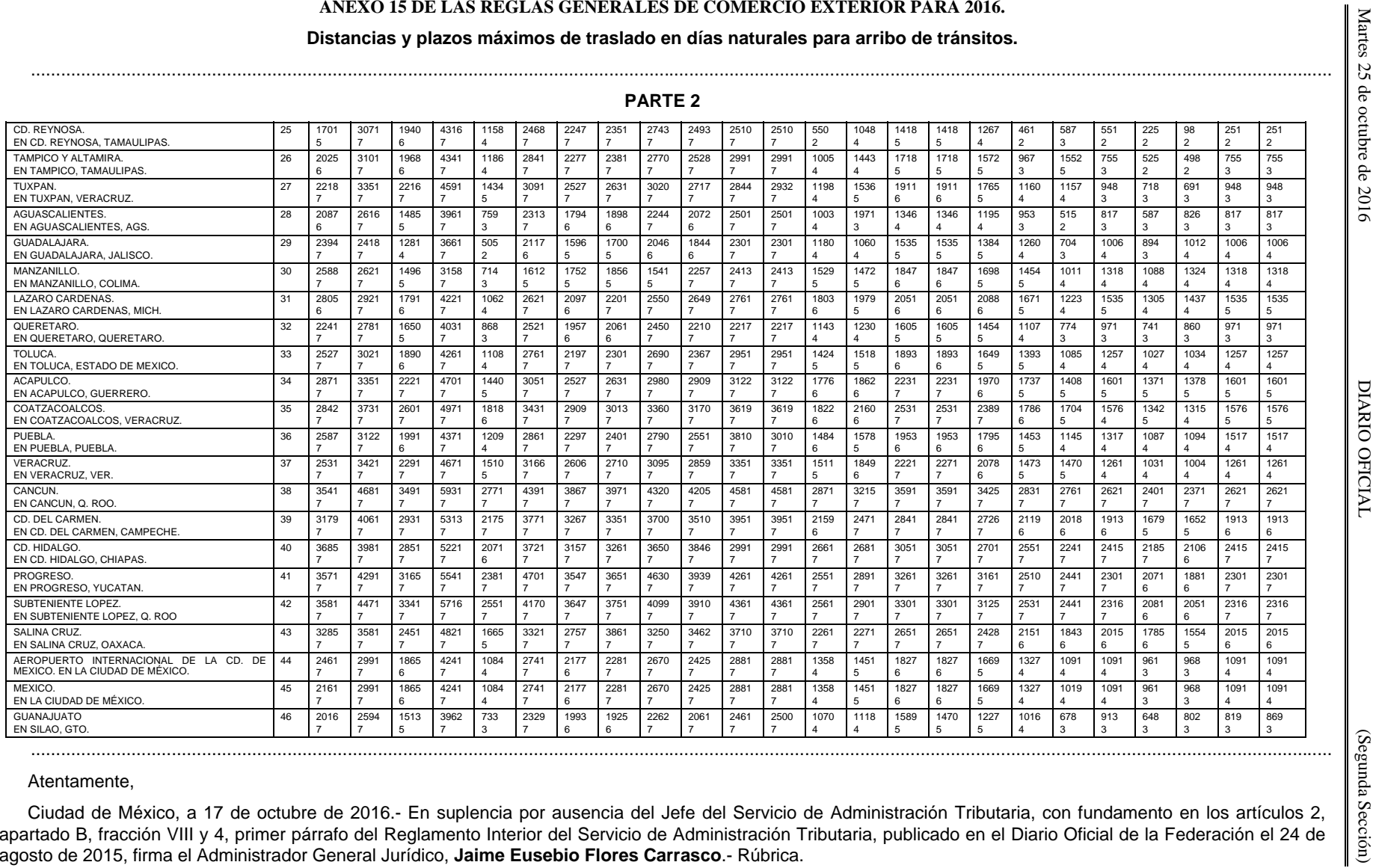

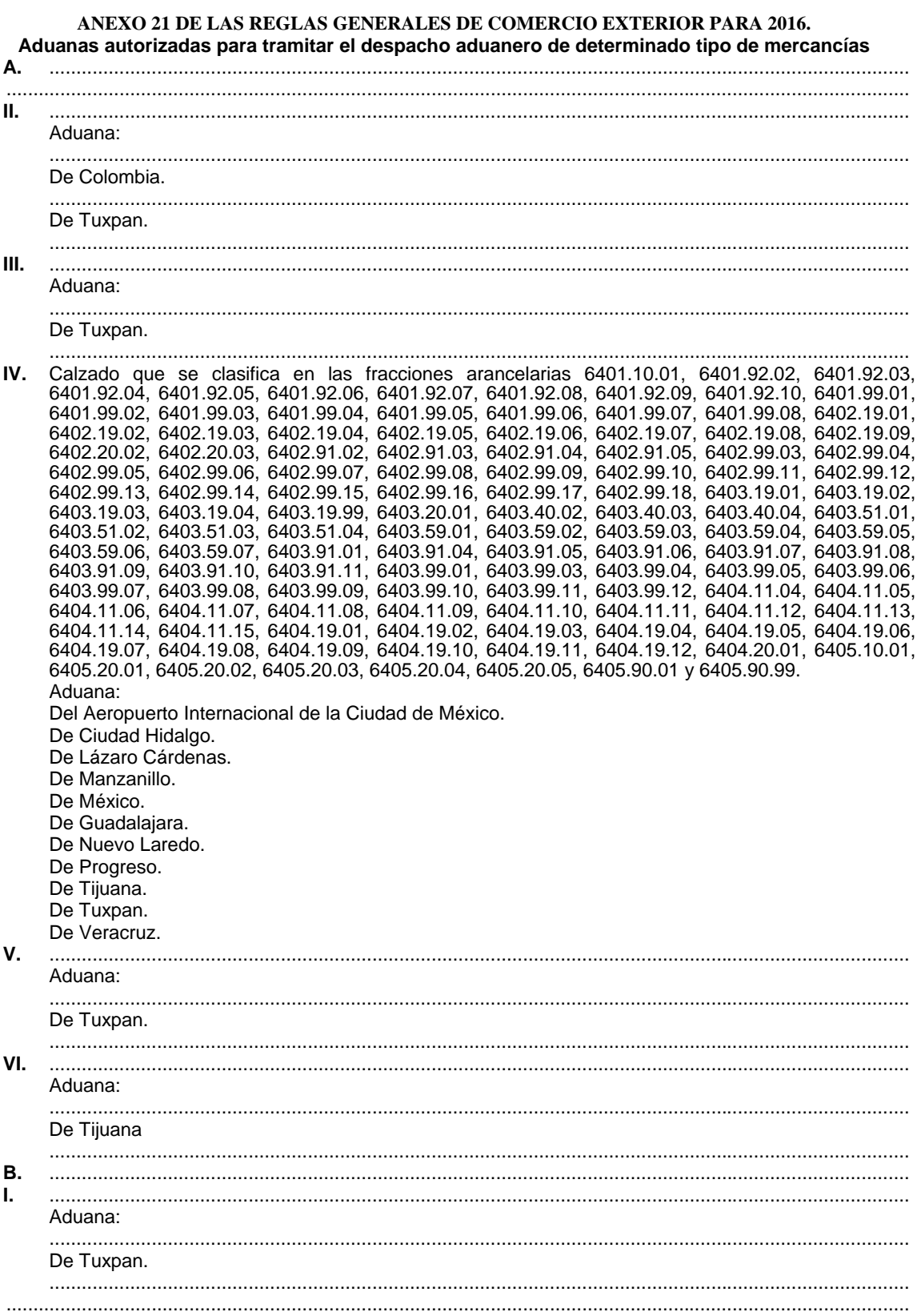

Atentamente,

Ciudad de México, a 17 de octubre de 2016.- En suplencia por ausencia del Jefe del Servicio de Administración Tributaria, con fundamento en los artículos 2, apartado B, fracción VIII y 4, primer párrafo del Reglamento Interior del Servicio de Administración Tributaria, publicado en el Diario Oficial de la Federación el 24 de agosto de 2015, firma el Administrador General Jurídico, **Jaime Eusebio Flores Carrasco**.- Rúbrica.

# **ANEXO 22 DE LAS REGLAS GENERALES DE COMERCIO EXTERIOR PARA 2016**

# **INSTRUCTIVO PARA EL LLENADO DEL PEDIMENTO**

# **CAMPO CONTENIDO**

# **ENCABEZADO PRINCIPAL DEL PEDIMENTO**

........................................................................................................................................................................

**16.** CURP DEL IMPORTADOR/EXPORTADOR. CURP del IMPORTADOR/EXPORTADOR que efectúe la operación de comercio exterior. Tratándose de pedimentos complementarios, se deberá declarar la

CURP del contribuyente que realizó la exportación (retorno).

La declaración de la CURP es opcional, si el IMPORTADOR/EXPORTADOR es persona física y cuenta con RFC.

# **PIE DE PÁGINA**

# **AGENTE ADUANAL, REPRESENTANTE LEGAL, APODERADO ADUANAL O DE ALMACEN**

........................................................................................................................................................................ **2.** RFC. RFC del agente aduanal que acumula el ingreso o RFC de la Sociedad que factura a la persona que contrate los servicios de conformidad con lo

establecido en el último párrafo de la regla 1.4.12.

# ........................................................................................................................................................................

# **APENDICE 1**

# **ADUANA-SECCION**

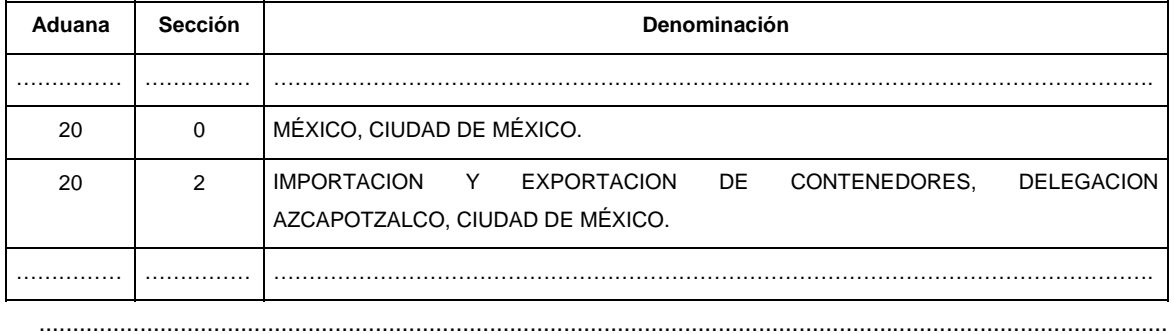

# **APENDICE 2**

# **CLAVES DE PEDIMENTO**

# **TEMPORALES**

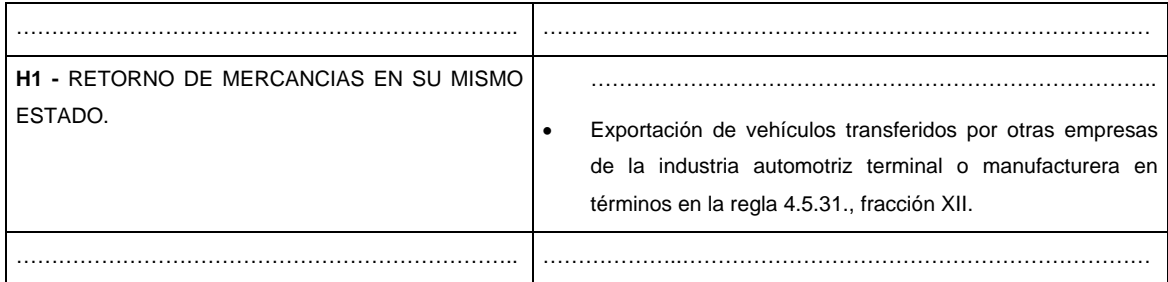

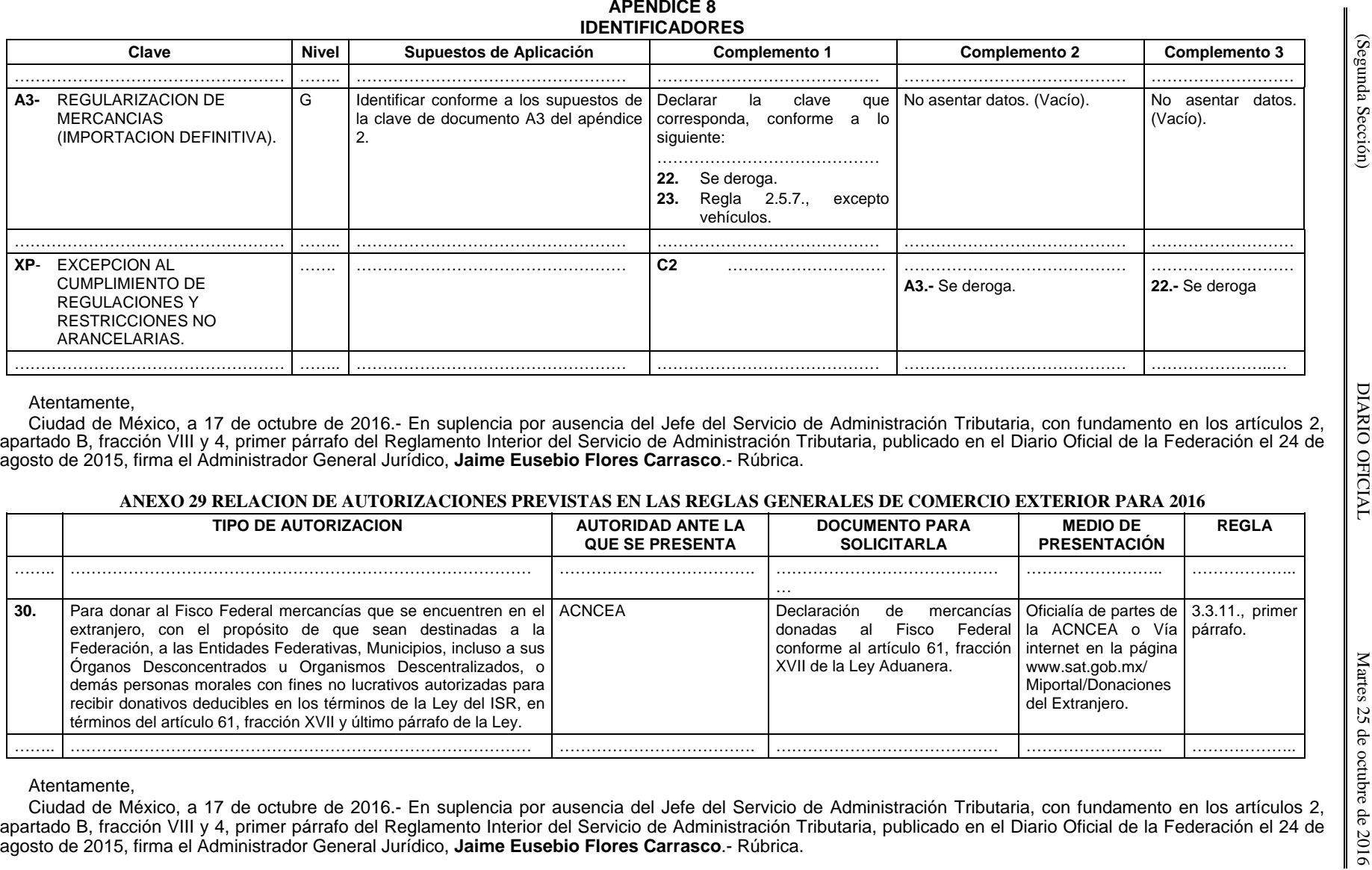

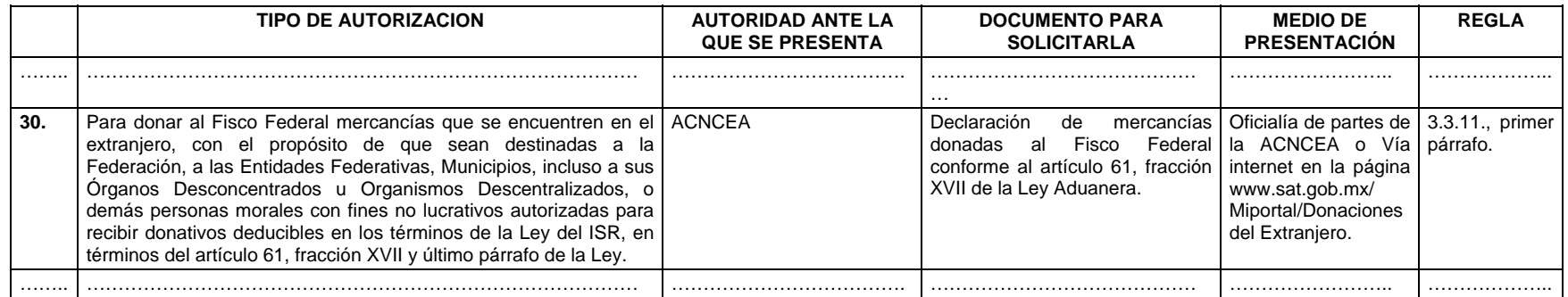